## МИНОБРНАУКИ РОССИИ

ФГБОУ ВО «Уральский государственный горный университет»

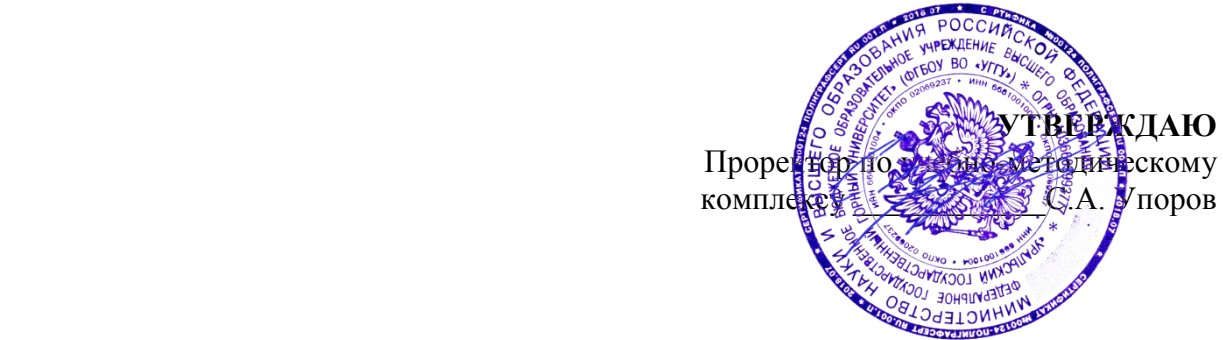

# **МЕТОДИЧЕСКИЕ РЕКОМЕНДАЦИИ ПО ВЫПОЛНЕНИЮ КУРСОВОЙ РАБОТЫ**

# **Б1.Б.11 ЭКОНОМИКА ОРГАНИЗАЦИИ (ПРЕДПРИЯТИЯ)**

Направление подготовки *38.03.02 Менеджмент*

Профиль *Производственный менеджмент*

квалификация выпускника: **бакалавр**

Авторы: Дроздова И.В., доцент, к.э.н.

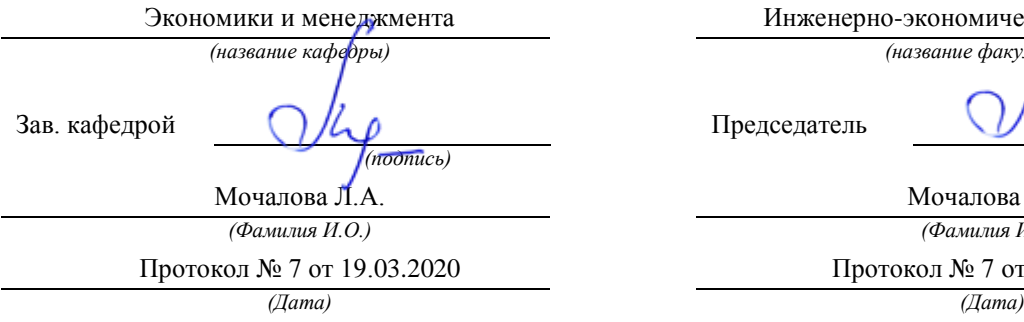

Одобрена на заседании кафедры Рассмотрена методической комиссией

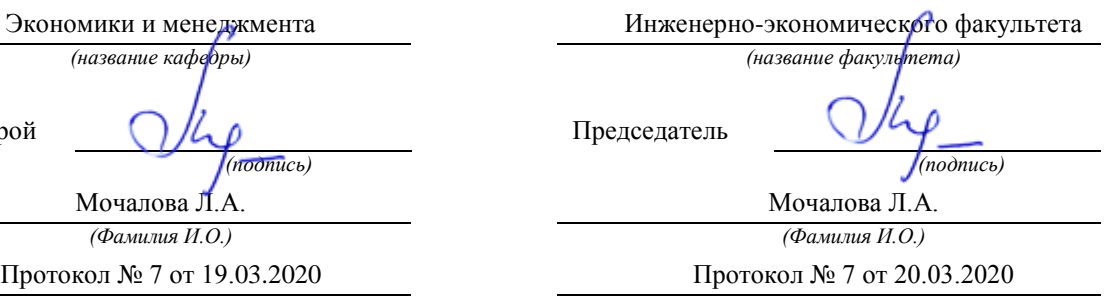

 ДОКУМЕНТ ПОДПИСАН ЭЛЕКТРОННОЙ ПОДПИСЬЮ

Сертификат: 0261A6BD005DAC979B410F3EA731403511 Владелец: Упоров Сергей Александрович Действителен: с 23.10.2020 до 23.01.2022

Екатеринбург 2020

#### **ВВЕДЕНИЕ**

Данные методические рекомендации необходимы для студентов бакалавриата по направлению подготовки *38.03.02 Менеджмент* по дисциплине «Экономика организации (предприятия)» профиля *Производственный менеджмент* в рамках подготовки и защиты курсовой работы.

В методических рекомендациях содержатся особенности организации подготовки курсовой работы, требования к её оформлению, а также порядок защиты и критерии оценки.

## **1. ОРГАНИЗАЦИЯ ПОДГОТОВКИ КУРСОВОЙ РАБОТЫ**

#### **1.1. Цели и задачи курсовой работы**

Целью данной работы является развитие навыков расчета основных результатов хозяйственной и финансовой деятельности предприятия.

Экономические расчёты в должны обеспечить решение следующих вопросов:

1. Дать характеристику предприятия, как субъекта хозяйствования, его продукции

2. Представить организационную структуру управления предприятия

3. Привести в соответствие исходную информацию, необходимую для выполнения расчетов

4. Расчёт текущих издержек (себестоимости) добычи полезного ископаемого на период достижения проектной мощности предприятия.

5. Определение прибыли и рентабельности проектируемого предприятия.

5. Расчет основных технико-экономических показателей работы предприятия.

Для получения реальных результатов экономические расчёты должны производиться на основе действующих технически обоснованных норм расхода материальноэнергетических ресурсов, норм выработок (времени), цен, тарифных ставок и должностных окладов, стоимости машин и оборудования.

Для выполнения курсовой работы по дисциплине «Экономика организации (предприятия)» необходимо по индивидуальным данным задания выполнить расчет инвестиционных и текущих (эксплуатационных) затрат, связанных с открытой разработкой месторождения полезных ископаемых, а также произвести оценку экономической эффективности произведенных затрат.

Курсовая работа также выполняется по предлагаемой ниже методике.

Подготовка курсовой работы по дисциплине «*Экономика организации (предприятия)*» студентами направления подготовки *38.03.02 Менеджмент* является важным этапом образовательного процесса, в ходе которого закладываются компетенции, позволяющие студенту оценивать реальный инвестиционный проект. Курсовая работа по дисциплине *«Экономика организации (предприятия)*» должна быть выполнена в форме самостоятельно проведенного исследования и демонстрировать способность студента грамотно пользоваться литературой, умение обобщать и анализировать собранную информацию, критически оценивать существующие идеи, теории и концепции, излагать свои мысли, грамотно структурировать материал.

Задачами выполнения курсовой работы по дисциплине «*Экономика организации (предприятия)*»:

 расширение и закрепление теоретических знаний, полученных студентами в процессе лекционных и практических занятий по дисциплине;

углубленное изучение отдельных разделов дисциплины;

 овладение навыками работы со специальной экономической литературой (монографии, брошюры, журналы, газеты и др.);

 формирование умения применить на практике методику расчета основных результатов хозяйственной и финансовой деятельности.

## **1.2. Типовая тема и структура курсовой работой**

#### **Типовая тема курсовой работы: «Расчет и распределение прибыли».**

#### **Структура курсовой работы:**

#### ВВЕДЕНИЕ

## 1. ХАРАКТЕРИСТИКА ПРЕДПРИЯТИЯ (ПРОИЗВОДСТВЕННОГО ПОДРАЗДЕЛЕНИЯ)

 1.1. Общие сведения о предприятии - субъекте хозяйствования, характеристика его деятельности, представление процессов производства и реализации продукции (работ, услуг)

 1.2. Характеристика продукции предприятия, ее потребительские свойства и конкурентные преимущества

 1.3. Исходные данные для выполнения расчетов и оценки основных результатов хозяйственной и финансовой деятельности

2. РАСЧЕТ СЕБЕСТОИМОСТИ ПРОДУКЦИИ (УСЛУГ)

- 2.1. Расчет потребности в материально-сырьевых ресурсах
- 2.2. Расчет потребности в топливно-энергетических ресурсах
- 2.3. Расчет численности персонала
- 2.4. Расчет фонда оплаты труда
- 2.5. Расчет амортизационных отчислений
- 2.6. Смета цеховых расходов
- 2.7. Расчет платежей, отчислений и налогов, включаемых в себестоимость

2.8. Калькуляция себестоимости производства продукции (услуг)

- 3. РАСЧЕТ ОБЪЕМОВ ПРОДАЖ И ПРИБЫЛИ
	- 3.1. Расчет объемов продаж
	- 3.2. Расчет прибыли
	- 3.3. Распределение прибыли
	- 3.4. Расчет рентабельности
- 4. ФОРМИРОВАНИЕ И РАСПРЕДЕЛЕНИЕ ФОНДОВ ЭКОНОМИЧЕСКОГО СТИМУЛИРОВАНИЯ
	- 4.1. Фонд потребления
	- 4.2. Фонд накопления
	- 4.3. Резервный фонд

5. ФОРМИРОВАНИЕ ТЕХНИКО-ЭКОНОМИЧЕСКИХ ПОКАЗАТЕЛЕЙ СПИСОК РЕКОМЕНДУЕМОЙ ЛИТЕРАТУРЫ ЗАКЛЮЧЕНИЕ ПРИЛОЖЕНИЯ

## **2. РЕКОМЕНДАЦИИ ПО ПОДГОТОВКЕ И ПРИМЕРЫ РАЗДЕЛОВ КУРСОВОЙ РАБОТЫ**

#### **1. ХАРАКТЕРИСТИКА ПРЕДПРИЯТИЯ (ПРОИЗВОДСТВЕННОГО ПОДРАЗДЕЛЕНИЯ)**

В этом разделе кратко излагается миссия (цель деятельности), район расположения, поставщики ресурсов и потребители продукции, конкуренты.

## **2. РАСЧЕТ СЕБЕСТОИМОСТИ ПРОДУКЦИИ (УСЛУГ)**

Расчет себестоимости производится в разрезе калькуляционных статей или по элементам затрат.

Далее приводится расшифровка основных затрат на производство продукции. В дальнейшем следует руководствоваться спецификой формирования себестоимости на предприятии, которое является объектом прохождения производственной практики.

#### **2.1. Расчет потребности в материально-сырьевых ресурсах**

Потребность в материально-сырьевых ресурсах определяется по форме, приведенной в соответствии с нормативной базой расхода сырья и материалов на предприятии (табл. 2.1).

Таблица 2.1

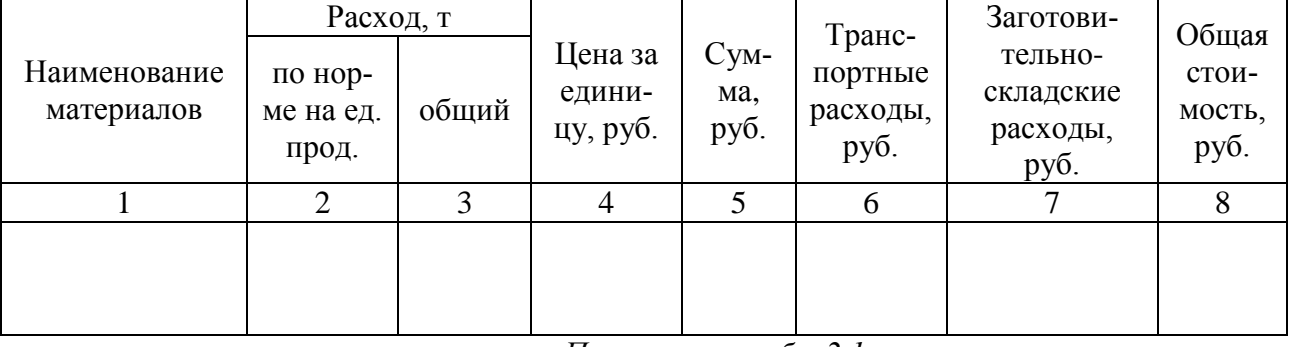

#### **Потребность в материально-сырьевых ресурсах**

*Пояснения к табл. 2.1:*

1. Нормы расхода на единицу продукции берутся по данным предприятия.

2. Цены берутся на основании договора поставки сырья, материалов.

3. Транспортные расходы укрупненно принимаются в размере 3-5 % от графы 5.

4. Заготовительно-складские расходы принимаются в размере 2 % от суммы графы 5 и графы 6.

#### **2.2. Расчет потребности в топливно-энергетических ресурсах**

1. Топливо на технологические цели: планируется и учитывается по расходу топлив, для всех видов машин и оборудования, используемых в основном производстве.

2. Энергия на технологические цели. В статье показывается расход всех видов энергии.

Например, при добыче полезных ископаемых:

*Сжатого воздуха* для бурения.

*Электроэнергии* для работы скреперных лебедок, электропаровозов, буровых станков, подъемных машин, вентиляции и т. д.

*Пара и воды на технологические нужды* с учетом специфики процесса производства.

Затраты на покупную энергию состоят из расходов на ее оплату по установленным тарифам, а также трансформацию и передачу до подстанций.

Затраты на энергию, вырабатываемую собственными энергетическими установками предприятия, включаются в себестоимость продукции.

Если энергетические затраты на технологические цели нельзя прямо отнести на производство продукции, то они распределяются пропорционально объему производства.

Стоимость электроэнергии для предприятия рассчитывается по двухставочному тарифу, за заявленный максимум нагрузки и за потребленную электроэнергию по формуле:

$$
C_3 = a \times P_M + \epsilon \times W,
$$

где *а* – тариф платы за заявленный максимум нагрузки, участвующий в максимуме нагрузки энергосистемы, руб./кВт в год;  $P_M - 3a$ явленный максимум нагрузки, участвующий в максимуме нагрузки энергосистемы, кВт; *в* – стоимость 1 кВт · ч фактически израсходованной электроэнергии, руб./кВт · ч; W – расход электроэнергии, кВт · ч;

Годовой расход силовой электроэнергии в кВт/ч (для привода станков, машин, транспортного и прочего оборудования цеха) определяется по следующей формуле:

$$
W = \frac{\sum PTK_{3O}K_O}{K_c\eta},
$$

где W- расход силовой электроэнергии по цеху, к $Br/v$ ;  $\Sigma P$  – сумма установленных мощностей оборудования, кВт; Т – фонд времени работы единицы оборудования, станко/ч;  $K_{30}$  – коэффициент загрузки оборудования по цеху  $(0,7-0,8)$ ;  $K<sub>O</sub>$  – коэффициент одновременной предельной нагрузки (0,7-0,75); Кс – коэффициент, учитывающий потери в сети, равный 0,96; n- коэффициент полезного действия двигателей (0,85-0,9).

Стоимость сжатого воздуха для машин с пневмодвигателями рассчитывается по формуле

$$
Cc.B. = 60 \cdot qc.B. \cdot T \cdot K30 \cdot Ko \cdot Kc \cdot KK \cdot CB,
$$

где qс.в. – номинальный удельный расход сжатого воздуха, м $^3$ /мин;

$$
qc.s = 0.45 \cdot N_{\text{A}}/P_{\text{B}},
$$

где Nд – мощность пневмодвигателя, Вт; Рв – давление сжатого воздуха, Па; Кк – коэффициент, учитывающий потери в компрессоре, равный 1,1; Св – стоимость 1 м<sup>3</sup> фактически израсходованного сжатого воздуха, руб./м<sup>3</sup>.

Если нет возможности определить расход силовой энергии или удельные нормы расхода, то стоимость энергоресурсов определяется по данным предприятия.

#### **2.3. Расчет численности персонала**

Расчет численности рабочих начинается с разработки планового баланса рабочего времени на одного рабочего (табл. 2.2). При этом учитываются режим работы предприятия, сменность, продолжительность рабочей недели, планируемые невыходы, предусмотренные законодательством о труде.

Таблица 2.2

| Статьи баланса                                | Непрерывное  | Прерывное    |
|-----------------------------------------------|--------------|--------------|
|                                               | производство | производство |
| 1. Календарное число дней в году              |              |              |
| 2. Выходные дни согласно графику сменности    |              |              |
| 3. Праздничные дни                            |              |              |
| 4. Номинальный фонд рабочего времени          |              |              |
| 5. Невыходов, всего, в том числе по причинам: |              |              |
| - отпуск                                      |              |              |
| - дни нетрудоспособности                      |              |              |
| - выполнение обществ. и государ. обязанностей |              |              |
| - прочие неявки с разрешения администрации    |              |              |
| 6. Полезный фонд рабочего времени             |              |              |
| - ДНИ                                         |              |              |
| - часы                                        |              |              |

**Разработки планового баланса рабочего времени на одного рабочего**

*Пояснения к табл. 2.2:*

1. Номинальный фонд рабочего времени определяется, днях

$$
T_{\text{HOM}} = T_{\text{K}} - T_{\text{BBX}} - T_{\text{IPA3}},
$$

где *Т*<sup>к</sup> – календарное число дней; *Т*вых – выходные дни; *Т*праз – праздничные дни.

2. Полезный фонд рабочего времени определяется, днях

$$
T_{\rm II}=T_{\rm HOM}-T_{\rm HeSB}.
$$

3. Полезный фонд рабочего времени определяется, час.

$$
T^{\mathbf{q}}_{\ \ \Pi} = T_{\Pi} \cdot t_{\mathbf{q}},
$$

где *t*<sup>ч</sup> – продолжительность смены, час.

Явочная численность может быть рассчитана по штатным нормативам путем расстановки по рабочим местам.

Списочная численность определяется по формуле

$$
q_{cc} = q_{\text{ab}} \cdot K_{c\pi}.
$$

Результаты расчета списочной численности рабочих сводятся в табл. 2.3.

Таблица 2.3

**Результаты расчета списочной численности рабочих**

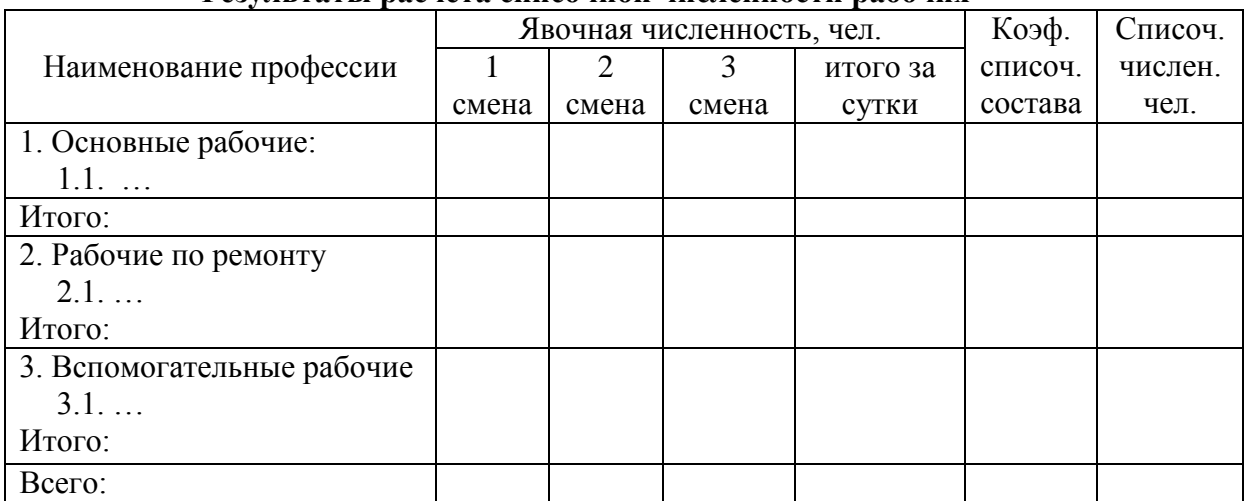

Численность руководителей, специалистов и служащих определяется в соответствии с производственной структурой объекта (предприятия) и штатным расписанием.

Приводится режим работы предприятия, составляется график выходов.

#### **2.4. Расчет фонда оплаты труда**

Фонд заработной платы рассчитывается на основе принятой формы и системы оплаты труда на предприятии.

Годовой фонд заработной платы складывается из фондов основной и дополнительной заработной платы.

#### **Повременная форма оплаты труда**

Расчет фонда заработной платы рабочих производится следующим образом (табл. 2.4).

Таблица 2.4

#### **Расчет фонда заработной платы рабочих**

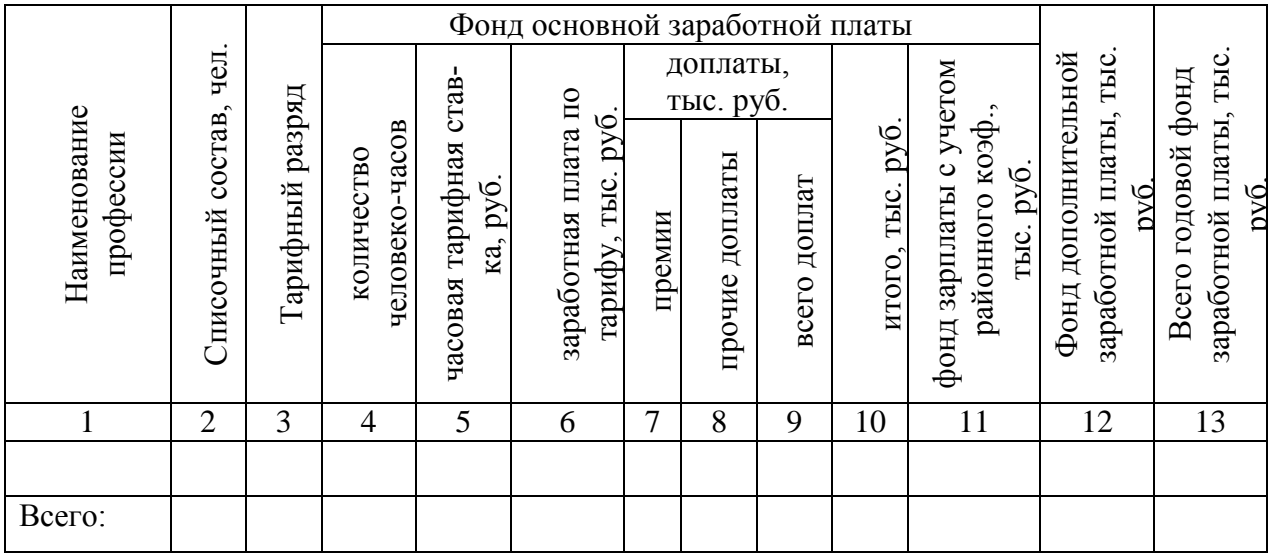

*Пояснения к табл. 2.4:*

- 1. Списочная численность берется из табл. 2.3.
- 2. Тарифный разряд берется по данным предприятия.
- 3. Количество человеко-часов определяется по формуле

$$
K_{\text{H}} = T_{\text{II}} \cdot \mathbf{q}_{\text{cc}},
$$

где *T*<sub>п</sub> – полезный фонд рабочего времени, час; Ч<sub>сс</sub> – списочная численность.

4. Часовая тарифная ставка определяется по тарифной сетке в соответствии с разрядом рабочего по данным предприятия.

5. Заработная плата по тарифу определяется: гр.  $6 =$  гр.  $4 \cdot$  гр. 5.

6. Доплаты: размер премии принимается по данным предприятия; прочие доплаты - за работу в вечернюю и ночную смены в среднем принимается 7-10 % от гр. 6; доплаты за работу в праздничные дни определяются по двойному тарифу (Доплата = часовая тарифная ставка · 2 · количество отработанных часов в праздничный день).

7. Итого: гр.  $10 =$  гр.  $6 +$  гр. 9.

8. В фонд дополнительной заработной платы рабочих включаются:

- оплата очередных и дополнительных отпусков;
- оплата времени выполнения государственных обязанностей;
- прочие доплаты (оплата выслуги лет и т. д.).

В среднем дополнительная заработная плата принимается при проектировании – 10 % от суммы основной заработной платы с учетом районного коэффициента: гр. 12 = гр. 11  $\cdot$  0,1.

9. Общий фонд заработной платы: гр.  $13 =$  гр.  $11 +$  гр.  $12$ .

## **Сдельная форма оплаты труда**

Таблица 2.5

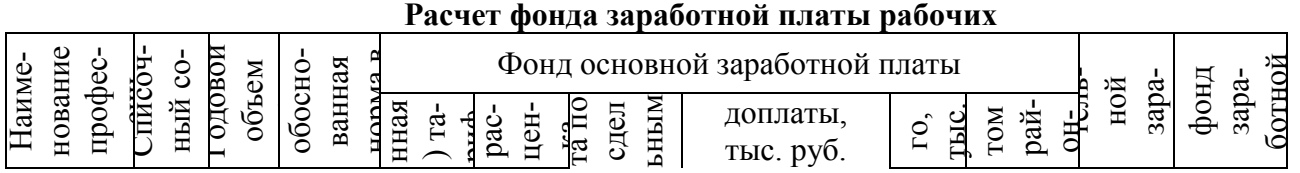

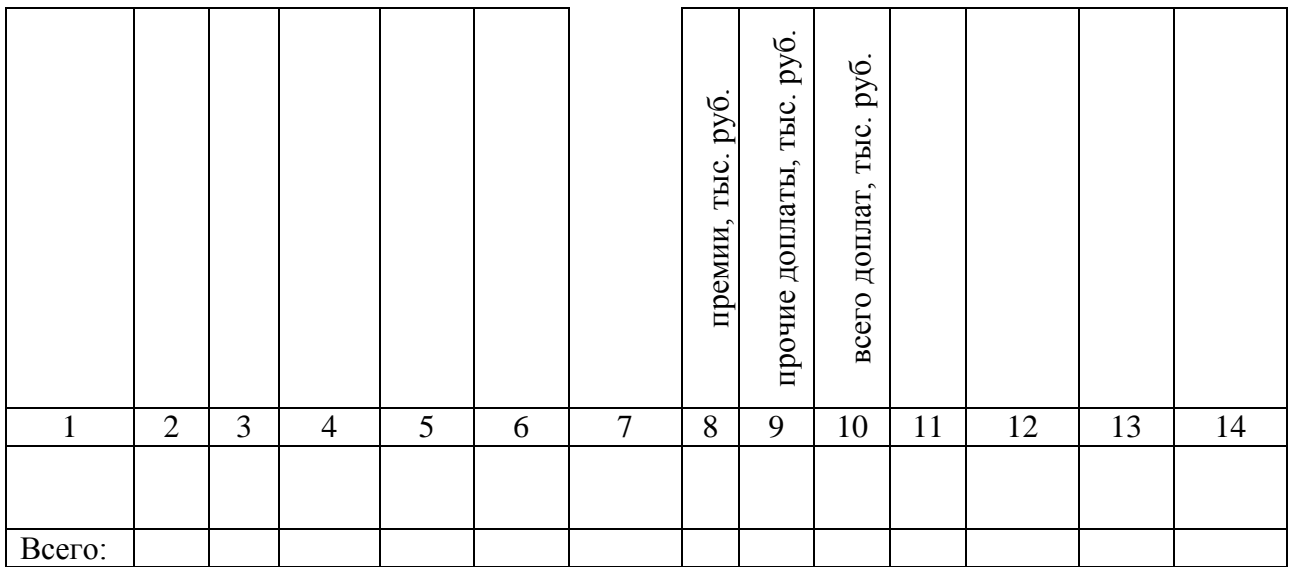

*Пояснения к табл. 2.5:*

1. Списочная численность берется из табл. 2.3.

2. Годовой объем работ определяется в соответствии с производственной программой предприятия.

3. Технически обоснованная норма в смену (час) берется по данным предприятия.

4. Часовая (сменная) тарифная ставка определяется в соответствии с разрядами рабочих, применяемых на предприятии.

5. Сдельная расценка рассчитывается по формуле

 $P_{cq} = C_q / H_{bbp}$  или  $P_{cq} = C_q \cdot H_{bp}$ ,

где  $C_{\rm y}$  – часовая тарифная ставка для соответствующего вида работ, руб./час, смен;  $P_{\rm cr}$  – сдельная расценка, руб./ед. прод.; Нвыр – норма выработки для данного вида работ, ед.прод./час, смен.; Нвр - норма времени, час/ед. прод.

6. Заработная плата по сдельным расценкам определяется по формуле

 $3_{c} = P_{c} \cdot Q$  или гр. 7 = гр. 6 · гр. 3,

где Рсд – расценка за единицу работ, руб.; *Q* – годовой объем работ, ед. прод.

7. Доплаты: размер премии принимается по данным предприятия; прочие доплаты – за работу в вечернюю и ночную смены в среднем принимаются 7-10 % от гр. 7.

8. Всего доплат: гр.  $10 =$  гр.  $8 +$  гр. 9.

9. Итого: гр.  $11 =$  гр.  $7 +$  гр.  $10$ .

10. В фонд дополнительной заработной платы рабочих включается:

- оплата очередных и дополнительных отпусков;

- прочие доплаты (оплата выслуги лет и т. д.).

В среднем дополнительная заработная плата при проектировании сдельной формы оплаты труда составляет 15 % от суммы основной заработной платы с учетом районного коэффициента: гр.  $13 =$  гр.  $12 \cdot 0.15$ .

11. Общий фонд заработной платы: гр.  $14 =$  гр.  $12 +$  гр. 13.

#### **2.5. Расчет амортизационных отчислений**

При расчете амортизационных отчислений учитывается отраслевая специфика предприятия.

Таблица 2.6

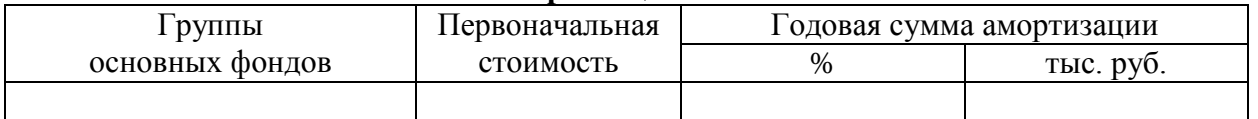

#### **Расчет амортизационных отчислений**

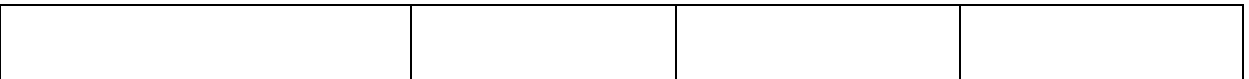

## *Пояснения к табл. 2.6:*

Первоначальная стоимость основных фондов берется по данным предприятия. При определении нормы амортизации используется Информационно-справочный бюллетень «Амортизация основных средств и нематериальных активов», Положение, утвержденное в соответствии со ст. НК РФ.

## **2.6. Расчет цеховых (участковых) расходов**

Цеховые расходы сводятся в табл. 2.7.

Таблица 2.7

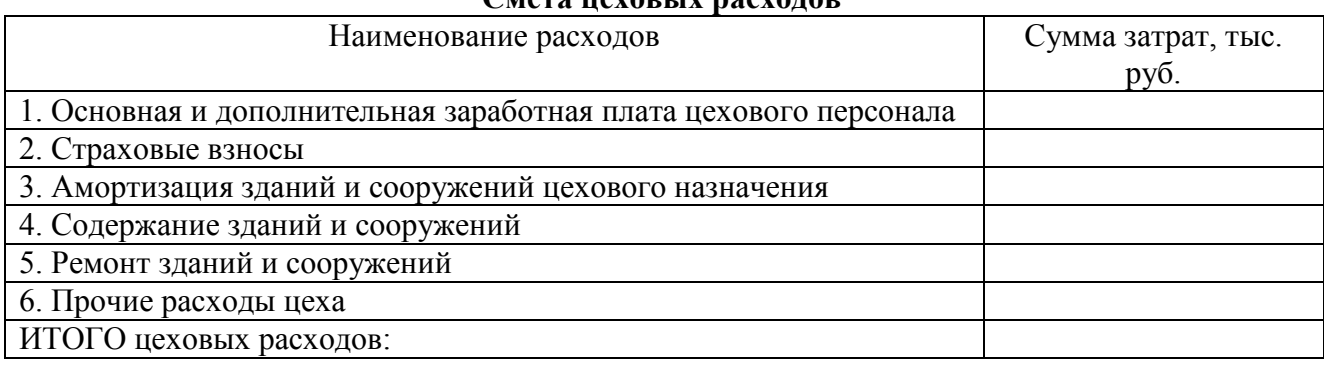

**Смета цеховых расходов**

#### *Пояснения к табл. 2.7:*

Статья 1 определяется по расчёту, приведённому в табл. 2.8. К цеховому персоналу относятся руководители и специалисты цеха или подразделения, по которому производится расчет.

Статья 2 принимается в соответствии с действующим законодательством РФ.

Статья 3 определяется на базе стоимости объектов цехового назначения (зданий, сооружений) и норм амортизации на эти объекты.

Статья 4 принимается в размере 2,0-3,0 % от сметной стоимости зданий и сооружений цехового назначения.

Статья 5 «Ремонт зданий и сооружений» принимается в размере 2-2,5 % от сметной стоимости зданий и сооружений цехового назначения.

Статья 6 «Прочие цеховые расходы» принимаются в размере 5,0 % от сумм цеховых расходов по статьям с 1 по 6.

Таблица 2.8

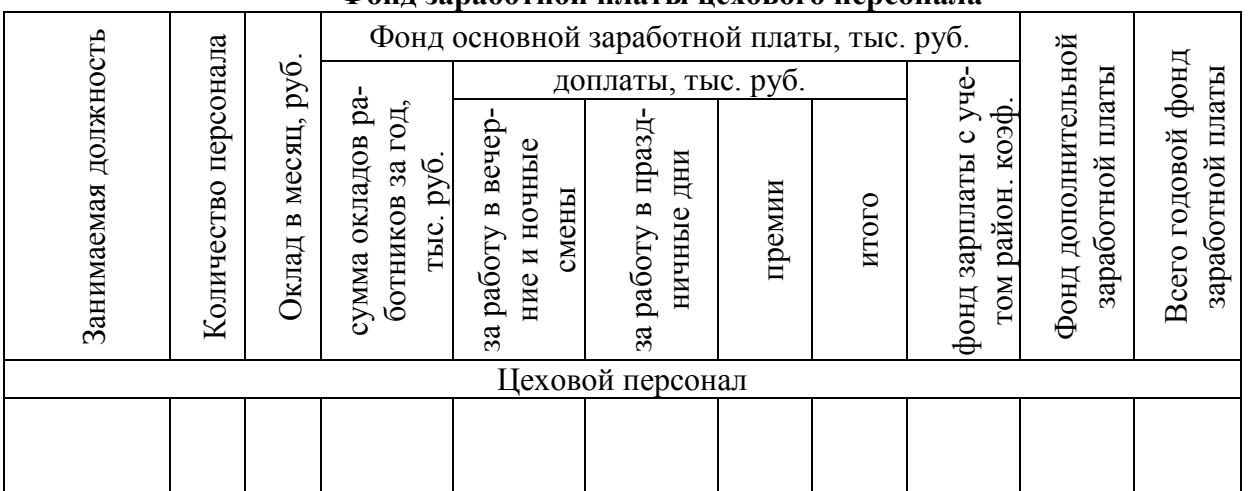

**Фонд заработной платы цехового персонала**

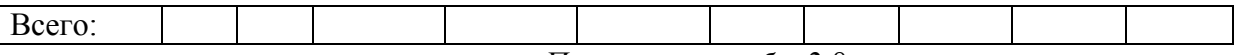

*Пояснения к табл. 2.8:*

1. Сумма годовой заработной платы по окладам (гр. 4) определяется из расчета 11 рабочих месяцев для руководителей и специалистов, для служащих – 11,3 месяца, причем доплаты устанавливаются только для мастеров и сменных инженеров.

2. Доплаты за работу в вечерние и ночные смены, в праздничные дни берутся по данным предприятия.

3. Премии берутся по данным предприятия.

4. Фонд дополнительной заработной платы определятся как 10 % от фонда основной заработной платы с учетом районного коэффициента.

## **2.7. Расчет платежей, отчислений и налогов, включаемых в себестоимость**

Платежи, отчисления, налоги, включаемые в себестоимость, сводятся в табл. 2.9 и рассчитываются в соответствии с действующим законодательством. К основным видам налогов можно отнести:

1. Налог на землю.

2. Транспортный налог.

3. Страховые взносы на обязательное социальное страхование от несчастных случаев на производстве и профессиональных заболеваний.

4. Налоги, отчисления и платежи, связанные с загрязнением окружающей среды.

Ставки налогов определяются в соответствии с действующим законодательством РФ. (7).

Таблица 2.9

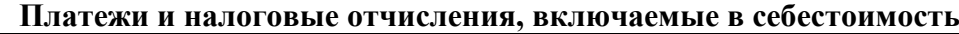

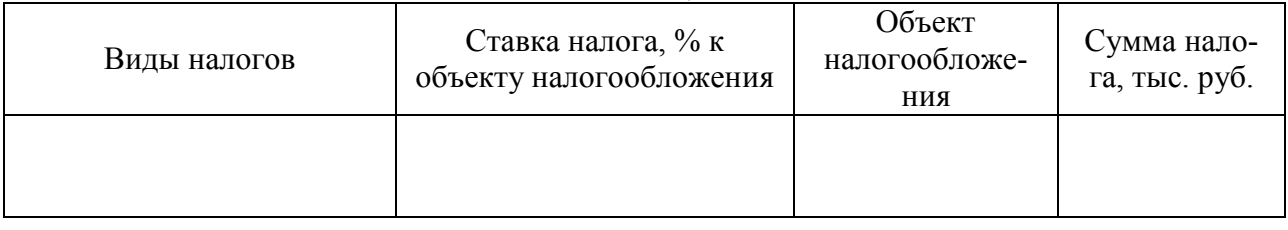

#### **2.8. Расчет калькуляции себестоимости производства продукции (услуг).**

Таблица 2.10

#### **Калькуляция себестоимости производства продукции**

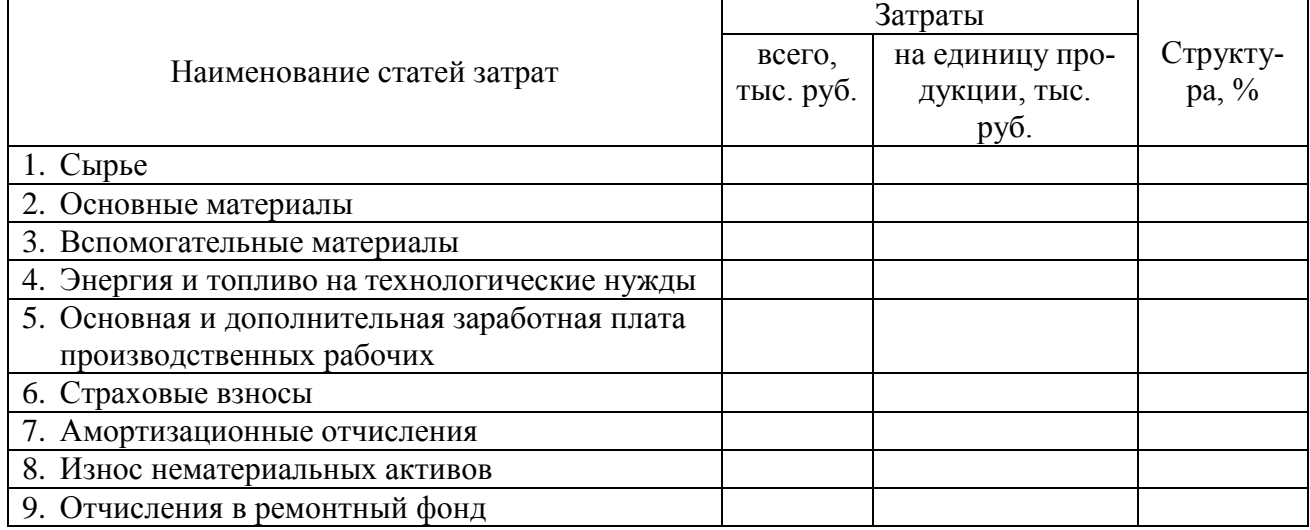

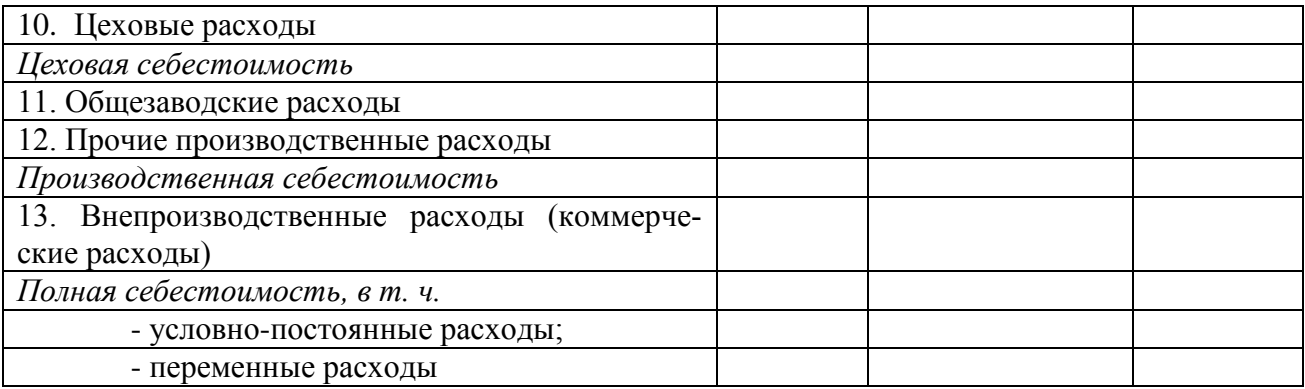

#### *Пояснение к табл. 2.10:*

1. Статьи затрат с 1 по 5 и 7 определяются на основе расчетов, выполненных ранее.

2. Статья 6 определяется в соответствии с действующим законодательством РФ. (7).

3. Износ нематериальных активов (права пользования земельными участками, патенты, лицензии, «ноу-хау», организационные расходы и т. п.) относится на себестоимость продукции (работ, услуг) по нормам, рассчитанным предприятием, исходя из первоначальной стоимости и срока их полезного использования.

4. Затраты на все виды ремонтов охватывают капитальный, средний, текущий ремонты и межремонтные осмотры определяются по данным предприятия или берутся в размере 10% от стоимости основных фондов.

5. Расчет цеховых расходов берется из табл. 2.7.

6. Общезаводские расходы берутся в размере 15-25 % от цеховой себестоимости.

7. Прочие производственные расходы включают в себя все виды налогов, входящих в себестоимость продукции (табл. 2.9).

8. Производственная себестоимость – сумма статей затрат: цеховая себестоимость + статья 11 + статья 12.

9. Внепроизводственные расходы включают в себя затраты, связанные со сбытом продукции, и берутся в среднем 1,5 % от производственной себестоимости.

10. Полная себестоимость – производственная себестоимость + внепроизводственные расходы.

В приложении приводятся формы калькуляции себестоимости с учетом специфики горного предприятия.

#### **3. РАСЧЕТ ОБЪЕМОВ ПРОДАЖ И ПРИБЫЛИ**

#### **3.1. Расчет объемов продаж**

Стоимость реализуемой продукции, формирующей объем продаж, определяется по формуле

$$
BP = \sum_{i=1}^{n} \quad \Pi_i \cdot Q_i,
$$

где ВР – выручка от реализации или объем продаж, тыс. руб.; Ц*<sup>i</sup>* – цена единицы продукции, руб.; *Q<sup>i</sup>* – объем продукции (выполненных работ) в натуральном измерении.

Цена рассчитывается, исходя из уровня нормативной рентабельности (плановых накоплений), или по данным предприятия

$$
\underline{\Pi}_i = 3_i \cdot K \, , \, \text{py6.},
$$

где З*<sup>i</sup>* – затраты на единицу продукции, работ, руб.; К – коэффициент рентабельности (плановых накоплений), можно принимать в размере 1,15 – 1,4 или определять по формуле:  $K = 1 + \prod_{H} / 3_i$ ,

где  $\Pi_{\rm H}$  – нормативная сумма прибыли, принимаемая предприятием., руб.

#### **3.2. Расчет прибыли**

Валовая (балансовая прибыль) определяется по формуле

$$
\Pi_{\text{bath}} = \Pi_{\text{peah}} + \Pi_{\text{np}} \pm B_{\scriptscriptstyle H},
$$

где Преал – прибыль от реализации продукции, тыс. руб.;

$$
\Pi_{\text{pean}} = \sum_{i=1}^{n} (\Pi_i - C_i) \cdot Q_i ,
$$

где C<sub>i</sub> – полная себестоимость единицы *i*-го вида продукции, услуг; П<sub>пр</sub> - прочие виды прибыли, тыс. руб.;  $B_{\text{H}}$  – внереализационные доходы или расходы.

Для расчета налога на прибыль определяется налогооблагаемая база (прибыль)

 $\Pi_{\rm H}$  =  $\Pi_{\rm BaII}$  -  $\Sigma$   $H_{\rm Mi}$ ,

где Нм*<sup>i</sup>* – налоги, направляемые в соответствии с действующим законодательством в местные (муниципальные) бюджеты.

Прибыль, остающаяся в распоряжении предприятия, определяется по формуле

 $\Pi_{\rm q} = \Pi_{\rm H} - H_{\rm np}$ 

где П<sub>ч</sub> – чистая (нераспределенная) прибыль, тыс. руб.; Н<sub>пр</sub> – налог на прибыль, тыс. руб.  $H_{\text{np}} = C_{\text{H}.\text{np}} \cdot \Pi_{\text{H}}$ 

где  $C_{\text{H,ID}}$  – установленная действующим законодательством ставка налог на прибыль, %.

#### **3.3. Распределение прибыли**

Распределение прибыли производится по форме, приведенной в табл. 3.1.

**Формирование финансовых результатов**

Таблица 3.1

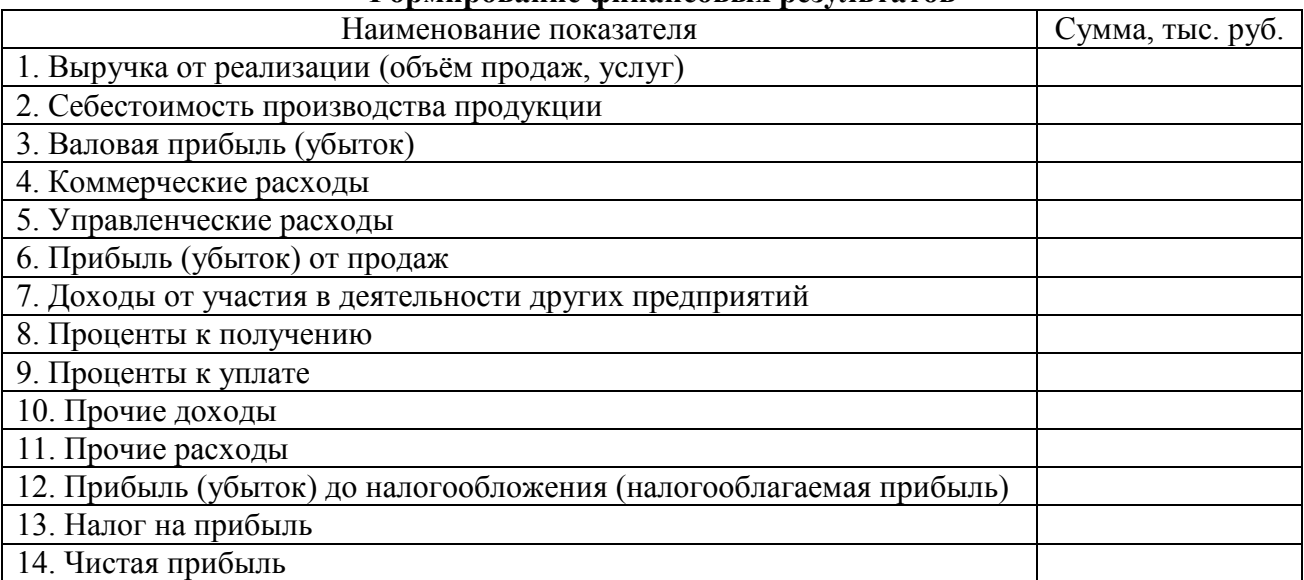

#### *Пояснения к табл. 3.1:*

1. Выручка от реализации (объем продаж) – на основе ранее выполненных расчетов.

2. Себестоимость производства продукции определяется на основе расчетов табл. 2.10.

3. Валовая прибыль представляет собой разность между выручкой от реализации и себестоимостью производства.

4. Коммерческие расходы. В этой строке производственные предприятия отражают сумму затрат, связанных со сбытом продукции. К коммерческим расходам относятся расходы на рекламу, транспортировку готовой продукции (товаров), представительские расходы и т. п. (табл. 2.10)

5. Управленческие расходы определяются на основе расчетов табл. 2.10.

6. Прибыль от продаж представляет собой разницу между валовой прибылью, коммерческими и управленческими расходами.

7. Доходы от участия в деятельности других предприятий. Здесь отражаются доходы, полученные:

- от участия в уставных капиталах других организаций, например, дивиденды по акциям;

- от участия в совместной деятельности.

Расчет производится по данным предприятия.

8. Проценты к получению и уплате - прочие доходы или расходы в сумме процентов, которые организация должна получить или уплатить по собственным облигациям и векселям, полученным кредитам и займам. Определяются по данным предприятия.

9. Прочие доходы могут включать в себя:

- поступления, связанные с предоставлением за плату во временное пользование активов организации, в том числе объектов интеллектуальной собственности (если это не является основным видом деятельности для организации);

- поступления от продажи основных средств и иных активов, отличных от денежных средств (кроме иностранной валюты), продукции и товаров. Например, поступления от продажи дебиторской задолженности, ценных бумаг;

- причитающиеся организации штрафы, пени, неустойки за нарушение условий хозяйственных договоров;

- поступления в возмещение причиненных организации убытков;

- активы, полученные безвозмездно, в том числе по договору дарения;

- прибыль прошлых лет, выявленная в отчетном году;

- суммы кредиторской и депонентской задолженности, по которым истек срок исковой давности;

- положительные курсовые разницы;

- сумма дооценки активов;

10. Прочие расходы могут включать в себя:

- проценты, уплачиваемые организацией за предоставление ей в пользование денежных средств (кредитов, займов);

- расходы, связанные с оплатой услуг, оказываемых кредитными организациями;

- отчисления в оценочные резервы, создаваемые в соответствии с правилами бухгалтерского учета (резервы по сомнительным долгам, под обесценение вложений в ценные бумаги и др.), а также резервы, создаваемые в связи с признанием условных фактов хозяйственной деятельности;

- налоги и сборы, относимые на финансовые результаты (например, налог на имущество организаций);

- расходы по содержанию законсервированных производственных мощностей и объектов, мобилизационных мощностей;

- расходы, связанные с обслуживанием ценных бумаг;

- расходы, связанные с аннулированием производственных заказов (договоров), прекращением производства, не давшего продукции;

- штрафы, пени, неустойки за нарушение условий договоров, причитающиеся к уплате организацией;

- возмещение причиненных организацией убытков;

- убытки прошлых лет, признанные в отчет ном году;

- суммы дебиторской задолженности, по которой истек срок исковой давности, других долгов, нереальных для взыскания;

- сумма уценки активов (производственных запасов, готовой продукции и товаров);

- перечисление средств (взносов, выплат и т. д.), связанных с благотворительной деятельностью;

- расходы на осуществление спортивных мероприятий, отдыха, развлечений, мероприятий культурно-просветительского характера и иных аналогичных мероприятий;

- судебные расходы;

11. Прибыль до налогообложения определяется как:

ст. 12 = ст. 6 + ст. 7 + ст. 8 – ст. 9 + ст. 10 – ст. 11 (табл. 3.1)

12. Налог на прибыль определяется в соответствии с действующим законодательством РФ.

13. Чистая прибыль определяется как разница между налогооблагаемой прибылью и налогом на прибыль.

#### **3.4. Расчет рентабельности**

Расчет рентабельности продукции производится по формуле

$$
P_{\text{mpo},q} = \frac{\Pi}{C_{n}} 100 \%
$$

где Р<sub>прод</sub> – рентабельность продукции; П – чистая прибыль или балансовая прибыль, руб.; С<sub>п</sub> – полная себестоимость.

Расчет рентабельности производства:

$$
P_{np}=\frac{\Pi}{\Phi_{oc}^{cr}\ +\Phi_{o6}^{cr}}\,100\ \%,
$$

где Р<sub>пр</sub> - рентабельность производства;  $\Phi_{oc}^{cr}$  – среднегодовая стоимость основных фондов предприятия, руб.;  $\Phi_{06}$ <sup>сг</sup> – среднегодовой остаток оборотных средств, руб.

Расчет рентабельности продаж:

Рпродаж = 
$$
\frac{\Pi}{B} 100 \%
$$

где Рпродаж – рентабельность продаж; В – выручка от реализации продукции (услуг).

#### **4. ФОРМИРОВАНИЕ И РАСПРЕДЕЛЕНИЕ ФОНДОВ ЭКОНОМИЧЕСКОГО СТИМУЛИРОВАНИЯ**

#### **4.1. Фонд потребления**

Источники формирования фонда потребления:

- фонд заработной платы по предприятию в целом;
- чистая прибыль по нормативу, установленному предприятием.

#### **4.2. Фонд накопления**

Источники формирования фонда накопления:

- амортизационные отчисления;
- выручка от реализации неиспользуемого имущества;
- чистая прибыль по нормативу, установленному предприятием.

#### **4.3. Резервный фонд**

Резервный фонд формируется из чистой прибыли по нормативу, установленному на предприятии.

Важным аспектом распределения прибыли является определение пропорции деления прибыли на капитализируемую и потребляемую части, которая устанавливается в соответствии с учредительными документами, интересами учредителей, а также определяется в зависимости от стратегии развития бизнеса.

Для каждой организационно-правовой формы предприятия законодательно установлен соответствующий механизм распределения прибыли, остающейся в распоряжении пред-

приятия, основанный на особенностях внутреннего устройства и регулирования деятельности предприятий соответствующих форм собственности.

## 5. ОПРЕДЕЛЕНИЕ БЕЗУБЫТОЧНОГО ОБЪЕМА ПРОИЗВОДСТВА

Точка (норма) безубыточности - это минимальный (критический) объем производства продукции или услуг, при котором обеспечивается нулевая прибыль, т. е. доход от операции равен издержкам производства. Она определяется аналитическим и графическим методами (рис. 1), ед. прод.

#### $T6 = C\Phi H / (H_i - \Pi H_i)$ ,

где СФИ – совокупные фиксированные (постоянные) издержки;  $\mathbf{H}_i$  – цена за единицу продукции, работ; ПИ<sub>*і*</sub> – переменные издержки на единицу продукции, работ.

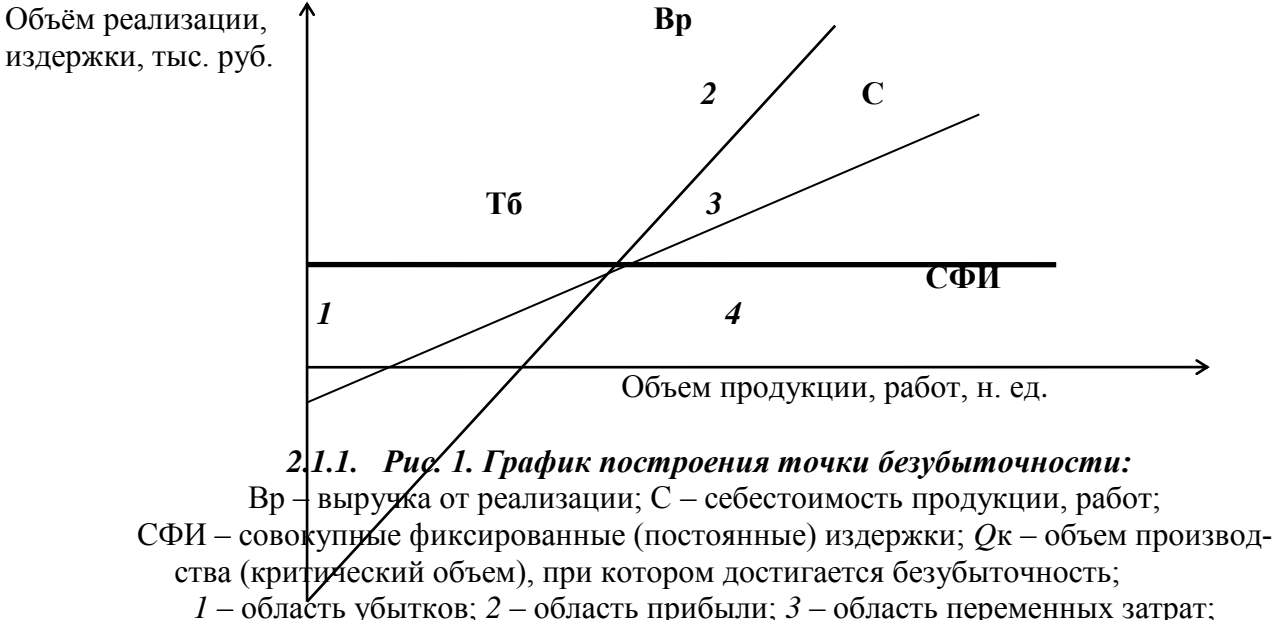

4 - область фиксированных (постоянных) затрат

## 6. ФОРМИРОВАНИЕ ТЕХНИКО-ЭКОНОМИЧЕСКИХ **ПОКАЗАТЕЛЕЙ**

На основе выполненных ранее расчетов определяются основные финансовые и технико-экономические показатели, которые сводятся в табл. 5.1.

Таблица 5.1

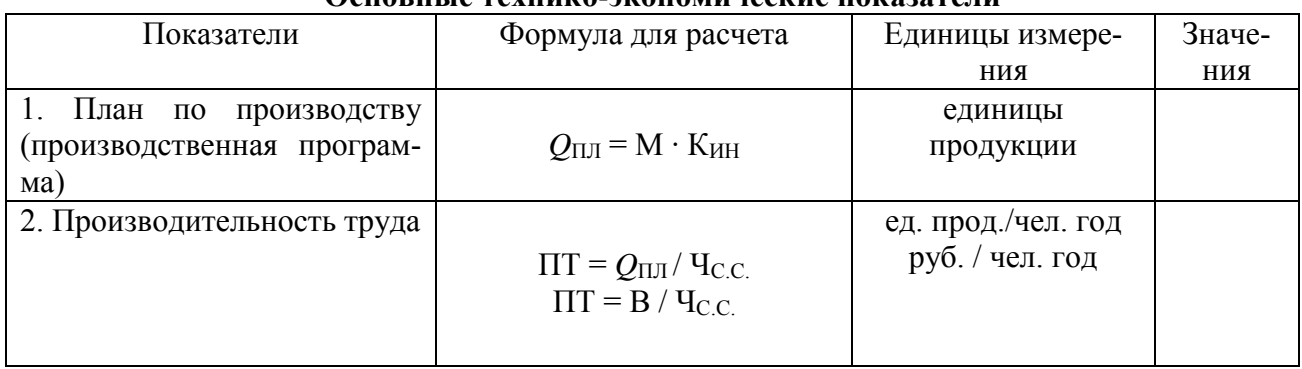

#### Основні іа таунико-экономинаские показатели

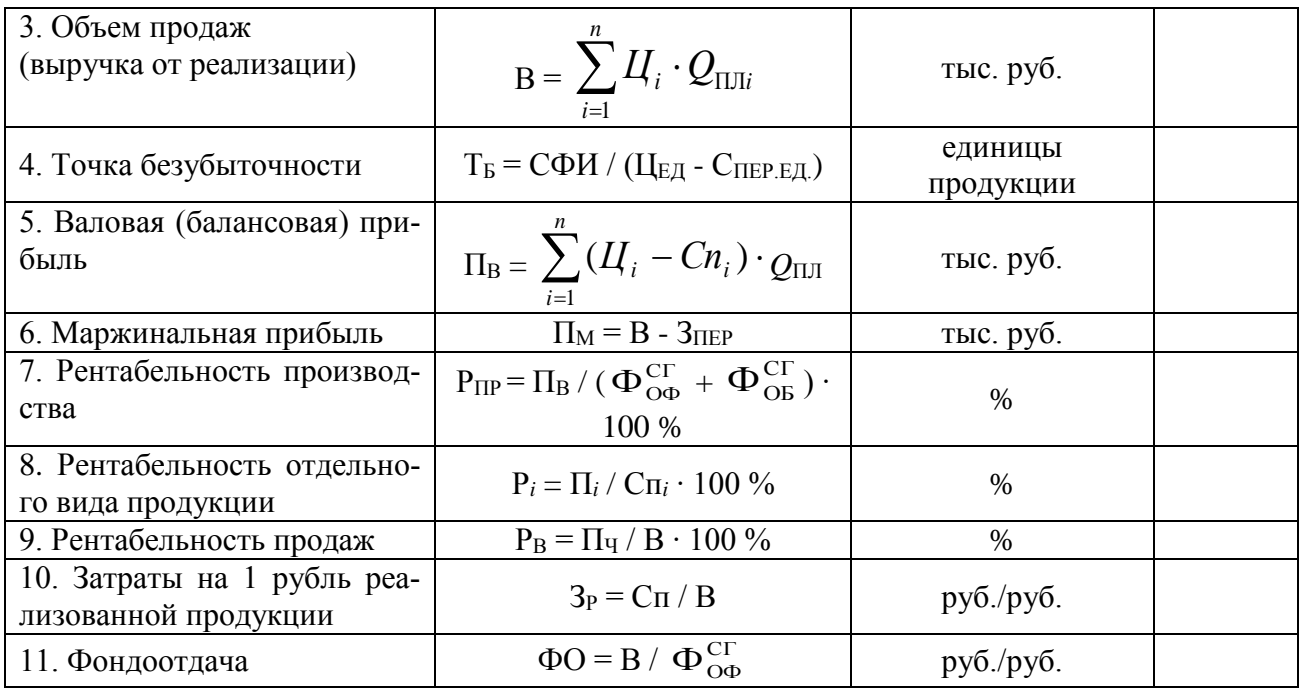

## 7. **ПЕРЕЧЕНЬ УЧЕБНО-МЕТОДИЧЕСКОГО ОБЕСПЕЧЕНИЯ ДЛЯ САМОСТОЯТЕЛЬНОЙ РАБОТЫ ОБУЧАЮЩИХСЯ ПО ДИСЦИПЛИНЕ**

## **7.1 Основная литература**

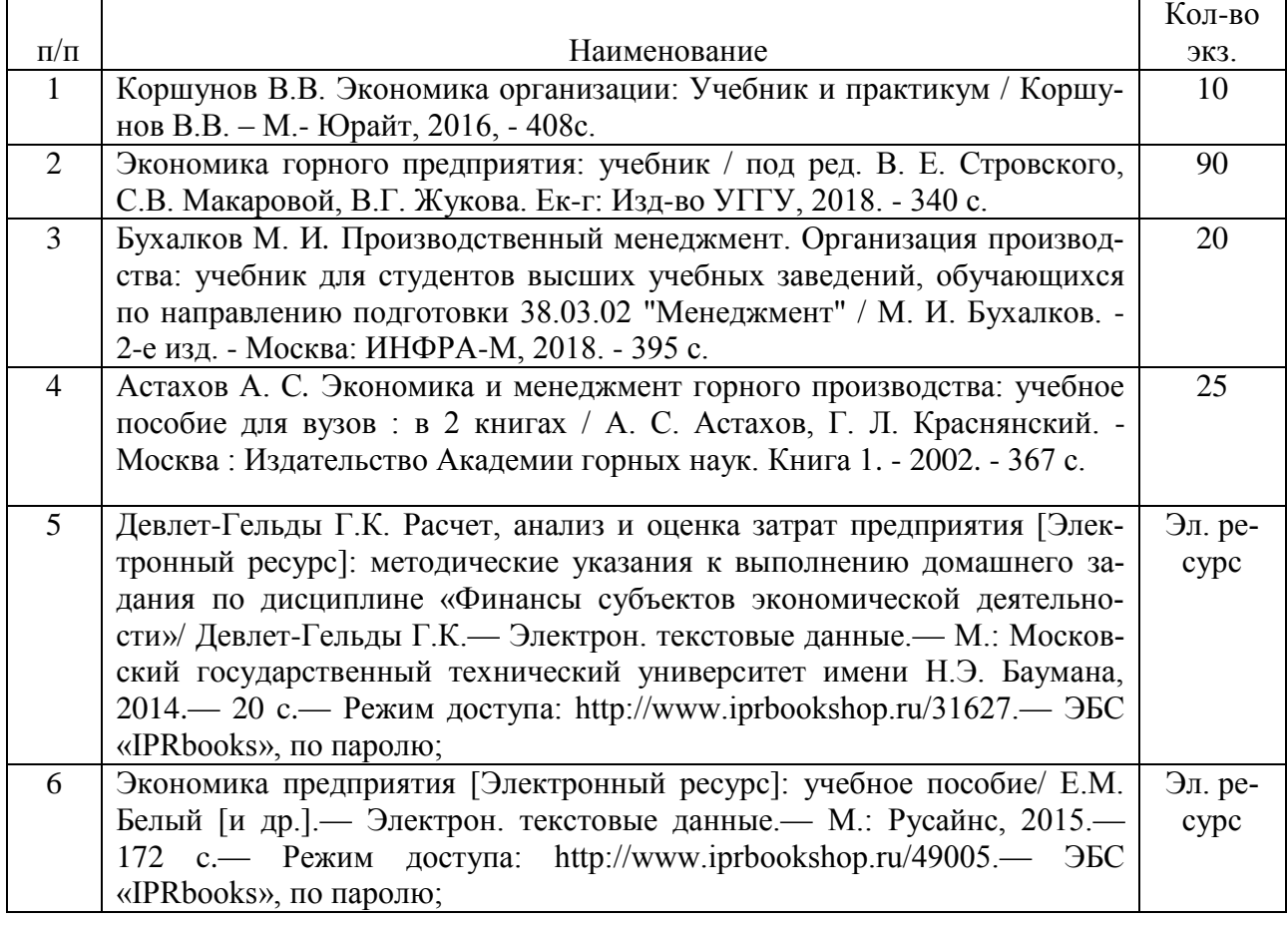

## **7.2 Дополнительная литература**

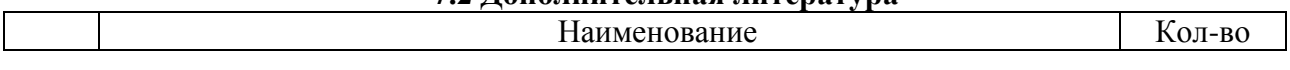

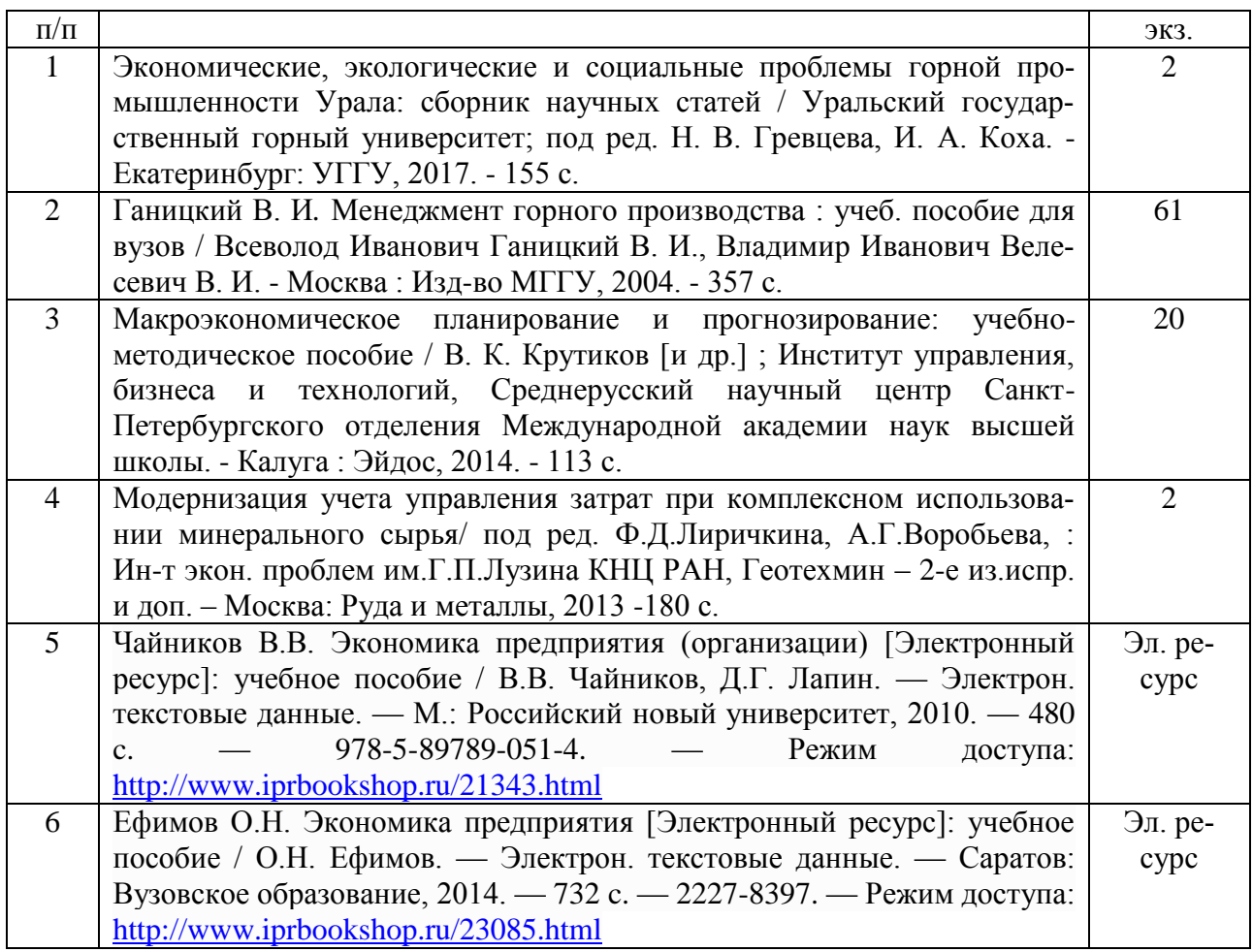

## **7.3 Нормативные правовые акты**

1. Гражданский кодекс Российской Федерации (часть первая**)** от 30.11.1994 N 51-ФЗ (ред. от 03.08.2018) (с изм. и доп., вступ. в силу с 01.09.2018);

2. Налоговый кодекс Российской Федерации (часть первая) от 31.07.1998 N 146-ФЗ (ред. от 03.08.2018) (с изм. и доп., вступ. в силу с 03.09.2018);

3. Федеральный закон "О несостоятельности (банкротстве)" от 26.10.2002 N 127-ФЗ (последняя редакция).

## **8 ПЕРЕЧЕНЬ ЛИЦЕНЗИОННОГО ПРОГРАММНОГО ОБЕСПЕЧЕНИЯ**

- 1. Альт-Прогноз 3 Отдельные организации
- 2. Альт-Инвест 6 Отдельные организации
- 3. Microsoft Windows 8 Professional
- 4. Microsoft Office Standard 2013
- 5. Microsoft Windows 8 Professional
- 6. Microsoft Office Professional 2013

## **9 ИНФОРМАЦИОННЫЕ СПРАВОЧНЫЕ СИСТЕМЫ**

Информационно-правовой портал «Консультант плюс» http/://www/consultant.ru Официальный сайт Министерства экономического развития РФ <http://economy.gov.ru/minec/main>

## **10. ОРГАНИЗАЦИЯ ЗАЩИТЫ КУРСОВОЙ РАБОТЫ**

#### **10.1.Подготовка к защите и порядок защиты курсовой работы**

Необходимо заранее подготовить тезисы выступления (план-конспект). Порядок защиты курсовой работы.

1. Краткое сообщение, характеризующее цель и задачи работы, ее актуальность, полученные результаты, вывод и предложения.

2. Ответы студента на вопросы преподавателя.

3. Отзыв руководителя-консультанта о ходе выполнения работы.

#### **Советы студенту:**

 Готовясь к защите курсовой работы, вы должны вспомнить материал максимально подробно, и это должно найти отражение в схеме вашего ответа. Но тут же необходимо выделить главное, что наиболее важно для понимания материала в целом, иначе вы сможете проговорить все 15-20 минут и не раскрыть существа вопроса. Особенно строго следует отбирать примеры и иллюстрации.

 Вступление должно быть очень кратким – 1-2 фразы (если вы хотите подчеркнуть при этом важность и сложность данного вопроса, то не говорите, что он сложен и важен, а покажите его сложность и важность).

 Целесообразнее вначале показать свою схему раскрытия вопроса, а уж потом ее детализировать.

 Рассказывать будет легче, если вы представите себе, что объясняете материал очень способному и хорошо подготовленному человеку, который не знает именно этого раздела, и что при этом вам обязательно нужно доказать важность данного раздела и заинтересовать в его освоении.

 Строго следите за точностью своих выражений и правильностью употребления терминов.

Не пытайтесь рассказать побольше за счет ускорения темпа, но и не мямлите.

Не демонстрируйте излишнего волнения и не напрашивайтесь на сочувствие.

 Будьте особенно внимательны ко всем вопросам преподавателя, к малейшим его замечаниям. И уж ни в коем случае его не перебивайте!

 Не бойтесь дополнительных вопросов – чаще всего преподаватель использует их как один из способов помочь вам или сэкономить время. Если вас прервали, а при оценке ставят в вину пропуск важной части материала, не возмущайтесь, а покажите план своего ответа, где эта часть стоит несколько позже того, на чем вы были прерваны.

 Прежде чем отвечать на дополнительный вопрос, необходимо сначала правильно его понять. Для этого нужно хотя бы немного подумать, иногда переспросить, уточнить: правильно ли вы поняли поставленный вопрос. И при ответе следует соблюдать тот же принцип экономности мышления, а не высказывать без разбора все, что вы можете сказать.

 Будьте доброжелательны и тактичны, даже если к ответу вы не готовы (это вина не преподавателя, а ваша).

#### **10.2. Критерии оценки курсовой работы**

Подготовленная и оформленная в соответствии с требованиями курсовая работа оценивается преподавателем по следующим критериям:

теоретический уровень работы;

аналитический уровень работы;

правильность выполненных расчетов;

самостоятельность выполнения работы;

культура письменного изложения материала (логичность подачи материала, грамотность автора);

культура оформления материалов работы (соответствие работы всем стандартным требованиям);

использование литературных источников (достаточное количество, наличие в списке учебников и научных публикаций по теме, современность источников);

умение ориентироваться в материале и отвечать на вопросы по работе;

умение подготовить презентацию к работе (содержательность, логичность и правильное оформление презентации).

Объективность оценки работы преподавателем заключается в определении ее положительных и отрицательных сторон, по совокупности которых он окончательно оценивает представленную работу. При положительном заключении работа допускается к защите, о чем делается запись на титульном листе работы. При отрицательной оценке работа возвращается на доработку с последующим представлением на повторную проверку с приложением замечаний, сделанных преподавателем.

#### **Внимание**

1. Не допускается сдача скачанных из сети Internet курсовых работ, поскольку, вопервых, это будет рассматриваться как попытка обмана преподавателя, во-вторых, это приводит к формализации получения знаний, в-третьих, в мировой практике ведется борьба с плагиатом при сдаче работ вплоть до отчисления студентов от обучения. В подобном случае курсовая работа не принимается к защите и вместо него выдается новая тема.

2. Студент, не подготовивший и не защитивший курсовую работу, не может быть допущен к экзамену по дисциплине «*Экономика организации (предприятия)*».

Приложение

## **Образец оформления титульного листа курсовой работы**

## МИНОБРНАУКИ РОССИИ

Федеральное государственное бюджетное образовательное учреждение высшего образования «Уральский государственный горный университет»

Инженерно-экономический факультет

Кафедра экономики и менеджмента

# **КУРСОВАЯ РАБОТА**

по дисциплине **«Экономика организации (предприятия)»**

на тему:

# **«Расчет и распределение прибыли»**

## **Преподаватель:**

доц., к. э. н. Дроздова И.В. **Студент** гр. М-19 Иванова И. И.

Екатеринбург – 2019

## МИНОБРНАУКИ РОССИИ

ФГБОУ ВО «Уральский государственный горный университет»

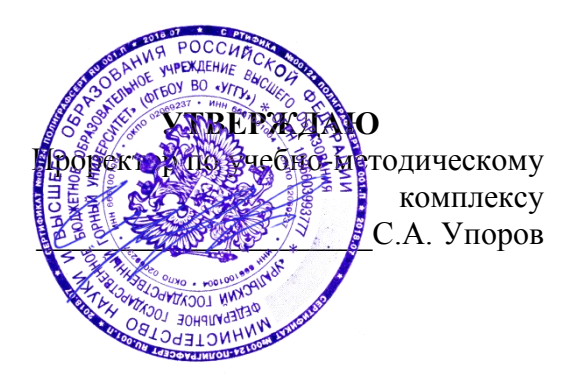

# **МЕТОДИЧЕСКИЕ РЕКОМЕНДАЦИИ ПО ВЫПОЛНЕНИЮ КУРСОВОЙ РАБОТЫ**

# **Б1.Б.22 УПРАВЛЕНИЕ БИЗНЕС-ПРОЦЕССАМИ**

Направление подготовки *38.03.02 Менеджмент*

Направленность (профиль) *Производственный менеджмент*

квалификация выпускника: **бакалавр**

Автор: Соколова О.Г., к.э.н.

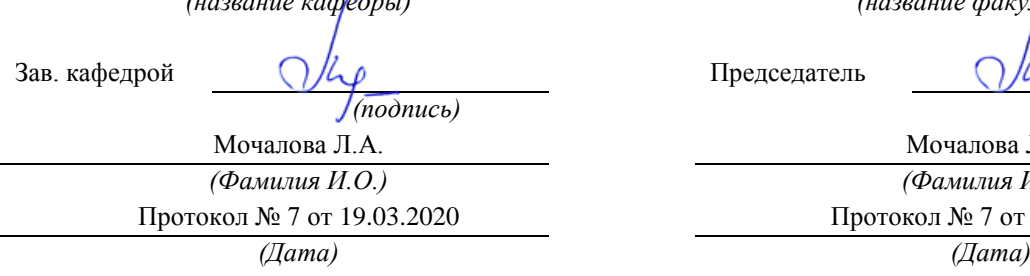

Одобрены на заседании кафедры Рассмотрены методической комиссией

Экономики и менеджмента Инженерно-экономического факультета *(название кафедры) (название факультета)*

Председатель

*(подпись) (подпись)*

Мочалова Л.А. *(Фамилия И.О.) (Фамилия И.О.)* Протокол № 7 от 19.03.2020 Протокол № 7 от 20.03.2020

Екатеринбург 2020

## **ВВЕДЕНИЕ**

Данные методические рекомендации необходимы для студентов бакалавров по направлению подготовки 38.03.02 – «Менеджмент» при организации самостоятельной работы по дисциплине «Управление бизнеспроцессами» в рамках подготовки и защиты курсовой работы.

В методических рекомендациях содержатся особенности организации подготовки курсовой работы, требования к её оформлению, а также порядок защиты и критерии оценки.

# **1. ОРГАНИЗАЦИЯ ПОДГОТОВКИ КУРСОВОЙ РАБОТЫ**

## **1.1. Цели и задачи курсовой работы**

Подготовка курсовой работы по дисциплине «Управление бизнеспроцессами» студентами направления подготовки 38.03.02 – «Менеджмент» является важным этапом образовательного процесса, в ходе которого закладываются компетенции, позволяющие студенту использовать количественные и качественные методы для проведения прикладных исследований и управления бизнес-процессами, готовить аналитические материалы по результатам их применения. Курсовая работа по дисциплине «Управление бизнес-процессами» должна быть выполнена в форме самостоятельно проведенного научного исследования и демонстрировать способность студента грамотно пользоваться литературой, умение обобщать и анализировать собранную информацию, критически оценивать существующие идеи, теории и концепции, излагать свои мысли, грамотно структурировать материал.

Задачами выполнения курсовой работы по дисциплине «Управление бизнес-процессами» являются:

 расширение и закрепление теоретических знаний, полученных студентами в процессе лекционных и практических занятий о концепциях проектирования бизнес-процессов;

формирование навыков научно-исследовательской работы;

 овладение навыками работы со специальной экономической литературой (монографии, брошюры, журналы, газеты и др.);

 формирование умения собирать и анализировать материал по конкретной макроэкономической проблеме.

 углубленное изучение ключевых понятий и цели использования процессного подхода при управлении предприятиями;

2

 овладение навыками самостоятельной творческой работы по совершенствованию бизнес-процессов, постановки целей и формулирования задач, связанных с реализацией профессиональных функций менеджера.

## **1.2. Выбор темы и руководство курсовой работой**

Примерная тематика курсовых работ по дисциплине «Управление бизнес-процессами», разработанных преподавателем дисциплины, включает следующие темы:

1. Процессное управление компанией

2. Обоснование показателей функционирования бизнес-процессов

3. Отечественный и зарубежный опыт проведения реинжиниринга бизнес-процессов

4. Оценка эффективности функционирования бизнес-процессов

5. Оптимизация параметров бизнес-процесса «Добыча полезных ископаемых»

6. Реинжиниринг бизнес-процессов и его воздействие на предприятие

7. Разработка проекта сети бизнес-процессов в организации

8. Функционально-структурный подход в реинжиниринге бизнеспроцессов

9. Управление качеством и процессный подход

10. Использование информационных технологий в процессе реинжиниринга бизнес-процессов

11. Управление производительностью процессов

12. Обоснование приоритетов управления бизнес-процессов с использованием аутсорсинга, аутстафинга, инсорсинга.

Студент имеет право предложить собственную тему, обосновав целесообразность ее разработки. Преподаватель может принять либо отклонить тему, предложенную студентом, или рекомендовать ее изменение.

При выборе темы студенту рекомендуется учитывать собственные научные интересы, тематику подготовленных ранее рефератов и докладов, актуальность темы и ее практическую значимость, наличие источников литературы. Уточнение и изменение темы курсовой работы производится по согласованию с руководителем.

Преподаватель консультирует студента в ходе выполнения работы, контролирует ход ее подготовки, но не предлагает готовых решений и выводов.

## **1.3. План и график работы над курсовой работой**

Подготовка курсовой работы начинается с составления совместно с преподавателем плана по выбранной теме. План курсовой работы обязательно должен носить развернутый характер.

Курсовая работа должна включать следующие разделы:

- содержание;
- введение;
- основная часть (три главы, разбитые на параграфы);

заключение;

- приложения (при необходимости);
- библиографический список.

Курсовая работа должна быть выполнена в сроки, установленные руководителем.

# 2. РЕКОМЕНДАЦИИ ПО ПОДГОТОВКЕ ОСНОВНЫХ РАЗДЕЛОВ КУРСОВОЙ РАБОТЫ

## 2.1. Введение

Объем введения, как правило, не превышает 2 страниц. Во введении необходимо:

• обосновать актуальность выбранной темы;

• кратко охарактеризовать степень разработанности проблемы отечественными и зарубежными исследователями;

• сформулировать цель работы;

• определить задачи работы (т. е. обозначить основные рассматриваемые в ней вопросы);

• охарактеризовать источники получения информации и статистических данных.

Именно на основе введения формируется первое впечатление о курсовой работе, поэтому необходимо особо тщательно подойти к используемым формулировкам, особенно к определению цели и задач работы.

Во введение не включают схемы, таблицы, описания и т. п.

### 2.2. Основная часть

Основная часть курсовой работы, как правило, включает три главы: теоретическая, аналитическая и практическая.

Теоретическая глава призвана отразить кругозор автора в выбранной для научного исследования области; в нем должна быть четко сформулирована рассматриваемая проблема, раскрыты сущность, роль и функции исследуемого явления или процесса, особенности его изучения отечественными и зарубежными специалистами.

Обязательным элементом подготовки данной главы являются обзор и критический анализ монографической и периодической литературы. Кроме того, если этого требует тема работы, автор должен показать знание основных законодательных и других нормативно-правовых актов, регулирующих изучаемую сферу.

Аналитическая глава строится на основе качественного, количественного и графического анализа управленческой и экономической информации, характеризующей изучаемую сферу деятельности на уровне. Следует оценивать реальный уровень развития предприятия: культуру управления, реального документирования деятельности, состояния взаимодействия между подразделениями, корпоративной культуры и т.д.

При анализе практической информации обязательно должны использоваться основные методы стратегического анализа, например: SWOTанализ, PEST-анализ, оценка конкурентоспособности на основе балльных оценок, построение стратегической карты, портфельный анализ, системный анализ, диагностика состояния предприятия и др. Проведенный качественный, количественный и графический анализ обязательно завершается качественными выводами автора, выявлением тенденций в функционировании и развитии изучаемых процессов, сравнением динамики и обоснованием взаимосвязи между качественными и количественными показателями.

Практическая глава предполагает обобщение существующих в науке взглядов и собственных рассуждений магистранта по поводу решения проблем, выявленных по отношению к исследуемому явлению или процессу в период аналитических исследований. Данная глава должна заканчиваться оформлением неких рекомендаций методического (научного) характера.

Так, например, при выборе темы курсовой работы «Процессное управление компанией» общее содержание работы можно охарактеризовать следующим образом:

В первой главе необходимо раскрыть теоретические аспекты процессного управления. Важно раскрыть существующие подходы к управлению организацией, их особенности, преимущества и недостатки, дать сравнительный анализ.

Во второй главе работы на основе анализа деятельности организации следует оценить структуру процессов организации, выделить основные и вспомогательные процессы, проанализировать применяемые подходы к управлению, оценить их эффективность, выявить проблемы в управлении предприятием.

В третьей главе работы следует обосновать собственные предложения по совершенствованию процесса управления на предприятии, дать рекомендации по комплексному использованию инструментов совершенствования бизнес-процессов рассматриваемой организации.

Комплексный подход к разработке системы управления компаний, ориентированной на процессы должен включать в себя следующие шаги:

1) определение сети процессов, включающей всю деятельность предприятия;

2) для каждого процесса назначение владельца процесса;

3) создание документации, регламентирующей процессы (при этом степень детализации процессов и соответствующих документов определяется принципом управленческой целесообразности);

4) определение стратегических целей компании, показателей и критериев их достижения; на основе этих показателей верхнего уровня определение показателей процессов;

5) каждый процесс должен управляться на основе требований процессного подхода (т.е. должна быть внедрена система управления процессами на основе цикла PDCA). Цикл управления Деминга-Шухарта Р-Д-С-А (Plan-Do-Check-Act): планирование – выполнение - проверка – управление (исправление). Р-Д-С-А – алгоритм действий руководителя по управлению процессом и достижению его целей.

6) процесс управления предприятием детально разрабатывается, документируется и обязательно включает в себя функции по стратегическому планированию и управлению на основе системы показателей и проч.

В целом при написании основной части работы необходимо соблюдать следующие требования:

• каждую главу должно завершать краткое резюме, обобщающее изложенный материал и служащее логическим переходом к следующей главе;

• недопустимо использование устаревших статистических данных и нормативных материалов;

• разделение основной части на теоретический, аналитический и практический разделы не всегда соответствует разбиению на главы, однако с содержательной точки зрения все они обязательно должны быть представлены.

#### $2.3.$ Заключение

Заключение кратко обобщает содержание выполненной работы. При его написании целесообразно:

• упомянуть цель, которая ставилась в начале работы;

• сжато описать основные этапы работы и результаты, полученные в холе ее выполнения.

Заключение не должно содержать новой информации, положений, выводов и т. д., которые до этого не рассматривались в работе. Рекомендуемый объем заключения - 2 страницы.

## 2.4. Список использованной литературы

Список использованной литературы должен отражать реально использованные для написания курсовой работы литературные источники, периодические издания и электронные источники информации. Список составляется согласно правилам библиографического описания.

## **3. ТРЕБОВАНИЯ К ОФОРМЛЕНИЮ КУРСОВОЙ РАБОТЫ**

## **3.1. Общие требования к оформлению курсовой работы**

Курсовая работа по дисциплине «Управление бизнес-процессами» бакалавриата направления подготовки 38.03.02 – «Менеджмент», как правило, требуют изучения и анализа значительного объема статистического материала, формул, графиков и т. п. В силу этого особое значение приобретает правильное оформление результатов проделанной работы.

Текст курсовой работы должен быть подготовлен в печатном виде, без стилистических и грамматических ошибок. Исправления и помарки не допускаются. Текст работы оформляется на листах формата А4, на одной стороне листа, должен иметь книжную ориентацию, поля страницы: левое – 25 мм, верхнее – 20 мм, правое – 15 мм и нижнее – 20 мм. Абзац (красная строка) – 1,25 см. При компьютерном наборе шрифт должен быть таким: тип шрифта Times New Roman, кегль 14, междустрочный интервал 1,5. Выравнивание текста на листах должно производиться по ширине строк.

Каждая структурная часть курсовой работы (введение, разделы основной части, заключение и т. д.) начинается с новой страницы.

Заголовки разделов, введение, заключение, библиография набираются прописным полужирным шрифтом. Не допускаются подчеркивание заголовка и переносы в словах заголовков. После заголовка, располагаемого посередине строки, точка не ставится.

Расстояние между заголовком и следующим за ней текстом, а также между главой и параграфом составляет 2 интервала.

Рекомендуемый объем курсовой работы (без учета приложений) – не менее 40. Титульный лист курсовой работы оформляется студентом по образцу, данному в приложении.

Текст курсовой работы должен быть разбит на разделы: главы, параграфы и т. д. Очередной раздел нужно начинать с нового листа.

Все страницы курсовой работы должны быть пронумерованы. Номер страницы ставится снизу страницы, по центру. Первой страницей является титульный лист, но на ней номер страницы не ставится.

## **3.2. Таблицы**

Таблицы по содержанию делятся на аналитические и неаналитические. Аналитические таблицы являются результатом обработки и анализа цифровых показателей. Как правило, после таких таблиц делается обобщение, которое вводится в текст словами: «таблица позволяет сделать вывод о том, что...», «таблица позволяет заключить, что...» и т. п.

В неаналитических таблицах обычно помещаются необработанные статистические данные, необходимые лишь для информации и констатации фактов.

Таблицы размещают после первого упоминания о них в тексте таким образом, чтобы их можно было читать без поворота работы или с поворотом по часовой стрелке.

Каждая таблица должна иметь нумерационный и тематический заголовок. Тематический заголовок располагается по центру таблицы, после нумерационного, размещённого в правой стороне листа и включающего надпись «Таблица» с указанием арабскими цифрами номера таблицы. Нумерация таблиц сквозная в пределах каждой главы. Номер таблицы состоит из двух цифр: первая указывает на номер главы, вторая – на номер таблицы в главе по порядку (например: «Таблица 2.2» - это значит, что представленная таблица вторая во второй главе).

Цифры в графах таблиц должны проставляться так, чтобы разряды чисел во всей графе были расположены один под другим. В одной графе количество десятичных знаков должно быть одинаковым. Если данные отсутствуют, то в графах ставят знак тире. Округление числовых значений величин до первого, второго и т. д. десятичного знака для различных значений одного и того же наименования показателя должно быть одинаковым.

Таблицу с большим количеством строк допускается переносить на другую страницу, при этом заголовок таблицы помещают только над ее первой частью, а над переносимой частью пишут «Продолжение таблицы» или «Окончание таблицы». Если в работе несколько таблиц, то после слов «Продолжение» или «Окончание» указывают номер таблицы, а само слово «таблица» пишут сокращенно, например: «Продолжение табл. 1.1», «Окончание табл.  $1.1$ ».

На все таблицы в тексте курсовой работы должны быть даны ссылки с указанием их порядкового номера, например: «... в табл. 2.2».

## 3.3. Формулы

Формулы - это комбинации математических знаков, выражающие какие-либо предложения.

Формулы, приводимые в курсовой работе, должны быть наглядными, а обозначения, применяемые в них, соответствовать стандартам.

Пояснения значений символов и числовых коэффициентов следует приводить непосредственно под формулой, в той последовательности, в какой они даны в формуле. Значение каждого символа и числового коэффициента дается с новой строки. Первую строку объяснения начинают со слова «где» без двоеточия после него.

Формулы оформляются через редактор формул «Microsoft Equation». Представление формул в формате «рисунок» не допускается. В формулах допускается использование исключительно латинских и греческих букв, арабских цифр, математических знаков действий.

Формулы нумеруют арабскими цифрами в пределах всей курсовой работы (реферата) или главы. Номер указывают с правой стороны листа на уровне формулы в круглых скобках.

В тексте ссылки на формулы приводятся с указанием их порядковых номеров, например: «... в формуле (2.2)» (второй формуле второй главы).

## 3.4. Иллюстрации

Иллюстрации позволяют наглядно представить явление или предмет такими, какими мы их зрительно воспринимаем, но без лишних деталей и подробностей.

Основными видами иллюстраций являются схемы, диаграммы и графики.

Схема - это изображение, передающее обычно с помощью условных обозначений и без соблюдения масштаба основную идею какого-либо устройства, предмета, сооружения или процесса и показывающее взаимосвязь их главных элементов.

Диаграмма - один из способов изображения зависимости между величинами. Наибольшее распространение получили линейные, столбиковые и секторные диаграммы.

Для построения линейных диаграмм используется координатное поле. По горизонтальной оси в изображенном масштабе откладывается время или факториальные признаки, на вертикальной – показатели на определенный момент (период) времени или размеры результативного независимого признака. Вершины ординат соединяются отрезками - в результате получается ломаная пиния

На столбиковых диаграммах данные изображаются в виде прямоугольников (столбиков) одинаковой ширины, расположенных вертикально или горизонтально. Длина (высота) прямоугольников пропорциональна изображенным ими величинам.

Секторная диаграмма представляет собой круг, разделенный на секторы, величины которых пропорциональны величинам частей изображаемого явления.

График – это результат обработки числовых данных. Он представляет собой условные изображения величин и их соотношений через геометрические фигуры, точки и линии.

Количество иллюстраций в работе должно быть достаточным для пояснения излагаемого текста.

Иллюстрации обозначаются словом «Рис.» и располагаются после первой ссылки на них в тексте так, чтобы их было удобно рассматривать без поворота работы или с поворотом по часовой стрелке. Иллюстрации должны иметь номер и наименование, расположенные по центру, под ней. Иллюстрации нумеруются в пределах главы арабскими цифрами, например: «Рис. 1.1» (первый рисунок первой главы). Ссылки на иллюстрации в тексте курсовой работы приводят с указанием их порядкового номера, например: «... на рис. 1.1».

При необходимости иллюстрации снабжаются поясняющими данными (подрисуночный текст).

## 3.5. Приложения

Приложение - это часть основного текста, которая имеет дополнительное (обычно справочное) значение, но, тем не менее, необходима для более полного освещения темы. По форме они могут представлять собой текст, таблицы, графики, карты. В приложении помещают вспомогательные материалы по рассматриваемой теме: инструкции, методики, положения, результаты промежуточных расчетов, типовые проекты, имеющие значительный объем, затрудняющий чтение и целостное восприятие текста. В этом случае в тексте приводятся основные выводы (результаты) и делается ссылка на приложение, содержащее соответствующую информацию. Каждое приложение должно начинаться с новой страницы. В правом верхнем углу листа пишут слово «Приложение» и указывают номер приложения. Если в курсовой работе больше одного приложения, их нумеруют последовательно арабскими цифрами, например: «Приложение 1», «Приложение 2» и т. д.

Каждое приложение должно иметь заголовок, который помещают ниже слова «Приложение» над текстом приложения, по центру.

При ссылке на приложение в тексте курсовой работы пишут сокращенно строчными буквами «прил.» и указывают номер приложения, например: « $\dots$ в прил. 1».

Приложения оформляются как продолжение текстовой части курсовой работы со сквозной нумерацией листов. Число страниц в приложении не лимитируется и не включается в общий объем страниц курсовой работы.

## **3.6. Библиографический список**

Библиографический список должен содержать перечень и описание только тех источников, которые были использованы при написании курсовой работы.

В библиографическом списке должны быть представлены монографические издания отечественных и зарубежных авторов, материалы профессиональной периодической печати (экономических журналов, газет и еженедельников), законодательные и др. нормативно-правовые акты. При составлении списка необходимо обратить внимание на достижение оптимального соотношения между монографическими изданиями, характеризующими глубину теоретической подготовки автора, и периодикой, демонстрирующей владение современными экономическими данными.

Наиболее распространенным способом расположения наименований литературных источников является алфавитный. Работы одного автора перечисляются в алфавитном порядке их названий. Исследования на иностранных языках помещаются в порядке латинского алфавита после исследований на русском языке.

Ниже приводятся примеры библиографических описаний использованных источников.

#### **Статья одного, двух или трех авторов из журнала**

*Блинов А.О., Угрюмова Н.В.* Возможности использования реинжиниринга как инструмента управления предприятиями с позиции процессного подхода // Вестник УГУЭС. Наука. Образование. Экономка. Серия: Экономика.2010. № 1 (7). 2014. С. 224–232.

#### **Статья из журнала, написанная более чем тремя авторами**

*Применение методики построения моделей бизнес-процессов с использованием BPMN при регулярном, проектном и ситуационном управлении в нефтяной отрасли* / Г.А. Куликов, Р.Р. Шамсутдинов, С.Р. Алимбекова [и др.] // Вестник Уфимского государственного авиационного технического университета. 2010. Т.14, № 1(36). С. 136–147

#### **Книга, написанная одним, двумя или тремя авторами**

*Рыбаков М.* Бизнес-процессы: как их описать, отладить и внедрить. Практикум. – М.: Альпина Паблишер, 2016. – 392 с.

### **Книга, написанная более чем тремя авторами**

*Свод знаний по управлению бизнес-процессами: BPM CBOK 3.0* / Под ред. А.А. Белайчука, В.Г. Елиферова; Пер. с англ. – М.: Альпина Паблишер,  $2016. - 480$  c.

## **Сборники**

*Актуальные проблемы экономики и управления*: сборник статей Шестой всероссийской научно-практической конференции с международным участием (г. Екатеринбург, 15 – 16 октября 2018 года) / отв. ред. проф. М. Н. Игнатьева и доц. Л. А. Мочалова; Урал. гос. горный ун-т. – Екатеринбург. Изд-во УГГУ, 2018. – 234 с.

## **Статья из сборника**

*Соколова О. Б., Мочалова Л. А., Киселев Н. А.* Обоснование необходимости логистического подхода к управлению на предприятиях минеральносырьевого сектора экономики. // Актуальные проблемы экономики и управления: сб. научных статей. Екатеринбург: УГГУ, 2018. С. 59–65.

## **3.7. Библиографические ссылки**

Библиографические ссылки требуется приводить при цитировании, заимствовании материалов из других источников, упоминании или анализе работ того или иного автора, а также при необходимости адресовать читателя к трудам, в которых рассматривался данный вопрос.

Ссылки должны быть затекстовыми, с указанием номера соответствующего источника (на который автор ссылается в работе) в соответствии с библиографическим списком и соответствующей страницы.

## **Пример оформления затекстовой ссылки**

Ссылка в тексте: «При оценке стоимости земли необходимо учесть все возможности ее производственного использования» [17, С. 191].

В списке использованных источников:

17. *Борисов Е. Ф*. Основы экономики. М.: Юристъ, 2008. 308 с.

#### ОРГАНИЗАЦИЯ ЗАЩИТЫ КУРСОВОЙ РАБОТЫ  $\overline{4}$ .

#### $4.1.$ Подготовка к защите и порядок защиты курсовой работы

Необходимо заранее подготовить тезисы выступления (план-конспект). Порядок защиты курсовой работы.

1. Краткое сообщение, характеризующее цель и задачи работы, ее актуальность, полученные результаты, вывод и предложения.

2. Ответы магистранта на вопросы преподавателя.

3. Отзыв руководителя-консультанта о ходе выполнения работы.

## Советы студенту:

• Готовясь к защите курсовой работы, вы должны вспомнить материал максимально подробно, и это должно найти отражение в схеме вашего ответа. Но тут же необходимо выделить главное, что наиболее важно для понимания материала в целом, иначе вы сможете проговорить все 15-20 минут и не раскрыть существа вопроса. Особенно строго следует отбирать примеры и иллюстрации.

• Вступление должно быть очень кратким - 1-2 фразы (если вы хотите подчеркнуть при этом важность и сложность данного вопроса, то не говорите, что он сложен и важен, а покажите его сложность и важность).

• Целесообразнее вначале показать свою схему раскрытия вопроса, а уж потом ее детализировать.

• Рассказывать будет легче, если вы представите себе, что объясняете материал очень способному и хорошо подготовленному человеку, который не знает именно этого раздела, и что при этом вам обязательно нужно доказать важность данного раздела и заинтересовать в его освоении.

• Строго следите за точностью своих выражений и правильностью употребления терминов.

•Не пытайтесь рассказать побольше за счет ускорения темпа, но и не мямлите.

•Не демонстрируйте излишнего волнения и не напрашивайтесь на сочувствие.

•Будьте особенно внимательны ко всем вопросам преподавателя, к малейшим его замечаниям. И уж ни в коем случае его не перебивайте!

•Не бойтесь дополнительных вопросов – чаще всего преподаватель использует их как один из способов помочь вам или сэкономить время. Если вас прервали, а при оценке ставят в вину пропуск важной части материала, не
возмущайтесь, а покажите план своего ответа, где эта часть стоит несколько позже того, на чем вы были прерваны.

• Прежде чем отвечать на дополнительный вопрос, необходимо сначала правильно его понять. Для этого нужно хотя бы немного подумать, иногда переспросить, уточнить: правильно ли вы поняли поставленный вопрос. И при ответе следует соблюдать тот же принцип экономности мышления, а не высказывать без разбора все, что вы можете сказать.

• Будьте доброжелательны и тактичны, даже если к ответу вы не готовы (это вина не преподавателя, а ваша).

#### 4.2. Критерии оценки курсовой работы

Подготовленная и оформленная в соответствии с требованиями курсовая работа оценивается преподавателем по следующим критериям:

• достижение поставленной цели и задач исследования (новизна и актуальность поставленных в работе проблем, правильность формулирования цели, определения задач исследования, правильность выбора методов решения задач и реализации цели; соответствие выводов решаемым задачам, поставленной цели);

• знания и умения на уровне требований стандарта данной дисциплины: знание фактического материала, усвоение общих понятий и идей;

• уровень эрудированности автора по изученной теме (знание автором состояния изучаемой проблематики, новизна материала и рассмотренной проблемы, цитирование источников, степень использования в работе результатов исследований);

• культура письменного изложения материала (логичность подачи материала, грамотность автора);

• культура оформления материалов работы (соответствие работы всем стандартным требованиям);

• степень обоснованности аргументов и обобщений (полнота, глубина, всестороннее раскрытие темы, корректность аргументации и системы доказательств, характер и достоверность примеров, иллюстративного материала, наличие знаний интегрированного характера, способность к обобщению, спорность или однозначность выводов);

• использование литературных источников (достаточное количество, наличие в списке учебников и научных публикаций по теме, современность источников);

• умение ориентироваться в материале и отвечать на вопросы по рабо-Te:

• умение подготовить презентацию к работе (содержательность, логичность и правильное оформление презентации).

Объективность оценки работы преподавателем заключается в определении ее положительных и отрицательных сторон, по совокупности которых он окончательно оценивает представленную работу. При положительном заключении работа допускается к защите, о чем делается запись на титульном листе работы. При отрицательной оценке работа возвращается на доработку с последующим представлением на повторную проверку с приложением замечаний, сделанных преподавателем.

#### Внимание

1. Не допускается сдача скачанных из сети Internet курсовых работ, поскольку, во-первых, это будет рассматриваться как попытка обмана преподавателя, во-вторых, это приводит к формализации получения знаний, втретьих, в мировой практике ведется борьба с плагиатом при сдаче работ вплоть до отчисления студентов от обучения. В подобном случае курсовая работа не принимается к защите и вместо него выдается новая тема.

2. Студент, не подготовивший и не защитивший курсовую работу, не может быть допущен к экзамену по дисциплине «Управление бизнеспроцессами».

Приложение

## **Образец оформления титульного листа курсовой работы**

#### МИНОБРНАУКИ РОССИИ

Федеральное государственное бюджетное образовательное учреждение высшего образования «Уральский государственный горный университет»

Инженерно-экономический факультет

Кафедра экономики и менеджмента

# **КУРСОВАЯ РАБОТА**

по дисциплине «Управление бизнес-процессами»

на тему:

# **ПРОЦЕССНОЕ УПРАВЛЕНИЕ КОМПАНИЕЙ**

#### **Руководитель:**

к.э.н. Соколова О.Г. **Студент:** гр. М-18 Артёмова Е. Ю.

Екатеринбург – 2019

#### МИНОБРНАУКИ РОССИИ

ФГБОУ ВО «Уральский государственный горный университет»

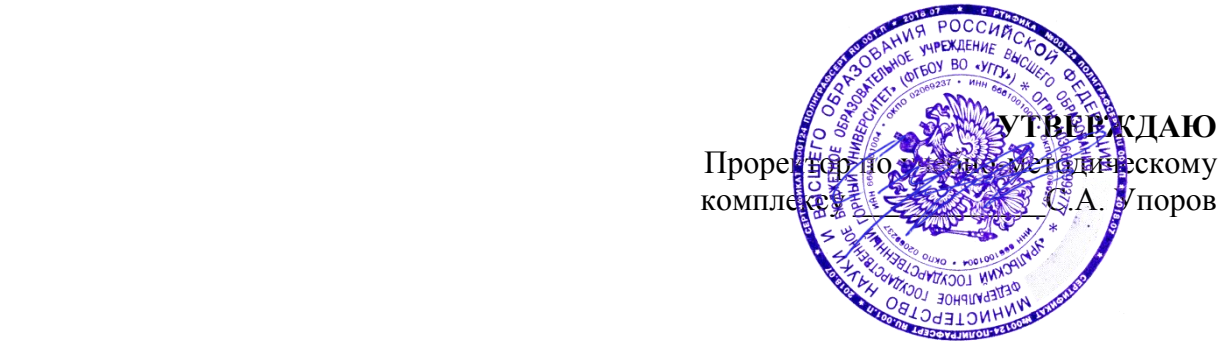

# **МЕТОДИЧЕСКИЕ РЕКОМЕНДАЦИИ ПО ВЫПОЛНЕНИЮ КУРСОВОЙ РАБОТЫ**

# **ЭКОНОМИЧЕСКИЙ АНАЛИЗ ПРОИЗВОДСТВЕННО-ХОЗЯЙСТВЕННОЙ ДЕЯТЕЛЬНОСТИ ОРГАНИЗАЦИИ (ПРЕДПРИЯТИЯ)**

Направление подготовки *38.03.02 Менеджмент*

Направленность (профиль) *Производственный менеджмент*

квалификация выпускника: **бакалавр**

Автор: Логвиненко О.А

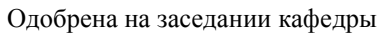

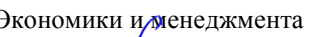

Зав.кафедрой  $\bigcup \bigcup \bigcup$ 

Мочалова Л.А. Мочалова Л.А. *(Фамилия И.О.) (Фамилия И.О.)*

*(Дата) (Дата)*

Рассмотрена методической комиссией

Инженерно-экономического факультета *(название кафедры) (название факультета)*

*(подпись) (подпись)*

Протокол № 7 от 19.03.2020 Протокол № 7 от 20.03.2020

Екатеринбург 2020

# **ОГЛАВЛЕНИЕ**

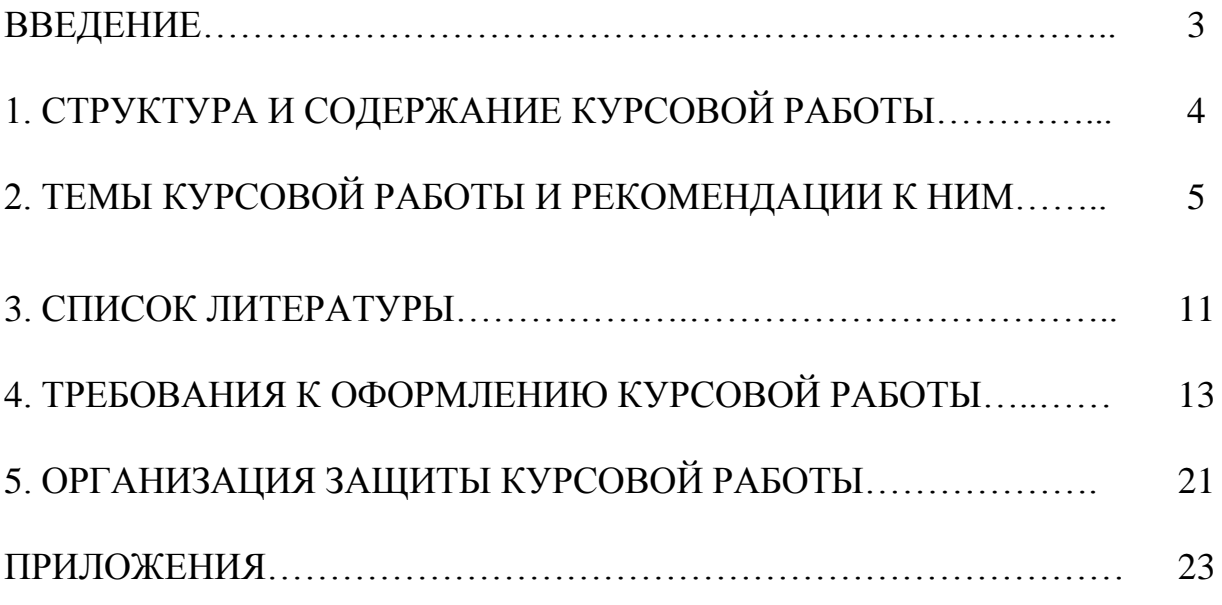

#### **ВВЕДЕНИЕ**

Данные методические рекомендации необходимы для студентов бакалавриата по направлению подготовки 38.03.02 – «Менеджмент» при организации самостоятельной работы по дисциплине «*Экономический анализ производственно-хозяйственной деятельности организации (предприятия)*» в рамках подготовки и защиты курсовой работы.

В методических рекомендациях содержатся особенности организации подготовки курсовой работы, требования к её оформлению, а также порядок защиты и критерии оценки.

*Целью* освоения учебной дисциплины **«**Экономический анализ производственно-хозяйственной деятельности организации (предприятия)» является усвоение студентами методики анализа производственно-хозяйственной деятельности предприятия, приобретение ими навыков и умений применять аналитические расчеты в практике управления организациями (предприятиями) на уровне планировании основных технико-экономических и финансовых показателей их деятельности. Основной **целью** выполнения курсовой работы является закрепление на практике изучаемого теоретического материала и формирование у студентов целостного понимания сущности экономического анализа финансово-хозяйственной деятельности предприятий.

**Задачами** выполнения курсовой работы являются:

более глубокая проработка теоретических вопросов курса;

 практическое освоение методики факторного анализа основных технико-экономических и финансовых показателей деятельности предприятия, в соответствии с выбранной темой работы.

# 1. СТРУКТУРА И СОДЕРЖАНИЕ КУРСОВОЙ РАБОТЫ

««Экономический Курсовая работа  $\Pi$ <sup>O</sup> дисциплине анализ производственно-хозяйственной деятельности организации (предприятия)» включает в себя две части - теоретическую и практическую (расчетнографическую).

Теоретическая часть представляет собой краткое изложение выбранной методики анализа на выбранную студентом и согласованную с преподавателем тему работы объёмом 15-20 страниц (шрифтом 14 пт в 1,5 интервала) и оценивается по следующим критериям:

1) авторский взгляд на изучаемый вопрос и актуальность выбранной темы:

2) умение выделить объект, предмет, сформулировать задачи, решаемые в работе;

3) полнота раскрытия методики и обоснование ее выбора;

Теоретическая часть курсовой работы оформляется в формате А4 вместе с практической. Она включает введение, основные разделы по заданной теме, заключение, список литературы, необходимые приложения, иллюстрации, графический материал. Содержание и представление теоретической части учитывается руководителем при общей оценке курсовой работы.

Практическая часть курсовой работы выполняется студентом в соответствии с выбранной темой. Ее целью является освоение конкретной методики факторного анализа основных показателей финансово-хозяйственной деятельности исследуемой организации. Исходные данные собираются на предприятии или задаются преподавателем (в случае отсутствия необходимой информации в отчетности).

Все расчеты выполняются студентом последовательно и сопровождаются необходимыми пояснениями, ссылками на используемые формулы, в соответствии с исходными данными. Темы курсовой работы и методические рекомендации к ним приводятся далее.

# **2. ТЕМЫ КУРСОВОЙ РАБОТЫ И РЕКОМЕНДАЦИИ К НИМ**

1. Анализ объема производства и продаж продукции. Анализ эффективности использования производственных ресурсов.

2. Факторный анализ объема продаж продукции (работ, услуг).

3. Факторный анализ объема произведенной продукции (работ, услуг).

4. Анализ структуры продукции (ассортимента, номенклатуры).

5. Показатели эффективности использования производственных ресурсов, порядок их расчета. Методика анализа их влияния на объем выпуска продукции.

6. Анализ финансовой независимости коммерческой организации.

7. Анализ эффективности привлечения заемного капитала. Эффект финансового рычага.

8. Анализ платежеспособности коммерческой организации.

9. Анализ оборачиваемости оборотных активов коммерческих организаций.

10. Анализ состояния, динамики и оборачиваемости дебиторской и кредиторской задолженности.

11. Прибыль от продаж продукции (работ, услуг), порядок расчета и направления анализа.

12. Система показателей рентабельности: порядок их расчета, экономическое содержание.

13. Анализ затрат на рубль объема продукции (объема продаж) в разрезе экономических элементов.

14. Показатели деловой активности и их роль в повышении эффективности деятельности коммерческих организаций.

15. Показатели финансовых результатов: состав, формирование, взаимосвязь и методика их анализа.

16. Факторный анализ прибыли от продаж.

17. Факторный анализ чистой прибыли.

18. Система показателей рентабельности и анализ их динамики.

19. Факторный анализ рентабельности собственного акционерного капитала.

20. Иные темы по согласованию преподавателем.

Рекомендации даются по группам тем, объединенных по основной цели и характеру используемой информации.

#### **Темы:**

 **Анализ объема производства и продаж продукции. Анализ эффективности использования производственных ресурсов.**

**Факторный анализ объема продаж продукции (работ, услуг).** 

 **Факторный анализ объема произведенной продукции (работ, услуг).** 

**Анализ структуры продукции (ассортимента, номенклатуры).**

 **Показатели эффективности использования производственных ресурсов, порядок их расчета. Методика анализа их влияния на объем выпуска продукции.**

*Цель работы***:** Изыскание резервов увеличения объемов производства и реализации продукции.

#### *Исходная информация:*

Данные текущей и годовой отчетности (Ф1-П), в том числе:

- выпуск продукции в стоимостном выражении (план, факт);

- стоимость продукции по сортам и другим категориям качества;

- структура выпускаемой продукции;

- номенклатура и ассортимент выпускаемой продукции;

- баланс произведенной продукции (остаток на складе на начало и конец анализируемого периода, отгруженные товары на начало и конец периода);

- план мероприятий по росту выпуска и реализации продукции.

## *Рассматриваемые вопросы*:

- анализ выполнения плана по производству;

- анализ выполнения плана по ассортименту;

- анализ структуры выпускаемой продукции;

- анализ ритмичности производства;
- анализ качества выпускаемой продукции и услуг;
- факторный анализ произведенной продукции;

- резервы роста объемов производства и реализации.

#### **Темы:**

- **Анализ финансовой независимости коммерческой организации.**
- **Анализ эффективности привлечения заемного капитала.**
- **Анализ платежеспособности коммерческой организации.**

 **Анализ оборачиваемости оборотных активов коммерческих организаций.**

 **Анализ состояния, динамики и оборачиваемости дебиторской и кредиторской задолженности.**

*Цель работы:* По данным открытой бухгалтерской отчетности проследить динамику и проанализировать различные аспекты финансового состояния предприятия.

# *Исходная информация:*

- бухгалтерский баланс;

- отчет о финансовых результатах;

- отчет о движении денежных средств;

- отчет о движении капитала;

- приложение к бухгалтерскому балансу.

## *Рассматриваемые вопросы:*

- анализ динамики и структуры бухгалтерского баланса;

- анализ финансовой устойчивости, определение величины собственных оборотных средств

- анализ ликвидности баланса и оценка платежеспособности предприятия;

- анализ деловой активности и оценка продолжительности финансового и операционного циклов;

- анализ источников формирования имущества предприятия.

#### **Темы:**

 **Анализ затрат на рубль объема продукции (объема продаж) в разрезе экономических элементов.**

*Цель работы:* Оценка динамики затрат, выполнения плана по себестоимости, выявление резервов ее снижения.

#### *Исходная информация:*

**-** плановые и фактические калькуляции себестоимости отдельных видов продукции;

**-** плановые и фактические сметы затрат;

**-** плановые и фактические цены и тарифы на потребляемые ресурсы;

**-** плановые и фактические цены и объемы производства продукции.

#### *Рассматриваемые вопросы:*

- анализ структуры и динамики затрат на производство и себестоимости важнейших видов продукции;

- выявление факторов, влияющих на показатель затрат на рубль произведенной продукции;

- выявление резервов снижения затрат на производство.

#### **Темы:**

 **Показатели финансовых результатов: состав, формирование, взаимосвязь и методика их анализа.** 

**Факторный анализ прибыли от продаж.**

- **Факторный анализ чистой прибыли.**
- **Система показателей рентабельности и анализ их динамики.**
- **Факторный анализ рентабельности собственного акционерного капитала.**

*Цель работы:* Изыскание резервов увеличения прибыли и рентабельности на предприятии.

#### *Исходная информация:*

- отчет о финансовых результатах;

- смета затрат на производство продукции;

- объемы продаж и цены на продукцию и услуги.

#### *Рассматриваемые вопросы:*

- оценка общей суммы прибыли и факторов, влияющих на ее формирование;

- анализ влияния на прибыль от продаж объемов и структуры выпускаемой продукции;

- анализ цен на величину прибыли от продаж;

- анализ величины затрат на прибыль от продаж;

- формирование моделей рентабельности для ее факторного анализа.

При отсутствии в отчете по практике необходимой для расчетов информации студенту предлагается стандартная **тема:**

 **Анализ влияния производственных факторов на изменение основных технико-экономических показателей предприятия.**

При выборе данной темы на титульном листе работы указывается номер варианта (задается преподавателем).

*Цель работы*: методом факторного анализа оценить влияние производственных факторов на основные показатели хозяйственной деятельности предприятия.

## *Исходная информация:*

Таблицы 1-3 из приложения 1 к данным методическим указаниям.

## *Рассматриваемые вопросы:*

- анализ объемов производства и структуры выпускаемой продукции;

- анализ использования трудовых ресурсов на основе факторного анализа среднегодовой выработки;

- анализ использования основных фондов на основе факторного анализа фондоотдачи

- выявление и подсчет имеющихся резервов.

#### **3. СПИСОК ЛИТЕРАТУРЫ**

1. Савицкая Г.В. Экономический анализ: Учебник. – 14-е изд. М.: ИНФРА-М, 2016.

2. Шеремет А. Д. Методика финансового анализа деятельности коммерческих организаций: учебное пособие. — 2-е изд., перераб. и доп. — М.: ИНФРА-М, 2013.

3. Турманидзе Т. У. Анализ и диагностика финансово-хозяйственной деятельности предприятий: учебник для студентов всех форм обучения. — М.: Экономика, 2011.

Электронные ресурсы (ЭБС):

Сайт УГГУ: [http://lib.ursmu.ru/b/elektronnaya-bibliotechnaya](http://lib.ursmu.ru/b/elektronnaya-bibliotechnaya-sistema/universitetskaya-biblioteka-onlayn.html)[sistema/universitetskaya-biblioteka-onlayn.html](http://lib.ursmu.ru/b/elektronnaya-bibliotechnaya-sistema/universitetskaya-biblioteka-onlayn.html)

Интернет**: [www.iprbookshop.ru](http://www.iprbookshop.ru/)**

1. Орехова С.В. Экономический анализ: учебное пособие / Орехова С.В., Потапцева Е.В.— С.: Ай Пи Эр Медиа, 2011. 254 c.

2. Косолапова М.В. Комплексный экономический анализ хозяйственной деятельности: учебник / Косолапова М.В., Свободин В.А.— М.: Дашков и К, 2014. 247 c.

3. Анущенкова К.А. Финансово-экономический анализ. 2-е изд.: учебное пособие / Анущенкова К.А., Анущенкова В.Ю.— М.: Дашков и К, Ай Пи Эр Медиа, 2012. 256 c.

4. Науменко Т.С. Экономический анализ: учебное пособие / Науменко

Т.С., Чумакова Н.А.— К.: Южный институт менеджмента, 2011. 108— c.

5. Прыкина Л.В. Экономический анализ предприятия: учебник / Прыкина Л.В.— М.: ЮНИТИ-ДАНА, 2012. 407 c.

6. Любушин Н.П. Экономический анализ: учебник / Любушин Н.П.— М.: ЮНИТИ-ДАНА, 2012. 576 c.

7. Янова П.Г. Комплексный экономический анализ: учебнометодическое пособие / Янова П.Г.— С.: Вузовское образование, 2013. 305 с.

8. Косорукова И.В. Экономический анализ: учебник / Косорукова И.В., Ионова Ю.Г., Кешокова А.А.— М.: Московский финансовопромышленный университет «Синергия», 2012. 432 c.

9. Чашина Т.П. Экономический анализ хозяйственной деятельности предприятия водного транспорта: учебно-методическое пособие / Чашина Т.П.— М.: Московская государственная академия водного транспорта, 2014. 24 c.

10. Галай А.Г. Экономический анализ хозяйственной деятельности: учебное пособие / Галай А.Г., Чашина Т.П.— М.: Московская государственная академия водного транспорта, 2014. 81 c.

11. Прыкина Л.В. Экономический анализ предприятия: учебник / Прыкина Л.В.— М.: Дашков и К, 2014. 253 c.

12. Гиляровская Л.Т. Экономический анализ: учебник / Гиляровская Л.Т., Корнякова Г.В., Пласкова Н.С., Соколова Г.Н., Пожидаева Т.А., Ендовицкий Д.А.— М.: ЮНИТИ-ДАНА, 2014. 615 c.

# **Базы данных, информационно-справочные и поисковые системы**

1. [http://www.ecoline.ru](http://www.ecoline.ru/)

2. htt://www.projectmanajement. ru

## **4. ТРЕБОВАНИЯ К ОФОРМЛЕНИЮ КУРОВОЙ РАБОТЫ**

#### **4.1. Общие требования к оформлению курсовой работы**

Курсовая работа по дисциплине «Экономический анализ производственно-хозяйственной деятельности организации (предприятия)» направления подготовки 38.03.02 «Менеджмент» как правило, требуют изучения и анализа значительного объема статистического материала, формул, графиков и т. п. В силу этого особое значение приобретает правильное оформление результатов проделанной работы.

Текст и расчеты курсовой работы должны быть подготовлены в печатном виде. Исправления и помарки не допускаются. Текст работы оформляется на листах формата А4, на одной стороне листа, с полями: левое – 25 мм, верхнее – 20 мм, правое – 15 мм и нижнее – 25 мм. При компьютерном наборе шрифт должен быть таким: тип шрифта Times New Roman, кегль 14, междустрочный интервал 1,5.

Рекомендуемый объем курсовой работы (без учета приложений) – не менее 40 страниц. Титульный лист оформляется по образцу, данному в Приложении 1.

Текст курсовой работы должен быть разбит на разделы: главы, параграфы и т. д. Очередной раздел начинается с нового листа. Все страницы должны быть пронумерованы. Номер страницы ставится снизу страницы, по центру. Первой страницей является титульный лист, но на ней номер страницы не ставится.

#### **4.2. Таблицы**

Таблицы по содержанию делятся на аналитические и неаналитические. Аналитические таблицы являются результатом обработки и анализа цифровых показателей. Как правило, после таких таблиц делается обобщение, которое вводится в текст словами: «таблица позволяет сделать вывод о том, что...», «таблица позволяет заключить, что...» и т. п.

В неаналитических таблицах обычно помещаются необработанные статистические данные, необходимые лишь для информации и констатации фактов.

Таблицы размещают после первого упоминания о них в тексте таким образом, чтобы их можно было читать без поворота работы или с поворотом по часовой стрелке.

Каждая таблица должна иметь нумерационный и тематический заголовок. Тематический заголовок располагается по центру таблицы, после нумерационного, размещённого в правой стороне листа и включающего надпись «Таблица» с указанием арабскими цифрами номера таблицы. Нумерация таблиц сквозная в пределах каждой главы. Номер таблицы состоит из двух цифр: первая указывает на номер главы, вторая - на номер таблицы в главе по порядку (например: «Таблица 2.2» - это значит, что представленная таблица вторая во второй гла- $Be$ ).

Цифры в графах таблиц должны проставляться так, чтобы разряды чисел во всей графе были расположены один под другим. В одной графе количество десятичных знаков должно быть одинаковым. Если данные отсутствуют, то в графах ставят знак тире. Округление числовых значений величин до первого, второго и т. д. десятичного знака для различных значений одного и того же наименования показателя должно быть одинаковым.

Таблицу с большим количеством строк допускается переносить на другую страницу, при этом заголовок таблицы помещают только над ее первой частью, а над переносимой частью пишут «Продолжение таблицы» или «Окончание таблицы». Если в работе несколько таблиц, то после слов «Продолжение» или «Окончание» указывают номер таблицы, а само слово «таблица» пишут сокращенно, например: «Продолжение табл. 1.1», «Окончание табл. 1.1».

На все таблицы в тексте курсовой работы должны быть даны ссылки с указанием их порядкового номера, например: «... в табл. 2.2».

#### 4.3. Формулы

Формулы - это комбинации математических знаков, выражающие какиелибо предложения.

Формулы, приводимые в курсовой работе, должны быть наглядными, а обозначения, применяемые в них, соответствовать стандартам.

Пояснения значений символов и числовых коэффициентов следует приводить непосредственно под формулой, в той последовательности, в какой они даны в формуле. Значение каждого символа и числового коэффициента дается с новой строки. Первую строку объяснения начинают со слова «где» без двоеточия после него.

Формулы и уравнения следует выделять из текста свободными строками. Если уравнение не умещается в одну строку, оно должно быть перенесено после знака равенства (=) или после знака (+), минус (-), умножения (x) и деления  $(:).$ 

Формулы нумеруют арабскими цифрами в пределах всей курсовой работы (реферата) или главы. В пределах курсовой работы (реферата) используют нумерацию формул одинарную, в пределах главы - двойную. Номер указывают с правой стороны листа на уровне формулы в круглых скобках.

В тексте ссылки на формулы приводятся с указанием их порядковых номеров, например: «... в формуле  $(2.2)$ » (второй формуле второй главы).

#### 4.4. Иллюстрации

Иллюстрации позволяют наглядно представить явление или предмет такими, какими мы их зрительно воспринимаем, но без лишних деталей и подробностей.

Основными видами иллюстраций являются схемы, диаграммы и графики.

Схема - это изображение, передающее обычно с помощью условных обозначений и без соблюдения масштаба основную идею какого-либо устройства, предмета, сооружения или процесса и показывающее взаимосвязь их главных эпементов

Диаграмма – один из способов изображения зависимости между величинами. Наибольшее распространение получили линейные, столбиковые и секторные диаграммы.

Для построения линейных диаграмм используется координатное поле. По горизонтальной оси в изображенном масштабе откладывается время или факториальные признаки, на вертикальной – показатели на определенный момент (период) времени или размеры результативного независимого признака. Вершины ординат соединяются отрезками – в результате получается ломаная линия.

На столбиковых диаграммах данные изображаются в виде прямоугольников (столбиков) одинаковой ширины, расположенных вертикально или горизонтально. Длина (высота) прямоугольников пропорциональна изображенным ими величинам.

Секторная диаграмма представляет собой круг, разделенный на секторы, величины которых пропорциональны величинам частей изображаемого явления.

График – это результат обработки числовых данных. Он представляет собой условные изображения величин и их соотношений через геометрические фигуры, точки и линии.

Количество иллюстраций в работе должно быть достаточным для пояснения излагаемого текста.

Иллюстрации обозначаются словом «Рис.» и располагаются после первой ссылки на них в тексте так, чтобы их было удобно рассматривать без поворота работы или с поворотом по часовой стрелке. Иллюстрации должны иметь номер и наименование, расположенные по центру, под ней. Иллюстрации нумеруются в пределах главы арабскими цифрами, например: «Рис. 1.1» (первый рисунок первой главы). Ссылки на иллюстрации в тексте курсовой работы (реферата) приводят с указанием их порядкового номера, например: «…на рис. 1.1».

При необходимости иллюстрации снабжаются поясняющими данными (подрисуночный текст).

#### 4.5. Приложения

Приложение - это часть основного текста, которая имеет дополнительное (обычно справочное) значение, но, тем не менее, необходима для более полного освещения темы. По форме они могут представлять собой текст, таблицы, графики, карты. В приложении помещают вспомогательные материалы по рассматриваемой теме: инструкции, методики, положения, результаты промежуточных расчетов, типовые проекты, имеющие значительный объем, затрудняющий чтение и целостное восприятие текста. В этом случае в тексте приводятся основные выводы (результаты) и делается ссылка на приложение, содержащее соответствующую информацию. Каждое приложение должно начинаться с новой страницы. В правом верхнем углу листа пишут слово «Приложение» и указывают номер приложения. Если в курсовой работе больше одного приложения, их нумеруют последовательно арабскими цифрами, например: «Приложение 1», «Приложение 2» и т. д.

Каждое приложение должно иметь заголовок, который помещают ниже слова «Приложение» над текстом приложения, по центру.

При ссылке на приложение в тексте курсовой работы пишут сокращенно строчными буквами «прил.» и указывают номер приложения, например: «...в прил.  $1$ ».

Приложения оформляются как продолжение текстовой части курсовой работы со сквозной нумерацией листов. Число страниц в приложении не лимитируется и не включается в общий объем страниц курсовой работы.

#### 4.6. Библиографический список

Библиографический список должен содержать перечень и описание только тех источников, которые были использованы при написании курсовой рабо-TЫ.

В библиографическом списке должны быть представлены монографические издания отечественных и зарубежных авторов, материалы профессиональной периодической печати (экономических журналов, газет и еженедельников), законодательные и др. нормативно-правовые акты. При составлении списка необходимо обратить внимание на достижение оптимального соотношения между монографическими изданиями, характеризующими глубину теоретической подготовки автора, и периодикой, демонстрирующей владение современными экономическими данными.

Наиболее распространенным способом расположения наименований литературных источников является алфавитный. Работы одного автора перечисляются в алфавитном порядке их названий. Исследования на иностранных языках помещаются в порядке латинского алфавита после исследований на русском языке.

Ниже приводятся примеры библиографических описаний использованных источников.

#### **Статья одного, двух или трех авторов из журнала**

*Зотова Л. А., Еременко О. В.* Инновации как объект государственного регулирования // Экономист. 2010. № 7. С. 17–19.

#### **Статья из журнала, написанная более чем тремя авторами**

*Валютный курс и экономический рост* / С. Ф. Алексашенко, А. А. Клепач, О. Ю. Осипова [и др.] // Вопросы экономики. 2010. № 8. С. 18–22.

#### **Книга, написанная одним, двумя или тремя авторами**

*Иохин В. Я.* Экономическая теория: учебник. М.: Юристъ, 2015. 178 с.

#### **Книга, написанная более чем тремя авторами**

*Экономическая теория:* учебник / В. Д. Камаев [и др.]. М.: ВЛАДОС, 2011. 143 с.

#### **Сборники**

*Актуальные проблемы экономики и управления*: сборник научных статей. Екатеринбург: УГГУ, 2010. Вып. 9. 146 с.

#### **Статья из сборника**

*Данилов А. Г*. Система ценообразования промышленного предприятия // Актуальные проблемы экономики и управления: сб. научных статей. Екатеринбург: УГГУ, 2010. Вып. 9. С. 107–113.

#### **Статья из газеты**

*Крашаков А. С.* Будет ли обвал рубля // Аргументы и факты. 2011. № 9. С. 3.

#### **4.7. Библиографические ссылки**

Библиографические ссылки требуется приводить при цитировании, заимствовании материалов из других источников, упоминании или анализе работ того или иного автора, а также при необходимости адресовать читателя к трудам, в которых рассматривался данный вопрос.

Ссылки должны быть затекстовыми, с указанием номера соответствующего источника (на который автор ссылается в работе) в соответствии с библиографическим списком и соответствующей страницы.

#### **Пример оформления затекстовой ссылки**

Ссылка в тексте: «При оценке стоимости земли необходимо учесть все возможности ее производственного использования» [17, С. 191].

В списке использованных источников:

17. *Борисов Е. Ф*. Основы экономики. М.: Юристъ, 2008. 308 с.

# **5. ОРГАНИЗАЦИЯ ЗАЩИТЫ КУРСОВОЙ РАБОТЫ**

#### **5.1. Подготовка к защите и порядок защиты курсовой работы**

Порядок защиты курсовой работы.

1. Краткое сообщение, характеризующее цель и задачи работы, ее актуальность, полученные результаты, вывод и предложения.

2. Ответы студента на вопросы преподавателя.

#### **5.2. Критерии оценки курсовой работы**

Подготовленная и оформленная в соответствии с требованиями курсовая работа оценивается преподавателем по следующим критериям:

достижение поставленной цели и задач исследования (новизна и актуальность поставленных в работе проблем, правильность формулирования цели, определения задач исследования, правильность выбора методов решения задач и реализации цели; соответствие выводов решаемым задачам, поставленной цели, убедительность выводов);

качество и правильность выполнения расчетов в соответствии заданием на курсовое проектирование;

уровень эрудированности автора по изученной теме (знание автором состояния изучаемой проблематики, цитирование источников, степень использования в работе результатов исследований);

личные заслуги автора работы (новые знания, которые получены помимо основной образовательной программы, новизна материала и рассмотренной проблемы, научное значение исследуемого вопроса);

культура письменного изложения материала (логичность подачи материала, грамотность автора);

культура оформления материалов работы (соответствие работы всем стандартным требованиям);

знания и умения на уровне требований стандарта данной дисциплины: знание фактического материала, усвоение общих понятий и идей;

степень обоснованности аргументов и обобщений (полнота, глубина, всесторонность раскрытия темы, корректность аргументации и системы доказательств, характер и достоверность примеров, иллюстративного материала, наличие знаний интегрированного характера, способность к обобщению);

качество и ценность полученных результатов (степень завершенности исследования, спорность или однозначность выводов);

использование литературных источников.

Объективность оценки работы преподавателем заключается в определении ее положительных и отрицательных сторон, по совокупности которых он окончательно оценивает представленную работу. При положительном заключении работа допускается к защите, о чем делается запись на титульном листе работы. При отрицательной оценке работа возвращается на доработку с последующим представлением на повторную проверку с приложением замечаний, сделанных преподавателем.

Не допускается сдача скачанных из сети *Internet* курсовых работ, поскольку, во-первых, это будет рассматриваться как попытка обмана преподавателя, во-вторых, это приводит к формализации получения знаний, в-третьих, в мировой практике ведется борьба с плагиатом при сдаче работ вплоть до отчисления студентов от обучения. В подобном случае курсовая работа не принимается к защите и вместо него выдается новая тема.

Студент, не подготовивший и не защитивший курсовую работу не может быть допущен к экзамену по дисциплине «Экономический анализ производственно-хозяйственной деятельности организации (предприятия)».

# ПРИЛОЖЕНИЕ 1

# Таблица 1

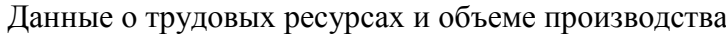

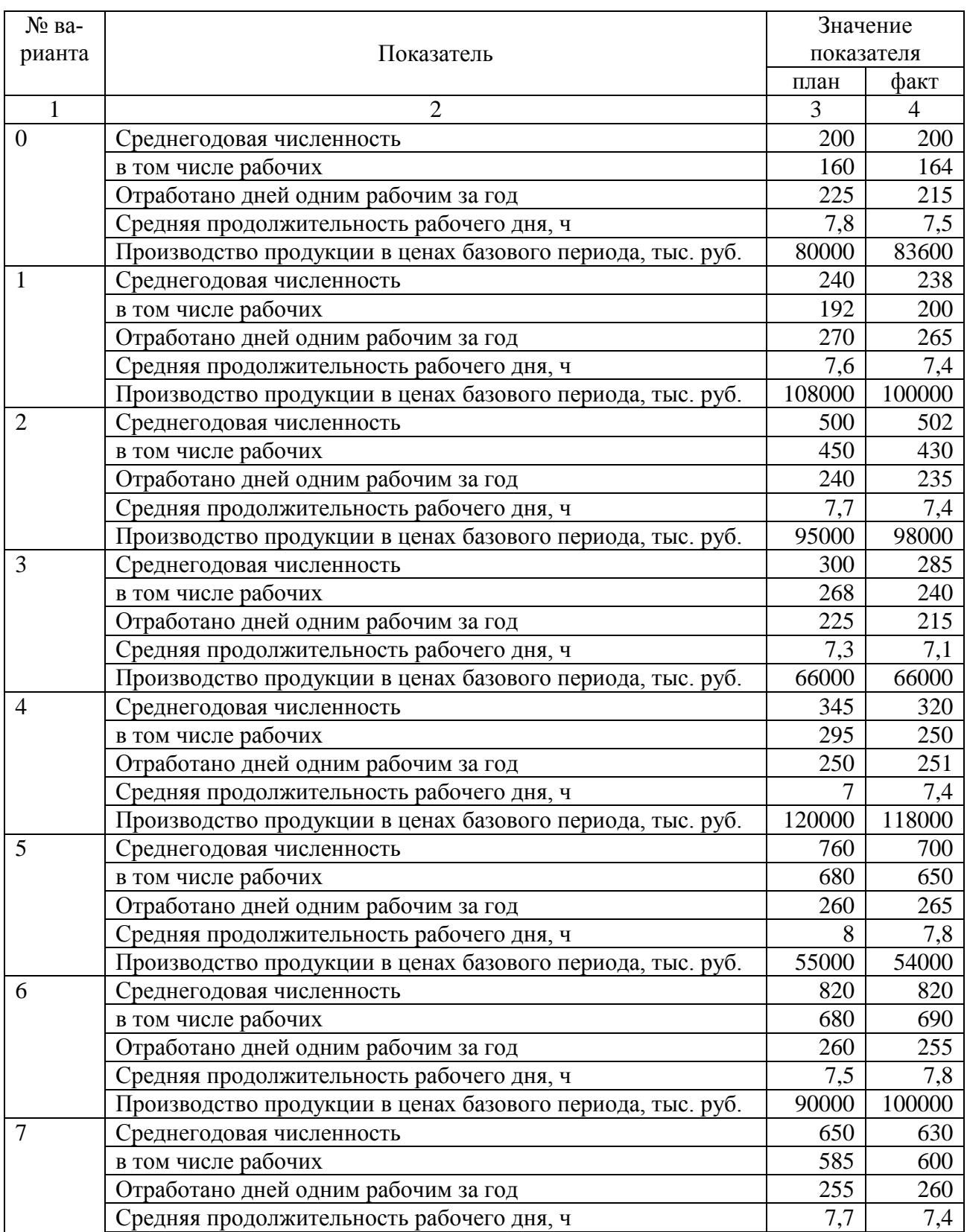

Производство продукции в ценах базового периода, тыс. руб.  $\vert$  65000 70000

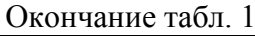

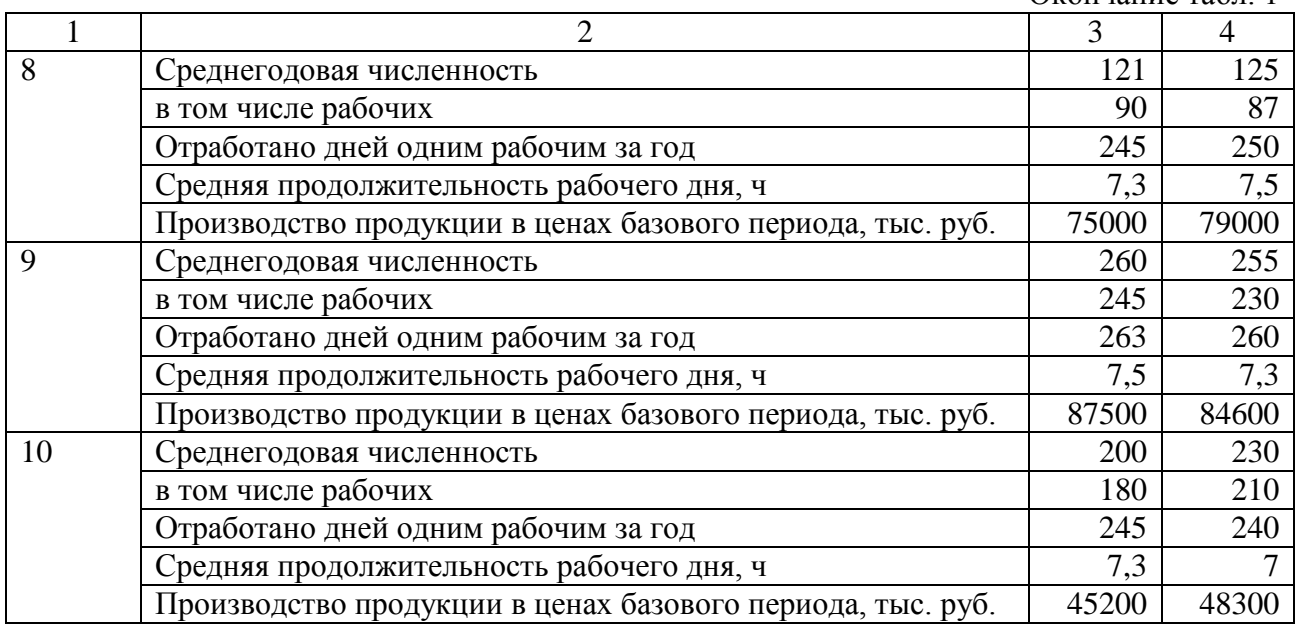

Таблица 2

# Структура выпускаемой продукции

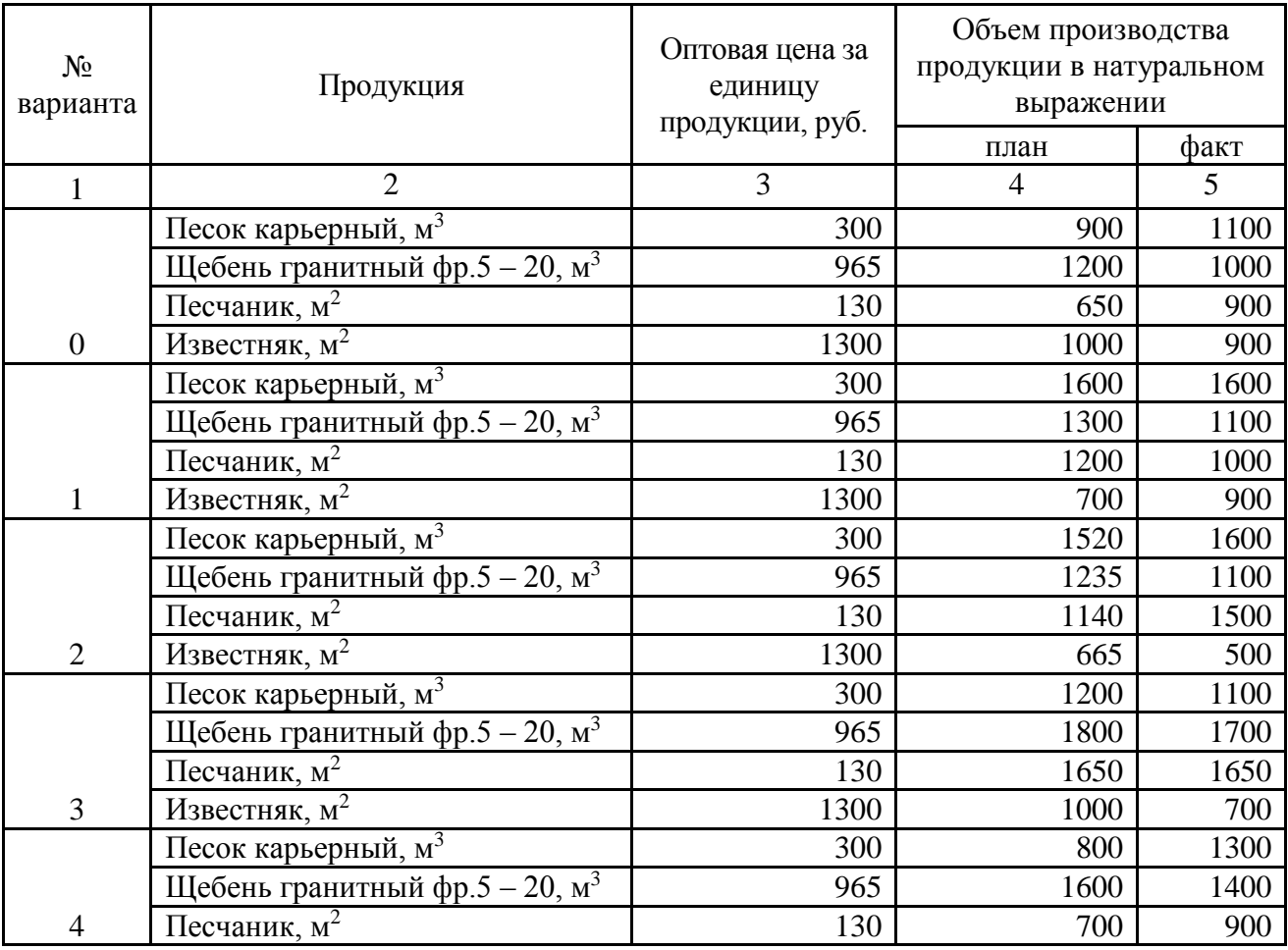

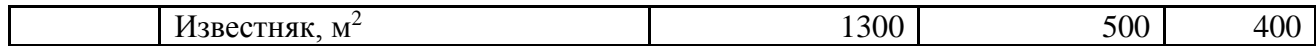

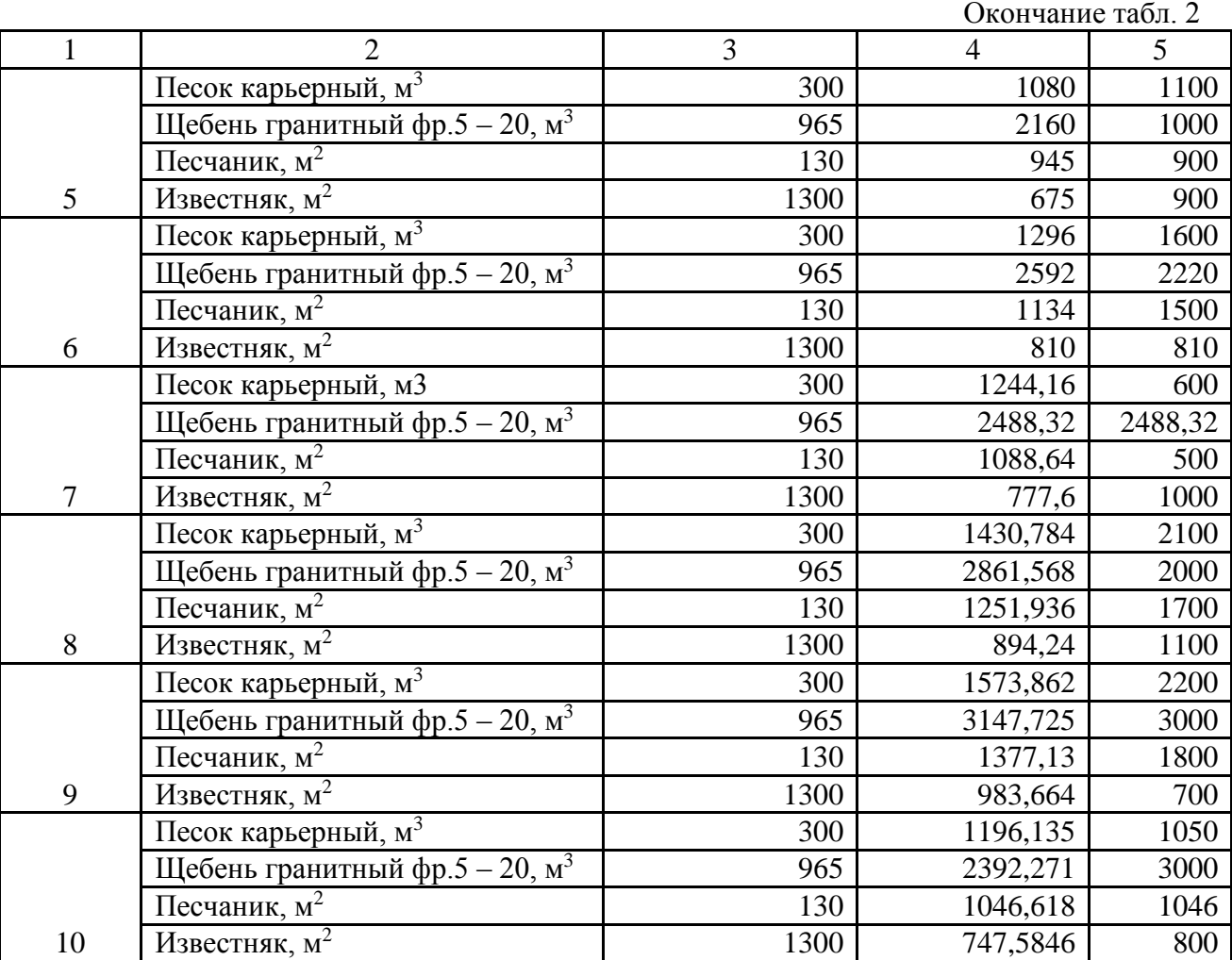

**Образец оформления титульного листа курсового проекта**

# **МИНОБРНАУКИ РФ**

# **ФГБОУ ВО**

**«Уральский государственный горный университет»**

**КАФЕДРА ЭКОНОМИКИ И МЕНЕДЖМЕНТА**

# **КУРСОВАЯ РАБОТА**

# ПО ДИСЦИПЛИНЕ

# **ЭКОНОМИЧЕСКИЙ АНАЛИЗ ПРОИЗВОДСТВЕННО – ХОЗЯЙСТВЕННОЙ ДЕЯТЕЛЬНОСТИ ОРГАНИЗАЦИИ (ПРЕДПРИЯТИЯ)**

НА ТЕМУ:

 **РУКОВОДИТЕЛЬ:** ЛОГВИНЕНКО О.А.  **СТУДЕНТ: ГРУППА:**

**ЕКАТЕРИНБУРГ** 

**20\_\_**

#### МИНОБРНАУКИ РОССИИ

ФГБОУ ВО «Уральский государственный горный университет»

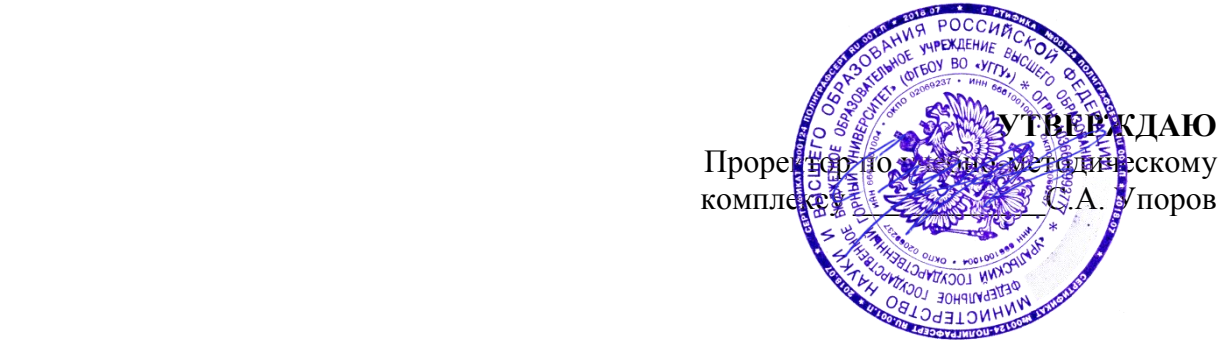

# **МЕТОДИЧЕСКИЕ РЕКОМЕНДАЦИИ ПО ВЫПОЛНЕНИЮ КУРСОВОЙ РАБОТЫ**

# **ОЦЕНКА БИЗНЕСА И СТОИМОСТНОЙ ПОДХОД К УПРАВЛЕНИЮ**

Направление подготовки *38.03.02 Менеджмент*

квалификация выпускника: бакалавр

Авторы: Мочалова Л.А., доцент, д.э.н.; Подкорытов В.Н., к.э.н.

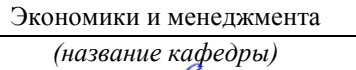

Зав.кафедрой Председатель

Мочалова Л.А. Мочалова Л.А.

*(Дата) (Дата)*

Одобрена на заседании кафедры Рассмотрена методической комиссией

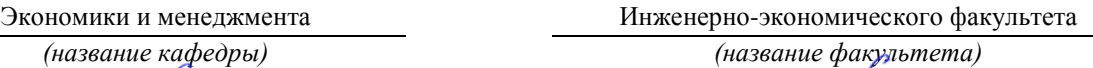

*(подпись) (подпись)*

*(Фамилия И.О.) (Фамилия И.О.)* Протокол № 7 от 19.03.2020 Протокол № 7 от 20.03.2020

Екатеринбург 2020

## **ВВЕДЕНИЕ**

Данные методические рекомендации необходимы для студентов бакалавриата по направлению подготовки 38.03.02 – «Менеджмент» при организации самостоятельной работы по дисциплине «Оценка бизнеса и стоимостной подход к управлению» в рамках подготовки и защиты курсовой работы.

В методических рекомендациях содержатся особенности организации подготовки курсовой работы, требования к её оформлению, а также порядок защиты и критерии оценки.

# **1. ОРГАНИЗАЦИЯ ПОДГОТОВКИ КУРСОВОЙ РАБОТЫ**

# **1.1. Цели и задачи курсовой работы**

Подготовка курсовой работы по дисциплине «Оценка бизнеса и стоимостной подход к управлению» студентами направления подготовки 38.03.02 – «Менеджмент» является важным этапом образовательного процесса, в ходе которого закладываются компетенции, позволяющие студенту оценивать бизнес и управлять факторами его стоимости. Курсовая работа по дисциплине «Оценка бизнеса и стоимостной подход к управлению» должна быть выполнена в форме самостоятельно проведенного исследования и демонстрировать способность студента грамотно пользоваться литературой, умение обобщать и анализировать собранную информацию, критически оценивать существующие идеи, теории и концепции, излагать свои мысли, грамотно структурировать материал.

Задачами выполнения курсовой работы по дисциплине «Оценка бизнеса и стоимостной подход к управлению» являются:

 расширение и закрепление теоретических знаний, полученных студентами в процессе лекционных и практических занятий по дисциплине;

углубленное изучение отдельных разделов дисциплины;

 овладение навыками работы со специальной экономической литературой (монографии, брошюры, журналы, газеты и др.);

 формирование умения собирать и анализировать материал по конкретной проблеме оценки бизнеса и управления стоимостью предприятия.

# **1.2. Типовая тема и структура курсовой работой**

**Типовая тема курсовой работы:** «Оценка рыночной стоимости предприятия. Управление факторами стоимости».

## **Структура курсовой работы:**

ВВЕДЕНИЕ

1. ТЕОРЕТИЧЕСКИЕ ОСНОВЫ ОЦЕНКИ И УПРАВЛЕНИЯ РЫНОЧНОЙ СТОИМОСТЬЮ ПРЕДПРИЯТИЯ (БИЗНЕСА)

1.1.Особенности оценки предприятия (бизнеса)

1.2.Подходы и методы определения рыночной стоимости предприятия

1.3.Подходы к управлению факторами стоимости предприятия

2. АНАЛИЗ ФИНАНСОВОГО СОСТОЯНИЯ ОЦЕНИВАЕМОГО ПРЕДПРИЯТИЯ

2.1. Обзор макроэкономической ситуации в стране

2.2. Обзор состояния отрасли

2.3. Оценка и анализ финансового состояния оцениваемого предприятия

3. ОЦЕНКА РЫНОЧНОЙ СТОИМОСТИ ПРЕДПРИЯТИЯ И РАЗРАБОТКА МЕРОПРИЯТИЙ ПО ЕЁ ПОВЫШЕНИЮ

3.1. Определение рыночной стоимости предприятия с применением различных подходов

3.2. Разработка мероприятий по повышению рыночной стоимости предприятия

3.3. Определение рыночной стоимости предприятия доходным подходом с учётом предлагаемых мероприятий

ЗАКЛЮЧЕНИЕ СПИСОК ИСПОЛЬЗОВАННОЙ ЛИТЕРАТУРЫ

ПРИЛОЖЕНИЯ

**ты**

# **2. РЕКОМЕНДАЦИИ ПО ПОДГОТОВКЕ И ПРИМЕРЫ РАЗДЕЛОВ КУРСОВОЙ РАБОТЫ**

# **2.1. Рекомендации по подготовке основных разделов курсовой рабо-**

ВВЕДЕНИЕ по своему объему не должно превышать 2 страницы. Во введение не включают схемы, таблицы, описания и т. п.

*Во введении необходимо:*

обосновать актуальность темы;

 кратко охарактеризовать степень разработанности проблемы отечественными и зарубежными исследователями;

сформулировать цель работы (по названию темы);

 определить задачи работы (т. е. обозначить основные рассматриваемые в ней вопросы, рассматриваемые в главах и параграфах);

 охарактеризовать источники получения информации и статистических данных.

ТЕОРЕТИЧЕСКАЯ ГЛАВА призвана отразить кругозор автора в области оценки и управления стоимостью предприятия (бизнеса); в ней должна быть отражена сущность оценочной деятельности, особенности её осуществления в зарубежной и отечественной практике, подходы и методы оценки, а также принципы и концепции управления факторами стоимости.

Обязательным элементом подготовки данной главы являются обзор и критический анализ монографической и периодической литературы. Кроме того, автор должен показать знание основных законодательных и др. нормативноправовых актов, регулирующих сферу оценки экономических активов.

АНАЛИТИЧЕСКАЯ ГЛАВА строится на основе качественного, количественного и графического анализов экономико-статистической и финансовой информации, характеризующей ситуацию в экономике страны, отрасли и предприятия. При выполнении данной главы курсовой работы необходимо использовать основные методы экономического и финансового анализа. Проведенный количественный и графический анализ обязательно завершается качественными выводами автора, выявлением тенденций в развитии изучаемых процессов, их цикличности и периодичности, сравнением динамики и обоснованием взаимосвязи между количественными показателями.

При оценке финансового состояния предприятия необходимо рассчитать: показатели ликвидности (платежеспособности), показатели структуры баланса (финансовой устойчивости), показатели оборачиваемости активов (деловой активности), показатели рентабельности.

ПРАКТИЧЕСКАЯ ГЛАВА предполагает оценку текущей рыночной стоимости предприятия (бизнеса) с использованием различных подходов. При применении каждого из подходов необходимо рассчитывать стоимость предприятия одним методом, который является наиболее приемлемым. Данная глава должна также содержать мероприятия по повышению рыночной стоимости предприятия и обоснование их эффективности с помощью доходного подхода к оценке стоимости.

В целом при написании курсовой работы необходимо соблюдать следуюшие требования:

• каждую главу должно завершать краткое резюме, обобщающее изложенный материал и служащее логическим переходом к следующей главе;

• недопустимо использование устаревших статистических данных и нормативных материалов.

ЗАКЛЮЧЕНИЕ кратко обобщает содержание выполненной работы. При его написании целесообразно:

• упомянуть цель, которая ставилась в начале работы;

• сжато описать основные этапы работы и результаты, полученные в ходе ее выполнения.

Заключение не должно содержать новой информации, положений, выводов и т. д., которые до этого не рассматривались в работе. Рекомендуемый объем заключения - 2 страницы.

СПИСОК ИСПОЛЬЗОВАННОЙ ЛИТЕРАТУРЫ должен содержать перечень только тех источников, которые были использованы при написании курсовой работы. Минимальное количество данных источников - 10.

ПРИЛОЖЕНИЯ должны содержать бухгалтерский баланс и отчёт о прибылях и убытках оцениваемого предприятия, которые используются для расчётов.

# **2.2. Пример оценки рыночной стоимости предприятия методом чистых активов**

*Чистые активы* – это величина, определяемая путем вычитания из суммы активов организации, суммы ее обязательств.

Порядок расчета чистых активов утвержден Приказом Минфина России от 28 августа 2014 г. № 84н «Об утверждении Порядка определения стоимости чистых активов». Этот порядок применяют акционерные общества, общества с ограниченной ответственностью, государственные унитарные предприятия, муниципальные унитарные предприятия, производственные кооперативы, жилищные накопительные кооперативы, хозяйственные партнерства.

Расчет сводится к определению разницы между активами и пассивами (обязательствами), которые определяются следующим образом. В состав активов, принимаемых к расчету, включаются все активы организации, за исключением дебиторской задолженности учредителей (участников, акционеров, собственников, членов) по взносам (вкладам) в уставный капитал (уставный фонд, паевой фонд, складочный капитал), по оплате акций.

В состав обязательств, принимаемых к расчету, включаются все обязательства, кроме доходов будущих периодов. Но не всех доходов будущих периодов, а тех, которые признаны организацией в связи с получением государственной помощи, а также в связи с безвозмездным получением имущества. Эти доходы фактически являются собственным капиталом организации, поэтому для целей расчета стоимости чистых активов исключаются из раздела краткосрочных обязательств баланса.

Расчет стоимости предприятия (100 %-го пакета акций) методом чистых активов приведен в табл. 1. Он базируется на использовании данных бухгалтерского баланса за отчётный период.

Таблица 1

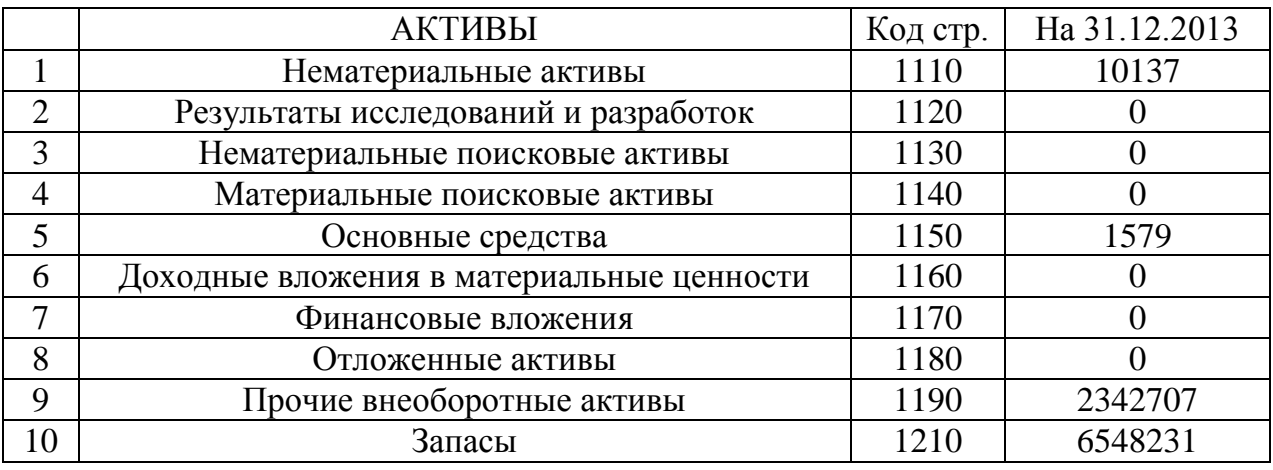

**Расчет рыночной стоимости предприятия методом чистых активов, тыс. руб.**

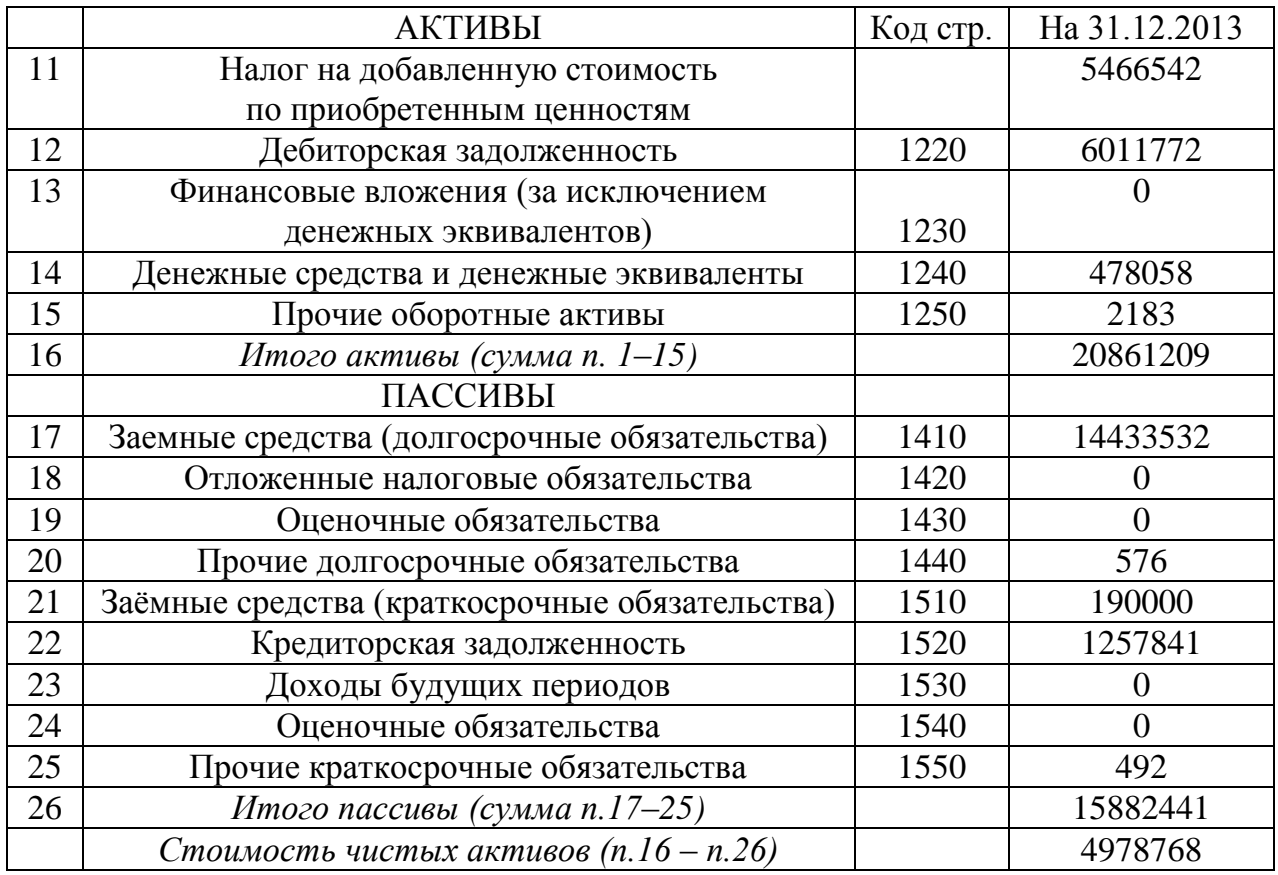

Стоимость предприятия (100 % пакета акций), рассчитанная методом чистых активов, составила: 20861209 – 15882441 = 4978768 тыс. руб.

# **2.3. Пример оценки рыночной стоимости предприятия методом дисконтированных денежных потоков**

# *1. Выбор модели денежного потока.*

При расчётах используется модель денежного потока для собственного капитала.

## *2. Определение длительности прогнозного периода.*

Для оценки стоимости предприятия прогнозный период равен 5 годам. Данный срок устанавливается на основе имеющегося у предприятия плана развития, после реализации которого доходы бизнеса стабилизируются.

## *3. Прогноз валовой выручки от реализации продукции.*

Деятельность оцениваемого предприятия связана со сдачей внаем собственного недвижимого имущества, производством теплоэнергии, распределением воды, передачей электроэнергии потребителям (арендаторам).

*Прогноз выручки составляется с учетом:*

- текущего объема выручки (по состоянию на последний отчётный год);

- данных по эффективному валовому доходу от открытых площадок, которые потенциально могут сдаваться в аренду;

- индексов цен согласно долгосрочных прогнозов Минэкономразвития России.

Таблица 2

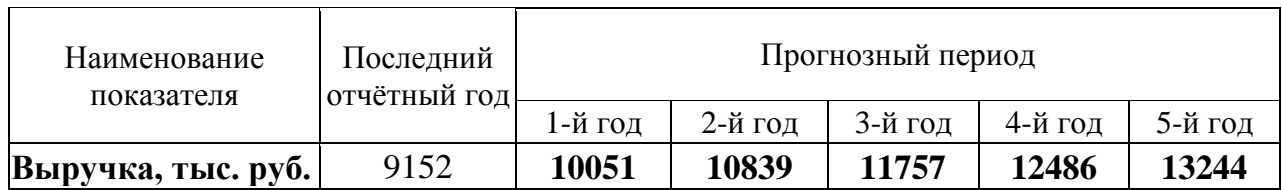

## **Расчет прогнозной выручки от реализации**

# *4. Прогноз расходов.*

В прогнозе себестоимости учитывается средняя доля себестоимости в выручке за последние 3 года.

Таблица 3

# **Расчет прогнозной себестоимости предприятия**

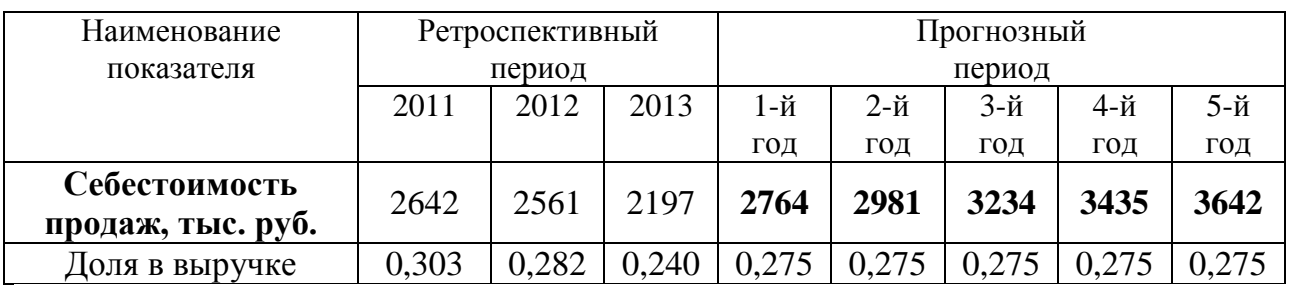

Расчеты прогнозных значений коммерческих и управленческих расходов, прочих доходов и расходов приведены в табл. 4-6.

Таблица 4

# **Расчет прогнозных коммерческих расходов**

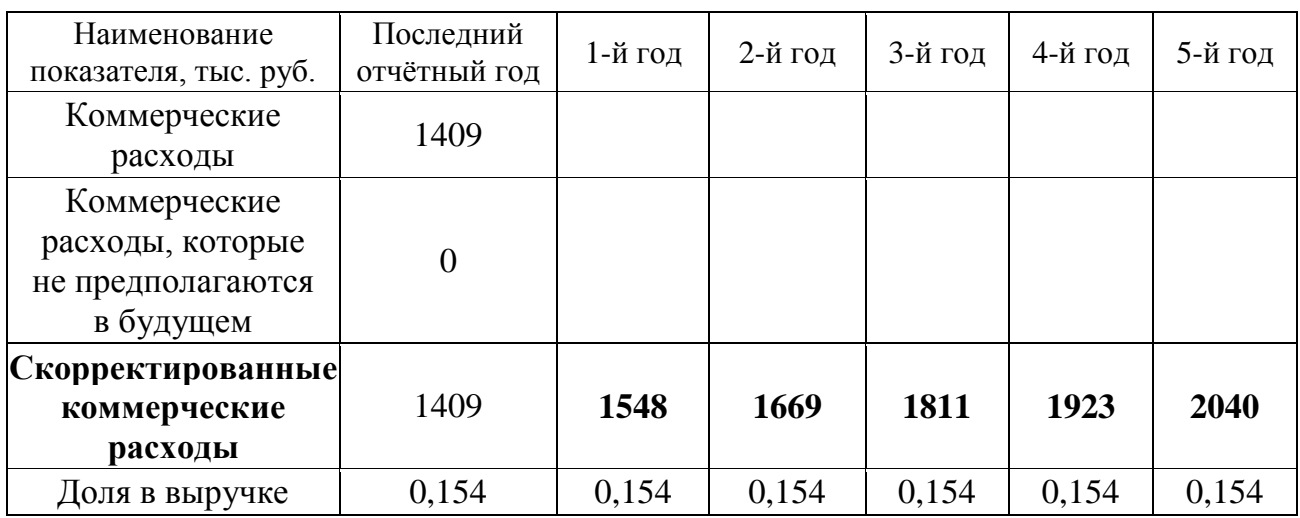

Таблица 5

## **Расчет прогнозных управленческих расходов**

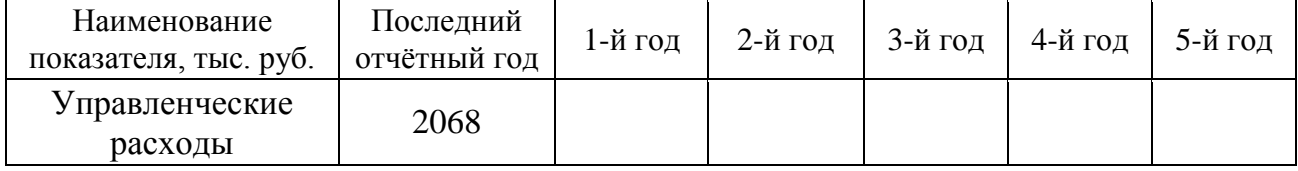
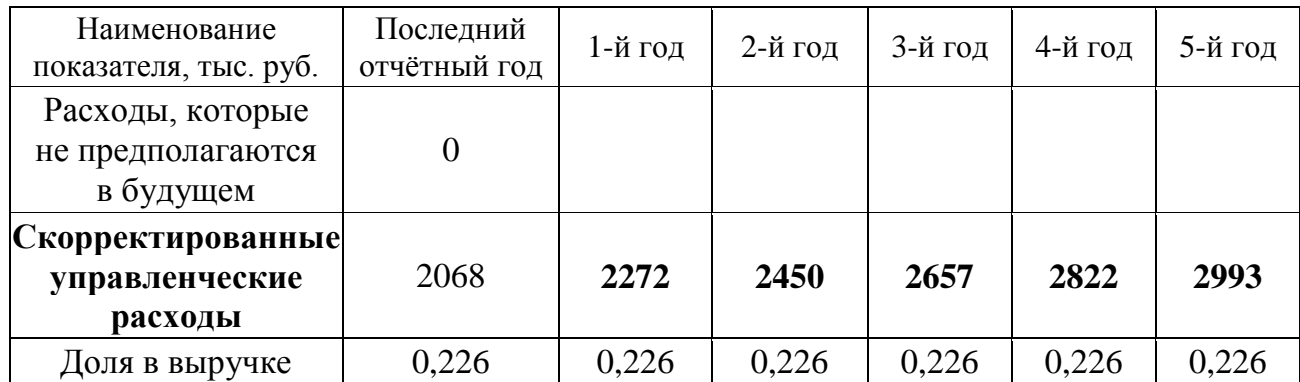

Таблица 6

# **Расчёт прогнозных прочих доходов и расходов**

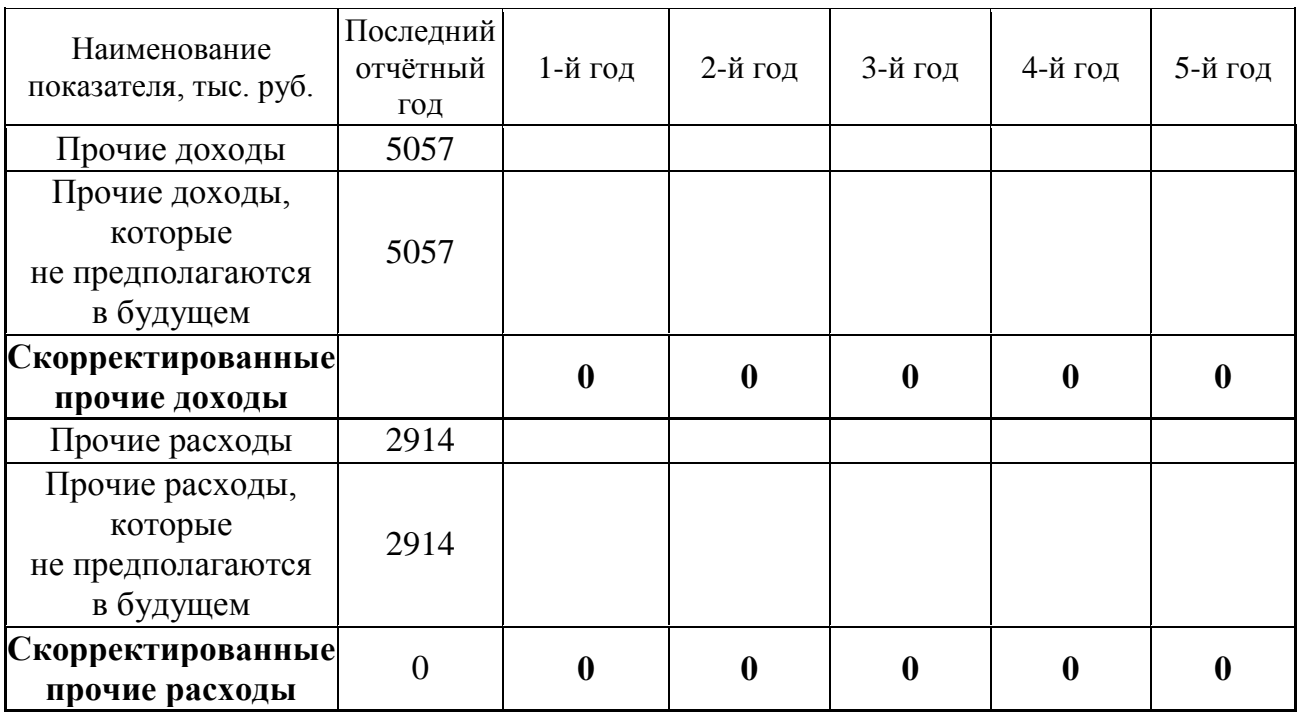

# *5. Расчет величины денежного потока для каждого года прогнозного периода*

Расчет денежного потока для собственного капитала (ДП) осуществляется по следующей формуле:

 $\Delta \Pi = \Pi + A \pm \Delta \text{COK} \pm \Delta \text{COC} \pm \Delta \text{J} \text{3K}$ 

где ЧП – чистая прибыль (прибыль после уплаты процентов и налогов), тыс. руб.;

А – амортизационные отчисления, тыс. руб.;

∆СОК – уменьшение (прирост) собственного оборотного капитала, тыс. руб.; если уменьшение, то  $(+)$ ; если прирост, то  $(-)$ ;

∆СОС – уменьшение (прирост) инвестиций в основные средства, тыс. руб.; если уменьшение, то (+); если прирост, то (–);

∆ДЗК – уменьшение (прирост) долгосрочной задолженности, тыс. руб.; если уменьшение, то  $(-)$ ; если прирост, то  $(+)$ .

**Определение чистой прибыли** в прогнозный период осуществляется на основании расчетных прогнозных показателей выручки, себестоимости, коммерческих и управленческих расходов, пр. доходов и расходов, налога УСН.

Таблица 7

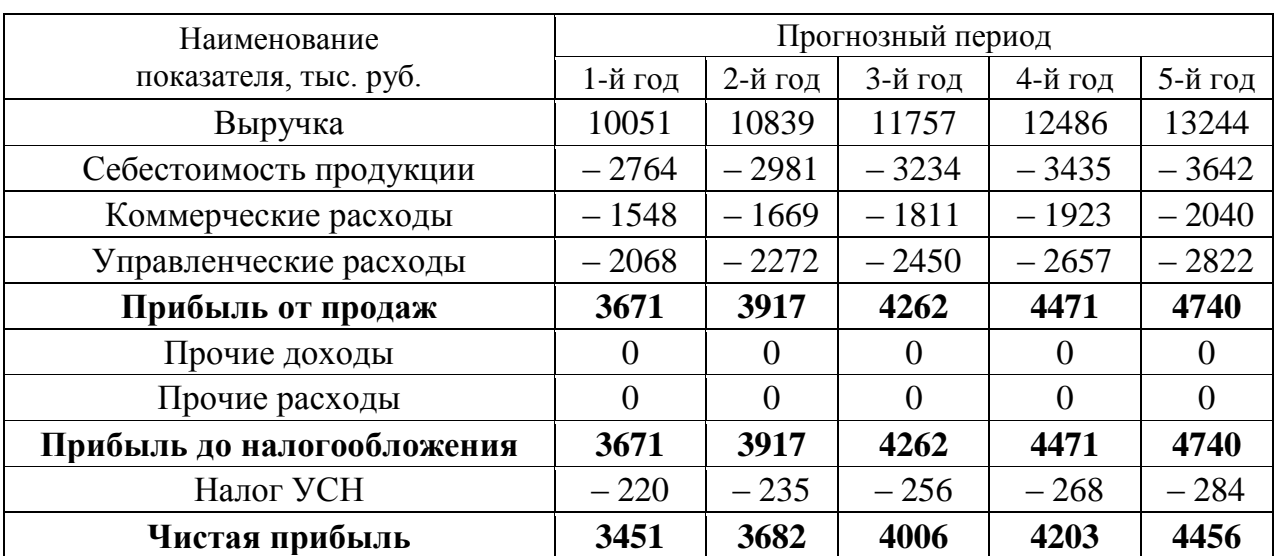

**Расчет прогнозной чистой прибыли**

**Прогноз амортизационных отчислений и капитальных вложений (инвестиций в основные средства).** Величина амортизации прогнозируется отдельно по существующим и вновь вводимым основным средствам, исходя из данных об их полной первоначальной стоимости, норме амортизации и сроке жизни. Капитальные вложения на поддержание производственных мощностей принимаются в размере амортизационных отчислений с учетом индексов цен в отрасли.

Таблица 8

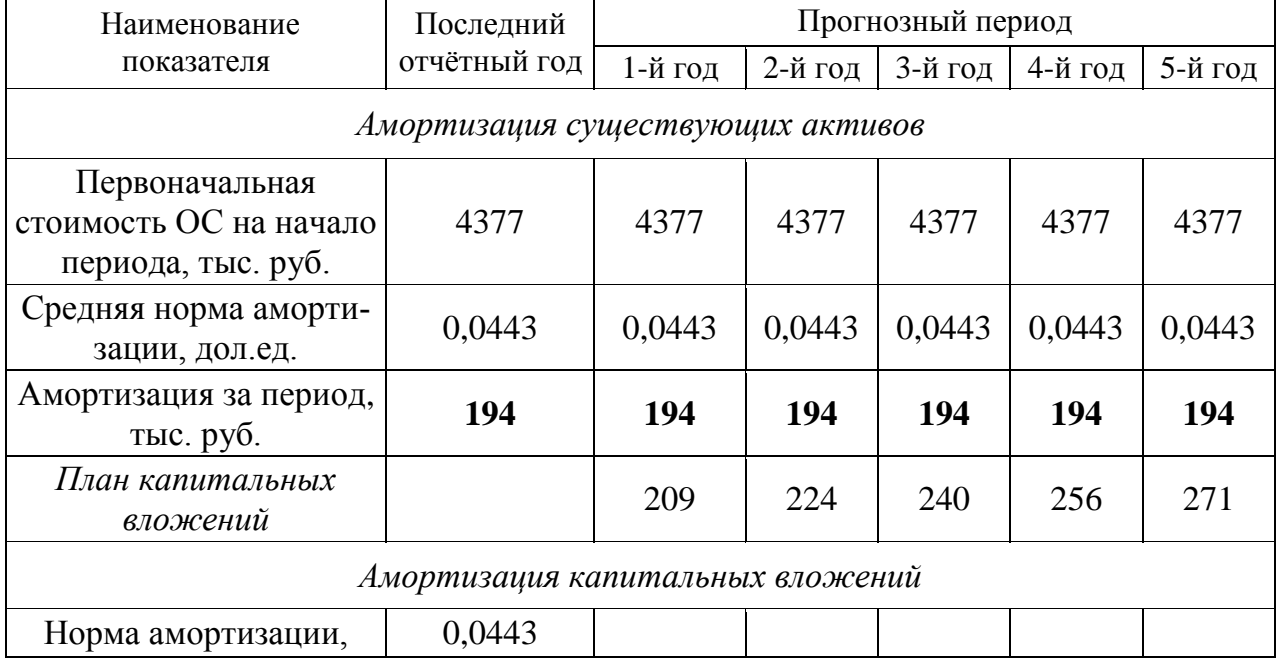

#### **Расчет прогнозных амортизационных отчислений и капитальных вложений**

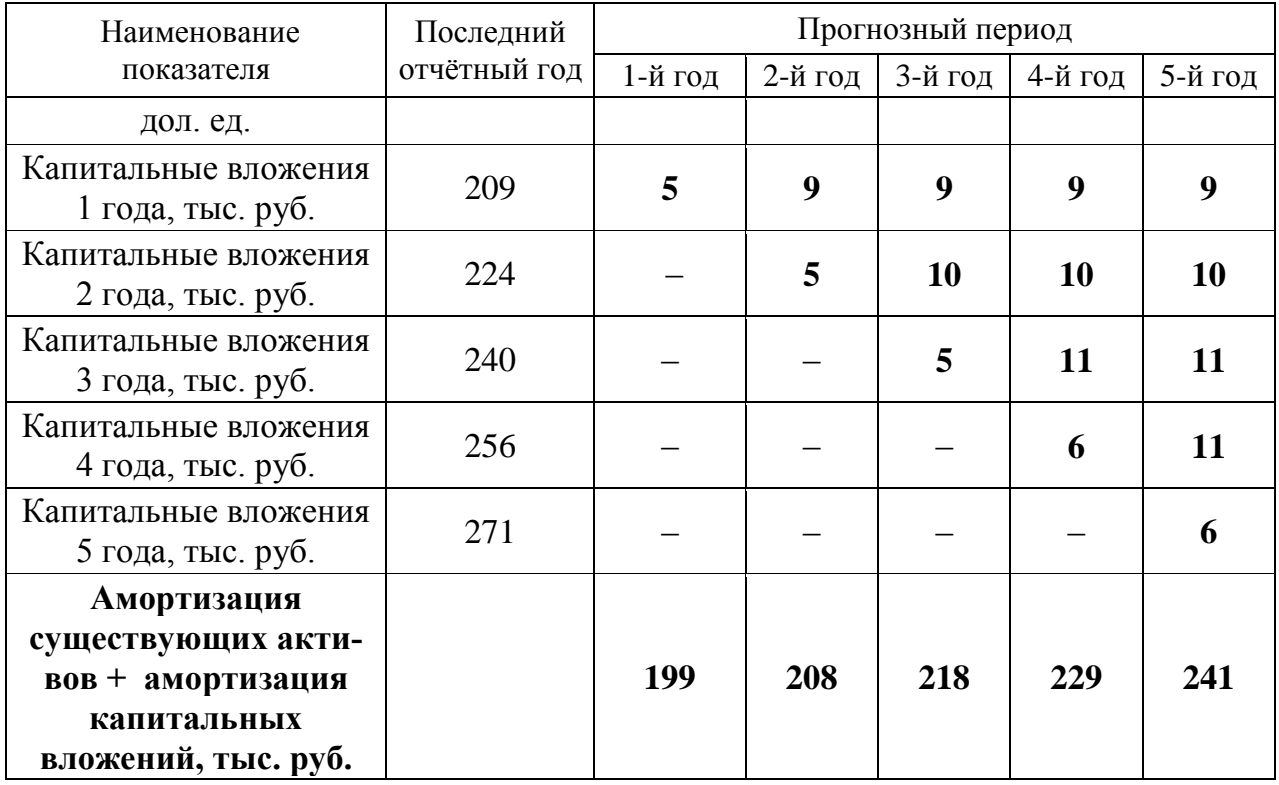

**Прогноз изменения долгосрочной и краткосрочной задолженности (займов и кредитов).** Оцениваемое предприятие не имеет долгосрочной задолженности (ранее полученных кредитов на длительный срок). В прогнозный период также не планируется получение долгосрочных кредитов.

Оцениваемое предприятие не имеет краткосрочных займов и кредитов. Прогноз изменения краткосрочной задолженности не проводится, так как считается, что краткосрочные кредиты выдаются на срок до 1 года и, следовательно, укладываются полностью в годовой период, значит, итоговое годовое сальдо равняется 0. При этом проценты по данным кредитам вычитаются из доходов предприятия при расчете чистой прибыли.

**Прогноз изменения собственного оборотного капитала (СОК).** Ретроспективные данные свидетельствуют о том, что в прошлые годы СОК имеет положительное значение, при этом наблюдается тенденция к его увеличению.

Таблица 9

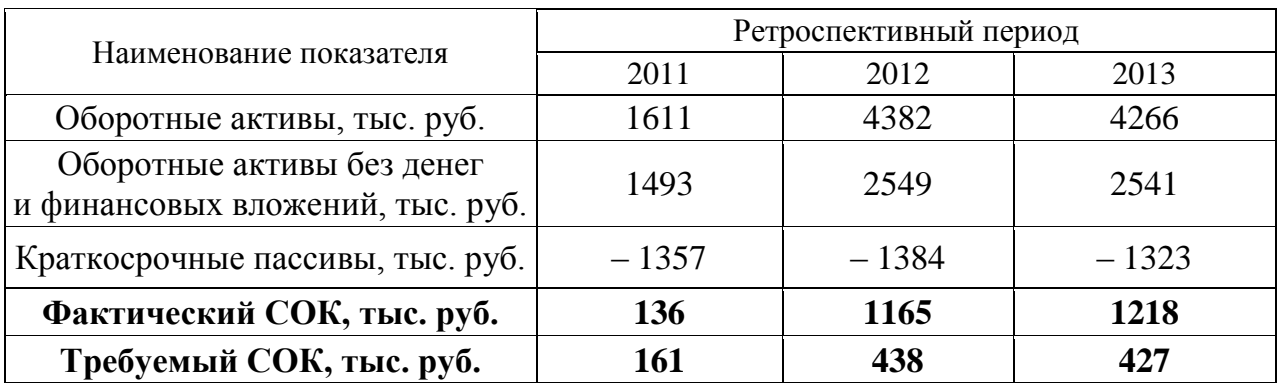

#### **Расчет собственного оборотного капитала (СОК)**

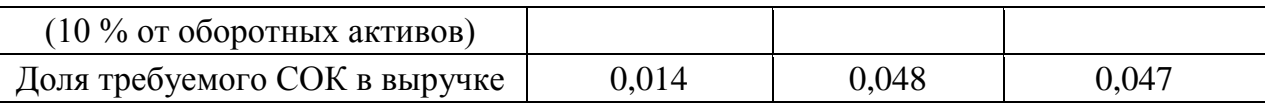

В привязке к ретроспективным показателям СОК составляет в среднем за год 3,6 % от объема выручки от продаж. Предполагается, что в последующие годы данная ситуация сохранится. Прогноз изменения СОК проводится с учетом изменения выручки от продаж.

Таблица 10

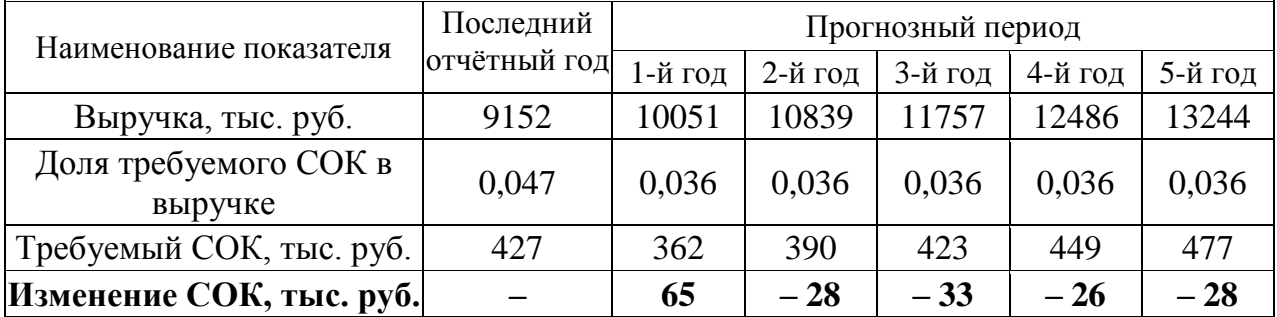

#### **Прогноз изменения СОК в прогнозный период**

Таблица 11

**Прогноз денежных потоков для собственного капитала**

| Наименование<br>показателя | 1-й год | 2-й год | 3-й год       | 4-й год | 5-й год |
|----------------------------|---------|---------|---------------|---------|---------|
| $4\Pi$ , тыс. руб.         | 3451    | 3682    | 4006          | 4203    | 4456    |
| А, тыс. руб.               | 199     | 208     | 218           | 229     | 241     |
| $\Delta$ СОК, тыс. руб.    | 65      | $-28$   | $-33$         | $-26$   | $-28$   |
| $\Delta$ СОС, тыс. руб.    | $-209$  | $-224$  | $-240$        | $-256$  | $-271$  |
| ДДЗК, тыс. руб.            |         |         | $\mathcal{O}$ |         |         |
| ДП, тыс. руб.              | 3506    | 3638    | 3951          | 4150    | 4398    |

#### *6. Определение ставки дисконтирования для прогнозного периода*

При расчете ставки дисконтирования была использована модель оценки капитальных активов (*Capital Assets Pricing Model – CAPM*):

 $i = R + \beta (R_m - R) + S_1 + S_2 + S_3$ 

где *R* – безрисковая ставка, %;

 $R_m$  – среднерыночная доходность на фондовом рынке, %;

 $(R_m - R)$  – рыночная премия за риск, %;

β – коэффициент «бета», указывающий меру относительного систематического риска инвестирования в оцениваемый бизнес по сравнению с риском капиталовложений в любой среднерискованный бизнес;

*S*<sup>1</sup> – премия за риск инвестирования в малый бизнес, если оцениваемая компания относится к этой категории, %. Данная премия компенсирует дополнительную нестабильность доходов с малого бизнеса, который при прочих равных условиях более рискован в силу недостаточной для хорошего доступа к кредитам имущественной базы как обеспечения кредитов, а также из-за небольшого числа клиентов или поставщиков;

 $S_2$  – премия за специфический риск отдельной компании, %;

 $S_3$ — премия за страновой риск, %.

На первом этапе проводится расчет долларовой ставки дисконтирования, далее осуществляется её перевод в рублевую ставку дисконтирования.

*Безрисковая ставка (R)* принята равной 3,28 %, что соответствует доходности 30-летних государственных казначейских облигаций США (источник информации *[http://www.economagic.com/em-cg](https://docviewer.yandex.ru/r.xml?sk=5b9019426edd3a51b263873e39ad34ec&url=http%3A%2F%2Fwww.economagic.com%2Fem-cgi%2Fdata.exe%2Ffedbog%2Ftcm30y)i/data.exe/fedbog/tcm30y*).

*Рыночная премия за риск (R<sup>m</sup> – R)* – величина, которая показывает, насколько в среднем доходность капитала, инвестированного в любой среднерискованный бизнес, отличается от доходности безрисковых вложений в государственные облигации. Принята равной 3,36 % согласно данным, приведенным на интернет-сайте *[http://pages.stern](https://docviewer.yandex.ru/r.xml?sk=5b9019426edd3a51b263873e39ad34ec&url=http%3A%2F%2Fpages.stern.nyu.edu%2F%7Eadamodar%2F).nyu.edu/~adamodar***/**, раздел *[Historical](https://docviewer.yandex.ru/r.xml?sk=5b9019426edd3a51b263873e39ad34ec&url=http%3A%2F%2Fpages.stern.nyu.edu%2F%7Eadamodar%2FNew_Home_Page%2Fdatafile%2FhistretSP.html)  [Re](https://docviewer.yandex.ru/r.xml?sk=5b9019426edd3a51b263873e39ad34ec&url=http%3A%2F%2Fpages.stern.nyu.edu%2F%7Eadamodar%2FNew_Home_Page%2Fdatafile%2FhistretSP.html)turnsonStocks, BondsandBills - UnitedStates*.

*Коэффициент «бета»* рассчитывается по формуле

β = β<sup>m</sup> (1+ (1 – *t*)*D/E*),

где β*<sup>m</sup>* – медианное значение коэффициента «бета» без учета финансового рычага по сопоставимым компаниям; принята равной 0,53, что соответствует отрасли «*Property Management*» (источник информации: *http://pages.stern.nyu. edu/~adamodar/*, раздел *[Leveredand Unlevered Betasby Industry\)](https://docviewer.yandex.ru/r.xml?sk=5b9019426edd3a51b263873e39ad34ec&url=http%3A%2F%2Fpages.stern.nyu.edu%2F%7Eadamodar%2FNew_Home_Page%2Fdatafile%2FBetas.html%22+%5Ct+%22frame102703)*;

*t* – налоговая ставка для оцениваемой компании. Предприятие работает на упрощенной системе налогообложения, при этом налог начисляется с оборота компании, нестабильные потоки прибыли не позволяют четко выделить процент налога в прибыли компании. Поэтому в расчетах принята величина налога на прибыль (20 %) в предположении, что денежные выражения налога по упрощенной системе налогообложения и налога на прибыль сопоставимы;

*D/E* – соотношение заемного и собственного капитала компании, принято равным 0,232.

По результатам расчетов коэффициент β составляет 0,628.

*Премия за риск инвестирования в малый бизнес* (*S*1) определяется путём расчета долгосрочной доходности сверх *CAPM* для портфелей десятичных групп *NYSE/AMEX/NAZDAQ*.

Таблица 12

#### **Расчет долгосрочной доходности сверх** *CAPM* **для портфелей десятичных групп**  *NYSE/AMEX/NAZDAQ* **(1926**–**2003 гг.)**

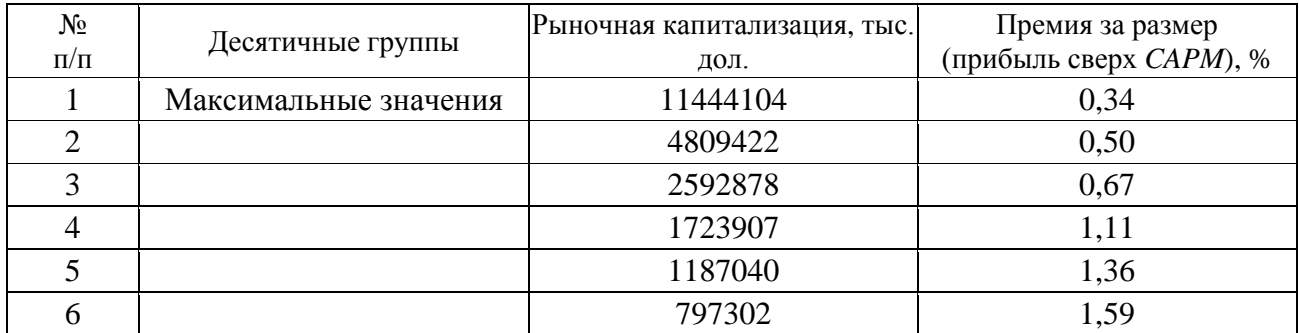

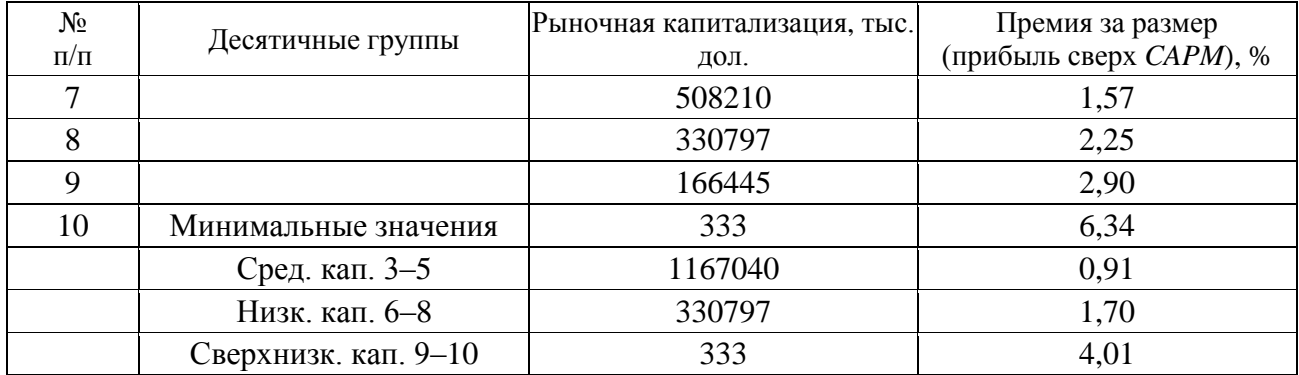

*Примечание*. Источник информации: *Ibbotson Assoсiates*

Оцениваемое предприятие представляется достаточно малым по сравнению с предприятиями, акции которых продаются на фондовом рынке. В расчетах принято максимальное значение премии за риск, т. е. 4,01 %.

*Премия за специфический риск отдельной компании* (*S*2) определяется в соответствии с методическими материалами компании *Deloitte&Touche* путём выставления баллов по различным факторам риска.

Таблица 13

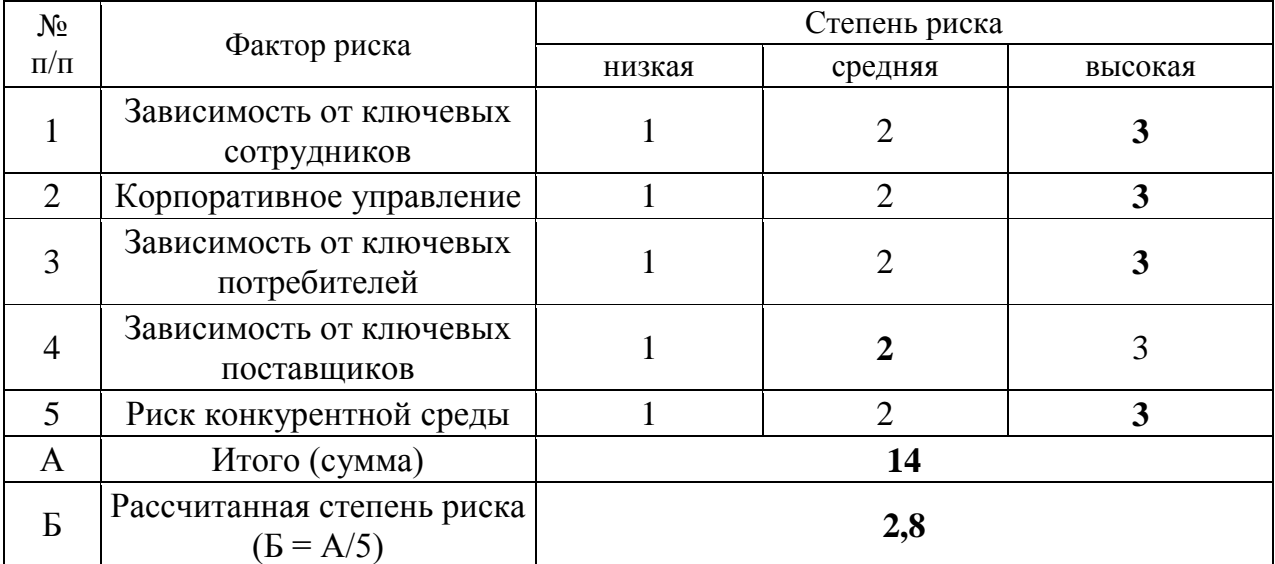

**Расчет степени риска**

Балл по зависимости от ключевых сотрудников принят максимальным, так как деятельность предприятия во многом связана с ключевой фигурой – директором предприятия.

Балл по корпоративному управлению принят максимальным, так как активы предприятия используются недостаточно эффективно.

Балл по зависимости от ключевых потребителей принят максимальным, так как деятельность предприятия зависит от потребителей, при этом, количество потребителей, с одной стороны, постоянно, с другой – ограничено рамками производственной территории.

Балл по зависимости от ключевых поставщиков принят на уровне среднего значения. Объяснением этому служит следующее: одной из основных направлений деятельности предприятия является аренда, которая не требует наличия поставщиков сырья и материалов; другие же виды деятельности связаны с распределением воды, передачей электроэнергии и производством теплоэнергии, что увеличивает указанный риск.

Балл по риску конкурентной среды принят максимальным. Месторасположение, с одной стороны, достаточно выгодно для сдачи в аренду недвижимого имущества, учитывая наличие на территории ж. д. тупика и козлового крана. С другой стороны, в районах Эльмаш и Уралмаш достаточно много производственно-складских помещений, что повышает риск конкуренции. Учитывая также то, что на территории базы объекты принадлежат разным собственникам, что еще более повышает рассматриваемый вид риска, принято максимальное значение.

Учитывая полученную величину степени риска в размере 2,8 и экспертные данные по размерам премий за специфический риск компании, определяем данную премию для оцениваемого предприятия на уровне 4,5 %.

Таблица 14

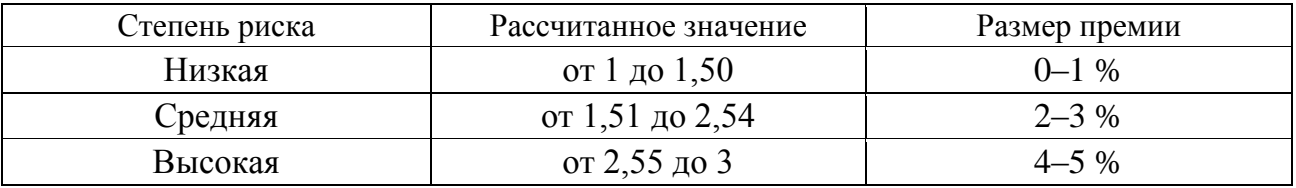

#### **Размер премии за специфический риск**

*Премия за страновой риск* (*S*3) для России составляет 2,25 % (источник информации *[http://pages.stern.nyu.edu/~adamodar/](https://docviewer.yandex.ru/r.xml?sk=5b9019426edd3a51b263873e39ad34ec&url=http%3A%2F%2Fpages.stern.nyu.edu%2F%7Eadamodar%2F)*, раздел *[RiskPremiumsfor](https://docviewer.yandex.ru/r.xml?sk=5b9019426edd3a51b263873e39ad34ec&url=http%3A%2F%2Fpages.stern.nyu.edu%2F%7Eadamodar%2FNew_Home_Page%2Fdatafile%2Fctryprem.html) [OtherMarkets](https://docviewer.yandex.ru/r.xml?sk=5b9019426edd3a51b263873e39ad34ec&url=http%3A%2F%2Fpages.stern.nyu.edu%2F%7Eadamodar%2FNew_Home_Page%2Fdatafile%2Fctryprem.html)*).

На основе полученных данных рассчитываем долларовую ставку дисконтирования:  $i = 3.28 + 0.628 \cdot 3.36 + 4.01 + 4.5 + 2.25 = 16.15 \%$ .

В целях проведения корректных расчетов стоимости оцениваемого предприятия, приведения будущих рублевых денежных потоков в их текущую стоимость, ставка дисконтирования в долларах США переводится в рублевую ставку дисконтирования.

В материалах, представленных на странице Центрального банка РФ *http://www.cbr.ru/publ***/** «Квартальный обзор инфляции», в разделе «Основные макроэкономические и финансовые показатели России», содержатся данные по средним срочным депозитным ставкам банков: на срок свыше 1 года в рублях доходность по депозитам в 2013 г. составляла 5,6 %, на срок свыше 1 года в долларах США составляла 4,6 %. Учитывая то, что средние депозитные ставки отражают во многом минимальную доходность инвестиций и близки по показателю к доходности гособлигаций, на основе разницы между рублевой депозитной ставкой и долларовой применяется поправка к долларовой ставке дисконтирования.

#### *Расчет поправки*:

Ставка доходности по депозитам в руб. / Ставка доходности по депозитам в долл. США = 5,6 % / 4,6 % = 1,22.

Итого, расчетная ставка дисконтирования в руб. с учетом поправки составила:  $16,15\% \cdot 1,22 = 19,7\%$ .

#### *7. Расчет величины стоимости в постпрогнозный период*

При расчете стоимости предприятия в постпрогнозный период (стоимости реверсии) используется модель Гордона:

$$
V_{(t+1)} = C_t(1+g) / (i-g),
$$

где *C<sup>t</sup>* – денежный поток в последний год прогнозного периода, руб.;

g – долгосрочный темп роста денежного потока в постпрогнозный период, дол.ед.

В рамках данной модели предполагается, что капиталовложения равны начисляемому износу.

Темп роста денежного потока в постпрогнозный период принят равным 3 %.

Таблица 15

#### **Расчет стоимости в постпрогнозный период (стоимость реверсии)**

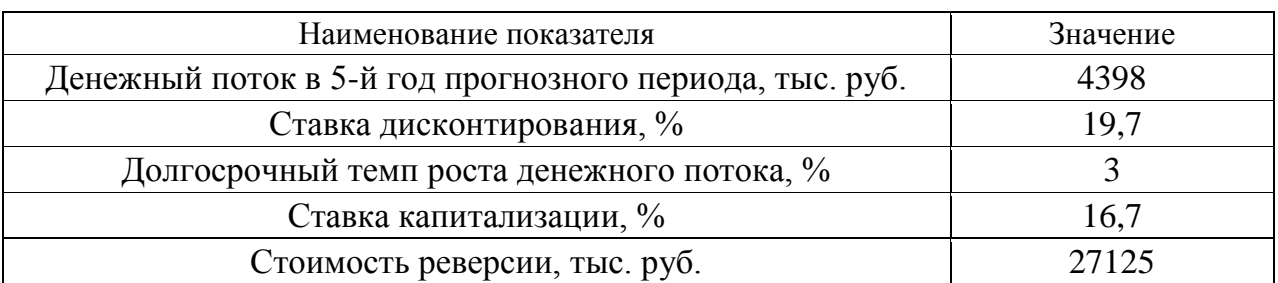

Подставляя имеющиеся данные, получаем:

 $V_{(t+1)} = 4398 (1 + 0.03) / (0.197 - 0.03) = 27125$  TbIC. руб.

# *8. Расчет текущих стоимостей будущих денежных потоков и определение предварительной рыночной стоимости предприятия*

Расчёт текущих стоимостей будущих денежных потоков осуществляется по следующей формуле:

$$
PV = C_1/(1 + i)^{0.5} + C_2/(1 + i)^{1.5} + C_3/(1 + i)^{2.5} + C_4/(1 + i)^{3.5} + C_5/(1 + i)^{4.5} +
$$
  
+  $V_{(t+1)}/(1 + i)^5$ ,

где *PV* – текущая стоимость будущих денежных потоков, тыс. руб.;

 $C_1, C_2, \ldots, C_5$  – денежные потоки в прогнозный период, тыс. руб.;

 *i* – ставка дисконтирования, дол. ед.;

 $V_{(t+1)}$  – стоимость в постпрогнозный период (стоимость реверсии).

Подставляя имеющиеся данные, получаем:

 $PV = 3506/(1 + 0.197)^{0.5} + 3638/(1 + 0.197)^{1.5} + 3951/(1 + 0.197)^{2.5} +$  $+ 4150/(1 + 0.197)^{3.5} + 4398/(1 + 0.197)^{4.5} + 27125/(1 + 0.197)^5 = 23747$  Tbic. руб.

# *9. Внесение итоговых поправок в предварительную величину стоимости бизнеса и определение окончательной рыночной стоимости предприятия.*

Для получения окончательной величины рыночной стоимости собственного капитала предприятия в предварительную стоимость предприятия вносятся следующие поправки:

 на избыток (дефицит) собственного оборотного капитала. Для внесения поправки учитывается величина фактического (на конец последнего года ретроспективного периода) и требуемого (на начало первого года прогнозного периода) собственного оборотного капитала;

 на величину нефункционирующих активов. Для внесения поправки определяется стоимость активов, не занятых непосредственно в производстве продукции предприятия.

**Поправка на избыток (дефицит) СОК.** Для определения данной поправки необходимо из фактического значения СОК на конец последнего отчётного года вычесть значение требуемого СОК на начало первого года прогнозного периода: 1218 – 362 = 856 тыс. руб. Таким образом, имеется избыток СОК в размере 856 тыс. руб.

**Поправка на величину нефункционирующих активов** принята равной стоимости неиспользуемых, незастроенных земельных участков малой площади, рыночная стоимость которых составляет 2232 тыс. руб.

Таблица 16

#### **Внесение итоговых поправок и определение окончательной рыночной стоимости предприятия**

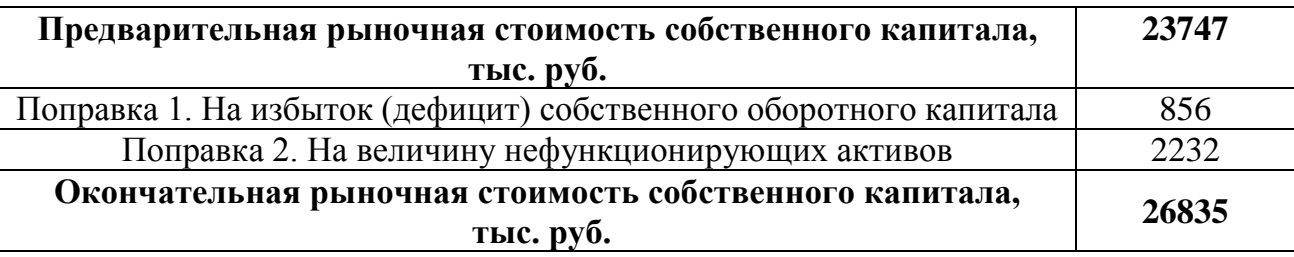

# **2.4. Пример оценки рыночной стоимости предприятия методом отраслевых коэффициентов**

Оцениваемое предприятие относится к отрасли, в рамках которой финансово-экономическими показателями, определяющими рыночную стоимость предприятия, выступают: выручка от реализации, чистая прибыль и стоимость чистых активов.

По отрасли рассматриваемого предприятия ценовой мультипликатор «Цена / выручка» составляет 0,8. Выручка от реализации на предприятии за отчётный год составила 2131797 тыс. руб. Отсюда, рыночная стоимость предприятия составляет:  $2131797 \cdot 0.8 = 1705438$  тыс. руб.

По отрасли рассматриваемого предприятия ценовой мультипликатор «Цена / чистая прибыль» составляет 1,7. Чистая прибыль на предприятии за отчётный год составила 976560 тыс. руб. Отсюда, рыночная стоимость предприятия составляет: 976560  $\cdot$  1,7 = 1660152 тыс. руб.

По отрасли рассматриваемого предприятия ценовой мультипликатор «Цена / стоимость чистых активов» составляет 2,2. Стоимость чистых активов предприятия в отчётный год составила 811770 тыс. руб. Отсюда, рыночная стоимость предприятия составляет:  $811770 \cdot 2.2 = 1785894$  тыс. руб.

При учёте степени доверия используемым ценовым мультипликаторам в данном отрасли, рыночная стоимость предприятия, рассчитанная методом отраслевых коэффициентов, составляет:

> $1705438 \cdot 0.4 + 1660152 \cdot 0.3 + 1785894 \cdot 0.3 = 682175.2 + 498045.6 +$  $+ 535768$ ,  $2 = 1715989$  тыс. руб.

# **3. ТРЕБОВАНИЯ К ОФОРМЛЕНИЮ КУРСОВОЙ РАБОТЫ**

# **3.1. Общие требования к оформлению курсовой работы**

Курсовая работа по дисциплине «Оценка бизнеса и стоимостной подход к управлению» требует изучения и анализа значительного объема статистического материала, формул, графиков и т. п. В силу этого особое значение приобретает правильное оформление результатов проделанной работы.

Текст курсовой работы должен быть подготовлен в печатном виде. Исправления и помарки не допускаются. Текст работы оформляется на листах формата А4, на одной стороне листа, с полями: левое – 25 мм, верхнее – 20 мм, правое – 15 мм и нижнее – 25 мм. При компьютерном наборе шрифт должен быть таким: тип шрифта Times New Roman, кегль 14, междустрочный интервал 1,5. Абзац (красная строка) – 1,25 см.

Заголовки разделов, введения, заключения, списка использованной литературы набираются прописным полужирным шрифтом. Не допускаются подчеркивание заголовка и переносы в словах заголовков. После заголовка, располагаемого посередине строки, точка не ставится.

Расстояние между заголовком и следующим за ней текстом, а также между главой и параграфом составляет 2 интервала.

Рекомендуемый объем курсовой работы (без учета приложений) – не менее 40. Титульный лист курсовой работы оформляется по образцу, данному в приложении.

Текст курсовой работы должен быть разбит на разделы: главы, параграфы и т. д. Очередной раздел нужно начинать с нового листа.

Все страницы курсовой работы должны быть пронумерованы. Номер страницы ставится снизу страницы, по центру. Первой страницей является титульный лист, но на ней номер страницы не ставится.

# **3.2. Таблицы**

Таблицы по содержанию делятся на аналитические и неаналитические. Аналитические таблицы являются результатом обработки и анализа цифровых показателей. Как правило, после таких таблиц делается обобщение, которое вводится в текст словами: «таблица позволяет сделать вывод о том, что…», «таблица позволяет заключить, что…» и т. п.

В неаналитических таблицах обычно помещаются необработанные статистические данные, необходимые лишь для информации и констатации фактов.

Таблицы размещают после первого упоминания о них в тексте таким образом, чтобы их можно было читать без поворота работы или с поворотом по часовой стрелке.

Каждая таблица должна иметь нумерационный и тематический заголовок. Тематический заголовок располагается по центру таблицы, после нумерационного, размещённого в правой стороне листа и включающего надпись «Таблица» с указанием арабскими цифрами номера таблицы. Нумерация таблиц сквозная в пределах каждой главы. Номер таблицы состоит из двух цифр: первая указывает на номер главы, вторая – на номер таблицы в главе по порядку (например: «Таблица 2.2» – это значит, что представленная таблица вторая во второй главе).

Цифры в графах таблиц должны проставляться так, чтобы разряды чисел во всей графе были расположены один под другим. В одной графе количество десятичных знаков должно быть одинаковым. Если данные отсутствуют, то в графах ставят знак тире. Округление числовых значений величин до первого, второго и т. д. десятичного знака для различных значений одного и того же наименования показателя должно быть одинаковым.

Таблицу с большим количеством строк допускается переносить на другую страницу, при этом заголовок таблицы помещают только над ее первой частью, а над переносимой частью пишут «Продолжение таблицы» или «Окончание таблицы». Если в работе несколько таблиц, то после слов «Продолжение» или «Окончание» указывают номер таблицы, а само слово «таблица» пишут сокращенно, например: «Продолжение табл. 1.1», «Окончание табл. 1.1».

На все таблицы в тексте курсовой работы должны быть даны ссылки с указанием их порядкового номера, например: «…в табл. 2.2».

#### **3.3. Формулы**

Формулы – это комбинации математических знаков, выражающие какиелибо предложения.

Формулы, приводимые в курсовой работе, должны быть наглядными, а обозначения, применяемые в них, соответствовать стандартам.

Пояснения значений символов и числовых коэффициентов следует приводить непосредственно под формулой, в той последовательности, в какой они даны в формуле*.* Значение каждого символа и числового коэффициента дается с новой строки. Первую строку объяснения начинают со слова «где» без двоеточия после него.

Формулы и уравнения следует выделять из текста свободными строками. Если уравнение не умещается в одну строку, оно должно быть перенесено после знака равенства (=) или после знака (+), минус (–), умножения (х) и деления (:).

Формулы нумеруют арабскими цифрами в пределах всей курсовой работы или главы. Номер указывают с правой стороны листа на уровне формулы в круглых скобках.

В тексте ссылки на формулы приводятся с указанием их порядковых номеров, например: «…в формуле (2.2)» (второй формуле второй главы).

#### **3.4. Иллюстрации**

Иллюстрации позволяют наглядно представить явление или предмет такими, какими мы их зрительно воспринимаем, но без лишних деталей и подробностей.

Основными видами иллюстраций являются схемы, диаграммы и графики.

**Схема** – это изображение, передающее обычно с помощью условных обозначений и без соблюдения масштаба основную идею какого-либо устройства, предмета, сооружения или процесса и показывающее взаимосвязь их главных элементов.

**Диаграмма** – один из способов изображения зависимости между величинами. Наибольшее распространение получили линейные, столбиковые и секторные диаграммы.

Для построения линейных диаграмм используется координатное поле. По горизонтальной оси в изображенном масштабе откладывается время или факториальные признаки, на вертикальной – показатели на определенный момент (период) времени или размеры результативного независимого признака. Вершины ординат соединяются отрезками – в результате получается ломаная линия.

На столбиковых диаграммах данные изображаются в виде прямоугольников (столбиков) одинаковой ширины, расположенных вертикально или горизонтально. Длина (высота) прямоугольников пропорциональна изображенным ими величинам.

Секторная диаграмма представляет собой круг, разделенный на секторы, величины которых пропорциональны величинам частей изображаемого явления.

**График** – это результат обработки числовых данных. Он представляет собой условные изображения величин и их соотношений через геометрические фигуры, точки и линии.

Количество иллюстраций в работе должно быть достаточным для пояснения излагаемого текста.

Иллюстрации обозначаются словом «Рис.» и располагаются после первой ссылки на них в тексте так, чтобы их было удобно рассматривать без поворота работы или с поворотом по часовой стрелке. Иллюстрации должны иметь номер и наименование, расположенные по центру, под ней. Иллюстрации нумеруются в пределах главы арабскими цифрами, например: «Рис. 1.1» (первый рисунок первой главы). Ссылки на иллюстрации в тексте курсовой работы приводят с указанием их порядкового номера, например: «…на рис. 1.1».

При необходимости иллюстрации снабжаются поясняющими данными (подрисуночный текст).

#### **3.5. Приложения**

Приложение – это часть основного текста, которая имеет дополнительное (обычно справочное) значение, но, тем не менее, необходима для более полного освещения темы. По форме они могут представлять собой текст, таблицы, графики, карты. В приложении помещают вспомогательные материалы по рассматриваемой теме: инструкции, методики, положения, результаты промежуточных расчетов, типовые проекты, имеющие значительный объем, затрудняющий чтение и целостное восприятие текста. В этом случае в тексте приводятся основные выводы (результаты) и делается ссылка на приложение, содержащее соответствующую информацию. Каждое приложение должно начинаться с новой страницы. В правом верхнем углу листа пишут слово «Приложение» и указывают номер приложения. Если в курсовой работе больше одного приложения, их нумеруют последовательно арабскими цифрами, например: «Приложение 1», «Приложение 2» и т. д.

Каждое приложение должно иметь заголовок, который помещают ниже слова «Приложение» над текстом приложения, по центру.

При ссылке на приложение в тексте курсовой работы пишут сокращенно строчными буквами «прил.» и указывают номер приложения, например: «…в прил. 1».

Приложения оформляются как продолжение текстовой части курсовой работы со сквозной нумерацией листов. Число страниц в приложении не лимитируется и не включается в общий объем страниц курсовой работы.

#### **3.6. Список использованной литературы**

Список использованной литературы должен содержать перечень и описание только тех источников, которые были использованы при написании курсовой работы.

В списке должны быть представлены монографические издания отечественных и зарубежных авторов, материалы профессиональной периодической печати (экономических журналов, газет и еженедельников), законодательные и др. нормативно-правовые акты. При составлении списка необходимо обратить внимание на достижение оптимального соотношения между монографическими изданиями, характеризующими глубину теоретической подготовки автора, и периодикой, демонстрирующей владение современными экономическими данными.

Наиболее распространенным способом расположения наименований литературных источников является алфавитный. Работы одного автора перечисляются в алфавитном порядке их названий. Исследования на иностранных языках помещаются в порядке латинского алфавита после исследований на русском языке.

Ниже приводятся примеры библиографических описаний использованных источников.

#### **Статья одного, двух или трех авторов из журнала**

*Зотова Л. А., Еременко О. В.* Инновации как объект государственного регулирования // Экономист. 2010. № 7. С. 17–19.

#### **Статья из журнала, написанная более чем тремя авторами**

*Валютный курс и экономический рост* / С. Ф. Алексашенко, А. А. Клепач, О. Ю. Осипова [и др.] // Вопросы экономики. 2010. № 8. С. 18–22.

#### **Книга, написанная одним, двумя или тремя авторами**

*Иохин В. Я.* Экономическая теория: учебник. М.: Юристъ, 2015. 178 с.

#### **Книга, написанная более чем тремя авторами**

*Экономическая теория:* учебник / В. Д. Камаев [и др.]. М.: ВЛАДОС, 2011. 143 с.

# **Сборники**

*Актуальные проблемы экономики и управления*: сборник научных статей. Екатеринбург: УГГУ, 2010. Вып. 9. 146 с.

# **Статья из сборника**

*Данилов А. Г*. Система ценообразования промышленного предприятия // Актуальные проблемы экономики и управления: сб. научных статей. Екатеринбург: УГГУ, 2010. Вып. 9. С. 107–113.

#### **Статья из газеты**

*Крашаков А. С.* Будет ли обвал рубля // Аргументы и факты. 2011. № 9. С. 3.

# **3.7. Библиографические ссылки**

Библиографические ссылки требуется приводить при цитировании, заимствовании материалов из других источников, упоминании или анализе работ того или иного автора, а также при необходимости адресовать читателя к трудам, в которых рассматривался данный вопрос.

Ссылки должны быть затекстовыми, с указанием номера соответствующего источника (на который автор ссылается в работе) в соответствии с библиографическим списком и соответствующей страницы.

# **Пример оформления затекстовой ссылки**

Ссылка в тексте: «При оценке стоимости земли необходимо учесть все возможности ее производственного использования» [17, С. 191].

В списке использованных источников:

17. *Борисов Е. Ф*. Основы экономики. М.: Юристъ, 2008. 308 с.

# **4. ОРГАНИЗАЦИЯ ЗАЩИТЫ КУРСОВОЙ РАБОТЫ**

# **4.1. Подготовка к защите и порядок защиты курсовой работы**

Необходимо заранее подготовить тезисы выступления (план-конспект).

Порядок защиты курсовой работы.

1. Краткое сообщение, характеризующее цель и задачи работы, ее актуальность, полученные результаты, вывод и предложения.

2. Ответы студента на вопросы преподавателя.

3. Отзыв руководителя-консультанта о ходе выполнения работы.

#### **Советы студенту:**

Готовясь к защите курсовой работы, вы должны вспомнить материал максимально подробно, и это должно найти отражение в схеме вашего ответа. Но тут же необходимо выделить главное, что наиболее важно для понимания материала в целом, иначе вы сможете проговорить все 15-20 минут и не раскрыть существа вопроса. Особенно строго следует отбирать примеры и иллюстрации.

Вступление должно быть очень кратким – 1-2 фразы (если вы хотите подчеркнуть при этом важность и сложность данного вопроса, то не говорите, что он сложен и важен, а покажите его сложность и важность).

Целесообразнее вначале показать свою схему раскрытия вопроса, а уж потом ее детализировать.

Рассказывать будет легче, если вы представите себе, что объясняете материал очень способному и хорошо подготовленному человеку, который не знает именно этого раздела, и что при этом вам обязательно нужно доказать важность данного раздела и заинтересовать в его освоении.

Строго следите за точностью своих выражений и правильностью употребления терминов.

Не пытайтесь рассказать побольше за счет ускорения темпа, но и не мямлите.

Не демонстрируйте излишнего волнения и не напрашивайтесь на сочувствие.

Будьте особенно внимательны ко всем вопросам преподавателя, к малейшим его замечаниям. И уж ни в коем случае его не перебивайте!

Не бойтесь дополнительных вопросов – чаще всего преподаватель использует их как один из способов помочь вам или сэкономить время. Если вас прервали, а при оценке ставят в вину пропуск важной части материала, не возмущайтесь, а покажите план своего ответа, где эта часть стоит несколько позже того, на чем вы были прерваны.

Прежде чем отвечать на дополнительный вопрос, необходимо сначала правильно его понять. Для этого нужно хотя бы немного подумать, иногда переспросить, уточнить: правильно ли вы поняли поставленный вопрос. И при ответе следует соблюдать тот же принцип экономности мышления, а не высказывать без разбора все, что вы можете сказать.

Будьте доброжелательны и тактичны, даже если к ответу вы не готовы (это вина не преподавателя, а ваша).

# **4.2. Критерии оценки курсовой работы**

Подготовленная и оформленная в соответствии с требованиями курсовая работа оценивается преподавателем по следующим критериям:

теоретический уровень работы;

аналитический уровень работы;

правильность выполненных расчетов;

самостоятельность выполнения работы;

культура письменного изложения материала (логичность подачи материала, грамотность автора);

культура оформления материалов работы (соответствие работы всем стандартным требованиям);

использование литературных источников (достаточное количество, наличие в списке учебников и научных публикаций по теме, современность источников);

умение ориентироваться в материале и отвечать на вопросы по работе;

умение подготовить презентацию к работе (содержательность, логичность и правильное оформление презентации).

Объективность оценки работы преподавателем заключается в определении ее положительных и отрицательных сторон, по совокупности которых он окончательно оценивает представленную работу. При положительном заключении работа допускается к защите, о чем делается запись на титульном листе работы. При отрицательной оценке работа возвращается на доработку с последующим представлением на повторную проверку с приложением замечаний, сделанных преподавателем.

# **Внимание**

1. Не допускается сдача скачанных из сети Internet курсовых работ, поскольку, во-первых, это будет рассматриваться как попытка обмана преподавателя, во-вторых, это приводит к формализации получения знаний, в-третьих, в мировой практике ведется борьба с плагиатом при сдаче работ вплоть до отчисления студентов от обучения. В подобном случае курсовая работа не принимается к защите и вместо него выдается новая тема.

2. Студент, не подготовивший и не защитивший курсовую работу, не может быть допущен к экзамену по дисциплине «Оценка бизнеса и стоимостной подход к управлению».

# **Образец оформления титульного листа курсовой работы**

#### МИНОБРНАУКИ РОССИИ

Федеральное государственное бюджетное образовательное учреждение высшего образования «Уральский государственный горный университет»

Инженерно-экономический факультет

Кафедра экономики и менеджмента

# **КУРСОВАЯ РАБОТА**

**по дисциплине «Оценка бизнеса и стоимостной подход к управлению»**

**на тему:**

**«ОЦЕНКА РЫНОЧНОЙ СТОИМОСТИ ПРЕДПРИЯТИЯ. УПРАВЛЕНИЕ ФАКТОРАМИ СТОИМОСТИ»**

# **Преподаватель:**

доц., д. э. н. Мочалова Л. А. **Студент** гр. М-16 Иванов И. И.

Екатеринбург – 2019

#### МИНОБРНАУКИ РОССИИ

ФГБОУ ВО «Уральский государственный горный университет»

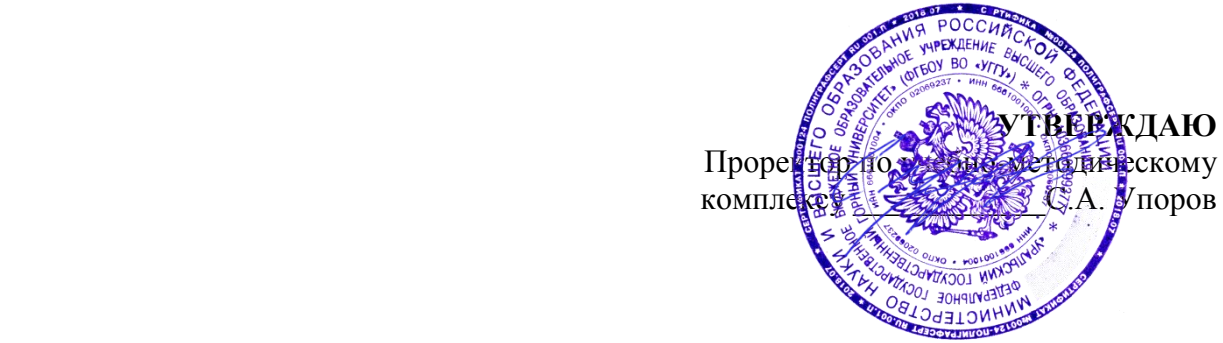

# **МЕТОДИЧЕСКИЕ РЕКОМЕНДАЦИИ ПО ВЫПОЛНЕНИЮ КУРСОВОЙ РАБОТЫ**

# **ОЦЕНКА РЕАЛЬНЫХ И ФИНАНСОВЫХ АКТИВОВ**

Направление подготовки *38.03.02 Менеджмент*

квалификация выпускника: бакалавр

Авторы: Мочалова Л.А., доцент, д.э.н.; Подкорытов В.Н., к.э.н.

Экономики и менеджмента *(название кафедры) (название факультета)*

Зав.кафедрой  $\bigcirc/\bigcirc$ 

Мочалова Л.А. Мочалова Л.А. *(Фамилия И.О.) (Фамилия И.О.) (Дата) (Дата)*

Одобрена на заседании кафедры Рассмотрена методической комиссией

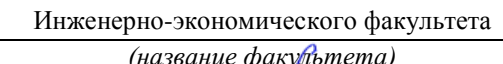

*(подпись) (подпись)*

Протокол № 7 от 19.03.2020 Протокол № 7 от 20.03.2020

Екатеринбург 2020

# **ВВЕДЕНИЕ**

Данные методические рекомендации необходимы для студентов бакалавриата по направлению подготовки 38.03.02 – «Менеджмент» при организации самостоятельной работы по дисциплине «Оценка реальных и финансовых активов» в рамках подготовки и защиты курсовой работы.

В методических рекомендациях содержатся особенности организации подготовки курсовой работы, требования к её оформлению, а также порядок защиты и критерии оценки.

# **1. ОРГАНИЗАЦИЯ ПОДГОТОВКИ КУРСОВОЙ РАБОТЫ**

# **1.1. Цели и задачи курсовой работы**

Подготовка курсовой работы по дисциплине «Оценка реальных и финансовых активов» студентами направления подготовки 38.03.02 – «Менеджмент» является важным этапом образовательного процесса, в ходе которого закладываются компетенции, позволяющие студенту оценивать бизнес и управлять факторами его стоимости. Курсовая работа по дисциплине «Оценка реальных и финансовых активов» должна быть выполнена в форме самостоятельно проведенного исследования и демонстрировать способность студента грамотно пользоваться литературой, умение обобщать и анализировать собранную информацию, критически оценивать существующие идеи, теории и концепции, излагать свои мысли, грамотно структурировать материал.

Задачами выполнения курсовой работы по дисциплине «Оценка реальных и финансовых активов» являются:

 расширение и закрепление теоретических знаний, полученных студентами в процессе лекционных и практических занятий по дисциплине;

углубленное изучение отдельных разделов дисциплины;

 овладение навыками работы со специальной экономической литературой (монографии, брошюры, журналы, газеты и др.);

 формирование умения собирать и анализировать материал по конкретной проблеме оценки бизнеса и управления стоимостью предприятия.

# **1.2. Типовая тема и структура курсовой работой**

**Типовая тема курсовой работы:** «Оценка рыночной стоимости предприятия (бизнеса)».

# **Структура курсовой работы:**

# ВВЕДЕНИЕ

1. ТЕОРЕТИЧЕСКИЕ ОСНОВЫ ОЦЕНКИ И УПРАВЛЕНИЯ РЫНОЧНОЙ СТОИМОСТЬЮ ПРЕДПРИЯТИЯ (БИЗНЕСА)

1.1.Особенности оценки предприятия (бизнеса)

1.2.Подходы и методы определения рыночной стоимости предприятия

1.3.Подходы к управлению факторами стоимости предприятия

2. АНАЛИЗ ФИНАНСОВОГО СОСТОЯНИЯ ОЦЕНИВАЕМОГО ПРЕДПРИЯТИЯ

2.1. Обзор макроэкономической ситуации в стране

2.2. Обзор состояния отрасли

2.3. Оценка и анализ финансового состояния оцениваемого предприятия

3. ОЦЕНКА РЫНОЧНОЙ СТОИМОСТИ ПРЕДПРИЯТИЯ (БИЗНЕСА)

3.1. Определение рыночной стоимости предприятия (бизнеса) доходным подходом

3.2. Определение рыночной стоимости предприятия (бизнеса) сравнительным подходом

3.3. Определение рыночной стоимости предприятия (бизнеса) затратным подходом

3.4. Определение итоговой рыночной стоимости предприятия (бизнеса) ЗАКЛЮЧЕНИЕ

СПИСОК ИСПОЛЬЗОВАННОЙ ЛИТЕРАТУРЫ ПРИЛОЖЕНИЯ

# **2. РЕКОМЕНДАЦИИ ПО ПОДГОТОВКЕ И ПРИМЕРЫ РАЗДЕЛОВ КУРСОВОЙ РАБОТЫ**

# **2.1. Рекомендации по подготовке основных разделов курсовой работы**

ВВЕДЕНИЕ по своему объему не должно превышать 2 страницы. Во введение не включают схемы, таблицы, описания и т. п.

*Во введении необходимо:*

обосновать актуальность темы;

 кратко охарактеризовать степень разработанности проблемы отечественными и зарубежными исследователями;

сформулировать цель работы (по названию темы);

 определить задачи работы (т. е. обозначить основные рассматриваемые в ней вопросы, рассматриваемые в главах и параграфах);

 охарактеризовать источники получения информации и статистических данных.

ТЕОРЕТИЧЕСКАЯ ГЛАВА призвана отразить кругозор автора в области оценки и управления стоимостью предприятия (бизнеса); в ней должна быть отражена сущность оценочной деятельности, особенности её осуществления в зарубежной и отечественной практике, подходы и методы оценки, а также принципы и концепции управления факторами стоимости.

Обязательным элементом подготовки данной главы являются обзор и критический анализ монографической и периодической литературы. Кроме того, автор должен показать знание основных законодательных и др. нормативноправовых актов, регулирующих сферу оценки экономических активов.

АНАЛИТИЧЕСКАЯ ГЛАВА строится на основе качественного, количественного и графического анализов экономико-статистической и финансовой информации, характеризующей ситуацию в экономике страны, отрасли и предприятия. При выполнении данной главы курсовой работы необходимо использовать основные методы экономического и финансового анализа. Проведенный количественный и графический анализ обязательно завершается качественными выводами автора, выявлением тенденций в развитии изучаемых процессов, их цикличности и периодичности, сравнением динамики и обоснованием взаимосвязи между количественными показателями.

При оценке финансового состояния предприятия необходимо рассчитать: показатели ликвидности (платежеспособности), показатели структуры баланса (финансовой устойчивости), показатели оборачиваемости активов (деловой активности), показатели рентабельности.

ПРАКТИЧЕСКАЯ ГЛАВА предполагает оценку текущей рыночной стоимости предприятия (бизнеса) с использованием различных подходов. При применении каждого из подходов необходимо рассчитывать стоимость предприятия одним методом, который является наиболее приемлемым.

В целом *при написании курсовой работы необходимо соблюдать следующие требования:*

 каждую главу должно завершать краткое резюме, обобщающее изложенный материал и служащее логическим переходом к следующей главе;

 недопустимо использование устаревших статистических данных и нормативных материалов.

ЗАКЛЮЧЕНИЕ кратко обобщает содержание выполненной работы. *При его написании целесообразно:*

упомянуть цель, которая ставилась в начале работы;

 сжато описать основные этапы работы и результаты, полученные в ходе ее выполнения.

Заключение не должно содержать новой информации, положений, выводов и т. д., которые до этого не рассматривались в работе. Рекомендуемый объем заключения – 2 страницы.

СПИСОК ИСПОЛЬЗОВАННОЙ ЛИТЕРАТУРЫ должен содержать перечень только тех источников, которые были использованы при написании курсовой работы. Минимальное количество данных источников – 10.

ПРИЛОЖЕНИЯ должны содержать бухгалтерский баланс и отчёт о прибылях и убытках оцениваемого предприятия, которые используются для расчётов.

# **2.2. Пример оценки рыночной стоимости предприятия методом чистых активов**

*Чистые активы* – это величина, определяемая путем вычитания из суммы активов организации, суммы ее обязательств.

Порядок расчета чистых активов утвержден Приказом Минфина России от 28 августа 2014 г. № 84н «Об утверждении Порядка определения стоимости чистых активов». Этот порядок применяют акционерные общества, общества с ограниченной ответственностью, государственные унитарные предприятия, муниципальные унитарные предприятия, производственные кооперативы, жилищные накопительные кооперативы, хозяйственные партнерства.

Расчет сводится к определению разницы между активами и пассивами (обязательствами), которые определяются следующим образом. В состав активов, принимаемых к расчету, включаются все активы организации, за исключением дебиторской задолженности учредителей (участников, акционеров, собственников, членов) по взносам (вкладам) в уставный капитал (уставный фонд, паевой фонд, складочный капитал), по оплате акций.

В состав обязательств, принимаемых к расчету, включаются все обязательства, кроме доходов будущих периодов. Но не всех доходов будущих периодов, а тех, которые признаны организацией в связи с получением государственной помощи, а также в связи с безвозмездным получением имущества. Эти доходы фактически являются собственным капиталом организации, поэтому для целей расчета стоимости чистых активов исключаются из раздела краткосрочных обязательств баланса.

Расчет стоимости предприятия (100 %-го пакета акций) методом чистых активов приведен в табл. 1. Он базируется на использовании данных бухгалтерского баланса за отчётный период.

Таблица 1

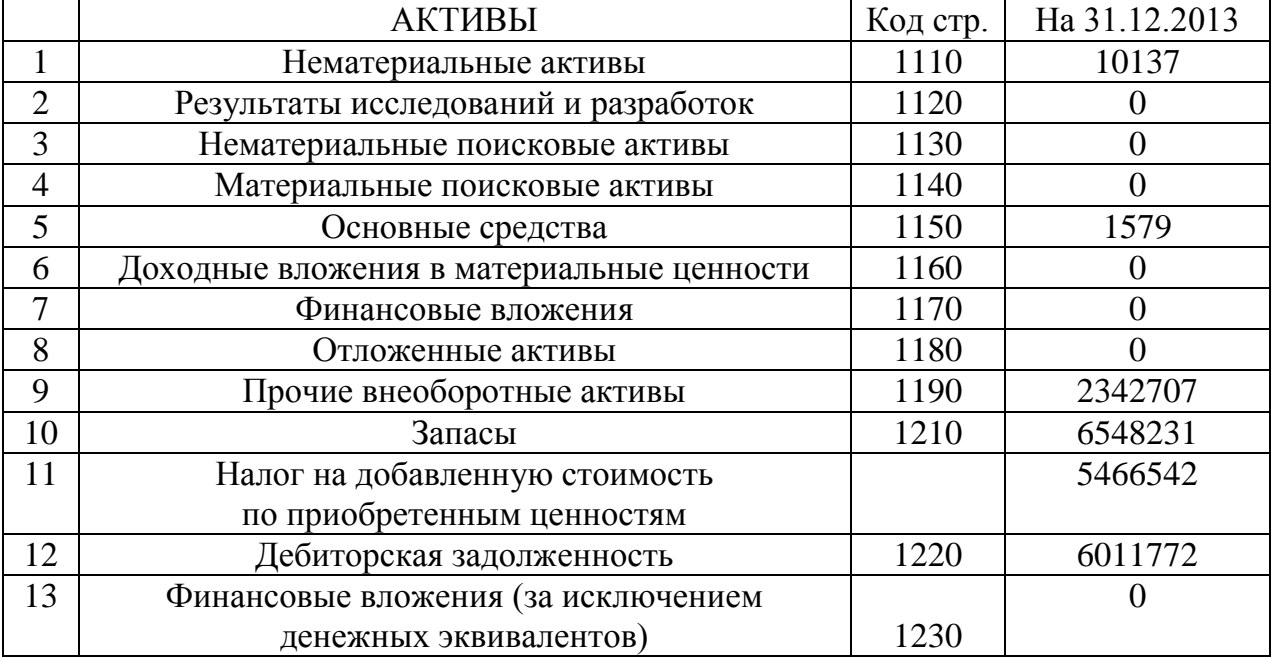

#### **Расчет рыночной стоимости предприятия методом чистых активов, тыс. руб.**

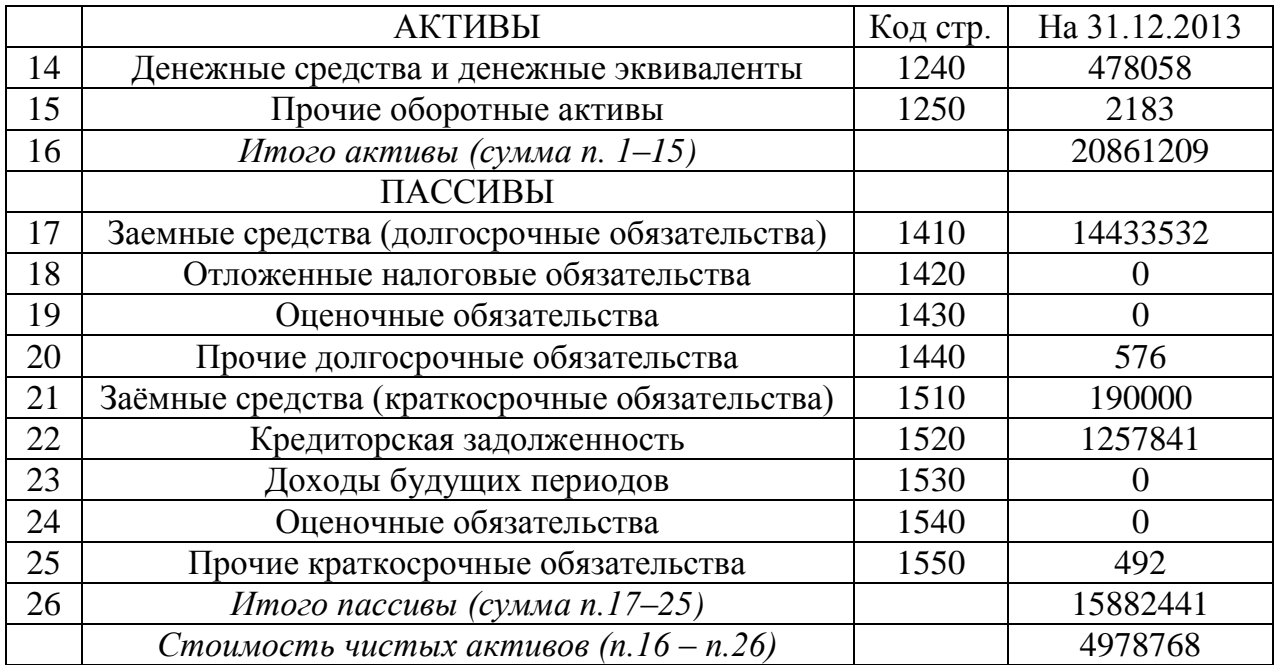

Стоимость предприятия (100 % пакета акций), рассчитанная методом чистых активов, составила: 20861209 – 15882441 = 4978768 тыс. руб.

# **2.3. Пример оценки рыночной стоимости предприятия методом дисконтированных денежных потоков**

# *1. Выбор модели денежного потока.*

При расчётах используется модель денежного потока для собственного капитала.

# *2. Определение длительности прогнозного периода.*

Для оценки стоимости предприятия прогнозный период равен 5 годам. Данный срок устанавливается на основе имеющегося у предприятия плана развития, после реализации которого доходы бизнеса стабилизируются.

# *3. Прогноз валовой выручки от реализации продукции.*

Деятельность оцениваемого предприятия связана со сдачей внаем собственного недвижимого имущества, производством теплоэнергии, распределением воды, передачей электроэнергии потребителям (арендаторам).

*Прогноз выручки составляется с учетом:*

- текущего объема выручки (по состоянию на последний отчётный год);

- данных по эффективному валовому доходу от открытых площадок, которые потенциально могут сдаваться в аренду;

- индексов цен согласно долгосрочных прогнозов Минэкономразвития России.

#### Таблица 2

 $\overline{a}$ 

# **Расчет прогнозной выручки от реализации**

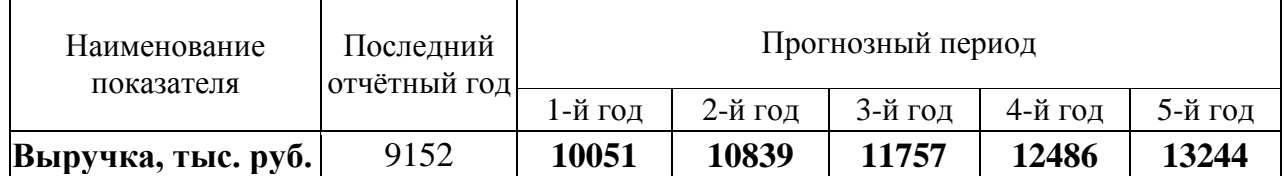

# *4. Прогноз расходов.*

В прогнозе себестоимости учитывается средняя доля себестоимости в выручке за последние 3 года.

Таблица 3

# **Расчет прогнозной себестоимости предприятия**

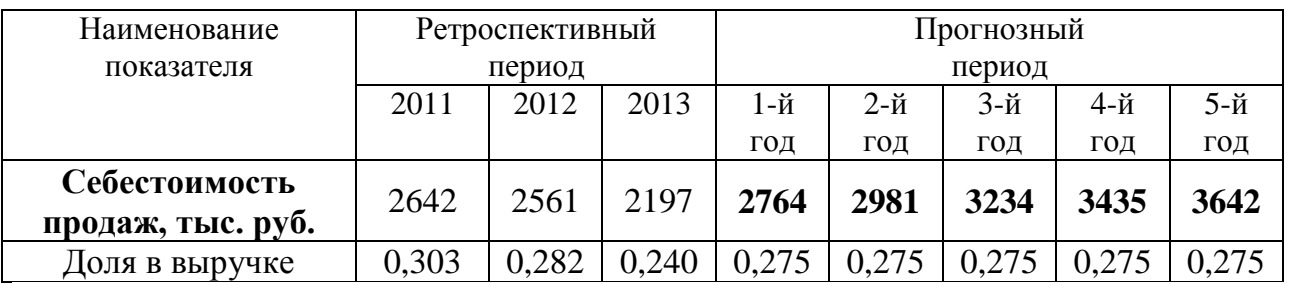

Расчеты прогнозных значений коммерческих и управленческих расходов, прочих доходов и расходов приведены в табл. 4-6.

Таблица 4

**Расчет прогнозных коммерческих расходов** 

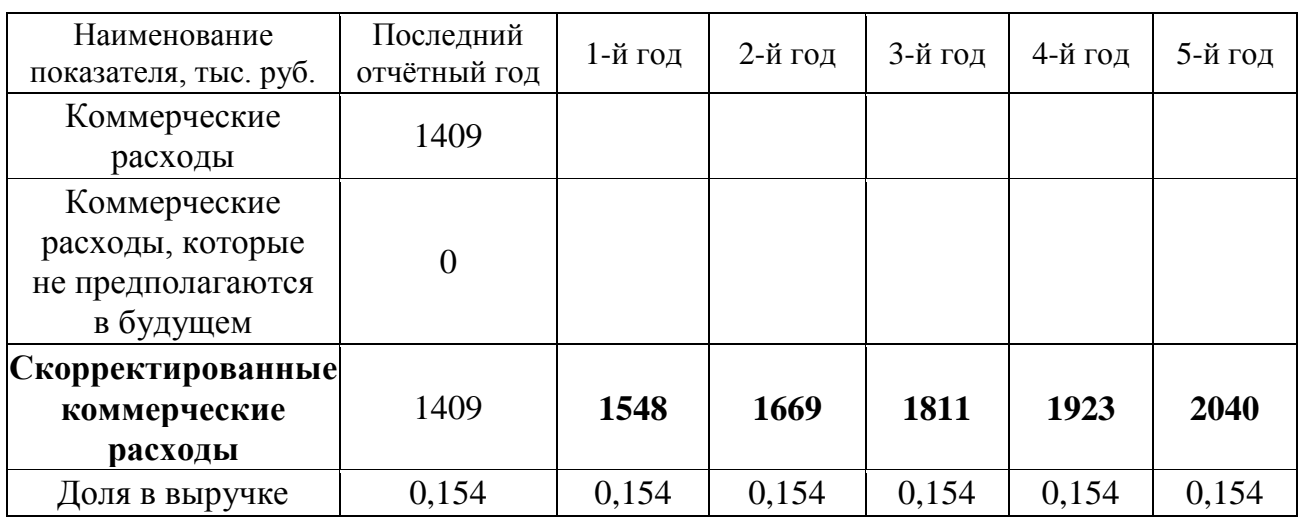

# Таблица 5

#### **Расчет прогнозных управленческих расходов**

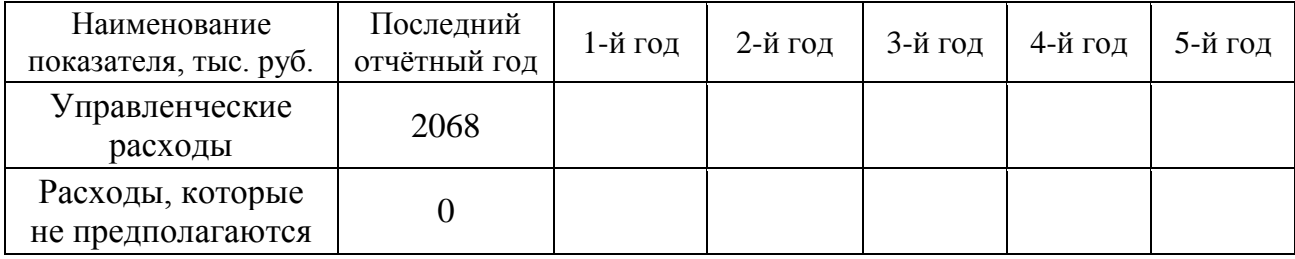

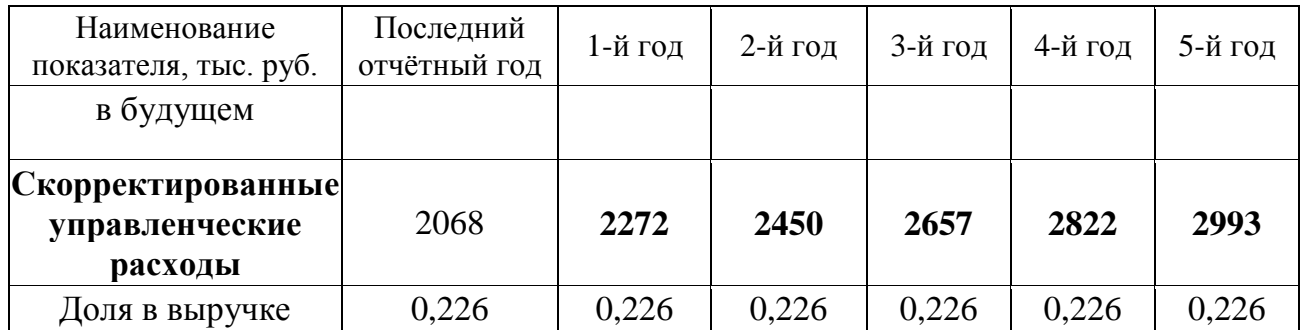

Таблица 6

#### **Расчёт прогнозных прочих доходов и расходов**

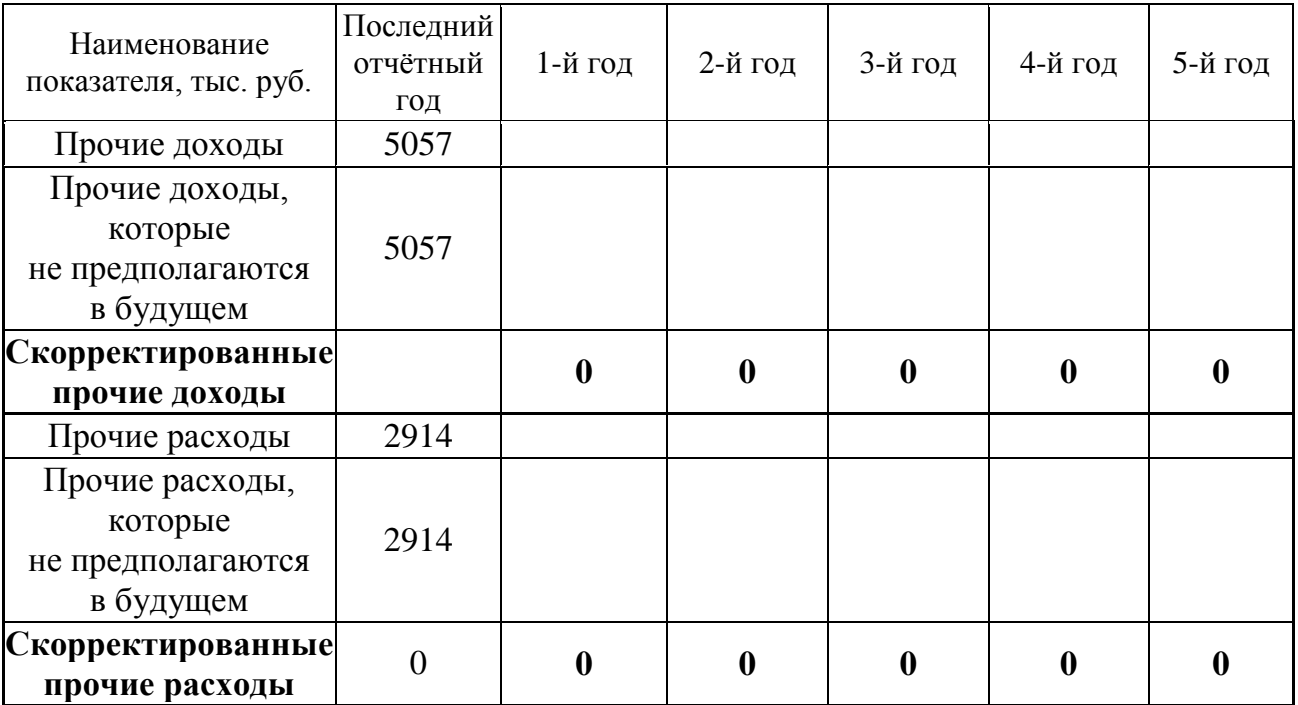

# *5. Расчет величины денежного потока для каждого года прогнозного периода*

Расчет денежного потока для собственного капитала (ДП) осуществляется по следующей формуле:

$$
\Pi = \Pi + A \pm \Delta COK \pm \Delta COC \pm \Delta \Pi 3K,
$$

где ЧП – чистая прибыль (прибыль после уплаты процентов и налогов), тыс. руб.;

А – амортизационные отчисления, тыс. руб.;

∆СОК – уменьшение (прирост) собственного оборотного капитала, тыс. руб.; если уменьшение, то  $(+)$ ; если прирост, то  $(-)$ ;

∆СОС – уменьшение (прирост) инвестиций в основные средства, тыс. руб.; если уменьшение, то (+); если прирост, то (–);

∆ДЗК – уменьшение (прирост) долгосрочной задолженности, тыс. руб.; если уменьшение, то  $(-)$ ; если прирост, то  $(+)$ .

**Определение чистой прибыли** в прогнозный период осуществляется на основании расчетных прогнозных показателей выручки, себестоимости, коммерческих и управленческих расходов, пр. доходов и расходов, налога УСН.

Таблица 7

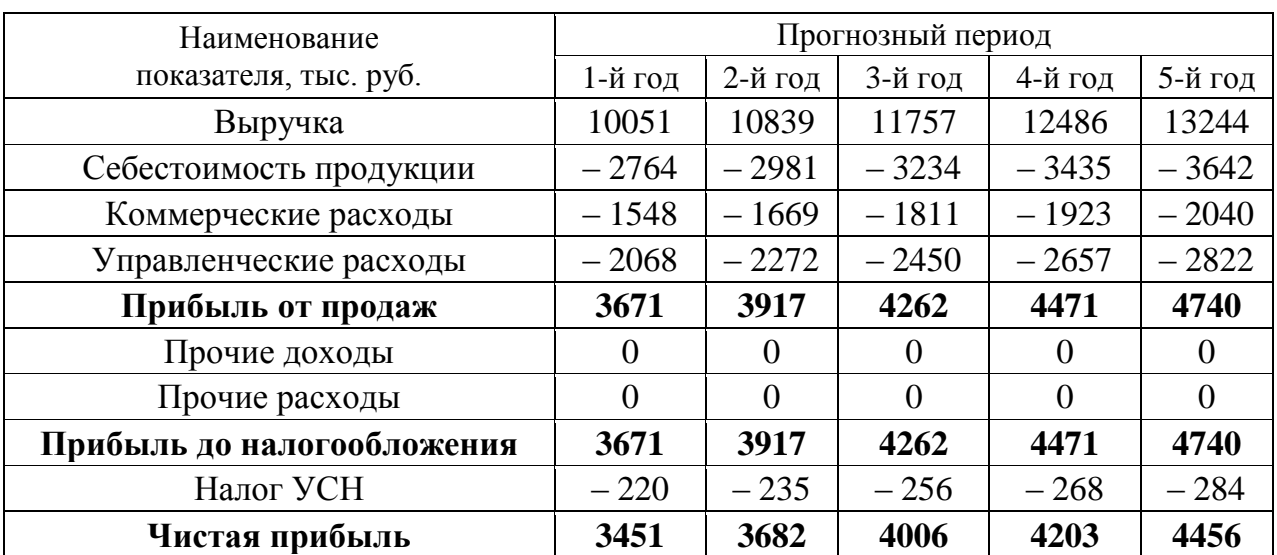

**Расчет прогнозной чистой прибыли**

**Прогноз амортизационных отчислений и капитальных вложений (инвестиций в основные средства).** Величина амортизации прогнозируется отдельно по существующим и вновь вводимым основным средствам, исходя из данных об их полной первоначальной стоимости, норме амортизации и сроке жизни. Капитальные вложения на поддержание производственных мощностей принимаются в размере амортизационных отчислений с учетом индексов цен в отрасли.

Таблица 8

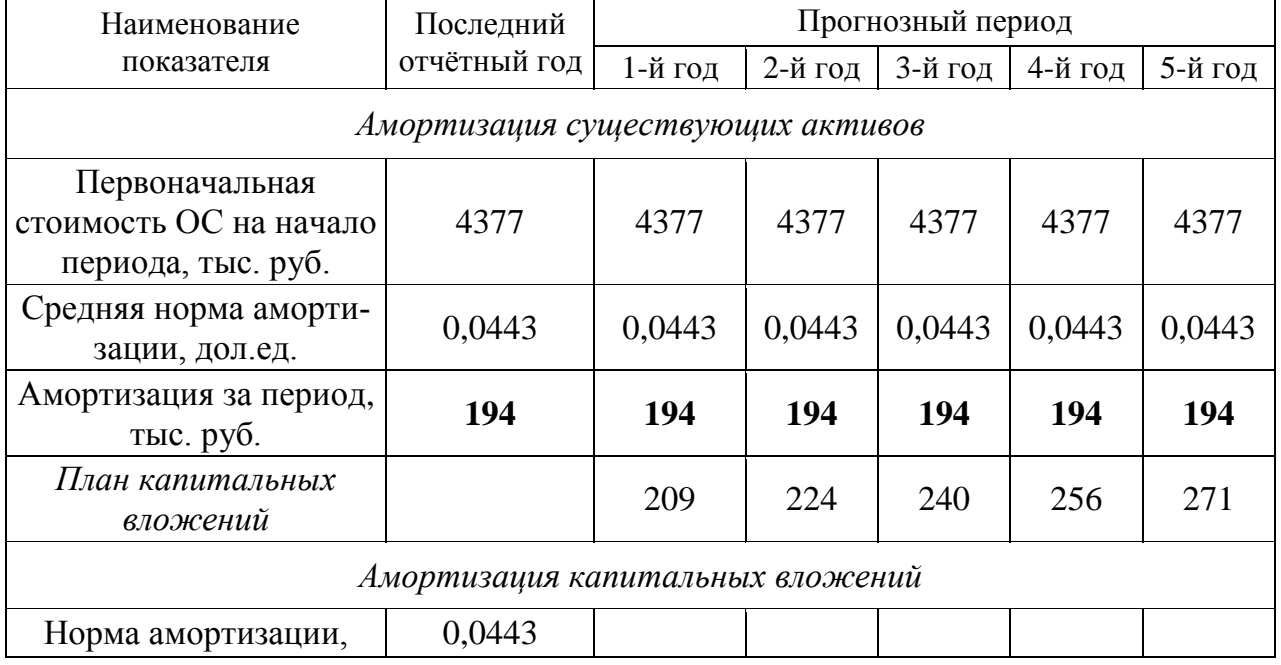

#### **Расчет прогнозных амортизационных отчислений и капитальных вложений**

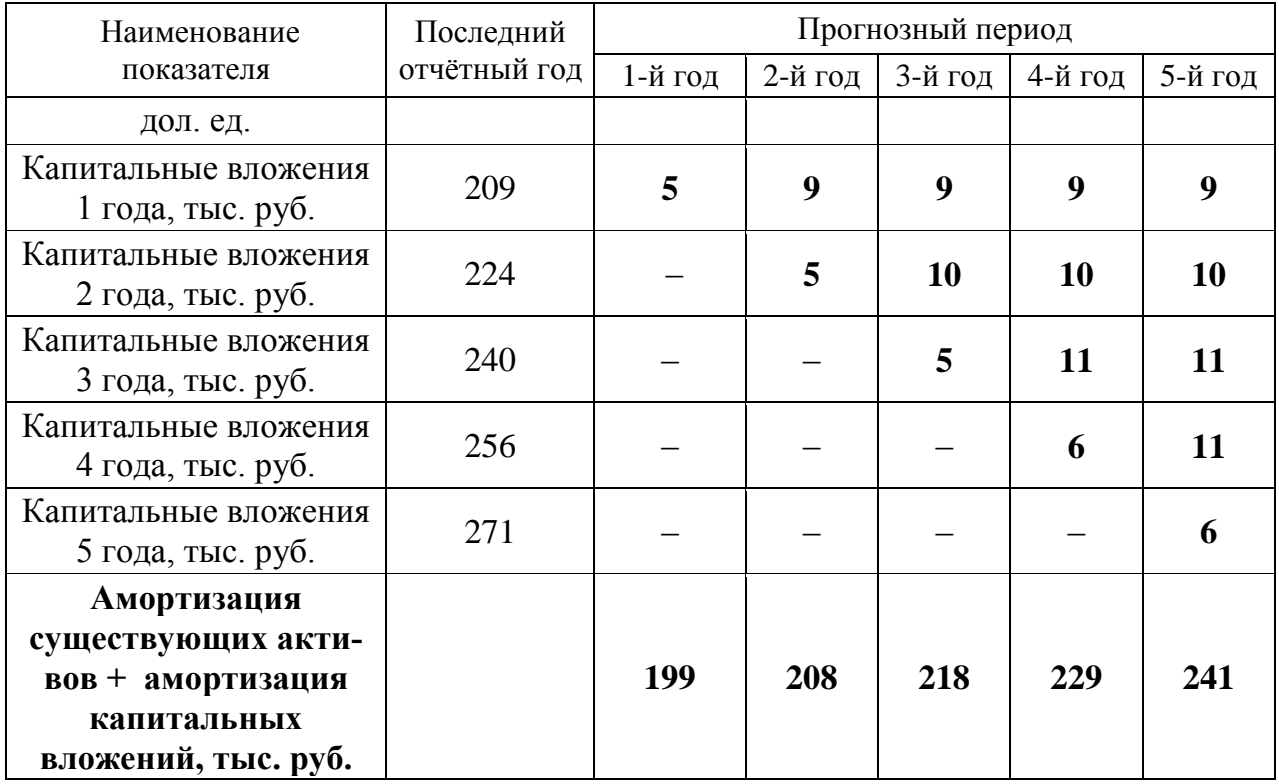

**Прогноз изменения долгосрочной и краткосрочной задолженности (займов и кредитов).** Оцениваемое предприятие не имеет долгосрочной задолженности (ранее полученных кредитов на длительный срок). В прогнозный период также не планируется получение долгосрочных кредитов.

Оцениваемое предприятие не имеет краткосрочных займов и кредитов. Прогноз изменения краткосрочной задолженности не проводится, так как считается, что краткосрочные кредиты выдаются на срок до 1 года и, следовательно, укладываются полностью в годовой период, значит, итоговое годовое сальдо равняется 0. При этом проценты по данным кредитам вычитаются из доходов предприятия при расчете чистой прибыли.

**Прогноз изменения собственного оборотного капитала (СОК).** Ретроспективные данные свидетельствуют о том, что в прошлые годы СОК имеет положительное значение, при этом наблюдается тенденция к его увеличению.

Таблица 9

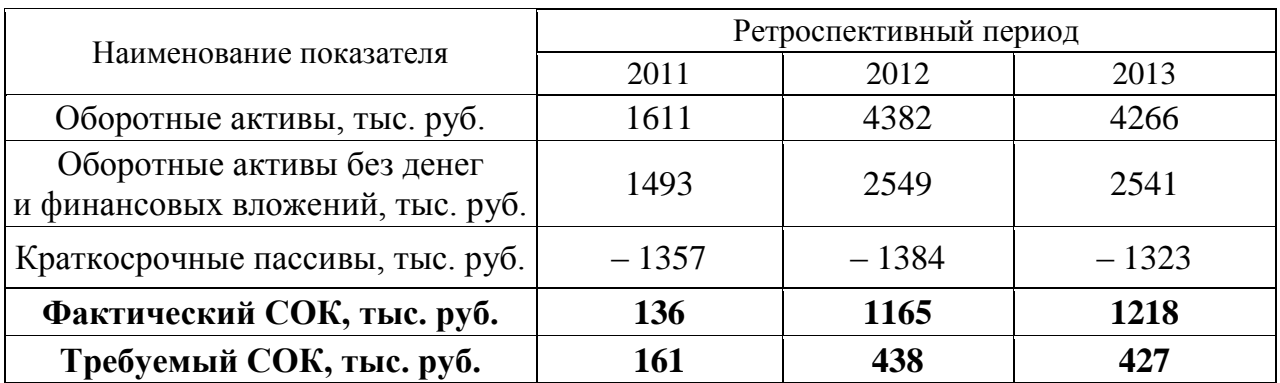

#### **Расчет собственного оборотного капитала (СОК)**

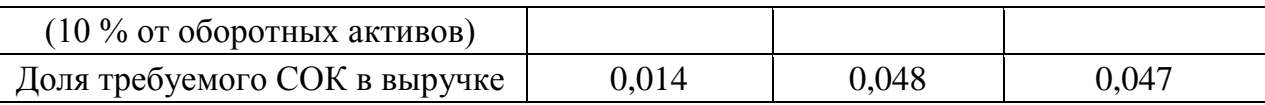

В привязке к ретроспективным показателям СОК составляет в среднем за год 3,6 % от объема выручки от продаж. Предполагается, что в последующие годы данная ситуация сохранится. Прогноз изменения СОК проводится с учетом изменения выручки от продаж.

Таблица 10

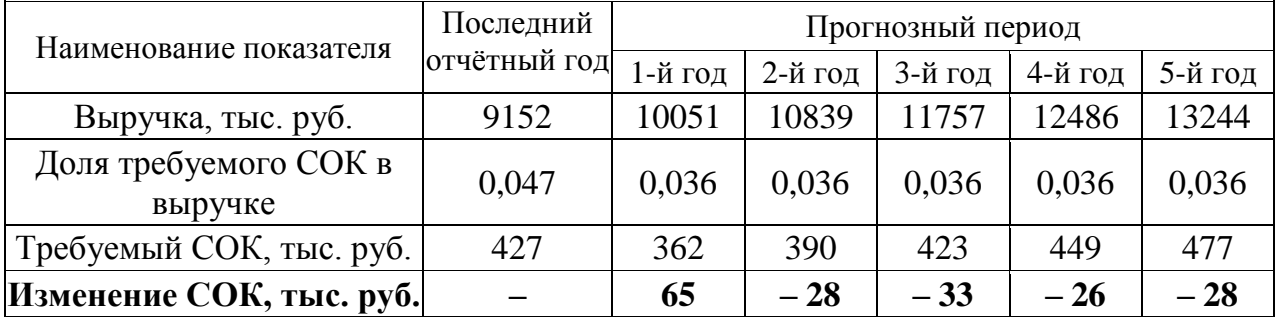

#### **Прогноз изменения СОК в прогнозный период**

Таблица 11

**Прогноз денежных потоков для собственного капитала**

| Наименование<br>показателя | 1-й год | 2-й год | 3-й год       | 4-й год | 5-й год |
|----------------------------|---------|---------|---------------|---------|---------|
| $4\Pi$ , тыс. руб.         | 3451    | 3682    | 4006          | 4203    | 4456    |
| А, тыс. руб.               | 199     | 208     | 218           | 229     | 241     |
| $\Delta$ СОК, тыс. руб.    | 65      | $-28$   | $-33$         | $-26$   | $-28$   |
| $\Delta$ СОС, тыс. руб.    | $-209$  | $-224$  | $-240$        | $-256$  | $-271$  |
| ДДЗК, тыс. руб.            |         |         | $\mathcal{O}$ |         |         |
| ДП, тыс. руб.              | 3506    | 3638    | 3951          | 4150    | 4398    |

#### *6. Определение ставки дисконтирования для прогнозного периода*

При расчете ставки дисконтирования была использована модель оценки капитальных активов (*Capital Assets Pricing Model – CAPM*):

 $i = R + \beta (R_m - R) + S_1 + S_2 + S_3$ 

где *R* – безрисковая ставка, %;

 $R_m$  – среднерыночная доходность на фондовом рынке, %;

 $(R_m - R)$  – рыночная премия за риск, %;

β – коэффициент «бета», указывающий меру относительного систематического риска инвестирования в оцениваемый бизнес по сравнению с риском капиталовложений в любой среднерискованный бизнес;

*S*<sup>1</sup> – премия за риск инвестирования в малый бизнес, если оцениваемая компания относится к этой категории, %. Данная премия компенсирует дополнительную нестабильность доходов с малого бизнеса, который при прочих равных условиях более рискован в силу недостаточной для хорошего доступа к кредитам имущественной базы как обеспечения кредитов, а также из-за небольшого числа клиентов или поставщиков;

 $S_2$  – премия за специфический риск отдельной компании, %;

 $S_3$ — премия за страновой риск, %.

На первом этапе проводится расчет долларовой ставки дисконтирования, далее осуществляется её перевод в рублевую ставку дисконтирования.

*Безрисковая ставка (R)* принята равной 3,28 %, что соответствует доходности 30-летних государственных казначейских облигаций США (источник информации *[http://www.economagic.com/em-cg](https://docviewer.yandex.ru/r.xml?sk=5b9019426edd3a51b263873e39ad34ec&url=http%3A%2F%2Fwww.economagic.com%2Fem-cgi%2Fdata.exe%2Ffedbog%2Ftcm30y)i/data.exe/fedbog/tcm30y*).

*Рыночная премия за риск (R<sup>m</sup> – R)* – величина, которая показывает, насколько в среднем доходность капитала, инвестированного в любой среднерискованный бизнес, отличается от доходности безрисковых вложений в государственные облигации. Принята равной 3,36 % согласно данным, приведенным на интернет-сайте *[http://pages.stern](https://docviewer.yandex.ru/r.xml?sk=5b9019426edd3a51b263873e39ad34ec&url=http%3A%2F%2Fpages.stern.nyu.edu%2F%7Eadamodar%2F).nyu.edu/~adamodar***/**, раздел *[Historical](https://docviewer.yandex.ru/r.xml?sk=5b9019426edd3a51b263873e39ad34ec&url=http%3A%2F%2Fpages.stern.nyu.edu%2F%7Eadamodar%2FNew_Home_Page%2Fdatafile%2FhistretSP.html)  [Re](https://docviewer.yandex.ru/r.xml?sk=5b9019426edd3a51b263873e39ad34ec&url=http%3A%2F%2Fpages.stern.nyu.edu%2F%7Eadamodar%2FNew_Home_Page%2Fdatafile%2FhistretSP.html)turnsonStocks, BondsandBills - UnitedStates*.

*Коэффициент «бета»* рассчитывается по формуле

β = β<sup>m</sup> (1+ (1 – *t*)*D/E*),

где β*<sup>m</sup>* – медианное значение коэффициента «бета» без учета финансового рычага по сопоставимым компаниям; принята равной 0,53, что соответствует отрасли «*Property Management*» (источник информации: *http://pages.stern.nyu. edu/~adamodar/*, раздел *[Leveredand Unlevered Betasby Industry\)](https://docviewer.yandex.ru/r.xml?sk=5b9019426edd3a51b263873e39ad34ec&url=http%3A%2F%2Fpages.stern.nyu.edu%2F%7Eadamodar%2FNew_Home_Page%2Fdatafile%2FBetas.html%22+%5Ct+%22frame102703)*;

*t* – налоговая ставка для оцениваемой компании. Предприятие работает на упрощенной системе налогообложения, при этом налог начисляется с оборота компании, нестабильные потоки прибыли не позволяют четко выделить процент налога в прибыли компании. Поэтому в расчетах принята величина налога на прибыль (20 %) в предположении, что денежные выражения налога по упрощенной системе налогообложения и налога на прибыль сопоставимы;

*D/E* – соотношение заемного и собственного капитала компании, принято равным 0,232.

По результатам расчетов коэффициент β составляет 0,628.

*Премия за риск инвестирования в малый бизнес* (*S*1) определяется путём расчета долгосрочной доходности сверх *CAPM* для портфелей десятичных групп *NYSE/AMEX/NAZDAQ*.

Таблица 12

#### **Расчет долгосрочной доходности сверх** *CAPM* **для портфелей десятичных групп**  *NYSE/AMEX/NAZDAQ* **(1926**–**2003 гг.)**

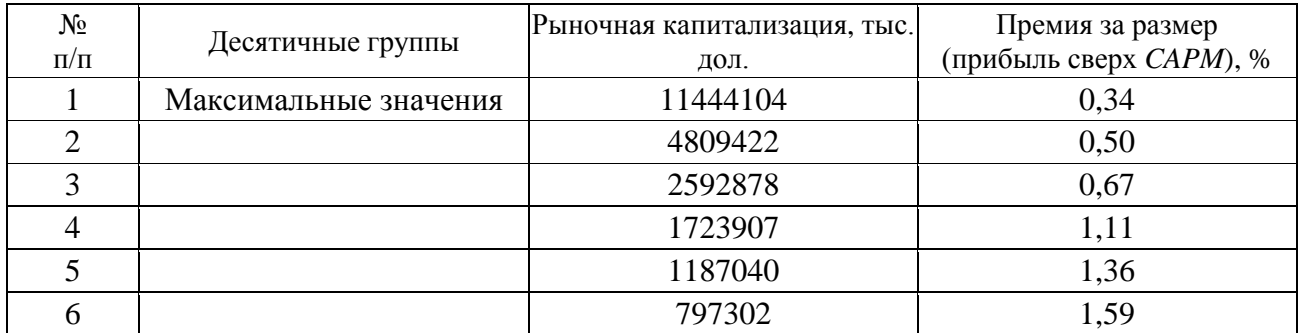

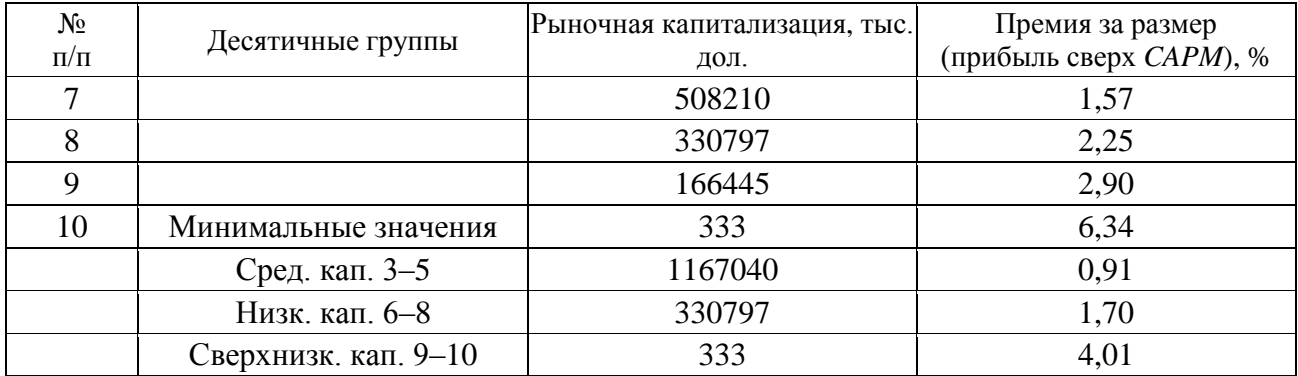

*Примечание*. Источник информации: *Ibbotson Assoсiates*

Оцениваемое предприятие представляется достаточно малым по сравнению с предприятиями, акции которых продаются на фондовом рынке. В расчетах принято максимальное значение премии за риск, т. е. 4,01 %.

*Премия за специфический риск отдельной компании* (*S*2) определяется в соответствии с методическими материалами компании *Deloitte&Touche* путём выставления баллов по различным факторам риска.

Таблица 13

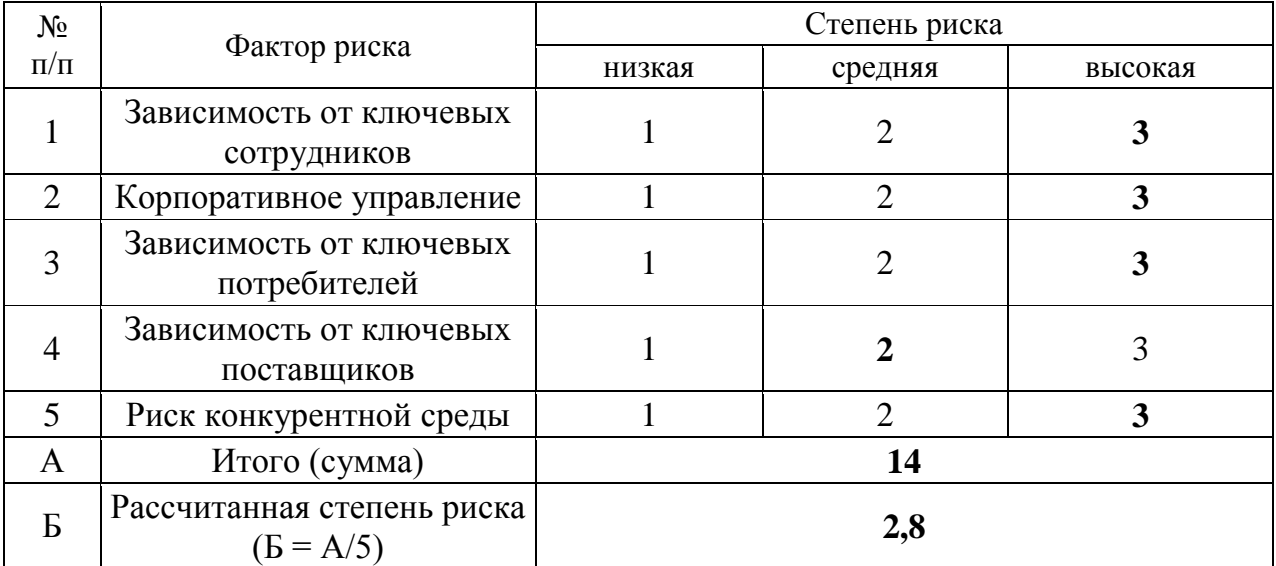

**Расчет степени риска**

Балл по зависимости от ключевых сотрудников принят максимальным, так как деятельность предприятия во многом связана с ключевой фигурой – директором предприятия.

Балл по корпоративному управлению принят максимальным, так как активы предприятия используются недостаточно эффективно.

Балл по зависимости от ключевых потребителей принят максимальным, так как деятельность предприятия зависит от потребителей, при этом, количество потребителей, с одной стороны, постоянно, с другой – ограничено рамками производственной территории.

Балл по зависимости от ключевых поставщиков принят на уровне среднего значения. Объяснением этому служит следующее: одной из основных направлений деятельности предприятия является аренда, которая не требует наличия поставщиков сырья и материалов; другие же виды деятельности связаны с распределением воды, передачей электроэнергии и производством теплоэнергии, что увеличивает указанный риск.

Балл по риску конкурентной среды принят максимальным. Месторасположение, с одной стороны, достаточно выгодно для сдачи в аренду недвижимого имущества, учитывая наличие на территории ж. д. тупика и козлового крана. С другой стороны, в районах Эльмаш и Уралмаш достаточно много производственно-складских помещений, что повышает риск конкуренции. Учитывая также то, что на территории базы объекты принадлежат разным собственникам, что еще более повышает рассматриваемый вид риска, принято максимальное значение.

Учитывая полученную величину степени риска в размере 2,8 и экспертные данные по размерам премий за специфический риск компании, определяем данную премию для оцениваемого предприятия на уровне 4,5 %.

Таблица 14

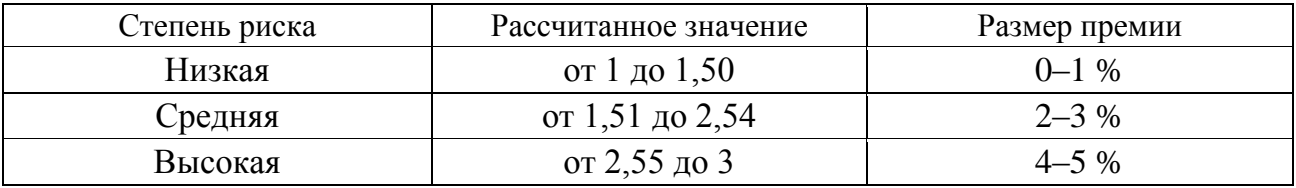

#### **Размер премии за специфический риск**

*Премия за страновой риск* (*S*3) для России составляет 2,25 % (источник информации *[http://pages.stern.nyu.edu/~adamodar/](https://docviewer.yandex.ru/r.xml?sk=5b9019426edd3a51b263873e39ad34ec&url=http%3A%2F%2Fpages.stern.nyu.edu%2F%7Eadamodar%2F)*, раздел *[RiskPremiumsfor](https://docviewer.yandex.ru/r.xml?sk=5b9019426edd3a51b263873e39ad34ec&url=http%3A%2F%2Fpages.stern.nyu.edu%2F%7Eadamodar%2FNew_Home_Page%2Fdatafile%2Fctryprem.html) [OtherMarkets](https://docviewer.yandex.ru/r.xml?sk=5b9019426edd3a51b263873e39ad34ec&url=http%3A%2F%2Fpages.stern.nyu.edu%2F%7Eadamodar%2FNew_Home_Page%2Fdatafile%2Fctryprem.html)*).

На основе полученных данных рассчитываем долларовую ставку дисконтирования:  $i = 3.28 + 0.628 \cdot 3.36 + 4.01 + 4.5 + 2.25 = 16.15 \%$ .

В целях проведения корректных расчетов стоимости оцениваемого предприятия, приведения будущих рублевых денежных потоков в их текущую стоимость, ставка дисконтирования в долларах США переводится в рублевую ставку дисконтирования.

В материалах, представленных на странице Центрального банка РФ *http://www.cbr.ru/publ***/** «Квартальный обзор инфляции», в разделе «Основные макроэкономические и финансовые показатели России», содержатся данные по средним срочным депозитным ставкам банков: на срок свыше 1 года в рублях доходность по депозитам в 2013 г. составляла 5,6 %, на срок свыше 1 года в долларах США составляла 4,6 %. Учитывая то, что средние депозитные ставки отражают во многом минимальную доходность инвестиций и близки по показателю к доходности гособлигаций, на основе разницы между рублевой депозитной ставкой и долларовой применяется поправка к долларовой ставке дисконтирования.

#### *Расчет поправки*:

Ставка доходности по депозитам в руб. / Ставка доходности по депозитам в долл. США = 5,6 % / 4,6 % = 1,22.

Итого, расчетная ставка дисконтирования в руб. с учетом поправки составила:  $16,15\% \cdot 1,22 = 19,7\%$ .

#### *7. Расчет величины стоимости в постпрогнозный период*

При расчете стоимости предприятия в постпрогнозный период (стоимости реверсии) используется модель Гордона:

$$
V_{(t+1)} = C_t(1+g) / (i-g),
$$

где *C<sup>t</sup>* – денежный поток в последний год прогнозного периода, руб.;

g – долгосрочный темп роста денежного потока в постпрогнозный период, дол.ед.

В рамках данной модели предполагается, что капиталовложения равны начисляемому износу.

Темп роста денежного потока в постпрогнозный период принят равным 3 %.

Таблица 15

#### **Расчет стоимости в постпрогнозный период (стоимость реверсии)**

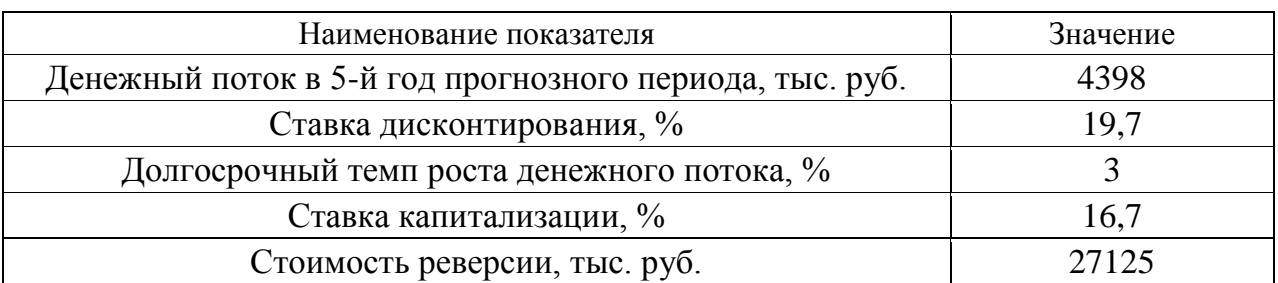

Подставляя имеющиеся данные, получаем:

 $V_{(t+1)} = 4398 (1 + 0.03) / (0.197 - 0.03) = 27125$  TbIC. руб.

# *8. Расчет текущих стоимостей будущих денежных потоков и определение предварительной рыночной стоимости предприятия*

Расчёт текущих стоимостей будущих денежных потоков осуществляется по следующей формуле:

$$
PV = C_1/(1 + i)^{0.5} + C_2/(1 + i)^{1.5} + C_3/(1 + i)^{2.5} + C_4/(1 + i)^{3.5} + C_5/(1 + i)^{4.5} +
$$
  
+  $V_{(t+1)}/(1 + i)^5$ ,

где *PV* – текущая стоимость будущих денежных потоков, тыс. руб.;

 $C_1, C_2, \ldots, C_5$  – денежные потоки в прогнозный период, тыс. руб.;

 *i* – ставка дисконтирования, дол. ед.;

 $V_{(t+1)}$  – стоимость в постпрогнозный период (стоимость реверсии).

Подставляя имеющиеся данные, получаем:

 $PV = 3506/(1 + 0.197)^{0.5} + 3638/(1 + 0.197)^{1.5} + 3951/(1 + 0.197)^{2.5} +$  $+ 4150/(1 + 0.197)^{3.5} + 4398/(1 + 0.197)^{4.5} + 27125/(1 + 0.197)^5 = 23747$  Tbic. руб.

# *9. Внесение итоговых поправок в предварительную величину стоимости бизнеса и определение окончательной рыночной стоимости предприятия.*

Для получения окончательной величины рыночной стоимости собственного капитала предприятия в предварительную стоимость предприятия вносятся следующие поправки:

 на избыток (дефицит) собственного оборотного капитала. Для внесения поправки учитывается величина фактического (на конец последнего года ретроспективного периода) и требуемого (на начало первого года прогнозного периода) собственного оборотного капитала;

 на величину нефункционирующих активов. Для внесения поправки определяется стоимость активов, не занятых непосредственно в производстве продукции предприятия.

**Поправка на избыток (дефицит) СОК.** Для определения данной поправки необходимо из фактического значения СОК на конец последнего отчётного года вычесть значение требуемого СОК на начало первого года прогнозного периода: 1218 – 362 = 856 тыс. руб. Таким образом, имеется избыток СОК в размере 856 тыс. руб.

**Поправка на величину нефункционирующих активов** принята равной стоимости неиспользуемых, незастроенных земельных участков малой площади, рыночная стоимость которых составляет 2232 тыс. руб.

Таблица 16

#### **Внесение итоговых поправок и определение окончательной рыночной стоимости предприятия**

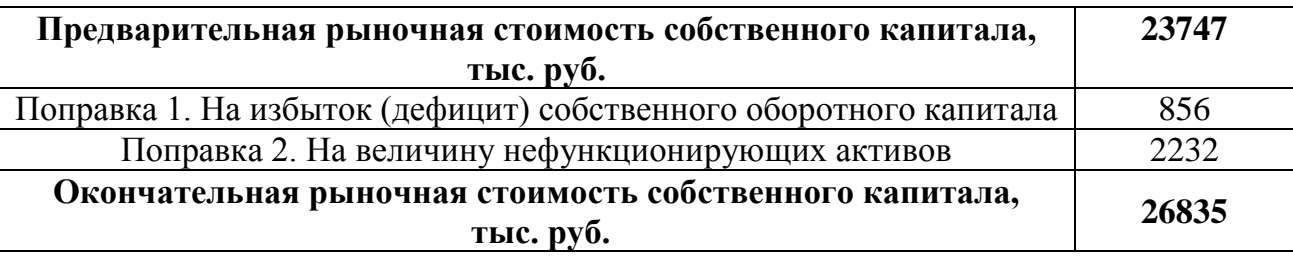

# **2.4. Пример оценки рыночной стоимости предприятия методом отраслевых коэффициентов**

Оцениваемое предприятие относится к отрасли, в рамках которой финансово-экономическими показателями, определяющими рыночную стоимость предприятия, выступают: выручка от реализации, чистая прибыль и стоимость чистых активов.

По отрасли рассматриваемого предприятия ценовой мультипликатор «Цена / выручка» составляет 0,8. Выручка от реализации на предприятии за отчётный год составила 2131797 тыс. руб. Отсюда, рыночная стоимость предприятия составляет:  $2131797 \cdot 0.8 = 1705438$  тыс. руб.

По отрасли рассматриваемого предприятия ценовой мультипликатор «Цена / чистая прибыль» составляет 1,7. Чистая прибыль на предприятии за отчётный год составила 976560 тыс. руб. Отсюда, рыночная стоимость предприятия составляет: 976560  $\cdot$  1,7 = 1660152 тыс. руб.

По отрасли рассматриваемого предприятия ценовой мультипликатор «Цена / стоимость чистых активов» составляет 2,2. Стоимость чистых активов предприятия в отчётный год составила 811770 тыс. руб. Отсюда, рыночная стоимость предприятия составляет:  $811770 \cdot 2.2 = 1785894$  тыс. руб.

При учёте степени доверия используемым ценовым мультипликаторам в данном отрасли, рыночная стоимость предприятия, рассчитанная методом отраслевых коэффициентов, составляет:

> $1705438 \cdot 0.4 + 1660152 \cdot 0.3 + 1785894 \cdot 0.3 = 682175.2 + 498045.6 +$  $+ 535768$ ,  $2 = 1715989$  тыс. руб.

# **3. ТРЕБОВАНИЯ К ОФОРМЛЕНИЮ КУРСОВОЙ РАБОТЫ**

# **3.1. Общие требования к оформлению курсовой работы**

Курсовая работа по дисциплине «Оценка реальных и финансовых активов» требует изучения и анализа значительного объема статистического материала, формул, графиков и т. п. В силу этого особое значение приобретает правильное оформление результатов проделанной работы.

Текст курсовой работы должен быть подготовлен в печатном виде. Исправления и помарки не допускаются. Текст работы оформляется на листах формата А4, на одной стороне листа, с полями: левое – 25 мм, верхнее – 20 мм, правое – 15 мм и нижнее – 25 мм. При компьютерном наборе шрифт должен быть таким: тип шрифта Times New Roman, кегль 14, междустрочный интервал 1,5. Абзац (красная строка) – 1,25 см.

Заголовки разделов, введения, заключения, списка использованной литературы набираются прописным полужирным шрифтом. Не допускаются подчеркивание заголовка и переносы в словах заголовков. После заголовка, располагаемого посередине строки, точка не ставится.

Расстояние между заголовком и следующим за ней текстом, а также между главой и параграфом составляет 2 интервала.

Рекомендуемый объем курсовой работы (без учета приложений) – не менее 40. Титульный лист курсовой работы оформляется по образцу, данному в приложении.

Текст курсовой работы должен быть разбит на разделы: главы, параграфы и т. д. Очередной раздел нужно начинать с нового листа.

Все страницы курсовой работы должны быть пронумерованы. Номер страницы ставится снизу страницы, по центру. Первой страницей является титульный лист, но на ней номер страницы не ставится.

# **3.2. Таблицы**

Таблицы по содержанию делятся на аналитические и неаналитические. Аналитические таблицы являются результатом обработки и анализа цифровых показателей. Как правило, после таких таблиц делается обобщение, которое вводится в текст словами: «таблица позволяет сделать вывод о том, что…», «таблица позволяет заключить, что…» и т. п.

В неаналитических таблицах обычно помещаются необработанные статистические данные, необходимые лишь для информации и констатации фактов.

Таблицы размещают после первого упоминания о них в тексте таким образом, чтобы их можно было читать без поворота работы или с поворотом по часовой стрелке.

Каждая таблица должна иметь нумерационный и тематический заголовок. Тематический заголовок располагается по центру таблицы, после нумерационного, размещённого в правой стороне листа и включающего надпись «Таблица» с указанием арабскими цифрами номера таблицы. Нумерация таблиц сквозная в пределах каждой главы. Номер таблицы состоит из двух цифр: первая указывает на номер главы, вторая – на номер таблицы в главе по порядку (например: «Таблица 2.2» – это значит, что представленная таблица вторая во второй главе).

Цифры в графах таблиц должны проставляться так, чтобы разряды чисел во всей графе были расположены один под другим. В одной графе количество десятичных знаков должно быть одинаковым. Если данные отсутствуют, то в графах ставят знак тире. Округление числовых значений величин до первого, второго и т. д. десятичного знака для различных значений одного и того же наименования показателя должно быть одинаковым.

Таблицу с большим количеством строк допускается переносить на другую страницу, при этом заголовок таблицы помещают только над ее первой частью, а над переносимой частью пишут «Продолжение таблицы» или «Окончание таблицы». Если в работе несколько таблиц, то после слов «Продолжение» или «Окончание» указывают номер таблицы, а само слово «таблица» пишут сокращенно, например: «Продолжение табл. 1.1», «Окончание табл. 1.1».

На все таблицы в тексте курсовой работы должны быть даны ссылки с указанием их порядкового номера, например: «…в табл. 2.2».

#### **3.3. Формулы**

Формулы – это комбинации математических знаков, выражающие какиелибо предложения.

Формулы, приводимые в курсовой работе, должны быть наглядными, а обозначения, применяемые в них, соответствовать стандартам.

Пояснения значений символов и числовых коэффициентов следует приводить непосредственно под формулой, в той последовательности, в какой они даны в формуле*.* Значение каждого символа и числового коэффициента дается с новой строки. Первую строку объяснения начинают со слова «где» без двоеточия после него.

Формулы и уравнения следует выделять из текста свободными строками. Если уравнение не умещается в одну строку, оно должно быть перенесено после знака равенства (=) или после знака (+), минус (–), умножения (х) и деления (:).

Формулы нумеруют арабскими цифрами в пределах всей курсовой работы или главы. Номер указывают с правой стороны листа на уровне формулы в круглых скобках.

В тексте ссылки на формулы приводятся с указанием их порядковых номеров, например: «…в формуле (2.2)» (второй формуле второй главы).

#### **3.4. Иллюстрации**

Иллюстрации позволяют наглядно представить явление или предмет такими, какими мы их зрительно воспринимаем, но без лишних деталей и подробностей.

Основными видами иллюстраций являются схемы, диаграммы и графики.

**Схема** – это изображение, передающее обычно с помощью условных обозначений и без соблюдения масштаба основную идею какого-либо устройства, предмета, сооружения или процесса и показывающее взаимосвязь их главных элементов.

**Диаграмма** – один из способов изображения зависимости между величинами. Наибольшее распространение получили линейные, столбиковые и секторные диаграммы.

Для построения линейных диаграмм используется координатное поле. По горизонтальной оси в изображенном масштабе откладывается время или факториальные признаки, на вертикальной – показатели на определенный момент (период) времени или размеры результативного независимого признака. Вершины ординат соединяются отрезками – в результате получается ломаная линия.

На столбиковых диаграммах данные изображаются в виде прямоугольников (столбиков) одинаковой ширины, расположенных вертикально или горизонтально. Длина (высота) прямоугольников пропорциональна изображенным ими величинам.

Секторная диаграмма представляет собой круг, разделенный на секторы, величины которых пропорциональны величинам частей изображаемого явления.

**График** – это результат обработки числовых данных. Он представляет собой условные изображения величин и их соотношений через геометрические фигуры, точки и линии.

Количество иллюстраций в работе должно быть достаточным для пояснения излагаемого текста.

Иллюстрации обозначаются словом «Рис.» и располагаются после первой ссылки на них в тексте так, чтобы их было удобно рассматривать без поворота работы или с поворотом по часовой стрелке. Иллюстрации должны иметь номер и наименование, расположенные по центру, под ней. Иллюстрации нумеруются в пределах главы арабскими цифрами, например: «Рис. 1.1» (первый рисунок первой главы). Ссылки на иллюстрации в тексте курсовой работы приводят с указанием их порядкового номера, например: «…на рис. 1.1».
При необходимости иллюстрации снабжаются поясняющими данными (подрисуночный текст).

# **3.5. Приложения**

Приложение – это часть основного текста, которая имеет дополнительное (обычно справочное) значение, но, тем не менее, необходима для более полного освещения темы. По форме они могут представлять собой текст, таблицы, графики, карты. В приложении помещают вспомогательные материалы по рассматриваемой теме: инструкции, методики, положения, результаты промежуточных расчетов, типовые проекты, имеющие значительный объем, затрудняющий чтение и целостное восприятие текста. В этом случае в тексте приводятся основные выводы (результаты) и делается ссылка на приложение, содержащее соответствующую информацию. Каждое приложение должно начинаться с новой страницы. В правом верхнем углу листа пишут слово «Приложение» и указывают номер приложения. Если в курсовой работе больше одного приложения, их нумеруют последовательно арабскими цифрами, например: «Приложение 1», «Приложение 2» и т. д.

Каждое приложение должно иметь заголовок, который помещают ниже слова «Приложение» над текстом приложения, по центру.

При ссылке на приложение в тексте курсовой работы пишут сокращенно строчными буквами «прил.» и указывают номер приложения, например: «…в прил. 1».

Приложения оформляются как продолжение текстовой части курсовой работы со сквозной нумерацией листов. Число страниц в приложении не лимитируется и не включается в общий объем страниц курсовой работы.

# **3.6. Список использованной литературы**

Список использованной литературы должен содержать перечень и описание только тех источников, которые были использованы при написании курсовой работы.

В списке должны быть представлены монографические издания отечественных и зарубежных авторов, материалы профессиональной периодической печати (экономических журналов, газет и еженедельников), законодательные и др. нормативно-правовые акты. При составлении списка необходимо обратить внимание на достижение оптимального соотношения между монографическими изданиями, характеризующими глубину теоретической подготовки автора, и периодикой, демонстрирующей владение современными экономическими данными.

Наиболее распространенным способом расположения наименований литературных источников является алфавитный. Работы одного автора перечисляются в алфавитном порядке их названий. Исследования на иностранных языках помещаются в порядке латинского алфавита после исследований на русском языке.

Ниже приводятся примеры библиографических описаний использованных источников.

# **Статья одного, двух или трех авторов из журнала**

*Зотова Л. А., Еременко О. В.* Инновации как объект государственного регулирования // Экономист. 2010. № 7. С. 17–19.

# **Статья из журнала, написанная более чем тремя авторами**

*Валютный курс и экономический рост* / С. Ф. Алексашенко, А. А. Клепач, О. Ю. Осипова [и др.] // Вопросы экономики. 2010. № 8. С. 18–22.

# **Книга, написанная одним, двумя или тремя авторами**

*Иохин В. Я.* Экономическая теория: учебник. М.: Юристъ, 2015. 178 с.

# **Книга, написанная более чем тремя авторами**

*Экономическая теория:* учебник / В. Д. Камаев [и др.]. М.: ВЛАДОС, 2011. 143 с.

# **Сборники**

*Актуальные проблемы экономики и управления*: сборник научных статей. Екатеринбург: УГГУ, 2010. Вып. 9. 146 с.

# **Статья из сборника**

*Данилов А. Г*. Система ценообразования промышленного предприятия // Актуальные проблемы экономики и управления: сб. научных статей. Екатеринбург: УГГУ, 2010. Вып. 9. С. 107–113.

# **Статья из газеты**

*Крашаков А. С.* Будет ли обвал рубля // Аргументы и факты. 2011. № 9. С. 3.

# **3.7. Библиографические ссылки**

Библиографические ссылки требуется приводить при цитировании, заимствовании материалов из других источников, упоминании или анализе работ того или иного автора, а также при необходимости адресовать читателя к трудам, в которых рассматривался данный вопрос.

Ссылки должны быть затекстовыми, с указанием номера соответствующего источника (на который автор ссылается в работе) в соответствии с библиографическим списком и соответствующей страницы.

# **Пример оформления затекстовой ссылки**

Ссылка в тексте: «При оценке стоимости земли необходимо учесть все возможности ее производственного использования» [17, С. 191].

В списке использованных источников:

17. *Борисов Е. Ф*. Основы экономики. М.: Юристъ, 2008. 308 с.

# **4. ОРГАНИЗАЦИЯ ЗАЩИТЫ КУРСОВОЙ РАБОТЫ**

# **4.1. Подготовка к защите и порядок защиты курсовой работы**

Необходимо заранее подготовить тезисы выступления (план-конспект).

Порядок защиты курсовой работы.

1. Краткое сообщение, характеризующее цель и задачи работы, ее актуальность, полученные результаты, вывод и предложения.

2. Ответы студента на вопросы преподавателя.

3. Отзыв руководителя-консультанта о ходе выполнения работы.

# **Советы студенту:**

Готовясь к защите курсовой работы, вы должны вспомнить материал максимально подробно, и это должно найти отражение в схеме вашего ответа. Но тут же необходимо выделить главное, что наиболее важно для понимания материала в целом, иначе вы сможете проговорить все 15-20 минут и не раскрыть существа вопроса. Особенно строго следует отбирать примеры и иллюстрации.

Вступление должно быть очень кратким – 1-2 фразы (если вы хотите подчеркнуть при этом важность и сложность данного вопроса, то не говорите, что он сложен и важен, а покажите его сложность и важность).

Целесообразнее вначале показать свою схему раскрытия вопроса, а уж потом ее детализировать.

Рассказывать будет легче, если вы представите себе, что объясняете материал очень способному и хорошо подготовленному человеку, который не знает именно этого раздела, и что при этом вам обязательно нужно доказать важность данного раздела и заинтересовать в его освоении.

Строго следите за точностью своих выражений и правильностью употребления терминов.

Не пытайтесь рассказать побольше за счет ускорения темпа, но и не мямлите.

Не демонстрируйте излишнего волнения и не напрашивайтесь на сочувствие.

Будьте особенно внимательны ко всем вопросам преподавателя, к малейшим его замечаниям. И уж ни в коем случае его не перебивайте!

Не бойтесь дополнительных вопросов – чаще всего преподаватель использует их как один из способов помочь вам или сэкономить время. Если вас прервали, а при оценке ставят в вину пропуск важной части материала, не возмущайтесь, а покажите план своего ответа, где эта часть стоит несколько позже того, на чем вы были прерваны.

Прежде чем отвечать на дополнительный вопрос, необходимо сначала правильно его понять. Для этого нужно хотя бы немного подумать, иногда переспросить, уточнить: правильно ли вы поняли поставленный вопрос. И при ответе следует соблюдать тот же принцип экономности мышления, а не высказывать без разбора все, что вы можете сказать.

Будьте доброжелательны и тактичны, даже если к ответу вы не готовы (это вина не преподавателя, а ваша).

# **4.2. Критерии оценки курсовой работы**

Подготовленная и оформленная в соответствии с требованиями курсовая работа оценивается преподавателем по следующим критериям:

теоретический уровень работы;

аналитический уровень работы;

правильность выполненных расчетов;

самостоятельность выполнения работы;

культура письменного изложения материала (логичность подачи материала, грамотность автора);

культура оформления материалов работы (соответствие работы всем стандартным требованиям);

использование литературных источников (достаточное количество, наличие в списке учебников и научных публикаций по теме, современность источников);

умение ориентироваться в материале и отвечать на вопросы по работе;

умение подготовить презентацию к работе (содержательность, логичность и правильное оформление презентации).

Объективность оценки работы преподавателем заключается в определении ее положительных и отрицательных сторон, по совокупности которых он окончательно оценивает представленную работу. При положительном заключении работа допускается к защите, о чем делается запись на титульном листе работы. При отрицательной оценке работа возвращается на доработку с последующим представлением на повторную проверку с приложением замечаний, сделанных преподавателем.

# **Внимание**

1. Не допускается сдача скачанных из сети Internet курсовых работ, поскольку, во-первых, это будет рассматриваться как попытка обмана преподавателя, во-вторых, это приводит к формализации получения знаний, в-третьих, в мировой практике ведется борьба с плагиатом при сдаче работ вплоть до отчисления студентов от обучения. В подобном случае курсовая работа не принимается к защите и вместо него выдается новая тема.

2. Студент, не подготовивший и не защитивший курсовую работу, не может быть допущен к экзамену по дисциплине «Оценка реальных и финансовых активов».

# **Образец оформления титульного листа курсовой работы**

# МИНОБРНАУКИ РОССИИ

Федеральное государственное бюджетное образовательное учреждение высшего образования «Уральский государственный горный университет»

Инженерно-экономический факультет

Кафедра экономики и менеджмента

# **КУРСОВАЯ РАБОТА**

**по дисциплине «Оценка реальных и финансовых активов» на тему: «ОЦЕНКА РЫНОЧНОЙ СТОИМОСТИ ПРЕДПРИЯТИЯ (БИЗНЕСА)»**

# **Преподаватель:**

доц., д. э. н. Мочалова Л. А. **Студент** гр. М-16 Иванов И. И.

Екатеринбург – 2019

# МИНОБРНАУКИ РОССИИ

ФГБОУ ВО «Уральский государственный горный университет»

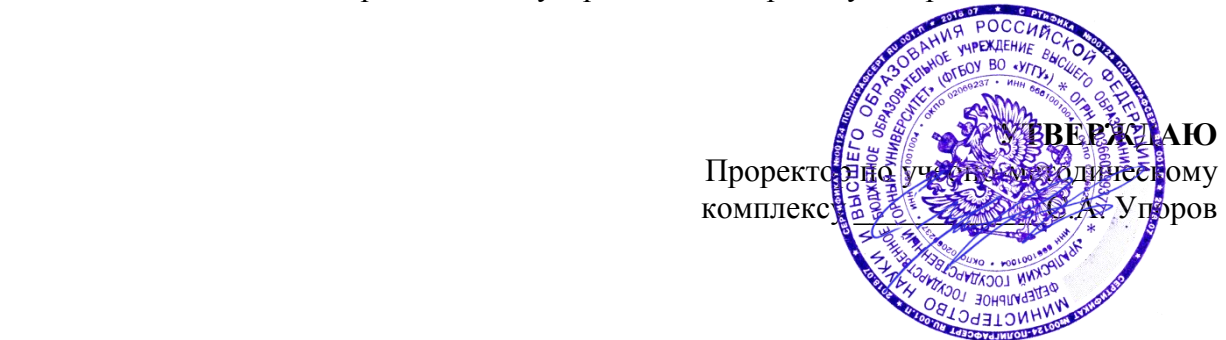

# **МЕТОДИЧЕСКИЕ РЕКОМЕНДАЦИИ ПО ВЫПОЛНЕНИЮ КУРСОВОГО ПРОЕКТА**

# **Б1.В.ДВ.04.01 УПРАВЛЕНИЕ ПРОЕКТАМИ**

Направление подготовки *38.03.02 Менеджмент*

Профиль *Производственный менеджмент*

квалификация выпускника: **бакалавр**

Авторы: Моор И.А., доцент, к.э.н. Дроздова И.В. доцент, к.э.н.

*(название кафедры) (название факультета)*

Мочалова Л.А. Мочалова Л.А.

*(Фамилия И.О.) (Фамилия И.О.)*

Одобрена на заседании кафедры Рассмотрена методической комиссией

Экономики и менеджмента Инженерно-экономического факультета

Зав. кафедрой  $\bigcap/\bigcup_{\alpha\in\mathcal{P}}$  Председатель

*(подпись) (подпись)*

Протокол № 7 от 19.03.2020 Протокол № 7 от 20.03.2020

*(Дата) (Дата)*

Екатеринбург 2020

# **ВВЕДЕНИЕ**

Данные методические рекомендации необходимы для студентов бакалавриата по направлению подготовки *38.03.02 Менеджмент* по дисциплине «Управление проектами» профиля *Производственный менеджмент* в рамках подготовки и защиты курсового проекта.

В методических рекомендациях содержатся особенности организации подготовки курсового проекта, требования к его оформлению, а также порядок защиты и критерии оценки.

# **1. Цели и задачи выполнения курсового проекта**

Основными **целями** выполнения курсового проекта по дисциплине «Управление проектами» является закрепление на практике изучаемого теоретического материала, формирование у студентов целостного понимания организации и управления процессом реализации инвестиционного проекта в соответствии с приоритетами развития различных отраслей и сфер экономики.

**Задачами** выполнения курсового проекта является более глубокая проработка конкретного теоретического вопроса и практическое освоение методики оценки коммерческой эффективности инвестиционного проекта в соответствии с индивидуальным заданием, выданным преподавателем каждому студенту.

# **2. Структура и содержание курсового проекта**

Курсовой проект по дисциплине «Управление проектами» включает в себя две части – теоретическую и практическую (расчетно-графическую).

Введение

- 1. Теоретическая часть
- 2. Практическая часть
	- 2.1 Определение потребности в основном капитале
	- 2.2 Определение потребности в оборотном капитале
	- 2.3 Финансовая оценка проекта
	- 2.4 Экономическая оценка проекта

Заключение

Список литературы

**Теоретическая часть** представляет собой реферат на заданную преподавателем тему. Реферат должен быть объёмом 15-20 страниц (шрифтом 14 пт в 1,5 интервала) и оценивается по следующим критериям:

1) авторский взгляд на проблему;

2) умение выделить объект, предмет, сформулировать проблемы, рассматриваемые в реферате;

3) уровень аргументации;

4) полнота раскрытия темы;

Тема теоретической части проекта выбирается студентом в соответствии с вариантом задания (по порядковому номеру в списке учебной группе). Перечень тем приводится ниже:

#### **Темы теоретической части задания по вариантам:**

# **№ Варианта Тема**

- - 1 Длительность проектного цикла
	- 2 Жизненный цикл проекта и его фазы.
	- 3 Основные понятия проектного менеджмента.
	- 4 Сущность, методы и средства управления проектами
	- 5 Жизненный цикл инвестиционного проекта.
- 6 Структуризация проекта: содержание, задачи.
- 7 Участники проекта.
- 8 Классификация и содержание проектного цикла ЮНИДО
- 9 Способы и источники финансирования проекта.
- 10 Участники проекта: перечень, характеристика.
- 11 Системный подход к управлению проектами.
- 12 Сущность и содержание методов сетевого планирования и управления.
- 13 Структура проекта.
- 14 История развития проектного управления.
- 15 Сущность и содержание линейного графика (диаграммы) Ганта.
- 16 Понятие и классификация инвестиционных проектов.
- 17. Администрирование проекта
- 18. Организация работ на стадии разработки проекта.
- 19. Идеи и разработка концепции инвестиционного проекта.
- 20. Структура Бизнес-план проекта.
- 21. Сетевое планирование в проектном управлении.
- 19. Календарное планирование в проектном управлении.
- 20. Разработка и состав проектно-сметной документации.
- 21. Способы и источники финансирования проекта.
- 22. Организация проектного финансирования.
- 23. Типы контрактов.
- 24. Организационная структура управления проектами.
- 25. Контроль и регулирование при реализации проекта.
- 26. Управление изменениями.
- 27. Обеспечение качества проекта.
- 28. Управление завершением проекта.
- 29. Взаимодействие участников проекта.
- 30. Управляющий проектом.
- 31. Команда проекта.
- 32. Руководство и лидерство. основные стили поведения руководителей.
- 33. Понятие инвестиционного климата и параметры его характеризующие.
- 34. Отечественные и зарубежные методики оценки инвестиционного климата на макро-, мезо- и микроуровне.
- 35. Стандарты управления проектами.
- 36. Компьютерное сопровождение проектов.
- 37. Критерии оценки профессионалов по управлению проектами.
- 38. Международные стандарты и сертификация в области управления проектами.
- 39. Обзор стандартов проектного управления: РМВОК, PMI, IPMA, P2M, GPBSPM, SAPR3, OPM3, ISO10006:2003, PRINCE2
- 40 Простые и сложные методы оценки инвестиционных проектов.
- 41 Классификация и содержание притоков и оттоков денежных средств при оценке коммерческой эффективности.
- 42 Управление риском инвестиционного проекта.
- 43 Сущность и содержание дисконтирования инвестиций и доходов*.*
- 44 Определение величины денежных поступлений, как результата коммерческой деятельности, при инвестиционном анализе.
- 45 Виды эффективности инвестиционного проекта.
- 46 Простые и сложные методы оценки инвестиционных проектов.

Теоретическая часть курсового проекта оформляется в формате А4 вместе с практической. Она включает введение, основные разделы по заданной теме, заключение, список литературы, необходимые приложения, иллюстрации, графический материал. Содержание и представление теоретической части учитывается руководителем при общей оценке курсового проекта.

**Практическая часть** курсового проекта выполняется студентом в соответствии с индивидуальным заданием. Ее целью является освоение методики оценки коммерческой эффективности инвестиционного проекта по заданным условиям. Структура и форма представления исходных данных представлена ниже:

# **Вариант №**

В открытом акционерном обществе предполагается реализация инвестиционного проекта со следующими характеристиками и параметрами.

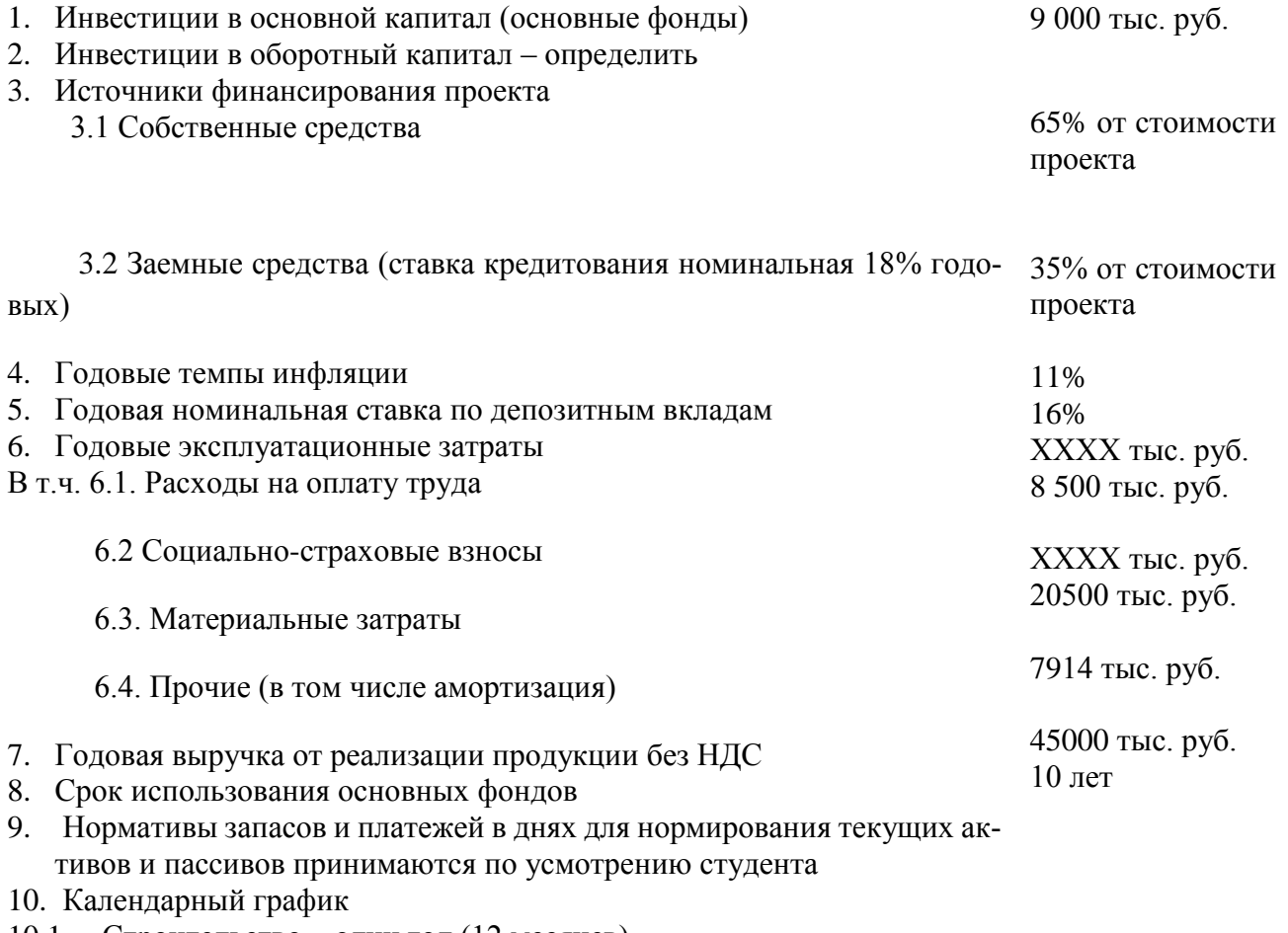

- 10.1. Строительство один год (12 месяцев)
- 10.2. Выпуск продукции, начиная со второго года реализации проекта, в течение десяти лет

Все расчеты выполняются студентом последовательно и представляются в форме таблиц, приведенных ниже, сопровождаются необходимыми пояснениями, ссылками на используемые формулы, в соответствии с заданными условиями и исходными данными. Порядок выполнения расчетов, методические рекомендации и указания к ним приводятся далее.

# **2.1. Определение потребности в основном капитале**

Инвестиции в основной капитал включают в себя: затраты на капитальное строительство, стоимость приобретаемого основного и вспомогательного оборудования и т.д. В данном проекте стоимость инвестиций в основной капитал принимается на основе варианта индивидуального задании. Данные представляются в таблице 1.

Таблица 1.

# **Инвестиции в основной капитал**

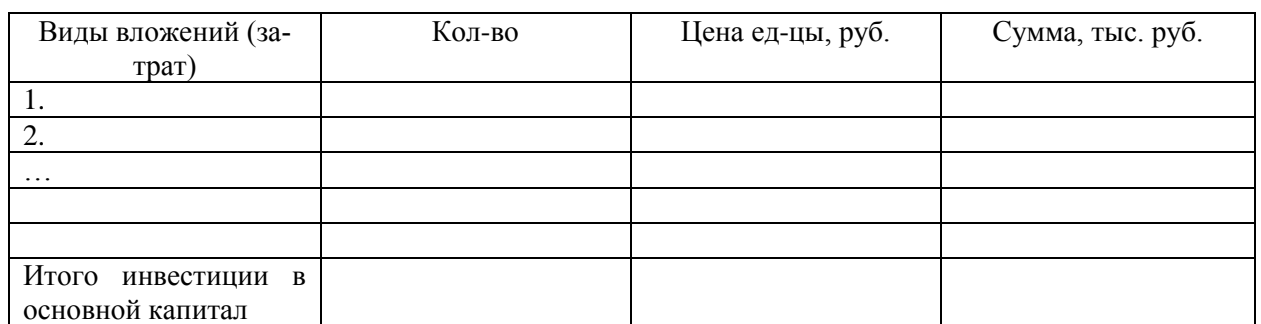

Для планирования инвестиций в оборотный капитал необходимо определить показатели продаж и затрат. В соответствии с вариантом индивидуального задания принимаются показатели годовой выручки от реализации продукции без НДС и годовые эксплуатационные затраты (полная себестоимость). Данные представляются в таблицах 2,3.

Таблица 2.

# **Программа производства и реализации продукции**

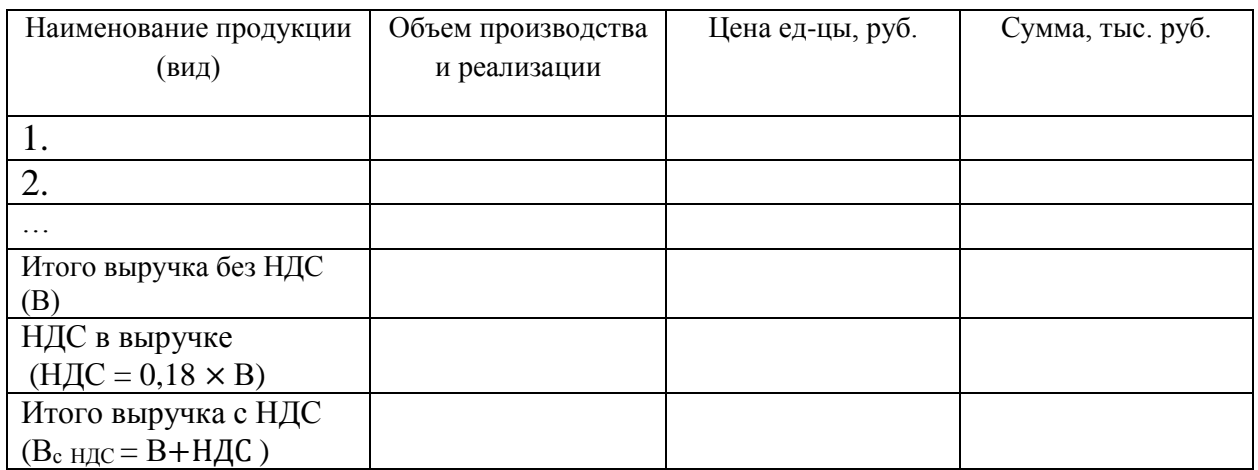

В данном проекте выручка принимается постоянной (без учета изменения цен).

Таблица 3.

# **Себестоимость годового выпуска товарной продукции**

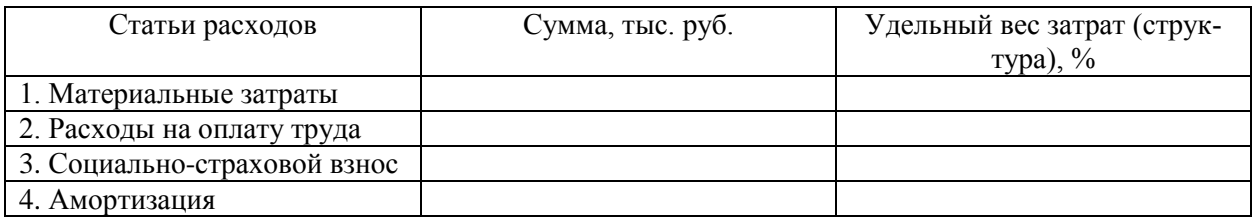

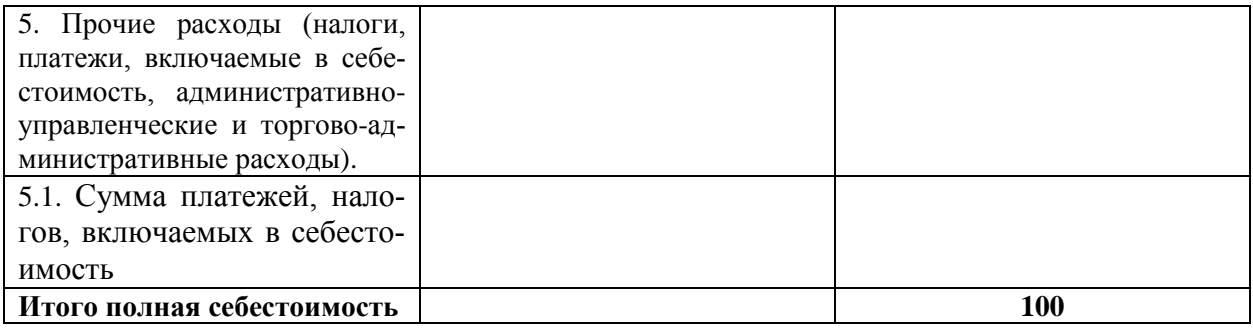

При расчете себестоимости продукции необходимо выделить амортизационные отчисления из состава прочих затрат. Размер амортизационных отчислений  $(A_r)$  определить линейным методом начисления из расчета:

$$
A_{\rm r}=H_{\rm OCH}/T_{\rm H}
$$

где Иосн – инвестиции в основной капитал,

 $T_{\text{H}}$  – нормативный срок использования основных фондов.

Сумма платежей, налогов, включаемых в себестоимость может быть выделена из состава прочих затрат в размере 15-20% от данной статьи.

# **2.2.ОПРЕДЕЛЕНИЕ ПОТРЕБНОСТИ В ОБОРОТНОМ КАПИТАЛЕ**

Потребность в оборотном капитале определяется в следующем порядке:

- 1. Определяется сумма оборотных средств, необходимых для функционирования предприятия, путем нормирования текущих активов (ТА);
- 2. Определяется сумма краткосрочной кредиторской задолженности путем нормирования текущих пассивов (П), которая может быть использована для текущего финансирования оборотных средств.
- 3. Определяется величина чистого оборотного капитала (ЧОК): ЧОК= ТА-ТП
- 4. Определяется размер инвестиций в оборотный капитал для каждого периода осуществления проекта, для чего из величины ЧОК планируемого периода вычитается величина ЧОК предыдущего периода.

# **НОРМИРОВАНИЕ ТЕКУЩИХ АКТИВОВ (ТА)**

# **1. Производственные запасы сырья и материалов:**

$$
A_1 = \frac{MAT}{\pi} \cdot t_1 ,
$$

где А<sup>1</sup> – норматив оборотных средств в производственные запасы сырья, материалов, руб.;

МАТ – стоимость сырья и материалов за рассматриваемый период, руб./год;

Д – длительность рассматриваемого периода, год – 360 дней;

*t*<sup>1</sup> – норматив запасов сырья и материалов, равный времени нахождения сырья и материалов на складе в виде текущих и гарантийных запасов, дни.

$$
t_1=(d+\frac{q}{2}),
$$

где *d* – величина страхового запаса, дни;

*q* – периодичность поставок, дни.

#### **2. Незавершенное производство:**

$$
A_2 = \frac{MAT + POT}{\Pi} \cdot t_2,
$$

где А<sup>2</sup> – норматив оборотных средств в незавершенное производство, руб.;

РОТ – расходы на оплату труда с начислениями за рассматриваемый период, руб./год;

*t*<sup>2</sup> – длительность технологического цикла, дни.

#### **3. Готовая продукция:**

$$
A_3 = \frac{B}{\pi} \cdot \frac{t_3}{2} ,
$$

где А<sup>3</sup> – норматив оборотных средств в готовую продукцию на складе, руб.;

РЕАЛ – выручка от реализации продукции без НДС за рассматриваемый период, руб. за год;

*t*<sup>3</sup> – время хранения готовой продукции на складе, дни.

#### **4. Дебиторская задолженность:**

$$
A_4 = \frac{Bc \text{ HAC}}{\underline{\mu}} \cdot t_4 ,
$$

где А<sup>4</sup> – норматив дебиторской задолженности (счета к получению), руб.;

Вс ндс – выручка от реализации продукции с НДС за рассматриваемый период, руб.;

*t*<sup>4</sup> – норматив дебиторской задолженности (величина задержки платежей), дни.

#### **5. Резерв денежных средств:**

$$
A_5 = \frac{3\pi p \cdot c\sigma \cdot - MAT}{\pi} \cdot t_5,
$$

где  $A_5$  – резерв денежных средств, руб.;

 Зпр.сб. – затраты на производство и сбыт продукции за рассматриваемый период, руб./год;

 *t*<sup>5</sup> – норматив резерва денежных средств в кассе, на р/счете (покрытие потребности в денежных средствах), дни.

Сумма текущих активов (ТА) определяется как:

$$
TA = A_1 + A_2 + A_3 + A_4 + A_5
$$

# **НОРМИРОВАНИЕ ТЕКУЩИХ ПАССИВОВ (ТП)**

# **1. Кредиторская задолженность за сырье, материалы, топливо, энергию**

$$
\Pi_1 = \frac{MAT}{\pi} \cdot T_1 \ ,
$$

где  $\Pi_1$  – норма кредиторской задолженности за сырье, материалы, руб.;

 $T_1$  – норматив кредиторской задолженности равный интервалу между расчетами с поставщиками сырья и материалов, дни;

#### **2. Задолженность по оплате труда персонала**

$$
\Pi_2 = \frac{\Phi 3\Pi}{\pi} \cdot \frac{T_2}{2} ,
$$

где ФЗП – фонд заработной платы персонала за рассматриваемый период, руб./год;

 $T_2$  – интервал между выплатами заработной платы персоналу, дни.

#### **3. Задолженность перед бюджетом**

$$
\Pi_3 = \frac{\Pi E}{\pi} \cdot \frac{T_3}{2},
$$

где П<sub>3</sub> – норматив задолженности перед бюджетом, руб.;

ПБ – сумма платежей в бюджет за рассматриваемый период, руб./год;

 Т<sup>3</sup> – норматив задолженности перед бюджетом равный интервалу между перечислениями в бюджет, дни.

$$
\Pi E = H \Pi C + H_{BKJ. B \text{ ce6}} + H_{HM} + H_{np}
$$

#### **Расчет налогов для определения платежей в бюджет:**

# **НДС, перечисляемый в бюджет**

НДС = НДС от реал. – НДС упл. за матер.

где НДС от реал. – НДС в выручке от реализации;

НДС упл. за матер. – НДС в материальных затратах

$$
H_{\text{HM}}=C_{cr} \times S_{\text{HM}}/100,
$$
  

$$
C_{cr} = \frac{Cop \text{ had} \cdot r \text{ oqa} + Cop \text{ koh.roq}}{2}
$$

∙

где Соф нач.года – стоимость основных фондов на начало года, определенная по остаточной стоимости;

 Соф кон.года - стоимость основных фондов на конец года, определенная по остаточной стоимости;

Ссг – среднегодовая стоимость основных фондов

Sим - ставка налога на имущество, %.

Для каждого года реализации проекта расчет налога на имущество сводится в таблицу 4:

Таблица 4

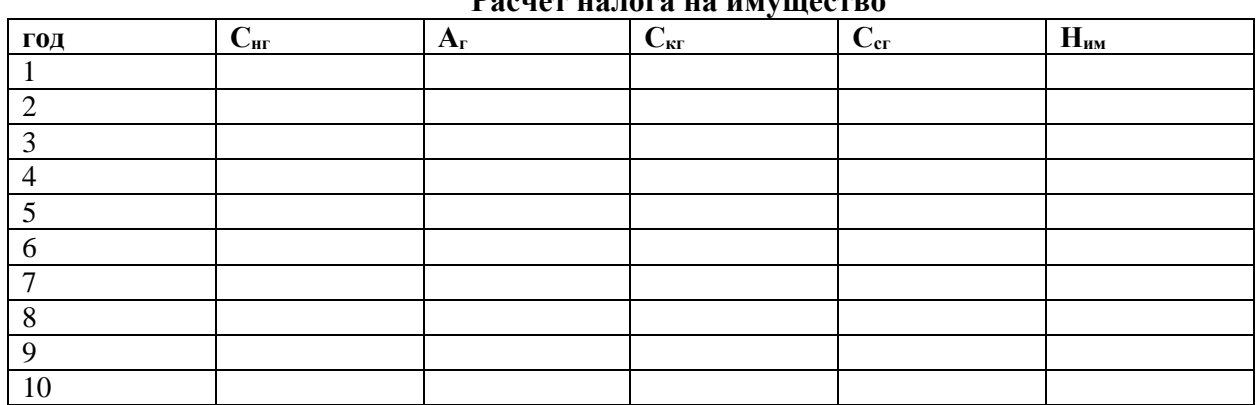

**Расчет налога на имущество**

В первый год реализации проекта налог на имущество не начисляется. На начало года, с которого начинается производство и реализация продукции Снг равна сумме инвестиций в основной капитал (по данным табл.1).

# **Налог на прибыль:**

$$
H\pi p=(B\!-\!3\pi p.c6.-H\mu\text{m})\cdot S_{\pi p},\,\%,
$$

где Sпр – ставка налога на прибыль, %

Для каждого года реализации проекта расчет налога на прибыль сводится в таблицу

5.:

Таблица 5.

# **Расчет налога на прибыль**

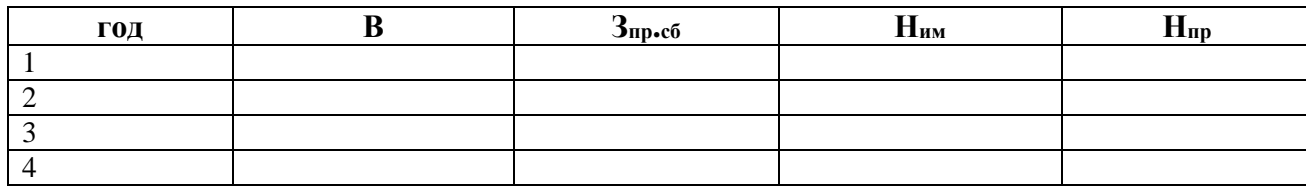

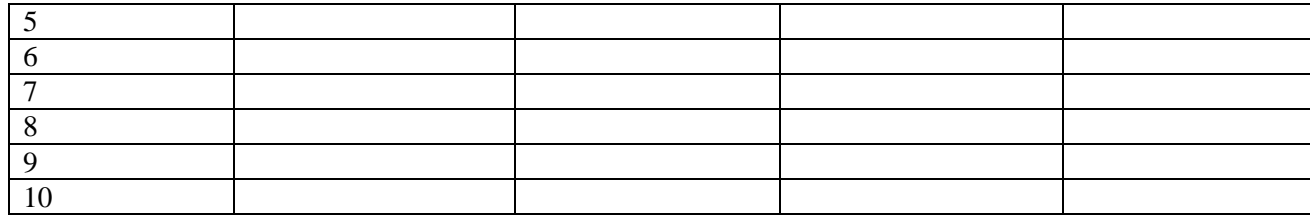

**Налоги, включаемые в себестоимость (Н вкл.в себ.)** принимаются по данным таблицы 3.

# **Платежи в бюджет (ПБ):**

# ПБ= НДС +  $H_{BKL B C}$  ( $H_{HML}$  +  $H_{HML}$

Для каждого года реализации проекта расчет платежей в бюджет и норматива задолженности перед бюджетом сводится в таблицу 6:

#### Таблица 6.

**Расчет платежей в бюджет и норматива задолженности перед бюджетом**

| ГОД            | НДС | $H_{\text{BKJ B C}c}$ | $H_{\text{HM}}$ | $H_{np}$ | ПБ | $\Pi_3$ |
|----------------|-----|-----------------------|-----------------|----------|----|---------|
|                |     |                       |                 |          |    |         |
| $\overline{2}$ |     |                       |                 |          |    |         |
| 3              |     |                       |                 |          |    |         |
| $\overline{4}$ |     |                       |                 |          |    |         |
| 5              |     |                       |                 |          |    |         |
| 6              |     |                       |                 |          |    |         |
| $\overline{7}$ |     |                       |                 |          |    |         |
| 8              |     |                       |                 |          |    |         |
| 9              |     |                       |                 |          |    |         |
| $10\,$         |     |                       |                 |          |    |         |
| $\cdots$       |     |                       |                 |          |    |         |
| N              |     |                       |                 |          |    |         |

N – количество лет в расчетном периоде.

#### **4. Задолженность перед внебюджетными фондами**

Данный норматив рассчитывается в случае, если отчисления во внебюджетные фонды не включены в состав  $H_{BKLB}$  e/c.

$$
\Pi_4 = \frac{B\Phi}{\underline{A}} \cdot \frac{T_4}{2},
$$

где П<sup>4</sup> – норматив задолженности перед внебюджетными фондами, руб.;

ВФ – сумма платежей во внебюджетные фонды (соц.- страх. взнос) за рассматриваемый период, руб.;

Т<sup>4</sup> – норматив платежей во внебюджетные фонды, дни.

# **Сумма текущих пассивов (ТП)**

$$
T\Pi=\Pi_1+\Pi_2+\Pi_3+\Pi_4
$$

Результаты расчетов сводятся в таблицу (табл.7).

# Таблица 7.

# **Определение потребности в оборотном капитале**

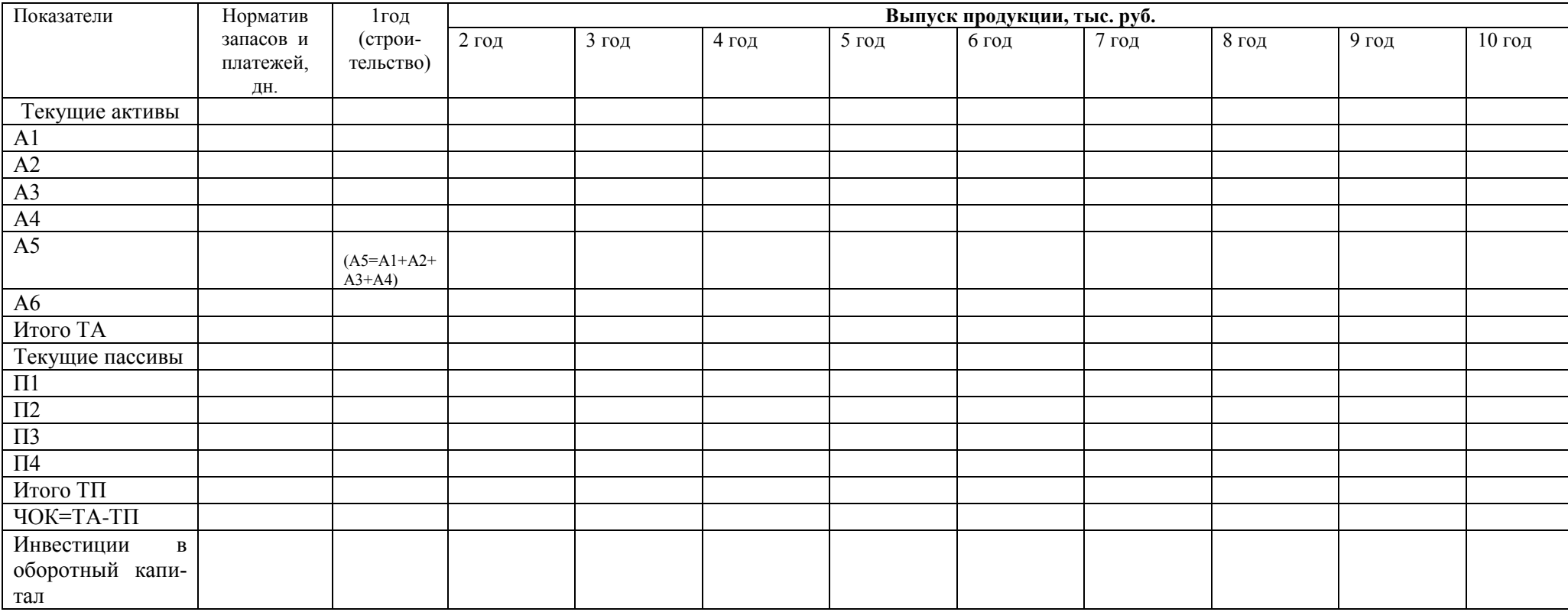

# **2. 3. Финансовая оценка проекта**

# **2.3.1. План доходов и расходов**

План доходов и расходов составляется для представления динамики формирования в проекте собственных средств (чистой прибыли), необходимых для самофинансирования. Данные расчетов приводятся в таблице 8.

Таблица 8.

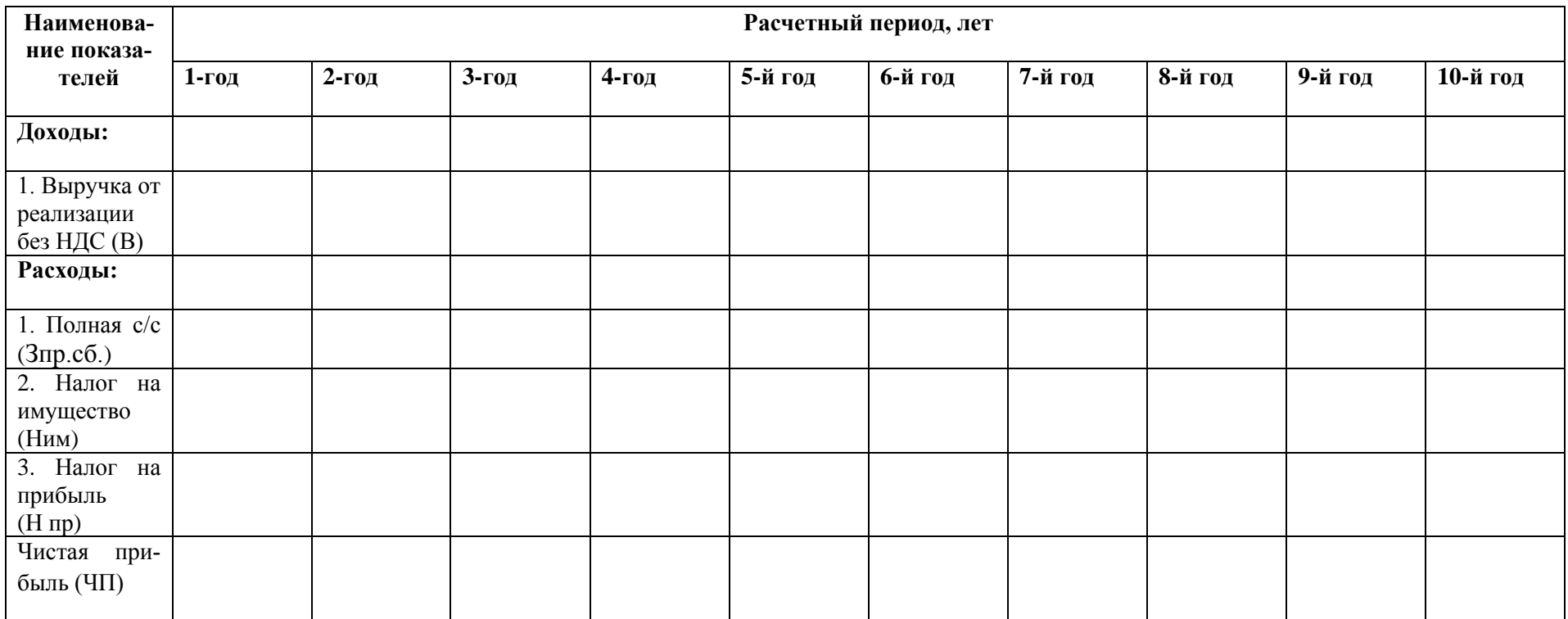

# **План доходов и расходов**

Чистая прибыль определяется как:

ЧП=В - Зпр.сб.- Н<sub>им</sub> - Н<sub>пр</sub>

# **2.3.2. Источники финансирования проекта**

В данном разделе в соответствии с исходными данными, условиями финансирования проекта необходимо распределить общую сумму инвестиций по источникам финансирования. Данные сводятся в таблицу (табл.9.):

Таблица 9.

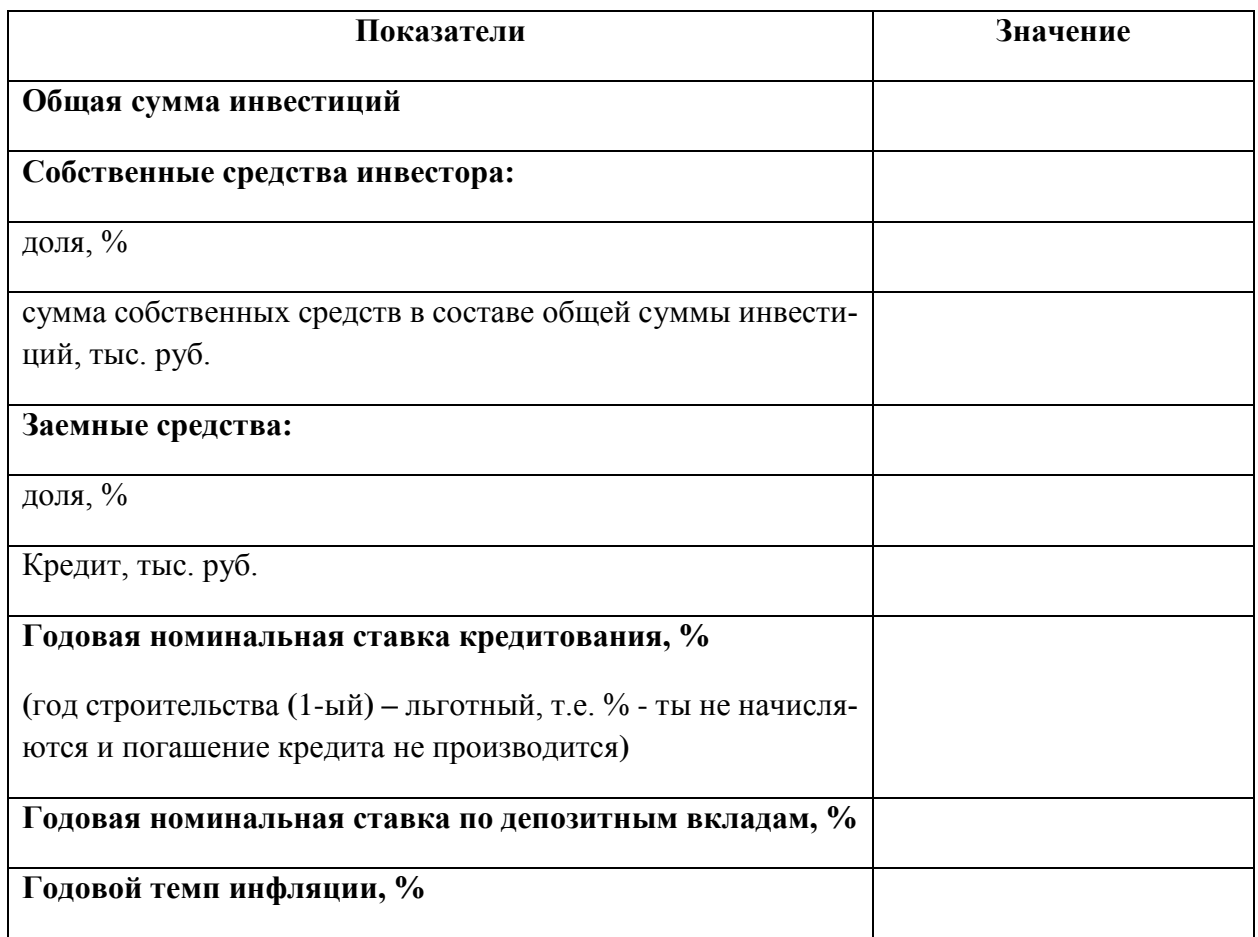

# **Условия финансирования проекта**

Условия финансирования проекта учитываются при определении состава инвестиций по источникам финансирования (сумма собственных и заемных средств), составления графика погашения и обслуживания кредита, расчета показателей дисконтирования денежных потоков (потоков реальных денег).

Составляем план денежных поступлений и выплат (табл.10)

# **2.3.3 План денежных поступлений и выплат**

План денежных поступлений и выплат (формирования денежных потоков) составляется с целью определения потоков реальных денег на протяжении всего расчетного периода по каждому виду деятельности – операционной, инвестиционной, финансовой. По показателю суммарного сальдо делается вывод о достаточности средств, формируемых в проекте, необходимых для текущего финансирования в каждом интервале планирования.

Таблица 10.

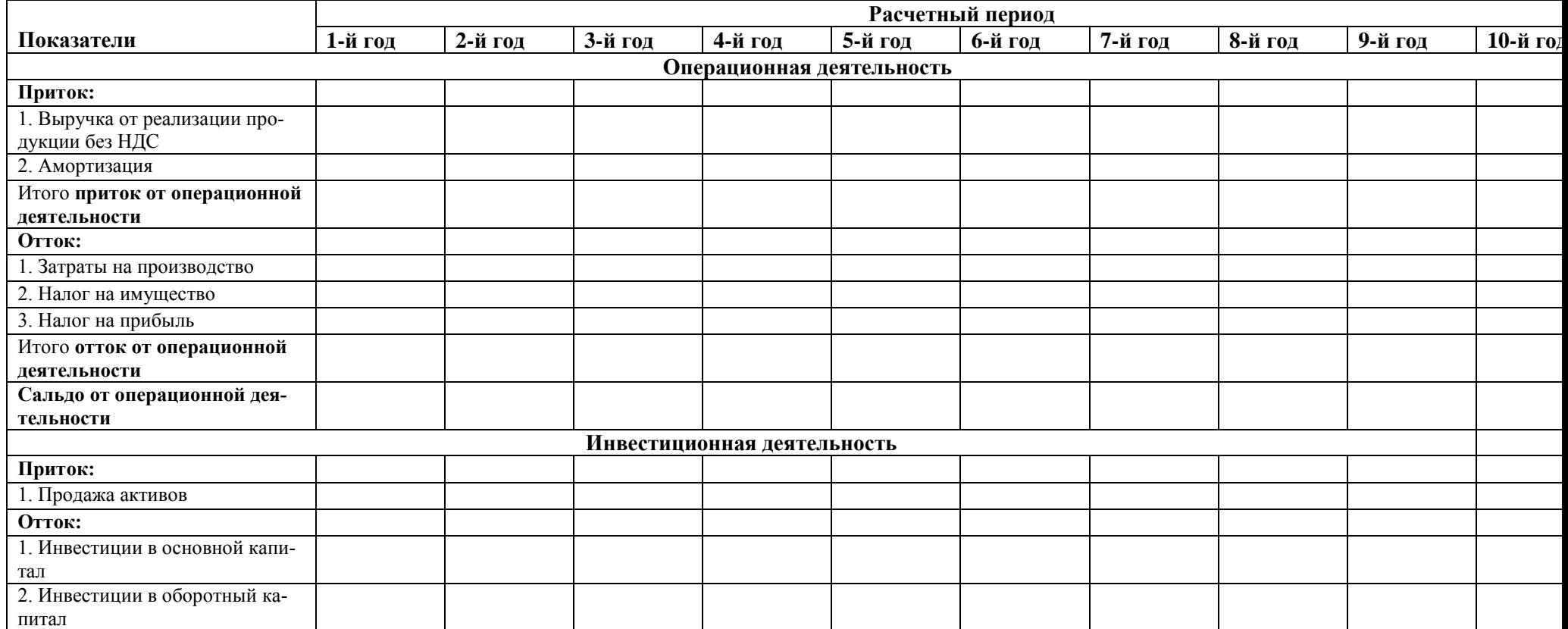

#### **План денежных поступлений и выплат (денежных потоков)**

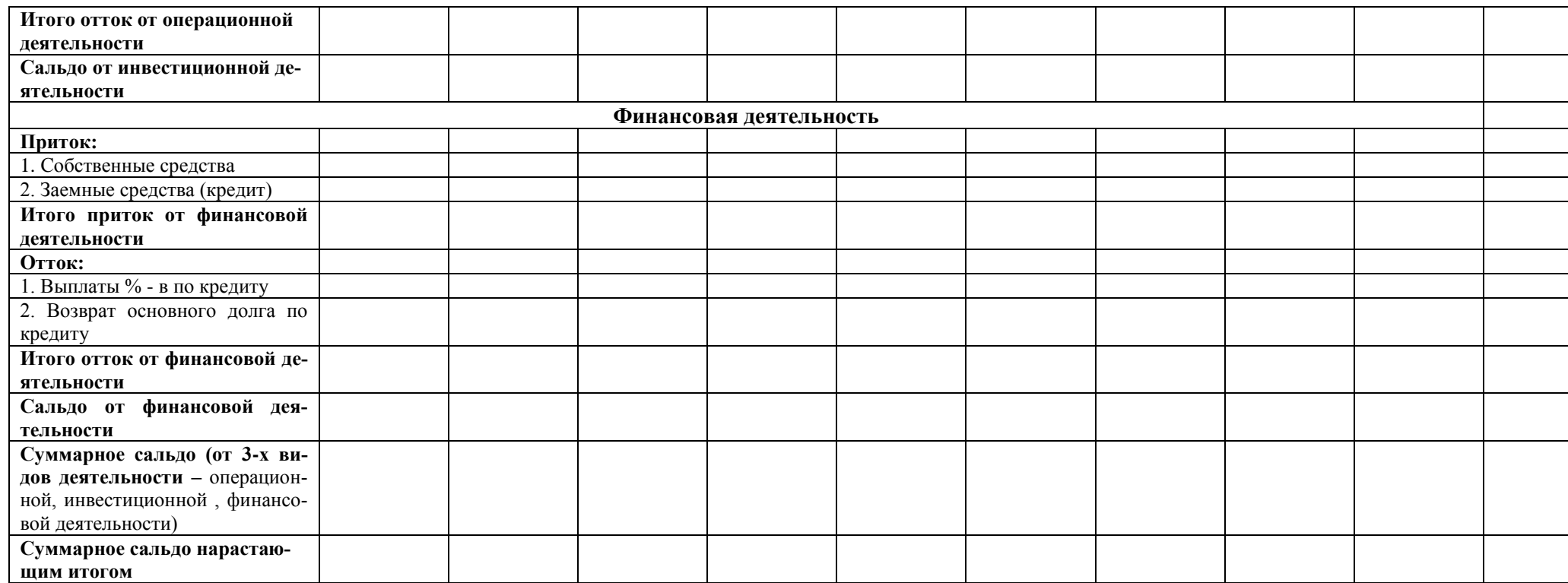

Для расчета выплат процентов и возврата основного долга по кредиту составляется график погашения и обслуживания кредита (таблица 10.1).

#### **Основные подходы к планированию графика погашения и обслуживания кредита при инвестиционном планировании:**

1.В качестве денежных средств, используемых на погашение кредита, рассматривается чистая прибыль и амортизация

2.Расчетная ставка кредитования зависит от метода учета инфляции:

- 2.1. В постоянных ценах ставка кредитования реальная ( $E_{\text{pea}mH} = E_{\text{HOM}} I$ )
- 2.2. В прогнозных ценах ставка кредитования номинальная ( $E_{\text{HOM}} = E_{\text{pea}_{\text{HDM}}+1}$ )
- 3. ЮНИДО и Всемирный банк рекомендует резервировать денежные средства при расчете графика погашения кредита. Размер резерва денежных средств зависит от степени риска проекта и определяется коэффициентом покрытия долга (КПД):

# **КПД = Ден. средства, имеющиеся у инвестора в виде ЧП и АО (сальдо от операционной деятельности) / Ден. средства, направленные инвестором на погашение и обслуживание кредита**

ЮНИДО рекомендует следующие значения КПД:

- для проектов со средней степенью риска -1,5;

- для проектов с высокой степенью риска – 2,5-3;

В нашем проекте КПД принимается равным 1,5

Таблица 10.1.

# **График погашения и обслуживания кредита**

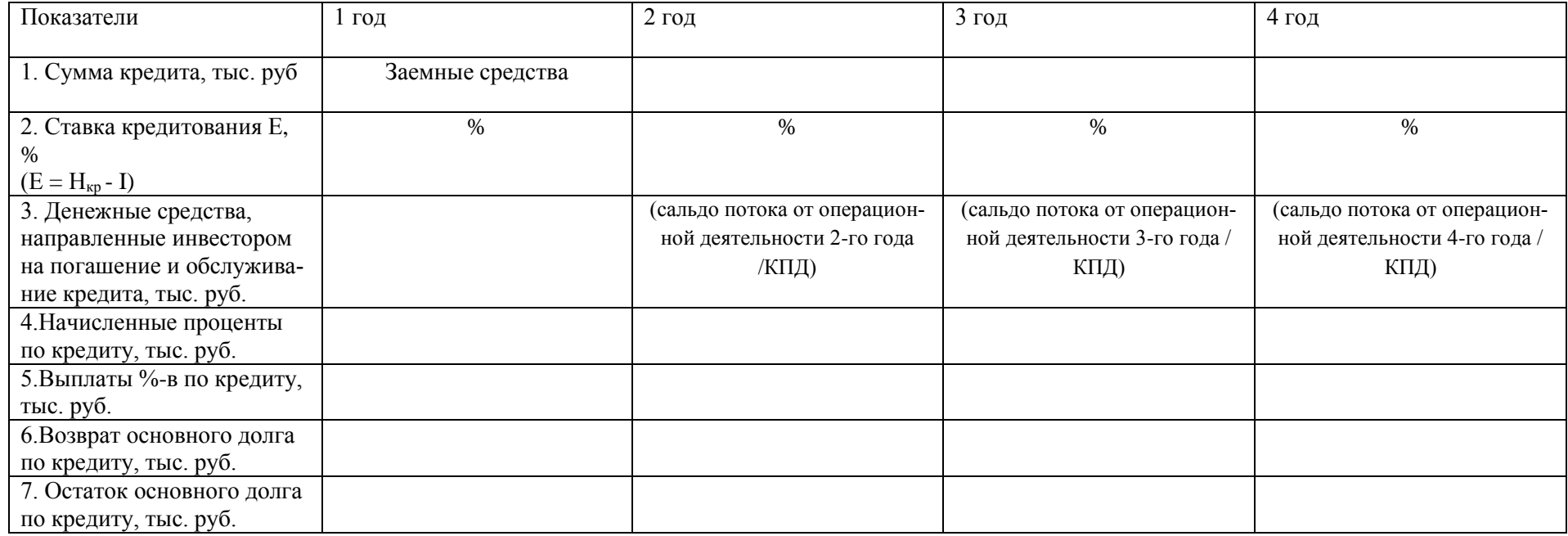

**Выводы по плану денежных и выплат поступлений** делаются по результатам расчета показателей суммарного сальдо (от 3-х видов деятельности – операционной, инвестиционной, финансовой деятельности) и суммарного сальдо нарастающим итогом за весь расчетный период. Необходимо оценить динамику формирования денежных потоков по соотношению притоков и оттоков денежных средств, изменение сальдо.

# **2.3.4. Балансовый план**

Балансовый план составляется для определения состава, стоимости имущества и источников его формирования. В данном курсовом проекте он составляется на тот год, в котором начинается производство и реализация продукции:

Таблица 11.

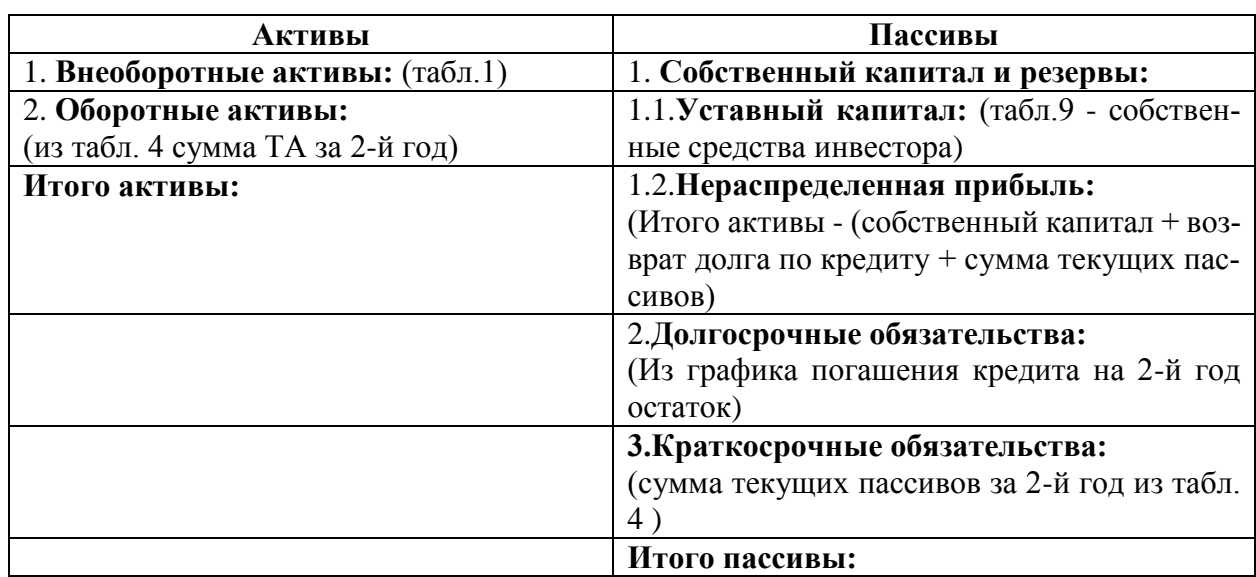

#### **Балансовый план**

На основе данных баланса проводится коэффициентный анализ.

# **2.3.5 Коэффициентный анализ**

Коэффициентный анализ завершает финансовую оценку и служит для анализа эффективности производственно-хозяйственной и финансовой деятельности того производства (услуг), предусмотренных в проекте для реализации. В рамках финансовой оценки определяются показатели: рентабельности, деловой активности, финансовой устойчивости, ликвидности за весь расчетный период, для каждого интервала планирования.

# **1. Показатели рентабельности:**

**Рентабельность активов** (Ра)

Ра= ЧП/ИА

ЧП - чистая прибыль

ИА- итого активов (табл .9)

**Рентабельность продаж** (Рп)

 $P$ п= ЧП/ В

В - выручка от реализации без НДС

**Рентабельность продукции** (Рпр) Рпр=ЧП / Зпр.и сб.

Зпр.и сб. – затраты на производство и сбыт, относимые на полную себестоимость

**2. Показатели деловой активности Оборачиваемость активов** (Оа)

Оа= Вр/ ИА

**Оборачиваемость товарно-материальных запасов** (Отмз):

Отмз= $B/(A1+A2+A3)$ 

А1 - норматив оборотных средств по складским запасам (товарно-материальным запасам)

А2 - норматив оборотных средств по незавершенному производству

А3 – норматив оборотных средств в готовую продукцию

**Оборачиваемость дебиторской задолженности (Од.з.):**

Од.з. =  $Bp/44$ 

А4- норматив оборотных средств по дебиторской задолженности

**Оборачиваемость кредиторской задолженности** (Ок.з.):

Ок.з.= Сп / П1

П1 - норматив кредиторской задолженности

# **3. Показатели финансовой устойчивости**

**Коэффициент автономии**:

Ка=Сс / ИП

Сс - собственные средства

ИП - итого пассивы

**Соотношение собственных и заемных средств (**Сс.з.**)**: Сс.з.= Зпр.и сб. / ТП

ТП - сумма текущих пассивов

**4. Показатели ликвидности: Коэффициент текущей ликвидности (**Кт.л**)**: Кт.л.=ТА / ТП

**Коэффициент быстрой ликвидности (**Кб.л**):** Кб.л.= $(Д_3+Дc) / T\Pi$ 

Дз - дебиторская задолженность

# Дс - денежные средства

# **Коэффициент абсолютной ликвидности (**Ка.л.**):**

# Ка.л.=Дс /ТП

Результаты расчета коэффициентов финансового анализа приводятся в таблице 12:

# Таблица 12.

# **Коэффициентный анализ**

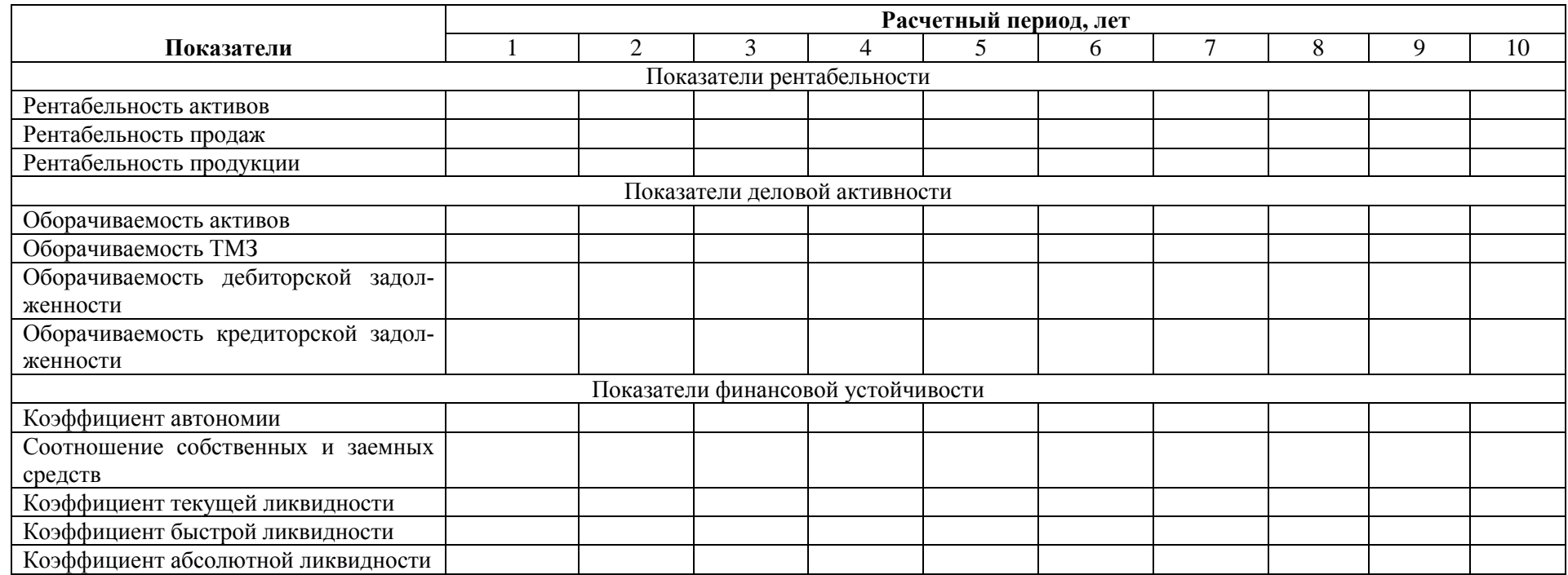

**Выводы по коэффициентному анализу** делаются на основании сравнении полученных значений с нормативными, или оцениваются в динамике:

- показатели рентабельности не должны снижаться на протяжении расчетного периода;
- показатели оборачиваемости также не должны снижаться на протяжении расчетного периода;
- коэффициент автономии должен быть >0,5;
- соотношение собственных и заемных средств должно увеличиваться в пользу увеличения собственных;
	- коэфф-т текущей ликвидности >  $1,5-2$ ;
	- коэфф-т быстрой ликвидности > 0,5-0,8;
	- коэфф-т абсолютной ликвидности > 0,1.

# **2.4. ЭКОНОМИЧЕСКАЯ ОЦЕНКА ПРОЕКТА**

# **Определение показателей экономической эффективности инвестиций с учетом фактора времени (дисконтирования)**

# **Определение показателей дисконтирования денежных потоков инвестиционного проекта**

Экономическая оценка инвестиционного проекта выполняется на основе анализа плана денежных потоков от инвестиционной и операционной деятельности. Финансовая деятельность не рассматривается, учитывается только отток по этой деятельности – выплаты процентов.

Так как по условию финансирования используются собственные и заемные средства, то ставка дисконтирования определяется как средневзвешенная (Еср.взв.):

 $E_{\text{cp.}B3B.} = (\Pi K^*3 + \Pi \mathbb{I}^* Cc)/(3 + C),$ 

где ПК - проценты за кредит, %

ПД - проценты по депозиту, %

З - сумма заемных средств, тыс. руб.

С - сумма собственных средств тыс. руб.

Дисконтирование текущих денежных потоков производится по реальной ставке доходности, т.е. с учетом инфляции. Если, согласно индивидуальному заданию, инфляция (I) составляет > 10% , используем формулу Фишера:

$$
Ep = (1 + E_{cp.BB.} / 100) / (1 + I / 100) - 1
$$

Если инфляция составляет < 10%, то реальная ставка дисконтирования определяется:  $Ep = E<sub>CD.B3B</sub> - I$ 

В данном проекте ставка дисконтирования (минимальная норма доходности) принимается как реальная, безрисковая.

Расчет показателей экономической эффективности приводится в таблице 13. По показателю ЧДД делается вывод о целесообразности инвестирования.

# Таблица 13.

# **Экономическая оценка инвестиционного проекта**

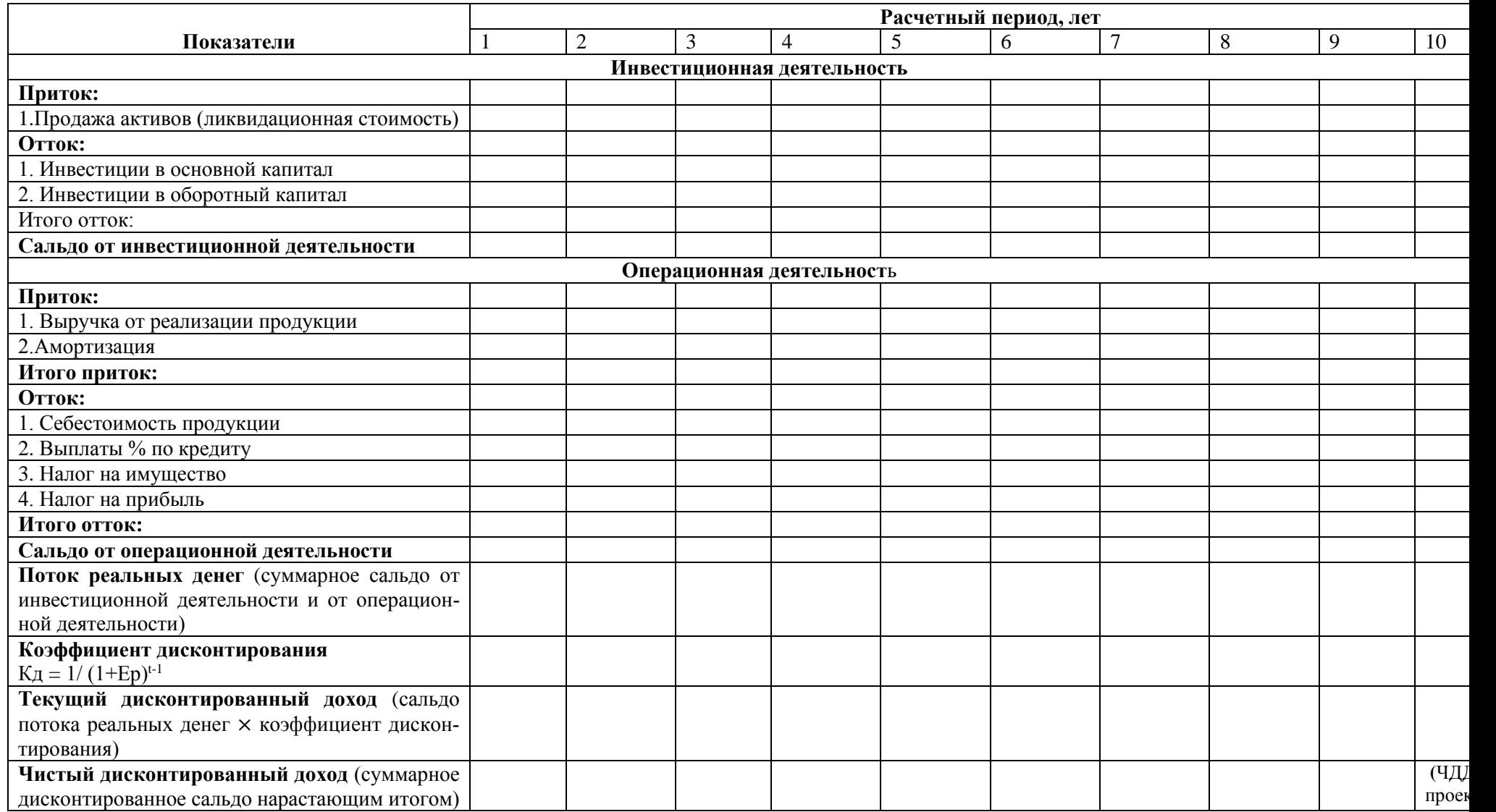

# **Определение внутренней нормы доходности проекта (ВНД)**

ВНД проекта определяется методом подбора. Для этого последовательно принимаются такие значения Е (Е> Ер), при которых размер ЧДД снижается. ВНД признается такое значение Е, при котором ЧДД проекта становится равным 0. ВНД представляет собой максимальную норму доходности, при которой инвестиции целесообразны, выше этой ставки ЧДД проекта становится отрицательным и инвестиции нецелесообразны. Данные расчета представляются в таблице 14.

# Таблица 14.

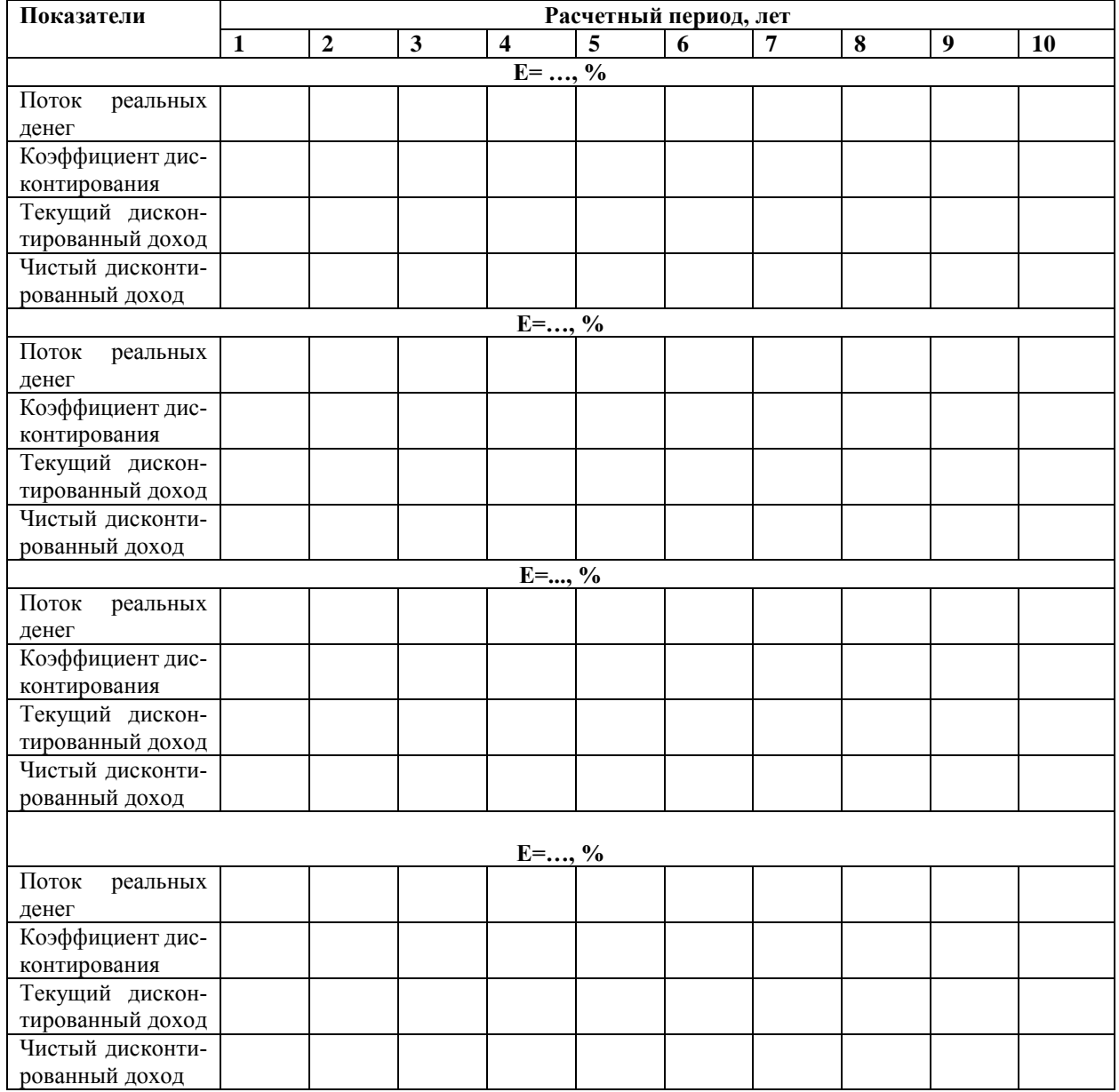

# **Расчет внутренней нормы доходности (ВНД)**

Для окончательного определения ВНД по полученным данным использоваться формула:

ВНД=Е<sub>1</sub>+ (ЧДД<sub>(Е1)</sub>/(ЧДД<sub>(Е1)</sub> – ЧДД<sub>(Е2)</sub>))  $\times$  (Е<sub>2</sub>-Е<sub>1</sub>)

где  $E_1$  – ставка дисконтирования, при которой получено последнее (из подбора) положительное значение ЧДД, %;

Е2 - ставка дисконтирования, при которой получено первое (из подбора) отрицательное значение ЧДД, %;

ЧДД<sub>(E1)</sub> – последнее положительное значение ЧДД при ставке дисконтирования  $E_1$ , тыс. руб.

ЧДД<sub>(E2)</sub> – первое отрицательное значение ЧДД при ставке дисконтирования  $E_2$ , тыс. руб.

#### **Определение индекса доходности инвестиций (ИД):**

Индекс доходности дисконтированных инвестиций определяет степень эффективности инвестиций, показывая размер дохода, приходящийся на 1 руб. инвестиций:

ИД=1+ЧДД/ДИ

ДИ – дисконтированные инвестиции

$$
\text{III} = \sum \text{Mt} \times \text{K}_{\text{A}}(t)
$$

 $M_t$  – инвестиции на t – интервале расчетного периода, тыс. руб.

Кд (t) – коэффициент дисконтирования каждого интервала планирования.

#### **Определение срока окупаемости с учетом фактора времени (дисконтирования)**

Срок окупаемости с учетом фактора времени  $(T_{\text{ok}})$  - период времени, в течение которого суммарный дисконтированный доход становится равным сумме дисконтированных инвестиций:

$$
\sum_{t=1}^{T_{OK}} \mu(t) \times K\mu(t) = \mu
$$

где  $\mathcal{I}(t)$  – доход каждого интервала планирования t, тыс. руб.;

Kд(t)- коэффициент дисконтирования каждого интервала планирования t;

Для графического определения срока окупаемости с учетом фактора времени используются данные таблицы 13 (по показателям графы, в которой определяется ЧДД). По значениям суммарного дисконтированного сальдо нарастающим итогом строится финансовый профиль проекта.

#### **Определение запаса финансовой устойчивости.**

**Запас финансовой устойчивости (ЗФУ)** определяется по формуле:

$$
3\Phi y = BH\mu - Ep
$$
, %

где Е<sup>р</sup> – реальная расчетная норма доходности, %

По показателю ЗФУ определяется, попадает ли данный инвестиционный проект в зону риска.

Для признания ЗФУ достаточным, а проекта безрисковым необходимо, чтобы ЗФУ **>**Р, где Р- поправка на риск. В курсовом проекте рекомендуется принимать

# **Заключение**.

# **По финансовой оценке:**

- **1.** По плану доходов и расходов можно делается вывод о прибыльности (убыточности) проекта, его рентабельности.
- **2.** По плану денежных поступлений и выплат оценивается, является ли инвестиционный проект финансово состоятельным, платежеспособным, по показателю сальдо от трех видов деятельности по всем интервалам планирования имеют неотрицательные значения.
- **3.** Балансовый план нужен для сопоставления, чтобы определить состав имущества и структуру источников финансирования. Активы – имущество, пассивы - источники финансирования (А-П=0);
- **4.** По коэффициентному анализу делается вывод на основании сравнении полученных значений с нормативными, или оцениваются их изменения в динамике.

# **По экономической оценке:**

Экономическая оценка проводится на основе анализа инвестиционной и операционной деятельности по ЧД, ЧДД, ВНД, сроку окупаемости.

Инвестиционный проект признается целесообразным, если ЧДД>0, а ИД> 1. Это означает, накопленная сумма доходов в виде чистой прибыли и амортизационных отчислений за весь период оценки превышает вложенные в проект средства (инвестиции). ЗФУ достаточен, если ЗФУ>Р (поправки на риск), т.е. проект находится вне зоны финансового риска.

В заключении делается вывод об экономической выгодности проекта; о том, находится ли срок окупаемости пределах расчетного периода; о рентабельности проекта и его целесообразности.

Все выполненные расчеты должны сопровождаться необходимыми пояснениями и соответствовать условиям, приведенным в индивидуальном задании на проектирование.

# **СПИСОК ЛИТЕРАТУРЫ**

# **Основная литературы:**

Электронные ресурсы (ЭБС): Сайт УГГУ [http://lib.ursmu.ru/b/elektronnaya-bibliotechnaya-sistema/universitetskaya-biblioteka](http://lib.ursmu.ru/b/elektronnaya-bibliotechnaya-sistema/universitetskaya-biblioteka-onlayn.html)[onlayn.html](http://lib.ursmu.ru/b/elektronnaya-bibliotechnaya-sistema/universitetskaya-biblioteka-onlayn.html) Интернет <http://biblioclub.ru/>

 $P = 20\%$ .

1. Соколова, Е.А. Экономическая оценка инвестиций. Оценка эффективности инвестиционных проектов (модуль 2) [Электронный ресурс] : учебное пособие. — Электрон. дан. — Пенза : ПензГТУ (Пензенский государственный технологический университет), 2012. — 44 с. — Режим доступа: http://e.lanbook.com/books/element.php?pl1\_id=62553 — Загл. с экрана.

2. Мельников, Р.М. Экономическая оценка инвестиций [Электронный ресурс] : учебное пособие. — Электрон. дан. — М. : Проспект, 2014. — 262 с. — Режим доступа: http://e.lanbook.com/books/element.php?pl1\_id=54912 — Загл. с экрана.

3. Полянская, О.А. Экономическая оценка инвестиций: учебное пособие [Электронный ресурс] : учебное пособие / О.А. Полянская, З.А. Дикая. — Электрон. дан. — СПб. : СПбГЛТУ (Санкт-Петербургский государственный лесотехнический университет), 2012. — 44 с. — Режим доступа: http://e.lanbook.com/books/element.php?pl1\_id=45597 — Загл. с экрана.

4. Соколова, Е.А. Экономическая оценка инвестиций. Инвестиции, инвестиционная деятельность в РФ и источники ее финансирования (модуль 1) [Электронный ресурс] : учебное пособие. — Электрон. дан. — Пенза : ПензГТУ (Пензенский государственный технологический университет), 2012. — 42 с. — Режим доступа: http://e.lanbook.com/books/element.php?pl1\_id=62906 — Загл. с экрана.

5. Шапкин, А.С. Экономические и финансовые риски: Оценка, управление, портфель инвестиций [Электронный ресурс] : / А.С. Шапкин, В.А. Шапкин. — Электрон. дан. — М. : Дашков и К, 2014. — 544 с. — Режим доступа: http://e.lanbook.com/books/element.php?pl1\_id=56365 — Загл. с экрана.

6. Попова, О.В. Оценка эффективности инвестиций. Методические указания по изучению дисциплин «Экономика инвестиций», «Инвестиционная стратегия», «Экономическая оценка инвестиций», «Инвестиции» для бакалавров направления «Экономика» [Электронный ресурс] : учебно-методическое пособие / О.В. Попова, С.А. Долгова. — Электрон. дан. — ОрелГАУ (Орловский государственный аграрный университет), 2013. — 41 с. — Режим доступа: http://e.lanbook.com/books/element.php?pl1\_id=71253 — Загл. с экрана.

# **Дополнительная литература**

**1.** Заренков В.А. Управление проектами М.: Изд-во АСВ,СПб.: СПбГАСУ, 2006 . – 312с.

2. Локир К., Д. Гордон Управление проектами. Ступени высшего мастерства.- М.: Издво: Гревцов Паблишер, 2008, 352 с.

3. Матвеева Л.Г., Никитаева А.Ю., Фиськов Д.А., Чепанов Е.Ф. Управление проектами.- СПб.: Питер, 2009

4. Никитенко О.В., Бортник Е.М. Проектное управление в некоммерческих организациях.- М.: Каталакси, 2008.

5. Новиков Д.А. Управление проектами. Организационные механизмы.- М.: Ось-89, 2008.

6. Просветов Г.И. Управление проектами. Задачи и решения.- М.: Тандем , 2008.

7. Экономическая оценка инвестиций: учебник для студентов вузов, обучающихся по специальности "Экономика и управление на предприятии (по отраслям)" / под ред. проф. М. И. Римера, 2011. - 425 с. (11экз.)

8. Инвестиции: системный анализ и управление : учебник / К. В. Балдин [и др.] ; под ред. К. В. Балдина, 2009. - 288 с. (33 экз. )

9. Управление проектами: учебное пособие / М. В. Романова, 2010. - 256 с. (20 экз.).

10. Мазур И.И., Шапиро В.Д., Ольдерогге Н.Г., Полковников А.В. Управление проектами. М.: 2009.

11. Романова М.В. Управление проектами.- М.: Юнити,2010.

12. Сатунина А.Е., Сысоева Л.А. Управление проектом корпоративной информационной системой предприятия.- М.: Прогресс, 2009.

- 13. Управление проектами в машиностроении.- М.: Праймс, 2010.
- 14. Фунтов В.Н. Основы управления проектами в компании.- М.: Практика, 2011.
- 15. Харпер-Смит П., Дерри С. Управление проектами.- М.: Инфра-М, 2011.

# **Базы данных, информационно-справочные и поисковые системы**

1. [http://www.ecoline.ru](http://www.ecoline.ru/)

2. htt://www.projectmanajement. ru

# **3. ТРЕБОВАНИЯ К ОФОРМЛЕНИЮ КУРСОВОГО ПРОЕКТА**

#### **3.1.Общие требования к оформлению курсовой работы и реферата**

Курсовые проекты по дисциплине «Управление проектами» направления подготовки 38.03.02 «Менеджмент» как правило, требуют изучения и анализа значительного объема статистического материала, формул, графиков и т. п. В силу этого особое значение приобретает правильное оформление результатов проделанной работы.

Текст и расчеты курсового проекта должны быть подготовлены в печатном виде. Исправления и помарки не допускаются. Текст работы оформляется на листах формата А4, на одной стороне листа, с полями: левое – 25 мм, верхнее – 20 мм, правое – 15 мм и нижнее – 25 мм. При компьютерном наборе шрифт должен быть таким: тип шрифта Times New Roman, кегль 14, междустрочный интервал 1,5.

Рекомендуемый объем курсового проекта (без учета приложений) – не менее 40 страниц. Титульный лист оформляется по образцу, данному в прил. 1.

Текст курсового проекта должен быть разбит на разделы: главы, параграфы и т. д. Очередной раздел начинается с нового листа. Все страницы должны быть пронумерованы. Номер страницы ставится снизу страницы, по центру. Первой страницей является титульный лист, но на ней номер страницы не ставится.

# **3.2. ТАБЛИЦЫ**

Таблицы по содержанию делятся на аналитические и неаналитические. Аналитические таблицы являются результатом обработки и анализа цифровых показателей. Как правило, после таких таблиц делается обобщение, которое вводится в текст словами: «таблица позволяет сделать вывод о том, что…», «таблица позволяет заключить, что…» и т. п.

В неаналитических таблицах обычно помещаются необработанные статистические данные, необходимые лишь для информации и констатации фактов.

Таблицы размещают после первого упоминания о них в тексте таким образом, чтобы их можно было читать без поворота работы или с поворотом по часовой стрелке.

Каждая таблица должна иметь нумерационный и тематический заголовок. Тематический заголовок располагается по центру таблицы, после нумерационного, размещённого в правой стороне листа и включающего надпись «Таблица» с указанием арабскими цифрами номера таблицы. Нумерация таблиц сквозная в пределах каждой главы. Номер таблицы состоит из двух цифр: первая указывает на номер главы, вторая – на номер таблицы в главе по порядку (например: «Таблица 2.2» – это значит, что представленная таблица вторая во второй главе).

Цифры в графах таблиц должны проставляться так, чтобы разряды чисел во всей графе были расположены один под другим. В одной графе количество десятичных знаков

должно быть одинаковым. Если данные отсутствуют, то в графах ставят знак тире. Округление числовых значений величин до первого, второго и т. д. десятичного знака для различных значений одного и того же наименования показателя должно быть одинаковым.

Таблицу с большим количеством строк допускается переносить на другую страницу, при этом заголовок таблицы помещают только над ее первой частью, а над переносимой частью пишут «Продолжение таблицы» или «Окончание таблицы». Если в работе несколько таблиц, то после слов «Продолжение» или «Окончание» указывают номер таблицы, а само слово «таблица» пишут сокращенно, например: «Продолжение табл. 1.1», «Окончание табл. 1.1».

На все таблицы в тексте курсового проекта должны быть даны ссылки с указанием их порядкового номера, например: «…в табл. 2.2».

#### **3.3. ФОРМУЛЫ**

*Формулы* – это комбинации математических знаков, выражающие какие-либо предложения.

Формулы, приводимые в курсовой работе (реферате), должны быть наглядными, а обозначения, применяемые в них, соответствовать стандартам.

Пояснения значений символов и числовых коэффициентов следует приводить непосредственно под формулой, в той последовательности, в какой они даны в формуле*.* Значение каждого символа и числового коэффициента дается с новой строки. Первую строку объяснения начинают со слова «где» без двоеточия после него.

Формулы и уравнения следует выделять из текста свободными строками. Если уравнение не умещается в одну строку, оно должно быть перенесено после знака равенства (=) или после знака  $(+)$ , минус  $(-)$ , умножения  $(x)$  и деления  $(.)$ .

Формулы нумеруют арабскими цифрами в пределах всей курсовой работы (реферата) или главы. В пределах курсовой работы (реферата) используют нумерацию формул одинарную, в пределах главы – двойную. Номер указывают с правой стороны листа на уровне формулы в круглых скобках.

В тексте ссылки на формулы приводятся с указанием их порядковых номеров, например: «…в формуле (2.2)» (второй формуле второй главы).

#### **3.4. ИЛЛЮСТРАЦИИ**

Иллюстрации позволяют наглядно представить явление или предмет такими, какими мы их зрительно воспринимаем, но без лишних деталей и подробностей.

Основными видами иллюстраций являются схемы, диаграммы и графики.

*Схема* – это изображение, передающее обычно с помощью условных обозначений и без соблюдения масштаба основную идею какого-либо устройства, предмета, сооружения или процесса и показывающее взаимосвязь их главных элементов.

Диаграмма – один из способов изображения зависимости между величинами. Наибольшее распространение получили линейные, столбиковые и секторные диаграммы.

Для построения линейных диаграмм используется координатное поле. По горизонтальной оси в изображенном масштабе откладывается время или факториальные признаки, на вертикальной – показатели на определенный момент (период) времени или размеры результативного независимого признака. Вершины ординат соединяются отрезками – в результате получается ломаная линия.

На столбиковых диаграммах данные изображаются в виде прямоугольников (столбиков) одинаковой ширины, расположенных вертикально или горизонтально. Длина (высота) прямоугольников пропорциональна изображенным ими величинам.

Секторная диаграмма представляет собой круг, разделенный на секторы, величины которых пропорциональны величинам частей изображаемого явления.

График – это результат обработки числовых данных. Он представляет собой условные изображения величин и их соотношений через геометрические фигуры, точки и линии.

Количество иллюстраций в работе должно быть достаточным для пояснения излагаемого текста.

Иллюстрации обозначаются словом «Рис.» и располагаются после первой ссылки на них в тексте так, чтобы их было удобно рассматривать без поворота работы или с поворотом по часовой стрелке. Иллюстрации должны иметь номер и наименование, расположенные по центру, под ней. Иллюстрации нумеруются в пределах главы арабскими цифрами, например: «Рис. 1.1» (первый рисунок первой главы). Ссылки на иллюстрации в тексте курсовой работы (реферата) приводят с указанием их порядкового номера, например: «…на рис. 1.1».

При необходимости иллюстрации снабжаются поясняющими данными (подрисуночный текст).

#### **3.5. ПРИЛОЖЕНИЯ**

Приложение – это часть основного текста, которая имеет дополнительное (обычно справочное) значение, но, тем не менее, необходима для более полного освещения темы. По форме они могут представлять собой текст, таблицы, графики, карты. В приложении помещают вспомогательные материалы по рассматриваемой теме: инструкции, методики, положения, результаты промежуточных расчетов, типовые проекты, имеющие значительный объем, затрудняющий чтение и целостное восприятие текста. В этом случае в тексте приводятся основные выводы (результаты) и делается ссылка на приложение, содержащее соответствующую информацию. Каждое приложение должно начинаться с новой страницы. В правом верхнем углу листа пишут слово «Приложение» и указывают номер приложения. Если в курсовой работе/проекте (реферате) больше одного приложения, их нумеруют последовательно арабскими цифрами, например: «Приложение 1», «Приложение 2» и т. д.

Каждое приложение должно иметь заголовок, который помещают ниже слова «Приложение» над текстом приложения, по центру.

При ссылке на приложение в тексте курсовой работы (реферата) пишут сокращенно строчными буквами «прил.» и указывают номер приложения, например: «…в прил. 1».

Приложения оформляются как продолжение текстовой части курсовой работы (реферата) со сквозной нумерацией листов. Число страниц в приложении не лимитируется и не включается в общий объем страниц курсовой работы/проекта (реферата).

#### **3.6. БИБЛИОГРАФИЧЕСКИЙ СПИСОК**

Библиографический список должен содержать перечень и описание только тех источников, которые были использованы при написании курсовой работы/проекта (реферата).

В библиографическом списке должны быть представлены монографические издания отечественных и зарубежных авторов, материалы профессиональной периодической печати (экономических журналов, газет и еженедельников), законодательные и др. нормативно-правовые акты. При составлении списка необходимо обратить внимание на достижение оптимального соотношения между монографическими изданиями, характеризующими глубину теоретической подготовки автора, и периодикой, демонстрирующей владение современными экономическими данными.

Наиболее распространенным способом расположения наименований литературных источников является алфавитный. Работы одного автора перечисляются в алфавитном порядке их названий. Исследования на иностранных языках помещаются в порядке латинского алфавита после исследований на русском языке.

Ниже приводятся примеры библиографических описаний использованных источников.

# **Статья одного, двух или трех авторов из журнала**

*Зотова Л. А., Еременко О. В.* Инновации как объект государственного регулирования // Экономист. 2010. № 7. С. 17–19.

#### **Статья из журнала, написанная более чем тремя авторами**

*Валютный курс и экономический рост* / С. Ф. Алексашенко, А. А. Клепач, О. Ю. Осипова [и др.] // Вопросы экономики. 2010. № 8. С. 18–22.

#### **Книга, написанная одним, двумя или тремя авторами**

*Иохин В. Я.* Экономическая теория: учебник. М.: Юристъ, 2015. 178 с.

#### **Книга, написанная более чем тремя авторами**

*Экономическая теория:* учебник / В. Д. Камаев [и др.]. М.: ВЛАДОС, 2011. 143 с.

**Сборники**

*Актуальные проблемы экономики и управления*: сборник научных статей. Екатеринбург: УГГУ, 2010. Вып. 9. 146 с.

#### **Статья из сборника**

*Данилов А. Г*. Система ценообразования промышленного предприятия // Актуальные проблемы экономики и управления: сб. научных статей. Екатеринбург: УГГУ, 2010. Вып. 9. С. 107–113.

#### **Статья из газеты**

*Крашаков А. С.* Будет ли обвал рубля // Аргументы и факты. 2011. № 9. С. 3.

#### **3.7. БИБЛИОГРАФИЧЕСКИЕ ССЫЛКИ**

Библиографические ссылки требуется приводить при цитировании, заимствовании материалов из других источников, упоминании или анализе работ того или иного автора, а также при необходимости адресовать читателя к трудам, в которых рассматривался данный вопрос.

Ссылки должны быть затекстовыми, с указанием номера соответствующего источника (на который автор ссылается в работе) в соответствии с библиографическим списком и соответствующей страницы.

#### **Пример оформления затекстовой ссылки**

Ссылка в тексте: «При оценке стоимости земли необходимо учесть все возможности ее производственного использования» [17, С. 191].

В списке использованных источников:

17. *Борисов Е. Ф*. Основы экономики. М.: Юристъ, 2008. 308 с.
## **4. ОРГАНИЗАЦИЯ ЗАЩИТЫ КУРСОВОГО ПРОЕКТА**

## **4.1. Подготовка к защите и порядок защиты курсовой работы/проекта и реферата**

Порядок защиты курсового проекта.

1. Краткое сообщение, характеризующее цель и задачи работы, ее актуальность, полученные результаты, вывод и предложения.

- 2. Ответы студента на вопросы преподавателя.
- 3. Отзыв руководителя-консультанта о ходе выполнения работы.

### **4.2. Критерии оценки курсового проекта**

Подготовленный и оформленный в соответствии с требованиями курсовой проект оценивается преподавателем по следующим критериям:

 достижение поставленной цели и задач исследования (новизна и актуальность поставленных в работе проблем, правильность формулирования цели, определения задач исследования, правильность выбора методов решения задач и реализации цели; соответствие выводов решаемым задачам, поставленной цели, убедительность выводов);

 качество и правильность выполнения расчетов в соответствии заданием на курсовое проектирование;

 уровень эрудированности автора по изученной теме (знание автором состояния изучаемой проблематики, цитирование источников, степень использования в работе результатов исследований);

 личные заслуги автора работы (новые знания, которые получены помимо основной образовательной программы, новизна материала и рассмотренной проблемы, научное значение исследуемого вопроса);

 культура письменного изложения материала (логичность подачи материала, грамотность автора);

 культура оформления материалов работы (соответствие работы всем стандартным требованиям);

 знания и умения на уровне требований стандарта данной дисциплины: знание фактического материала, усвоение общих понятий и идей;

 степень обоснованности аргументов и обобщений (полнота, глубина, всесторонность раскрытия темы, корректность аргументации и системы доказательств, характер и достоверность примеров, иллюстративного материала, наличие знаний интегрированного характера, способность к обобщению);

 качество и ценность полученных результатов (степень завершенности исследования, спорность или однозначность выводов);

использование литературных источников.

Объективность оценки работы преподавателем заключается в определении ее положительных и отрицательных сторон, по совокупности которых он окончательно оценивает представленную работу. При положительном заключении работа допускается к защите, о чем делается запись на титульном листе работы. При отрицательной оценке работа возвращается на доработку с последующим представлением на повторную проверку с приложением замечаний, сделанных преподавателем.

Не допускается сдача скачанных из сети *Internet* курсовых работ и рефератов, поскольку, во-первых, это будет рассматриваться как попытка обмана преподавателя, во-вторых, это приводит к формализации получения знаний, в-третьих, в мировой практике ведется борьба с плагиатом при сдаче работ вплоть до отчисления студентов от обучения. В подобном случае курсовая работа (реферат) не принимается к защите и вместо него выдается новая тема.

Студент, не подготовивший и не защитивший курсовой проект не может быть допущен к экзамену по дисциплине «Управление проектами».

# **ПРИЛОЖЕНИЯ**

## ПРИЛОЖЕНИЕ 1

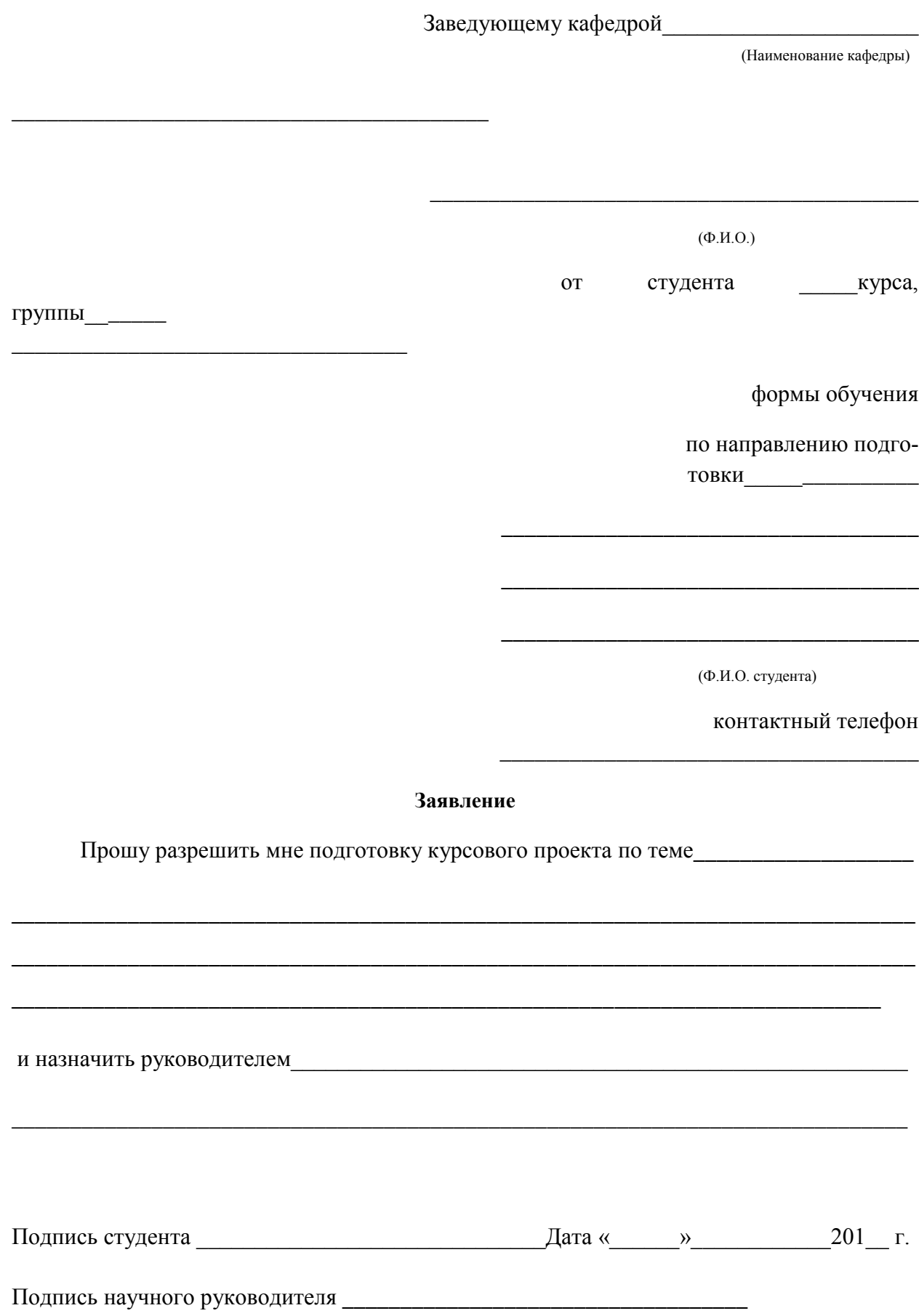

**Образец оформления титульного листа курсового проекта**

## **МИНОБРНАУКИ РОССИИ**

## **ФГБОУ ВО**

## **«Уральский государственный горный университет»**

**КАФЕДРА ЭКОНОМИКИ И МЕНЕДЖМЕНТА**

# **КУРСОВОЙ ПРОЕКТ**

ПО ДИСЦИПЛИНЕ **«УПРАВЛЕНИЕ ПРОЕКТАМИ»** НА ТЕМУ:

## **РУКОВОДИТЕЛЬ:**

ДОЦ., К. Э. Н. МООР И.А. **СТУДЕНТ** ГР. Э-18-1

**ЕКАТЕРИНБУРГ 2019**

## МИНОБРНАУКИ РОССИИ

ФГБОУ ВО «Уральский государственный горный университет»

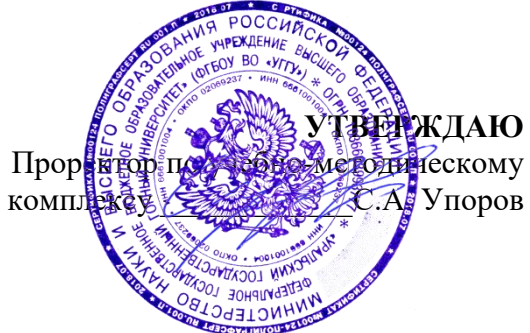

## **МЕТОДИЧЕСКИЕ УКАЗАНИЯ ПО ОФОРМЛЕНИЮ ОТЧЁТА ПО ПРАКТИКЕ**

# **Б2 ПРАКТИКИ**

Направление подготовки *38.03.01 Экономика*

Профиль *Экономика и управление на предприятиях (организациях)*

квалификация выпускника: **бакалавр**

Автор/составитель: Мочалова Л.А., доцент, д.э.н.

Экономики и менеджмента

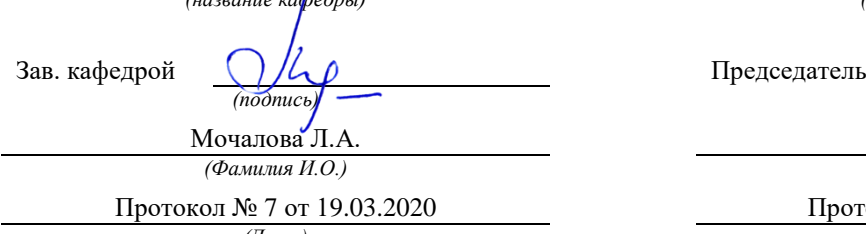

Одобрена на заседании кафедры Рассмотрена методической комиссией

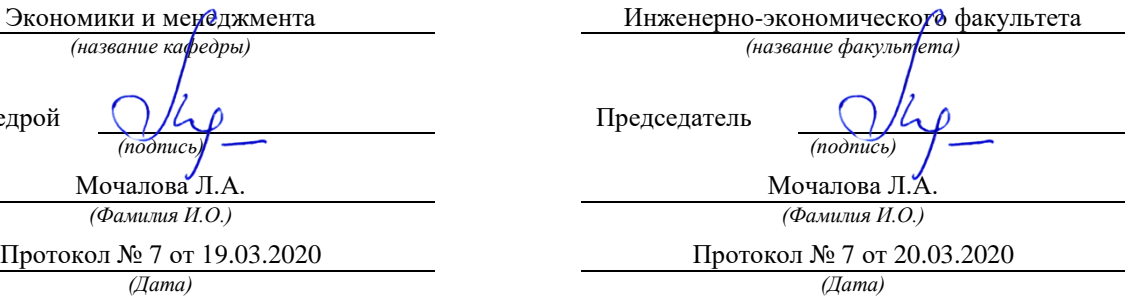

Екатеринбург 2020

Оформление отчета осуществляется в соответствии с требованиями государственных стандартов и университета.

Отчет выполняется печатным способом с использованием компьютера.

Каждая страница текста, включая иллюстрации и приложения, нумеруется арабскими цифрами, кроме титульного листа и содержания, по порядку без пропусков и повторений. Номера страниц проставляются, начиная с введения (третья страница), в центре нижней части листа без точки.

Текст работы следует печатать, соблюдая следующие размеры полей: правое – 15 мм, верхнее и нижнее  $-20$  мм, левое  $-30$  мм.

Рекомендуемым типом шрифта является Times New Roman, размер которого 14 pt (пунктов) (на рисунках и в таблицах допускается применение более мелкого размера шрифта, но не менее 10 pt).

Текст печатается через 1,5-й интервал, красная строка – 1,25 см.

Цвет шрифта должен быть черным, необходимо соблюдать равномерную плотность, контрастность и четкость изображения по всей работе. Разрешается использовать компьютерные возможности акцентирования внимания на определенных терминах и формулах, применяя курсив, полужирный шрифт не применяется.

## **2 ПРАВИЛА ОФОРМЛЕНИЯ НАИМЕНОВАНИЙ И НУМЕРАЦИИ СТРУКТУРНЫХ ЭЛЕМЕНТОВ, ГЛАВ И ПАРАГРАФОВ**

Отчет должен включать следующие структурные элементы: титульный лист, содержание, введение, основной текст, заключение, приложения (является дополнительным элементом). Основной текст может быть разделен на разделы и параграфы.

Каждый структурный элемент отчета (титульный лист, содержание, введение, заключение, приложение) и разделы необходимо начинать с новой страницы. Следующий параграф внутри одного раздела начинается через 2 межстрочных интервала на том же листе, где закончился предыдущий.

Расстояние между заголовком структурного элемента и текстом, заголовками главы и параграфа, заголовком параграфа и текстом составляет 2 межстрочных интервала.

Наименования структурных элементов письменной работы («СОДЕРЖАНИЕ», «ВВЕДЕНИЕ», «ЗАКЛЮЧЕНИЕ», «ПРИЛОЖЕНИЕ») служат заголовками структурных элементов. Данные наименования пишутся по центру страницы без точки в конце прописными (заглавными) буквами, не подчеркивая.

Разделы, параграфы должны иметь заголовки. Их следует нумеровать арабскими цифрами и записывать по центру страницы прописными (заглавными) буквами без точки в конце, не подчеркивая. Номер раздела указывается цифрой (например, 1, 2, 3), номер параграфа включает номер раздела и порядковый номер параграфа, разделенные точкой (например, 1.1, 2.1, 3.3). После номера раздела и параграфа в тексте точку не ставят. Если заголовок состоит из двух предложений, их разделяют точкой. Переносы слов в заголовках не допускаются. Не допускается писать заголовок параграфа на одном листе, а его текст – на другом.

В содержании работы наименования структурных элементов указываются с левого края страницы, при этом первая буква наименования является прописной (заглавной), остальные буквы являются строчными, например:

Введение

1 Краткая характеристика организации – места прохождения практики

2 Аналитический раздел

3 Рекомендательный раздел

Заключение Приложения

## **3 ПРАВИЛА ОФОРМЛЕНИЯ СОКРАЩЕНИЙ И АББРЕВИАТУР**

Сокращение русских слов и словосочетаний допускается при условии соблюдения требований ГОСТ 7.12–93 «Система стандартов по информации, библиотечному и издательскому делу. Библиографическая запись. Сокращение слов на русском языке. Общие требования и правила».

В тексте письменной работы допускаются общепринятые сокращения и аббревиатуры, установленные правилами орфографии и соответствующими нормативными документами, например: год – г., годы – гг., и так далее – и т. д., метр – м, тысяч – тыс., миллион – млн, миллиард – млрд, триллион – трлн, страница – с., Российская Федерация – РФ, общество с ограниченной ответственностью – ООО.

При использовании авторской аббревиатуры необходимо при первом ее упоминании дать полную расшифровку, например: «… Уральский государственный горный университет (далее – УГГУ)…».

Не допускается использование сокращений и аббревиатур в заголовках письменной работы, глав и параграфов.

#### **4 ПРАВИЛА ОФОРМЛЕНИЯ ПЕРЕЧИСЛЕНИЙ**

При необходимости в тексте работы могут быть приведены перечисления. Перед каждым элементом перечисления следует ставить дефис (иные маркеры не допустимы). Например:

«….заключение содержит:

- краткие выводы;
- оценку решений;

- разработку рекомендаций.»

При необходимости ссылки в тексте работы на один из элементов перечисления вместо дефиса ставятся строчные буквы в порядке русского алфавита, начиная с буквы а (за исключением букв ѐ, з, й, о, ч, ъ, ы, ь). Для дальнейшей детализации перечислений необходимо использовать арабские цифры, после которых ставится скобка, а запись производится с абзацного отступа. Например:

а) …; б) …; 1) …;  $2)$  ...;  $B)$  ...

#### **5 ПРАВИЛА ОФОРМЛЕНИЯ РИСУНКОВ**

В письменной работе для наглядности, уменьшения физического объема сплошного текста следует использовать иллюстрации – графики, схемы, диаграммы, чертежи, рисунки и фотографии. Все иллюстрации именуются рисунками. Их количество зависит от содержания работы и должно быть достаточно для того, чтобы придать ей ясность и конкретность.

На все рисунки должны быть даны ссылки в тексте работы, например: «... в соответствии с рисунком 2 …» или «… тенденцию к снижению (рисунок 2)».

Рисунки следует располагать в работе непосредственно после текста, в котором они упоминаются впервые (при наличии достаточного пространства для помещения рисунка со всеми поясняющими данными), или на следующей странице. Если рисунок

достаточно велик, его можно размещать на отдельном листе. Допускается поворот рисунка по часовой стрелке (если он выполнен на отдельном листе). Рисунки, размеры которых больше формата А4, учитывают как одну страницу и помещают в приложении.

Рисунки, за исключением рисунков в приложениях, следует нумеровать арабскими цифрами сквозной нумерацией по всей работе. Каждый рисунок (схема, график, диаграмма) обозначается словом «Рисунок», должен иметь заголовок и подписываться следующим образом – посередине строки без абзацного отступа, например:

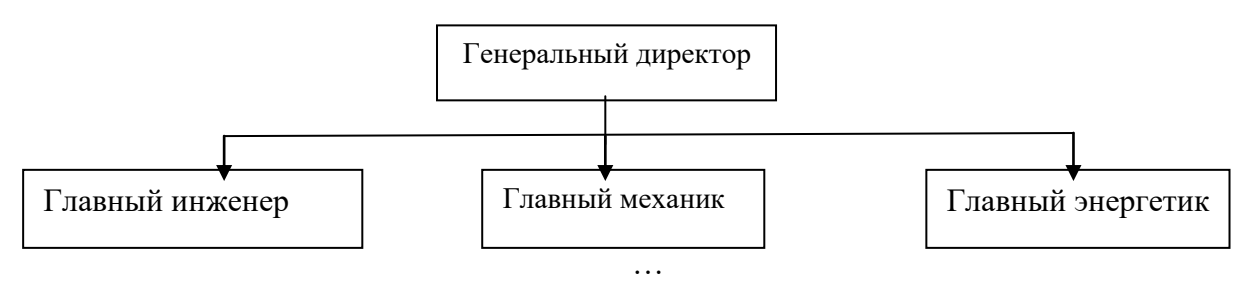

Рисунок 1 – Структура администрации организации

Если на рисунке отражены показатели, то после заголовка рисунка через запятую указывается единица измерения, например:

Рисунок 1 – Структура добычи, %

Рисунки каждого приложения обозначают отдельной нумерацией арабскими цифрами с добавлением перед цифрой обозначения приложения (например, рисунок А.3).

Если рисунок взят из первичного источника без авторской переработки, следует сделать ссылку, например:

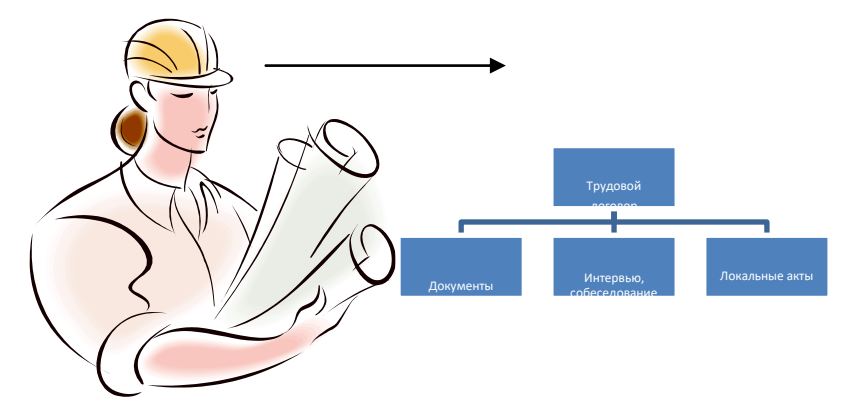

Рисунок 1 – Процесс заключения трудового договора [8, с. 46]

Если рисунок является авторской разработкой, необходимо после заголовка рисунка поставить знак сноски и указать в форме подстрочной сноски внизу страницы, на основании каких источников он составлен, например:

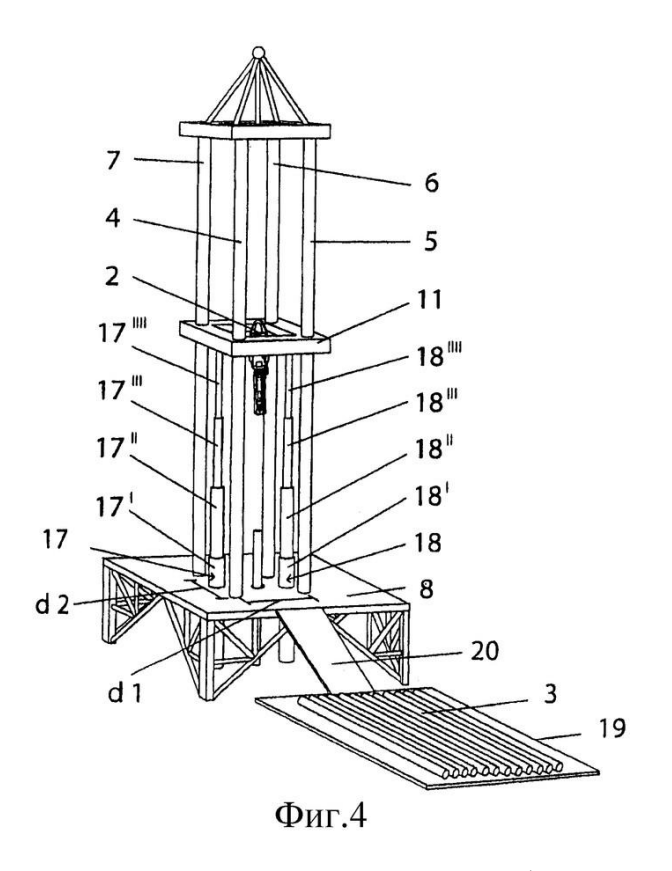

Рисунок 2 – Буровая установка,  $\dots$ <sup>1</sup>

При необходимости между рисунком и его заголовком помещаются поясняющие данные (подрисуночный текст), например, легенда.

#### **6 ПРАВИЛА ОФОРМЛЕНИЯ ТАБЛИЦ**

В письменной работе фактический материал в обобщенном и систематизированном виде может быть представлен в виде таблицы для наглядности и удобства сравнения показателей.

На все таблицы должны быть ссылки в работе. При ссылке следует писать слово «таблица» с указанием ее номера, например: «…в таблице 2 представлены …» или «… характеризуется показателями (таблица 2)».

Таблицу следует располагать в работе непосредственно после текста, в котором она упоминается впервые, или на следующей странице.

Таблицы, за исключением таблиц в приложениях, следует нумеровать арабскими цифрами сквозной нумерацией по всей работе. Каждая таблица должна иметь заголовок, который должен отражать ее содержание, быть точным, кратким. Заголовок таблицы следует помещать над таблицей слева, без абзацного отступа в одну строку с ее номером через тире, например:

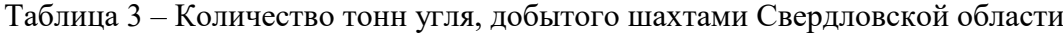

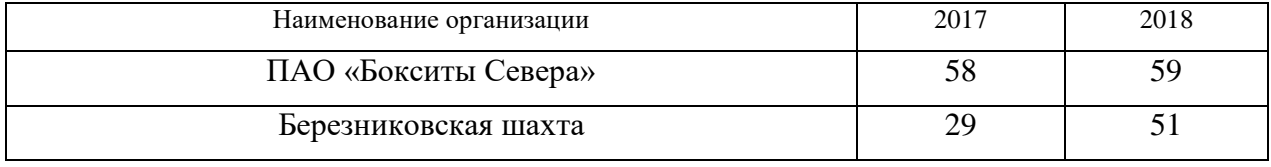

<sup>1</sup> Составлено автором по: [15, 23, 42].

Если таблица взята из первичного источника без авторской переработки, следует сделать ссылку, например:

Таблица 2 – Динамика основных показателей развития шахтного строительства в России за 2015–2018 гг. [15, с. 35]

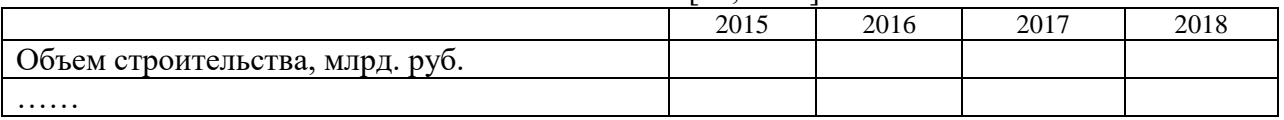

Если таблица является авторской разработкой, необходимо после заголовка таблицы поставить знак сноски и указать в форме подстрочной сноски внизу страницы, на основании каких источников она составлена, например:

| Вид оборудования | 2016 | 2017 |
|------------------|------|------|
| Буровая машина   |      |      |
| .                |      |      |

Таблица 3 – Количество оборудования<sup>1</sup>

Располагают таблицы на странице обычно вертикально. Помещенные на отдельной странице таблицы могут быть расположены горизонтально, причем графа с наименованиями показателей должна размещаться в левой части страницы. Слева, справа и снизу таблицы ограничивают линиями.

Таблицу с большим числом строк допускается переносить на другую страницу. При переносе части таблицы на другую страницу слово «Таблица» указывают один раз слева над первой частью таблицы. На странице, на которую перенесена часть таблицы, слева пишут «Продолжение таблицы» или «Окончание таблицы» с указанием номера таблицы и повторением шапки таблицы.

Если таблица переносится, то на странице, где помещена первая часть таблицы, нижняя ограничительная линия таблицы не проводится. Это же относится к странице (страницам), где помещено продолжение (продолжения) таблицы. Нижняя ограничительная линия таблицы проводится только на странице, где помещено окончание таблицы.

Заголовки граф и строк таблицы следует писать с прописной буквы в единственном числе, а подзаголовки граф – со строчной буквы, если они составляют одно предложение с заголовком, или с прописной буквы, если они имеют самостоятельное значение. В конце заголовков и подзаголовков таблиц точки не ставят. Заголовки граф, как правило, записывают параллельно строкам таблицы. При необходимости допускается перпендикулярное расположение заголовков граф.

Примечания к таблице (подтабличные примечания) размещают непосредственно под таблицей в виде: а) общего примечания; б) сноски; в) отдельной графы или табличной строки с заголовком. Выделять примечание в отдельную графу или строку целесообразно лишь тогда, когда примечание относится к большинству строк или граф. Примечания к отдельным заголовкам граф или строк следует связывать с ними знаком сноски. Общее примечание ко всей таблице не связывают с ней знаком сноски, а помещают после заголовка «Примечание» или «Примечания», оформляют как внутритекстовое примечание.

 $1$  Составлено автором по: [2, 7, 10]

Допускается применять размер шрифта в таблице меньший, чем в тексте работы, но не менее 10 pt.

Если все показатели, приведенные в графах таблицы, выражены в одной и той же единице измерения, то ее обозначение необходимо помещать над таблицей справа. Если показатели таблицы выражены в разных единицах измерения, то обозначение единицы измерения указывается после наименования показателя через запятую. Допускается при необходимости выносить в отдельную графу обозначения единиц измерения.

Текст, повторяющийся в строках одной и той же графы и состоящий из одиночных слов, чередующихся с цифрами, заменяют кавычками. Если повторяющийся текст состоит из двух или более слов, то при первом повторении его заменяют словами «То же», а далее – кавычками. Если предыдущая фраза является частью последующей, то допускается заменить ее словами «То же» и добавить дополнительные сведения. При наличии горизонтальных линий текст необходимо повторять. Если в ячейке таблицы приведен текст из нескольких предложений, то в последнем предложении точка не ставится.

Заменять кавычками повторяющиеся в таблице цифры, математические знаки, знаки процента и номера, обозначения нормативных материалов, марок материалов не допускается.

При отсутствии отдельных данных в таблице следует ставить прочерк (тире). Цифры в графах таблиц должны проставляться так, чтобы разряды чисел во всей графе были расположены один под другим, если они относятся к одному показателю. В одной графе должно быть соблюдено, как правило, одинаковое количество десятичных знаков для всех значений величин.

Если таблицы размещены в приложении, их нумерация имеет определенные особенности. Таблицы каждого приложения нумеруют отдельной нумерацией арабскими цифрами. При этом перед цифрой, обозначающей номер таблицы в приложении, ставится буква соответствующего приложения, например:

Таблица В.1.– Динамика показателей за 2016–2017 гг.

Если в документе одна таблица, то она должна быть обозначена «Таблица 1» или «Таблица В.1», если она приведена в приложении (допустим, В).

#### **7 ПРАВИЛА ОФОРМЛЕНИЯ ПРИМЕЧАНИЙ И ССЫЛОК**

При необходимости пояснить содержание текста, таблицы или иллюстрации в работе следует помещать примечания. Их размещают непосредственно в конце страницы, таблицы, иллюстрации, к которым они относятся, и печатают с прописной буквы с абзацного отступа после слова «Примечание» или «Примечания». Если примечание одно, то после слова «Примечание» ставится тире и примечание печатается с прописной буквы. Одно примечание не нумеруют. Если их несколько, то после слова «Примечания» ставят двоеточие и каждое примечание печатают с прописной буквы с новой строки с абзацного отступа, нумеруя их по порядку арабскими цифрами.

Цитаты, а также все заимствования из печати данные (нормативы, цифры и др.) должны иметь библиографическую ссылку на первичный источник. Ссылка ставится непосредственно после того слова, числа, предложения, по которому дается пояснение, в квадратных скобках. В квадратных скобках указывается порядковый номер источника в соответствии со списком использованных источников и номер страницы, с которой взята информация, например: [4, с. 32]. Это значит, использован четвертый источник из списка литературы со страницы 32. Если дается свободный пересказ принципиальных положений тех или иных авторов, то достаточно указать в скобках после изложения заимствованных положений номер источника по списку использованной литературы без указания номера страницы.

### **8 ПРАВИЛА ОФОРМЛЕНИЯ СПИСКА ИСПОЛЬЗОВАННЫХ ИСТОЧНИКОВ**

Оформлению списка использованных источников, прилагаемого к отчету, следует уделять самое серьезное внимание.

Сведения об источниках приводятся в следующем порядке:

1) **нормативные правовые акты**: Нормативные правовые акты включаются в список в порядке убывания юридической силы в следующей очередности: международные нормативные правовые акты, Конституция Российской Федерации, федеральные конституционные законы, федеральные законы, акты Конституционного Суда Российской Федерации, решения других высших судебных органов, указы Президента Российской Федерации, постановления Правительства Российской Федерации, нормативные правовые акты федеральных органов исполнительной власти, законы субъектов Российской Федерации, подзаконные акты субъектов Российской Федерации, муниципальные правовые акты, акты организаций.

Нормативные правовые акты одного уровня располагаются в хронологическом порядке, от принятых в более ранние периоды к принятым в более поздние периоды.

Примеры оформления нормативных правовых актов и судебной практики:

1. Об общих принципах организации законодательных (представительных) и исполнительных органов власти субъектов Российской Федерации [Текст]: Федеральный закон от 06.10.1999 г. № 184-ФЗ // Собрание законодательства РФ. 1999. № 43.

2. О порядке разработки и утверждения административных регламентов исполнения государственных функций (предоставления государственных услуг) [Электронный ресурс]: Постановление Правительства РФ от 11.11.2005 г. № 679. Доступ из справочно-правовой системы «КонсультантПлюс». – Режим доступа: http://www.consultant.ru.

3. О практике применения судами Закона Российской Федерации «О средствах массовой информации» [Электронный ресурс]: Постановление Пленума Верховного Суда РФ от 15.06.2010 № 16. - Доступ из справочно-правовой системы «КонсультантПлюс». – Режим доступа: http://www.consultant.ru.

4. Определение судебной коллегии по гражданским делам Верховного Суда Российской Федерации по иску Цирихова // Бюллетень Верховного Суда Российской Федерации. 1994. № 9. С. 1-3.

2) **книги, статьи, материалы конференций и семинаров.** Располагаются по алфавиту фамилии автора или названию, если книга печатается под редакцией. Например:

5. Абрамова А. А. Трудовое законодательство и права женщин [Текст] / А. А. Абрамова // Вестн. Моск. ун-та. Сер. 11, Право. 2001. № 5. С. 23–25.

6. Витрянский В. В. Договор банковского счета [Текст] / В. В. Витрянский // Хозяйство и право. 2006. № 4. С. 19–25.

7. Двинянинова Г. С. Комплимент: Коммуникативный статус или стратегия в дискурсе [Текст] / Г. С. Двинянинова // Социальная власть языка: сб. науч. тр. / Воронеж. межрегион. ин-т обществ. наук, Воронеж. гос. ун-т, Фак. романо-герман. истории. Воронеж, 2001. С. 101–106.

8. История России [Текст]: учеб. пособие для студентов всех специальностей / В. Н. Быков [и др.]; отв. ред. В.Н. Сухов; Мин-во образования РФ, С.-Петерб. гос. лесотехн. акад. 2-е изд., перераб. и доп. / при участии Т.А. Суховой. СПб.: СПбЛТА, 2001. 231 с.

9. Трудовое право России [Текст]: учебник / Под ред. Л.А.Сыроватской. М.: Юристъ, 2006. 280 с.

10. Семенов В. В. Философия: итог тысячелетий. Философская психология [Текст] / В. В. Семенов; Рос. акад. наук, Пущин. науч. центр, Ин-т биофизики клетки, Акад. проблем сохранения жизни. Пущино: ПНЦ РАН, 2000. 64 с.

11. Черткова Е. Л. Утопия как способ постижения социальной действительности [Электронный ресурс] / Е. Л. Черткова // Социемы: журнал Уральского гос. ун-та. 2002. № 8. – Режим доступа: http://www2/usu.ru/philosoph/chertkova.

12. Юридический советник [Электронный ресурс]. 1 электрон. опт. диск (CD-ROM) : зв., цв. ; 12 см. - Прил.: Справочник пользователя [Текст] / сост. В.А. Быков. 32 с.;

3) **статистические сборники, инструктивные материалы, методические рекомендации, реферативная информация, нормативно-справочные материалы.** Располагаются по алфавиту. Например:

13. Временные методические рекомендации по вопросам реструктуризации бюджетной сферы и повышения эффективности расходов региональных и местных бюджетов (Краткая концепция реструктуризации государственного и муниципального сектора и повышения эффективности бюджетных расходов на региональном и местном уровнях) [Текст]. - М.: ИЭПП, 2006. - 67 с.

14. Свердловская область в 1992-1996 годах [Текст]: Стат. сб. / Свердл. обл. комитет гос. статистики Госкомстата РФ. Екатеринбург, 1997. 115 с.

15. Социальное положение и уровень жизни населения России в 2010 г. [Текст]: Стат. сб. / Росстат. М., 2002. 320 с.

16. Социально-экономическое положение федеральных округов в 2010 г. [Электронный ресурс]. – Режим доступа: http://www.gks.ru

#### 4) **книги и статьи на иностранных языках** в алфавитном порядке. Например:

17. An Interview with Douglass C. North [Text] // The Newsletter of The Cliometric Society. - 1993. - Vol. 8. - N 3. - P. 23–28.

18. Burkhead, J. The Budget and Democratic Government [Тext] / Lyden F.J., Miller E.G. (Eds.) / Planning, Programming, Budgeting. Markham : Chicago, 1972. 218 p.

19. Miller, D. Strategy Making and Structure: Analysis and Implications for Performance [Тext] // Academy of Management Journal. - 1987. - Vol. 30. - N 1. - P. 45–51.

20. Marry S.E. Legal Pluralism. – Law and Society Review. Vol 22.- 1998.- №5.- p. 22- 27.

#### 5) **интернет-сайты**. Например:

21. Министерство финансов Российской Федерации [Электронный ресурс]. – Режим доступа: http://www.minfin.ru

22. Российская книжная палата [Электронный ресурс]. – Режим доступа: http://www.bookchamber.ru

В списке использованных источников применяется сквозная нумерация с применением арабского алфавита. Все объекты печатаются единым списком, группы объектов не выделяются, источники печатаются с абзацного отступа.

Объекты описания списка должны быть обозначены терминами в квадратных скобках<sup>2</sup>:

- [Видеозапись];

- [Мультимедиа];

- [Текст];

<sup>&</sup>lt;sup>2</sup> Полный перечень см. в: Система стандартов по информации, библиотечному и издательскому делу. Библиографическая запись. Библиографическое описание. Общие требования и правила составления [Текст]: ГОСТ 7.1-2003.

- [Электронный ресурс].

При занесении источников в список литературы следует придерживаться установленных правил их библиографического описания.

#### **9 ПРАВИЛА ОФОРМЛЕНИЯ ПРИЛОЖЕНИЙ**

В приложения рекомендовано включать материалы, которые по каким-либо причинам не могут быть включены в основную часть: материалы, дополняющие работу; таблицы вспомогательных цифровых данных; инструкции, методики, описания алгоритмов и программ задач, иллюстрации вспомогательного характера; нормативные правовые акты, например, должностные инструкции. В приложения также включают иллюстрации, таблицы и распечатки, выполненные на листах формата А3.

Приложения оформляют как продолжение данного документа на последующих его листах после списка использованных источников.

Приложения обозначают заглавными буквами русского алфавита, начиная с А, за исключением букв Ё, 3, Й, О, Ч, Ь, Ы, Ъ (ПРИЛОЖЕНИЕ А, ПРИЛОЖЕНИЕ Б, ПРИЛОЖЕНИЕ В и т.д.). Допускается обозначение приложений буквами латинского алфавита, за исключением букв I и O. В случае полного использования букв русского и латинского алфавитов допускается обозначать приложения арабскими цифрами.

Само слово «ПРИЛОЖЕНИЕ» пишется прописными (заглавными) буквами.

Если в работе одно приложение, оно обозначается «ПРИЛОЖЕНИЕ А».

Каждое приложение следует начинать с новой страницы. При этом слово «ПРИЛОЖЕНИЕ» и его буквенное обозначение пишутся с абзацного отступа.

Приложение должно иметь заголовок, который записывают на следующей строке после слова «ПРИЛОЖЕНИЕ» с абзацного отступа. Заголовок пишется с прописной буквы.

В тексте работы на все приложения должны быть даны ссылки, например: «… в приложении Б…». Приложения располагают в порядке ссылок на них в тексте работы.

Текст каждого приложения, при необходимости, может быть разделен на разделы, подразделы, пункты, подпункты, которые нумеруют в пределах каждого приложения. Перед номером ставится обозначение этого приложения.

Приложения должны иметь общую с остальной частью документа сквозную нумерацию страниц.

## МИНОБРНАУКИ РОССИИ

ФГБОУ ВО «Уральский государственный горный университет»

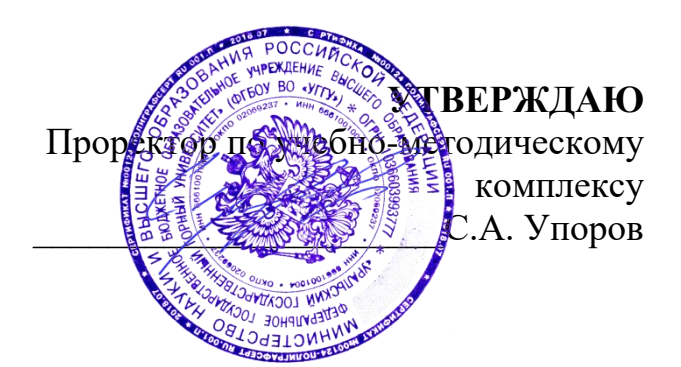

# **МЕТОДИЧЕСКИЕ УКАЗАНИЯ ПО ОФОРМЛЕНИЮ ВЫПУСКНОЙ КВАЛИФИКАЦИОННОЙ РАБОТЫ**

Направление подготовки *38.03.02 Менеджмент*

## Направленность (профиль) *Производственный менеджмент*

квалификация выпускника: **бакалавр**

формы обучения: **заочная**

Автор/составитель: Мочалова Л.А., доцент, д.э.н.

Экономики и менеджмента *(название кафедры) (название факультета)* Зав. кафедрой *(подпись) (подпись)* Мочалова Л.А. *(Фамилия И.О.) (Фамилия И.О.)* Протокол № 7 от 19.03.2020 Протокол № 7 от 20.03.2020

Одобрена на заседании кафедры Рассмотрена методической комиссией

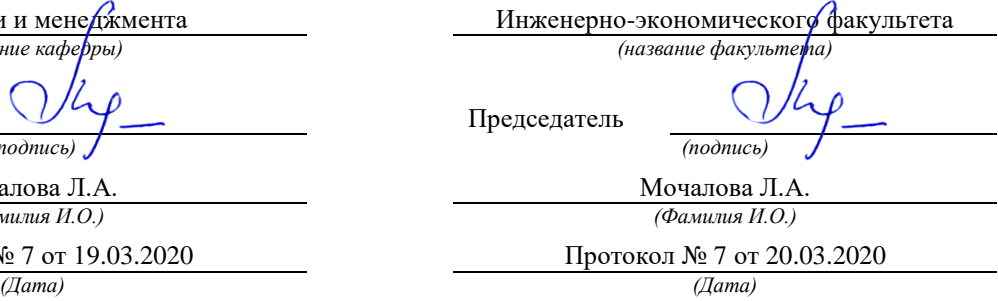

Екатеринбург 2020

#### **1 ОБЩИЕ ТРЕБОВАНИЯ**

Оформление выпускной квалификационной работы (ВКР) осуществляется в соответствии с требованиями государственных стандартов и университета.

ВКР выполняется печатным способом с использованием компьютера.

Каждая страница текста, включая иллюстрации и приложения, нумеруется арабскими цифрами, кроме титульного листа и содержания, по порядку без пропусков и повторений. Номера страниц проставляются, начиная с введения (третья страница), в центре нижней части листа без точки.

Текст работы следует печатать, соблюдая следующие размеры полей: правое – 15 мм, верхнее и нижнее  $-20$  мм, левое  $-30$  мм.

Рекомендуемым типом шрифта является Times New Roman, размер которого 14 pt (пунктов) (на рисунках и в таблицах допускается применение более мелкого размера шрифта, но не менее 10 pt).

Текст печатается через 1,5-й интервал, красная строка – 1,25 см.

Цвет шрифта должен быть черным, необходимо соблюдать равномерную плотность, контрастность и четкость изображения по всей работе. Разрешается использовать компьютерные возможности акцентирования внимания на определенных терминах и формулах, применяя курсив, полужирный шрифт не применяется.

## **2 ПРАВИЛА ОФОРМЛЕНИЯ НАИМЕНОВАНИЙ И НУМЕРАЦИИ СТРУКТУРНЫХ ЭЛЕМЕНТОВ, ГЛАВ И ПАРАГРАФОВ**

ВКР должна включать следующие структурные элементы: титульный лист, содержание, введение, основной текст, заключение, приложения (является дополнительным элементом). Основной текст может быть разделен на разделы и параграфы.

Каждый структурный элемент ВКР (титульный лист, содержание, введение, заключение, приложение) и разделы необходимо начинать с новой страницы. Следующий параграф внутри одного раздела начинается через 2 межстрочных интервала на том же листе, где закончился предыдущий.

Расстояние между заголовком структурного элемента и текстом, заголовками главы и параграфа, заголовком параграфа и текстом составляет 2 межстрочных интервала.

Наименования структурных элементов письменной работы («СОДЕРЖАНИЕ», «ВВЕДЕНИЕ», «ЗАКЛЮЧЕНИЕ», «ПРИЛОЖЕНИЕ») служат заголовками структурных элементов. Данные наименования пишутся по центру страницы без точки в конце прописными (заглавными) буквами, не подчеркивая.

Разделы, параграфы должны иметь заголовки. Их следует нумеровать арабскими цифрами и записывать по центру страницы прописными (заглавными) буквами без точки в конце, не подчеркивая. Номер раздела указывается цифрой (например, 1, 2, 3), номер параграфа включает номер раздела и порядковый номер параграфа, разделенные точкой (например, 1.1, 2.1, 3.3). После номера раздела и параграфа в тексте точку не ставят. Если заголовок состоит из двух предложений, их разделяют точкой. Переносы слов в заголовках не допускаются. Не допускается писать заголовок параграфа на одном листе, а его текст – на другом.

## **3 ПРАВИЛА ОФОРМЛЕНИЯ СОКРАЩЕНИЙ И АББРЕВИАТУР**

Сокращение русских слов и словосочетаний допускается при условии соблюдения требований ГОСТ 7.12–93 «Система стандартов по информации, библиотечному и издательскому делу. Библиографическая запись. Сокращение слов на русском языке. Общие требования и правила».

В тексте письменной работы допускаются общепринятые сокращения и аббревиатуры, установленные правилами орфографии и соответствующими нормативными документами, например: год – г., годы – гг., и так далее – и т. д., метр – м, тысяч – тыс., миллион – млн, миллиард – млрд, триллион – трлн, страница – с., Российская Федерация – РФ, общество с ограниченной ответственностью – ООО.

При использовании авторской аббревиатуры необходимо при первом ее упоминании дать полную расшифровку, например: «… Уральский государственный горный университет (далее – УГГУ)…».

Не допускается использование сокращений и аббревиатур в заголовках письменной работы, глав и параграфов.

## **4 ПРАВИЛА ОФОРМЛЕНИЯ ПЕРЕЧИСЛЕНИЙ**

При необходимости в тексте работы могут быть приведены перечисления. Перед каждым элементом перечисления следует ставить дефис (иные маркеры не допустимы). Например:

«….заключение содержит:

- краткие выводы;

- оценку решений;

- разработку рекомендаций.»

При необходимости ссылки в тексте работы на один из элементов перечисления вместо дефиса ставятся строчные буквы в порядке русского алфавита, начиная с буквы а (за исключением букв ѐ, з, й, о, ч, ъ, ы, ь). Для дальнейшей детализации перечислений необходимо использовать арабские цифры, после которых ставится скобка, а запись производится с абзацного отступа. Например:

а) …; б) …; 1) …; 2) …; в) …

#### **5 ПРАВИЛА ОФОРМЛЕНИЯ РИСУНКОВ**

В письменной работе для наглядности, уменьшения физического объема сплошного текста следует использовать иллюстрации – графики, схемы, диаграммы, чертежи, рисунки и фотографии. Все иллюстрации именуются рисунками. Их количество зависит от содержания работы и должно быть достаточно для того, чтобы придать ей ясность и конкретность.

На все рисунки должны быть даны ссылки в тексте работы, например: «... в соответствии с рисунком 2 …» или «… тенденцию к снижению (рисунок 2)».

Рисунки следует располагать в работе непосредственно после текста, в котором они упоминаются впервые (при наличии достаточного пространства для помещения рисунка со всеми поясняющими данными), или на следующей странице. Если рисунок достаточно велик, его можно размещать на отдельном листе. Допускается поворот рисунка по часовой стрелке (если он выполнен на отдельном листе). Рисунки, размеры которых больше формата А4, учитывают как одну страницу и помещают в приложении.

Рисунки, за исключением рисунков в приложениях, следует нумеровать арабскими цифрами сквозной нумерацией по всей работе. Каждый рисунок (схема, график, диаграмма) обозначается словом «Рисунок», должен иметь заголовок и подписываться следующим образом – посередине строки без абзацного отступа, например:

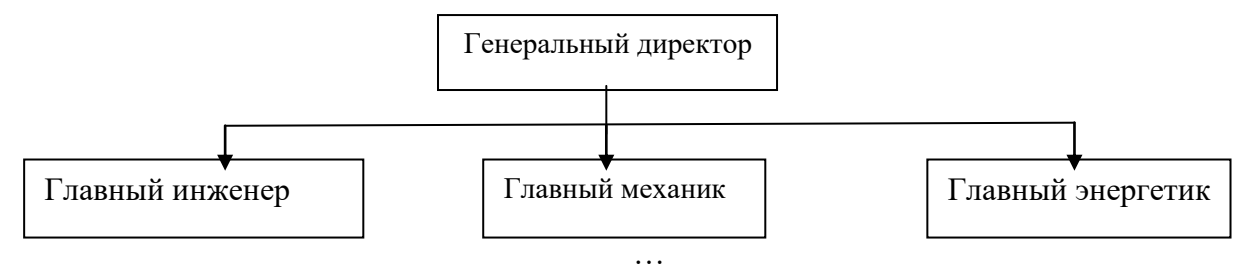

Рисунок 1 – Структура администрации организации

Если на рисунке отражены показатели, то после заголовка рисунка через запятую указывается единица измерения, например:

Рисунок 1 – Структура добычи, %

Рисунки каждого приложения обозначают отдельной нумерацией арабскими цифрами с добавлением перед цифрой обозначения приложения (например, рисунок А.3).

Если рисунок взят из первичного источника без авторской переработки, следует сделать ссылку, например:

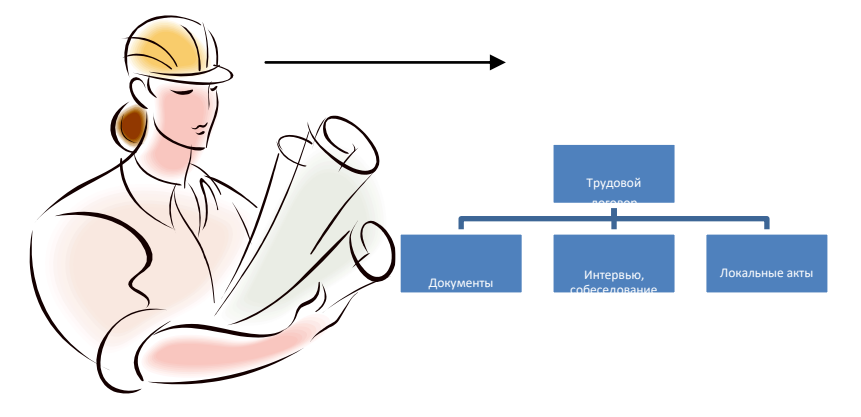

Рисунок 1 – Процесс заключения трудового договора [8, с. 46]

Если рисунок является авторской разработкой, необходимо после заголовка рисунка поставить знак сноски и указать в форме подстрочной сноски внизу страницы, на основании каких источников он составлен, например:

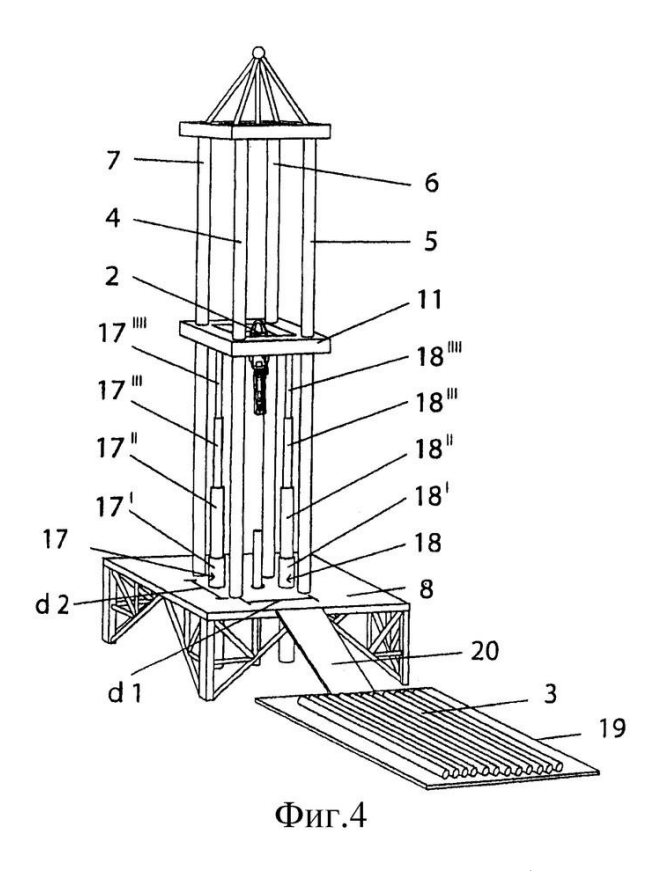

Рисунок 2 – Буровая установка,  $\dots$ <sup>1</sup>

При необходимости между рисунком и его заголовком помещаются поясняющие данные (подрисуночный текст), например, легенда.

#### **6 ПРАВИЛА ОФОРМЛЕНИЯ ТАБЛИЦ**

В письменной работе фактический материал в обобщенном и систематизированном виде может быть представлен в виде таблицы для наглядности и удобства сравнения показателей.

На все таблицы должны быть ссылки в работе. При ссылке следует писать слово «таблица» с указанием ее номера, например: «…в таблице 2 представлены …» или «… характеризуется показателями (таблица 2)».

Таблицу следует располагать в работе непосредственно после текста, в котором она упоминается впервые, или на следующей странице.

Таблицы, за исключением таблиц в приложениях, следует нумеровать арабскими цифрами сквозной нумерацией по всей работе. Каждая таблица должна иметь заголовок, который должен отражать ее содержание, быть точным, кратким. Заголовок таблицы следует помещать над таблицей слева, без абзацного отступа в одну строку с ее номером через тире, например:

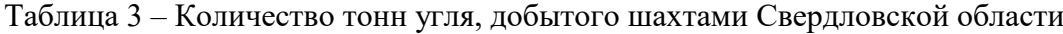

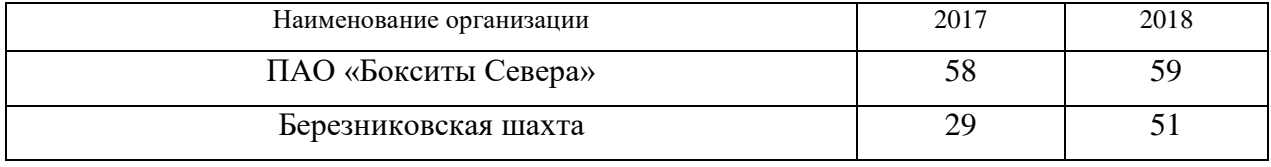

<sup>1</sup> Составлено автором по: [15, 23, 42].

Если таблица взята из первичного источника без авторской переработки, следует сделать ссылку, например:

Таблица 2 – Динамика основных показателей развития шахтного строительства в России за 2015–2018 гг. [15, с. 35]

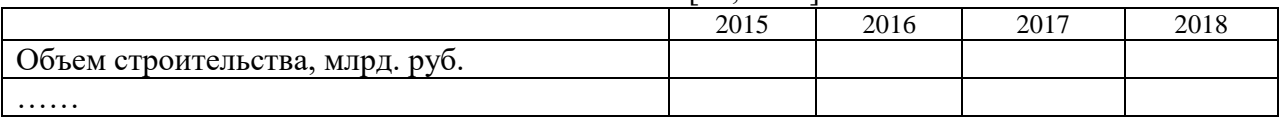

Если таблица является авторской разработкой, необходимо после заголовка таблицы поставить знак сноски и указать в форме подстрочной сноски внизу страницы, на основании каких источников она составлена, например:

| Вид оборудования | 2016 | 2017 |
|------------------|------|------|
| Буровая машина   |      |      |
| .                |      |      |

Таблица 3 – Количество оборудования<sup>1</sup>

Располагают таблицы на странице обычно вертикально. Помещенные на отдельной странице таблицы могут быть расположены горизонтально, причем графа с наименованиями показателей должна размещаться в левой части страницы. Слева, справа и снизу таблицы ограничивают линиями.

Таблицу с большим числом строк допускается переносить на другую страницу. При переносе части таблицы на другую страницу слово «Таблица» указывают один раз слева над первой частью таблицы. На странице, на которую перенесена часть таблицы, слева пишут «Продолжение таблицы» или «Окончание таблицы» с указанием номера таблицы и повторением шапки таблицы.

Если таблица переносится, то на странице, где помещена первая часть таблицы, нижняя ограничительная линия таблицы не проводится. Это же относится к странице (страницам), где помещено продолжение (продолжения) таблицы. Нижняя ограничительная линия таблицы проводится только на странице, где помещено окончание таблицы.

Заголовки граф и строк таблицы следует писать с прописной буквы в единственном числе, а подзаголовки граф – со строчной буквы, если они составляют одно предложение с заголовком, или с прописной буквы, если они имеют самостоятельное значение. В конце заголовков и подзаголовков таблиц точки не ставят. Заголовки граф, как правило, записывают параллельно строкам таблицы. При необходимости допускается перпендикулярное расположение заголовков граф.

Примечания к таблице (подтабличные примечания) размещают непосредственно под таблицей в виде: а) общего примечания; б) сноски; в) отдельной графы или табличной строки с заголовком. Выделять примечание в отдельную графу или строку целесообразно лишь тогда, когда примечание относится к большинству строк или граф. Примечания к отдельным заголовкам граф или строк следует связывать с ними знаком сноски. Общее примечание ко всей таблице не связывают с ней знаком сноски, а помещают после заголовка «Примечание» или «Примечания», оформляют как внутритекстовое примечание.

 $1$  Составлено автором по: [2, 7, 10]

Допускается применять размер шрифта в таблице меньший, чем в тексте работы, но не менее 10 pt.

Если все показатели, приведенные в графах таблицы, выражены в одной и той же единице измерения, то ее обозначение необходимо помещать над таблицей справа. Если показатели таблицы выражены в разных единицах измерения, то обозначение единицы измерения указывается после наименования показателя через запятую. Допускается при необходимости выносить в отдельную графу обозначения единиц измерения.

Текст, повторяющийся в строках одной и той же графы и состоящий из одиночных слов, чередующихся с цифрами, заменяют кавычками. Если повторяющийся текст состоит из двух или более слов, то при первом повторении его заменяют словами «То же», а далее – кавычками. Если предыдущая фраза является частью последующей, то допускается заменить ее словами «То же» и добавить дополнительные сведения. При наличии горизонтальных линий текст необходимо повторять. Если в ячейке таблицы приведен текст из нескольких предложений, то в последнем предложении точка не ставится.

Заменять кавычками повторяющиеся в таблице цифры, математические знаки, знаки процента и номера, обозначения нормативных материалов, марок материалов не допускается.

При отсутствии отдельных данных в таблице следует ставить прочерк (тире). Цифры в графах таблиц должны проставляться так, чтобы разряды чисел во всей графе были расположены один под другим, если они относятся к одному показателю. В одной графе должно быть соблюдено, как правило, одинаковое количество десятичных знаков для всех значений величин.

Если таблицы размещены в приложении, их нумерация имеет определенные особенности. Таблицы каждого приложения нумеруют отдельной нумерацией арабскими цифрами. При этом перед цифрой, обозначающей номер таблицы в приложении, ставится буква соответствующего приложения, например:

Таблица В.1.– Динамика показателей за 2016–2017 гг.

Если в документе одна таблица, то она должна быть обозначена «Таблица 1» или «Таблица В.1», если она приведена в приложении (допустим, В).

#### **7 ПРАВИЛА ОФОРМЛЕНИЯ ПРИМЕЧАНИЙ И ССЫЛОК**

При необходимости пояснить содержание текста, таблицы или иллюстрации в работе следует помещать примечания. Их размещают непосредственно в конце страницы, таблицы, иллюстрации, к которым они относятся, и печатают с прописной буквы с абзацного отступа после слова «Примечание» или «Примечания». Если примечание одно, то после слова «Примечание» ставится тире и примечание печатается с прописной буквы. Одно примечание не нумеруют. Если их несколько, то после слова «Примечания» ставят двоеточие и каждое примечание печатают с прописной буквы с новой строки с абзацного отступа, нумеруя их по порядку арабскими цифрами.

Цитаты, а также все заимствования из печати данные (нормативы, цифры и др.) должны иметь библиографическую ссылку на первичный источник. Ссылка ставится непосредственно после того слова, числа, предложения, по которому дается пояснение, в квадратных скобках. В квадратных скобках указывается порядковый номер источника в соответствии со списком использованных источников и номер страницы, с которой взята информация, например: [4, с. 32]. Это значит, использован четвертый источник из списка литературы со страницы 32. Если дается свободный пересказ принципиальных положений тех или иных авторов, то достаточно указать в скобках после изложения заимствованных положений номер источника по списку использованной литературы без указания номера страницы.

### **8 ПРАВИЛА ОФОРМЛЕНИЯ СПИСКА ИСПОЛЬЗОВАННЫХ ИСТОЧНИКОВ**

Оформлению списка использованных источников, прилагаемого к отчету, следует уделять самое серьезное внимание.

Сведения об источниках приводятся в следующем порядке:

1) **нормативные правовые акты**: Нормативные правовые акты включаются в список в порядке убывания юридической силы в следующей очередности: международные нормативные правовые акты, Конституция Российской Федерации, федеральные конституционные законы, федеральные законы, акты Конституционного Суда Российской Федерации, решения других высших судебных органов, указы Президента Российской Федерации, постановления Правительства Российской Федерации, нормативные правовые акты федеральных органов исполнительной власти, законы субъектов Российской Федерации, подзаконные акты субъектов Российской Федерации, муниципальные правовые акты, акты организаций.

Нормативные правовые акты одного уровня располагаются в хронологическом порядке, от принятых в более ранние периоды к принятым в более поздние периоды.

Примеры оформления нормативных правовых актов и судебной практики:

1. Об общих принципах организации законодательных (представительных) и исполнительных органов власти субъектов Российской Федерации [Текст]: Федеральный закон от 06.10.1999 г. № 184-ФЗ // Собрание законодательства РФ. 1999. № 43.

2. О порядке разработки и утверждения административных регламентов исполнения государственных функций (предоставления государственных услуг) [Электронный ресурс]: Постановление Правительства РФ от 11.11.2005 г. № 679. Доступ из справочно-правовой системы «КонсультантПлюс». – Режим доступа: http://www.consultant.ru.

3. О практике применения судами Закона Российской Федерации «О средствах массовой информации» [Электронный ресурс]: Постановление Пленума Верховного Суда РФ от 15.06.2010 № 16. - Доступ из справочно-правовой системы «КонсультантПлюс». – Режим доступа: http://www.consultant.ru.

4. Определение судебной коллегии по гражданским делам Верховного Суда Российской Федерации по иску Цирихова // Бюллетень Верховного Суда Российской Федерации. 1994. № 9. С. 1-3.

2) **книги, статьи, материалы конференций и семинаров.** Располагаются по алфавиту фамилии автора или названию, если книга печатается под редакцией. Например:

5. Абрамова А. А. Трудовое законодательство и права женщин [Текст] / А. А. Абрамова // Вестн. Моск. ун-та. Сер. 11, Право. 2001. № 5. С. 23–25.

6. Витрянский В. В. Договор банковского счета [Текст] / В. В. Витрянский // Хозяйство и право. 2006. № 4. С. 19–25.

7. Двинянинова Г. С. Комплимент: Коммуникативный статус или стратегия в дискурсе [Текст] / Г. С. Двинянинова // Социальная власть языка: сб. науч. тр. / Воронеж. межрегион. ин-т обществ. наук, Воронеж. гос. ун-т, Фак. романо-герман. истории. Воронеж, 2001. С. 101–106.

8. История России [Текст]: учеб. пособие для студентов всех специальностей / В. Н. Быков [и др.]; отв. ред. В.Н. Сухов; Мин-во образования РФ, С.-Петерб. гос. лесотехн. акад. 2-е изд., перераб. и доп. / при участии Т.А. Суховой. СПб.: СПбЛТА, 2001. 231 с.

9. Трудовое право России [Текст]: учебник / Под ред. Л.А.Сыроватской. М.: Юристъ, 2006. 280 с.

10. Семенов В. В. Философия: итог тысячелетий. Философская психология [Текст] / В. В. Семенов; Рос. акад. наук, Пущин. науч. центр, Ин-т биофизики клетки, Акад. проблем сохранения жизни. Пущино: ПНЦ РАН, 2000. 64 с.

11. Черткова Е. Л. Утопия как способ постижения социальной действительности [Электронный ресурс] / Е. Л. Черткова // Социемы: журнал Уральского гос. ун-та. 2002. № 8. – Режим доступа: http://www2/usu.ru/philosoph/chertkova.

12. Юридический советник [Электронный ресурс]. 1 электрон. опт. диск (CD-ROM) : зв., цв. ; 12 см. - Прил.: Справочник пользователя [Текст] / сост. В.А. Быков. 32 с.;

3) **статистические сборники, инструктивные материалы, методические рекомендации, реферативная информация, нормативно-справочные материалы.** Располагаются по алфавиту. Например:

13. Временные методические рекомендации по вопросам реструктуризации бюджетной сферы и повышения эффективности расходов региональных и местных бюджетов (Краткая концепция реструктуризации государственного и муниципального сектора и повышения эффективности бюджетных расходов на региональном и местном уровнях) [Текст]. - М.: ИЭПП, 2006. - 67 с.

14. Свердловская область в 1992-1996 годах [Текст]: Стат. сб. / Свердл. обл. комитет гос. статистики Госкомстата РФ. Екатеринбург, 1997. 115 с.

15. Социальное положение и уровень жизни населения России в 2010 г. [Текст]: Стат. сб. / Росстат. М., 2002. 320 с.

16. Социально-экономическое положение федеральных округов в 2010 г. [Электронный ресурс]. – Режим доступа: http://www.gks.ru

#### 4) **книги и статьи на иностранных языках** в алфавитном порядке. Например:

17. An Interview with Douglass C. North [Text] // The Newsletter of The Cliometric Society. - 1993. - Vol. 8. - N 3. - P. 23–28.

18. Burkhead, J. The Budget and Democratic Government [Тext] / Lyden F.J., Miller E.G. (Eds.) / Planning, Programming, Budgeting. Markham : Chicago, 1972. 218 p.

19. Miller, D. Strategy Making and Structure: Analysis and Implications for Performance [Тext] // Academy of Management Journal. - 1987. - Vol. 30. - N 1. - P. 45–51.

20. Marry S.E. Legal Pluralism. – Law and Society Review. Vol 22.- 1998.- №5.- p. 22- 27.

#### 5) **интернет-сайты**. Например:

21. Министерство финансов Российской Федерации [Электронный ресурс]. – Режим доступа: http://www.minfin.ru

22. Российская книжная палата [Электронный ресурс]. – Режим доступа: http://www.bookchamber.ru

В списке использованных источников применяется сквозная нумерация с применением арабского алфавита. Все объекты печатаются единым списком, группы объектов не выделяются, источники печатаются с абзацного отступа.

Объекты описания списка должны быть обозначены терминами в квадратных скобках<sup>2</sup>:

- [Видеозапись];

- [Мультимедиа];

- [Текст];

<sup>&</sup>lt;sup>2</sup> Полный перечень см. в: Система стандартов по информации, библиотечному и издательскому делу. Библиографическая запись. Библиографическое описание. Общие требования и правила составления [Текст]: ГОСТ 7.1-2003.

- [Электронный ресурс].

При занесении источников в список литературы следует придерживаться установленных правил их библиографического описания.

#### **9 ПРАВИЛА ОФОРМЛЕНИЯ ПРИЛОЖЕНИЙ**

В приложения рекомендовано включать материалы, которые по каким-либо причинам не могут быть включены в основную часть: материалы, дополняющие работу; таблицы вспомогательных цифровых данных; инструкции, методики, описания алгоритмов и программ задач, иллюстрации вспомогательного характера; нормативные правовые акты, например, должностные инструкции. В приложения также включают иллюстрации, таблицы и распечатки, выполненные на листах формата А3.

Приложения оформляют как продолжение данного документа на последующих его листах после списка использованных источников.

Приложения обозначают заглавными буквами русского алфавита, начиная с А, за исключением букв Ё, 3, Й, О, Ч, Ь, Ы, Ъ (ПРИЛОЖЕНИЕ А, ПРИЛОЖЕНИЕ Б, ПРИЛОЖЕНИЕ В и т.д.). Допускается обозначение приложений буквами латинского алфавита, за исключением букв I и O. В случае полного использования букв русского и латинского алфавитов допускается обозначать приложения арабскими цифрами.

Само слово «ПРИЛОЖЕНИЕ» пишется прописными (заглавными) буквами.

Если в работе одно приложение, оно обозначается «ПРИЛОЖЕНИЕ А».

Каждое приложение следует начинать с новой страницы. При этом слово «ПРИЛОЖЕНИЕ» и его буквенное обозначение пишутся с абзацного отступа.

Приложение должно иметь заголовок, который записывают на следующей строке после слова «ПРИЛОЖЕНИЕ» с абзацного отступа. Заголовок пишется с прописной буквы.

В тексте работы на все приложения должны быть даны ссылки, например: «… в приложении Б…». Приложения располагают в порядке ссылок на них в тексте работы.

Текст каждого приложения, при необходимости, может быть разделен на разделы, подразделы, пункты, подпункты, которые нумеруют в пределах каждого приложения. Перед номером ставится обозначение этого приложения.

Приложения должны иметь общую с остальной частью документа сквозную нумерацию страниц.